# **8 Day**

# **Early Voting Site Procedures-Audit Manual**

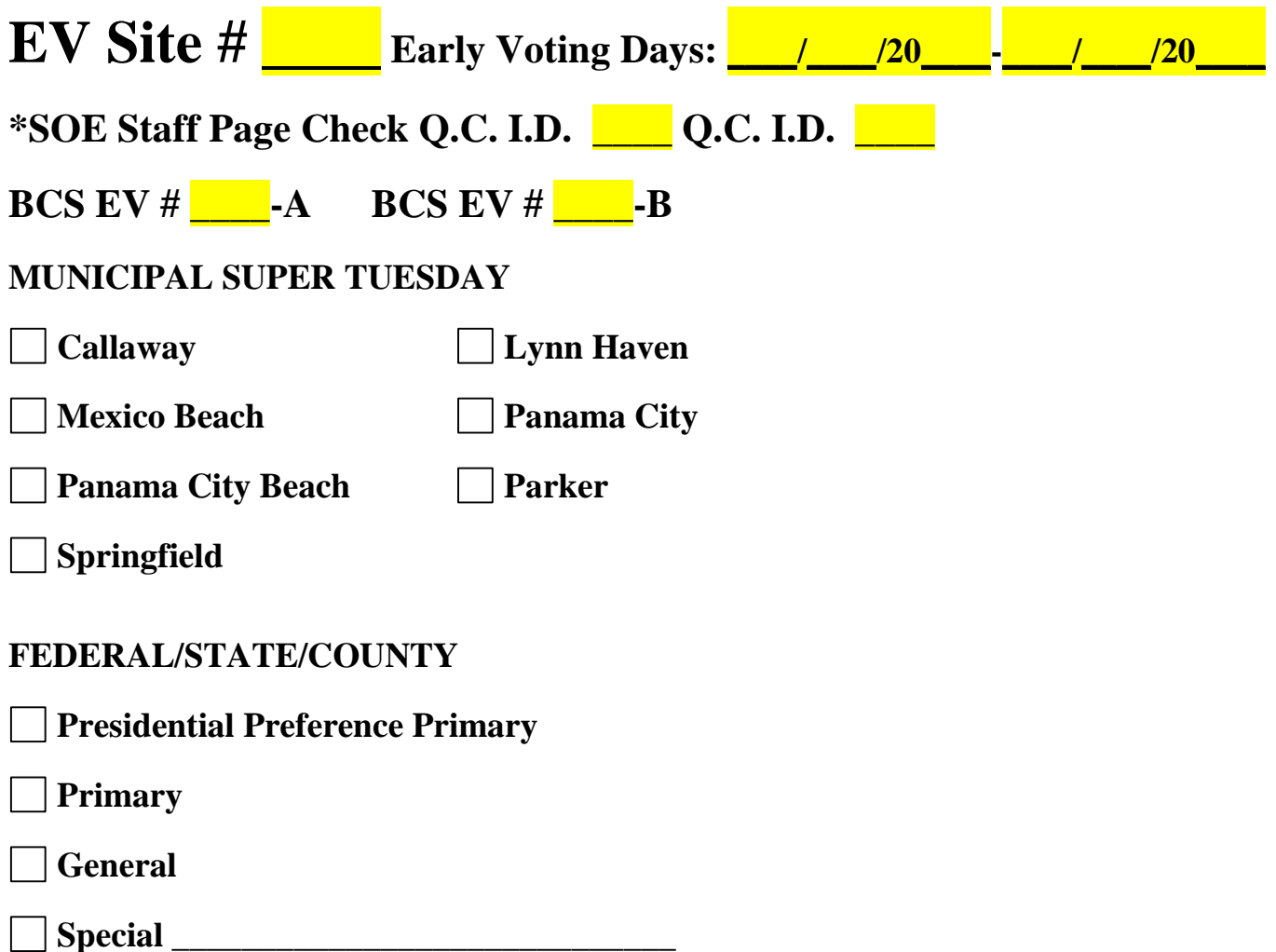

**THIS DOCUMENT MUST BE COMPLETED AND RETURNED TO BAY COUNTY SUPERVISOR OF ELECTIONS OFFICE AT END OF EARLY VOTING.** *If found please contact: Bay County Supervisor of Elections Mark Andersen or office staff at 850-784-6100*

## **DAY 1 OPENING**

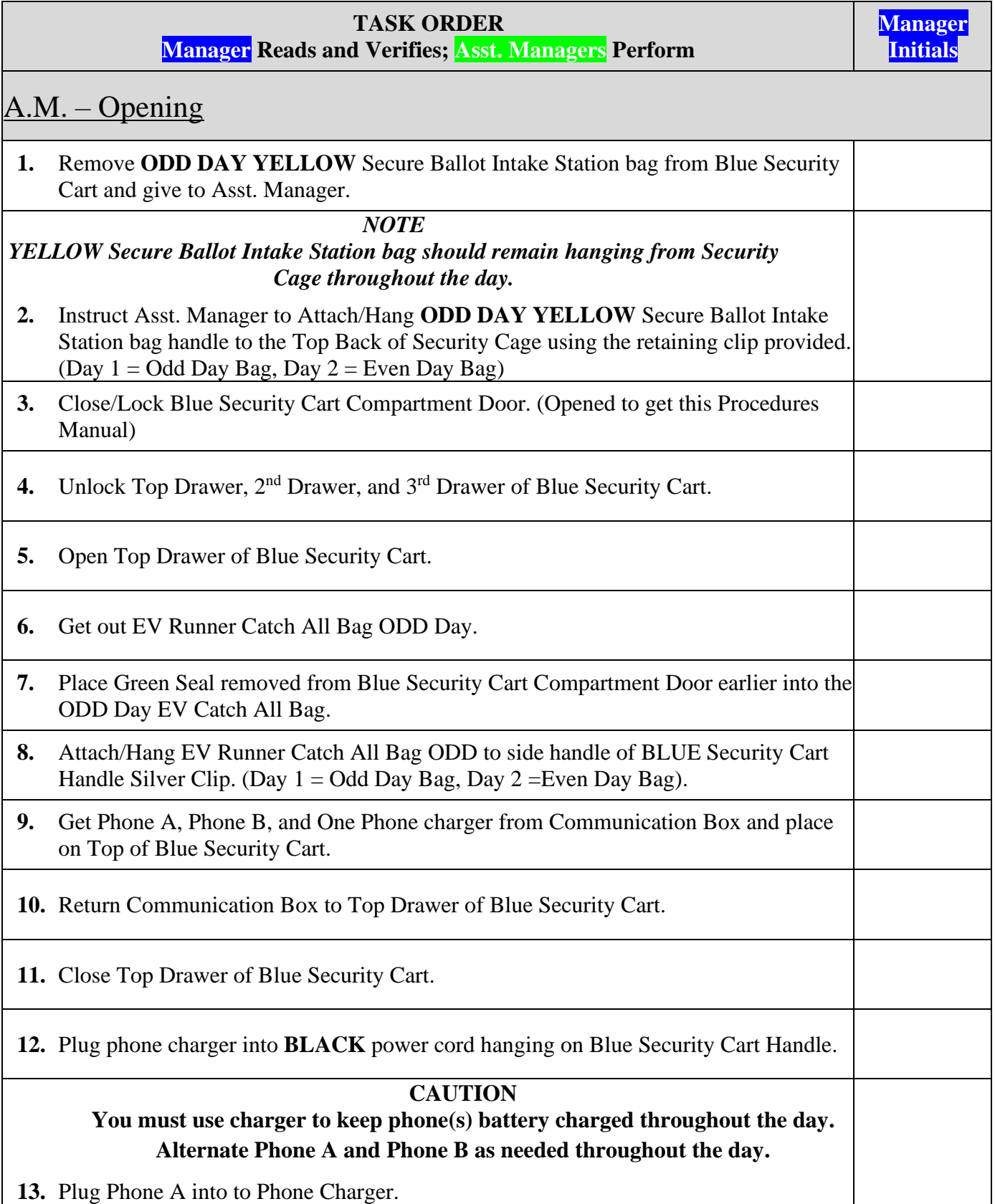

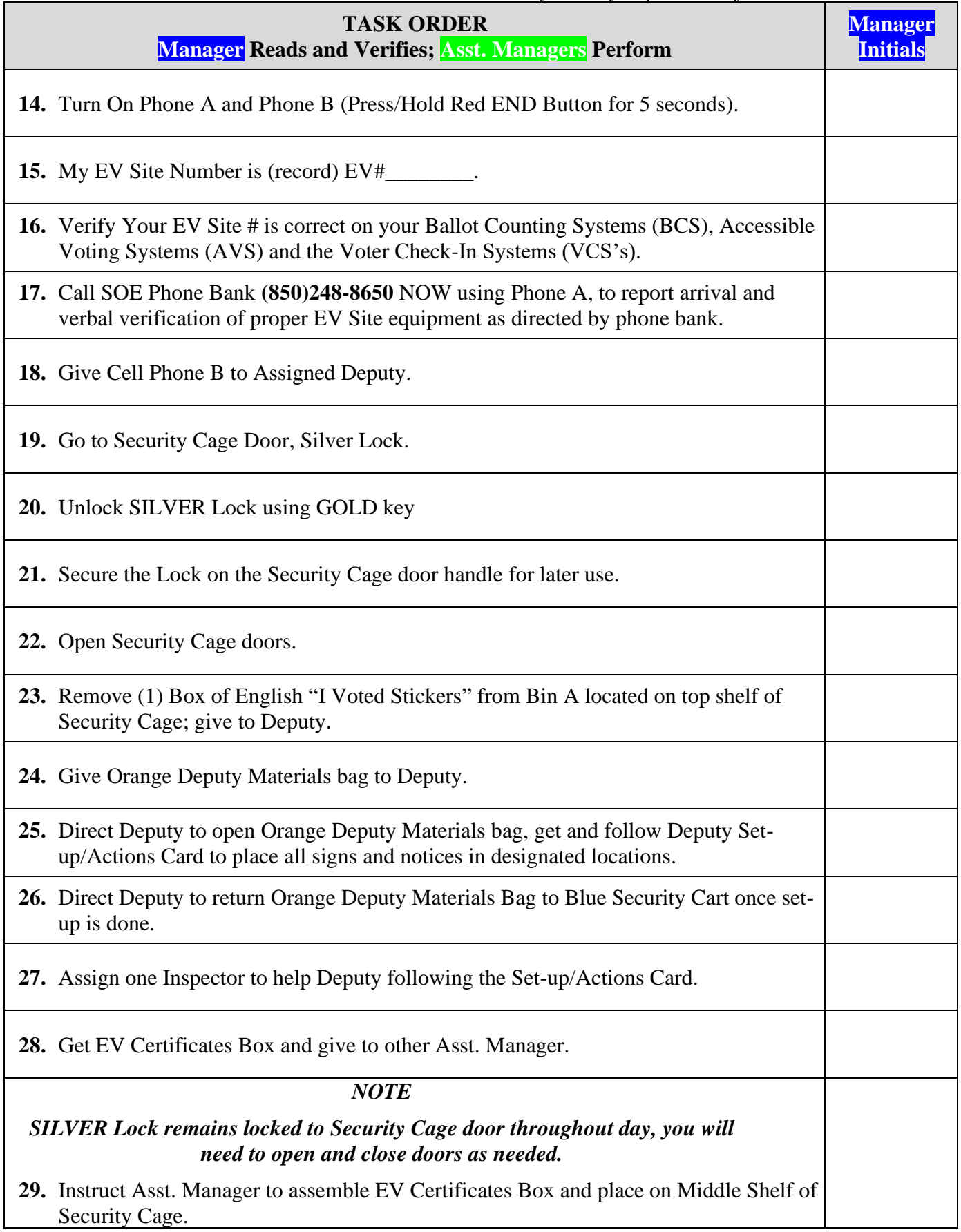

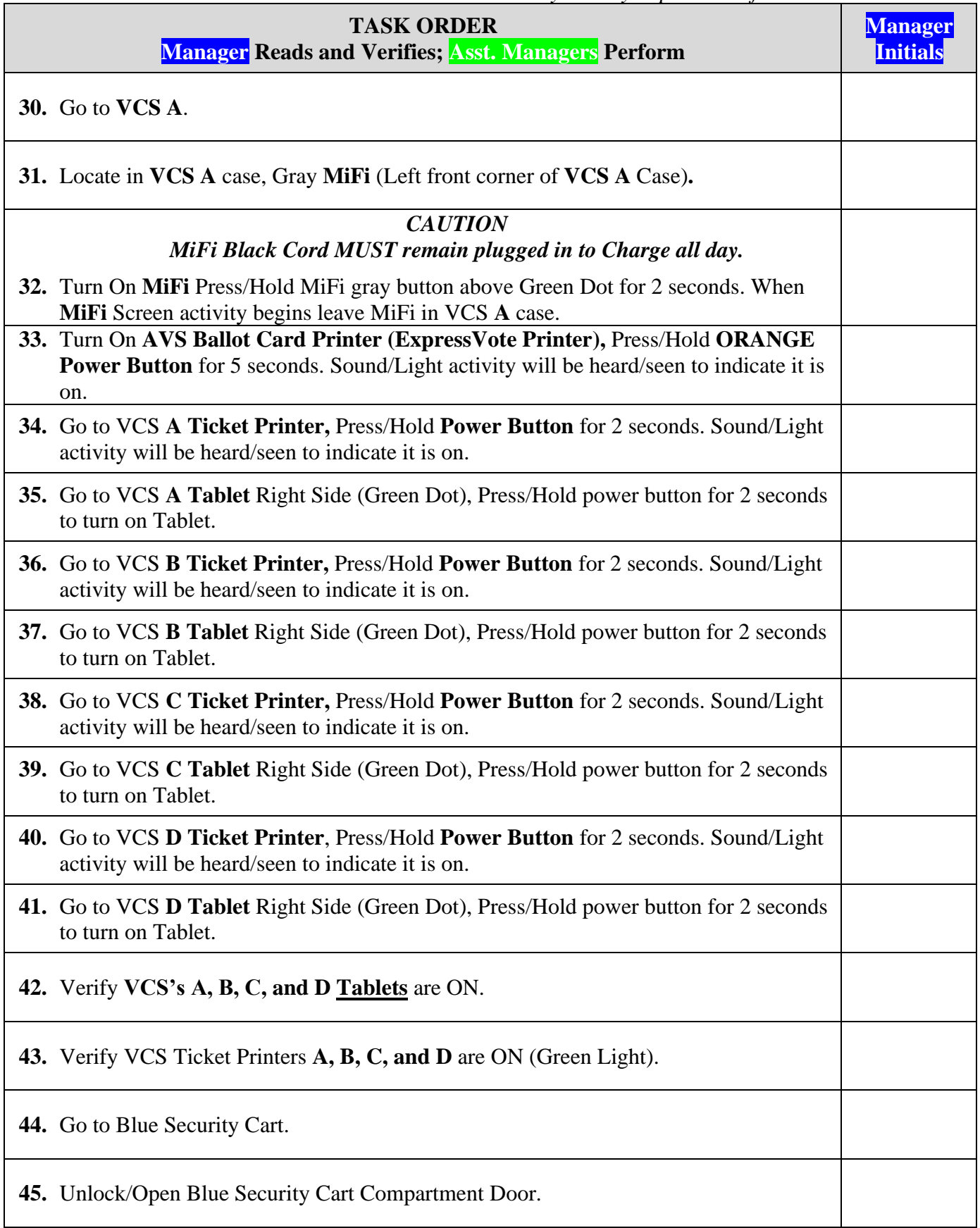

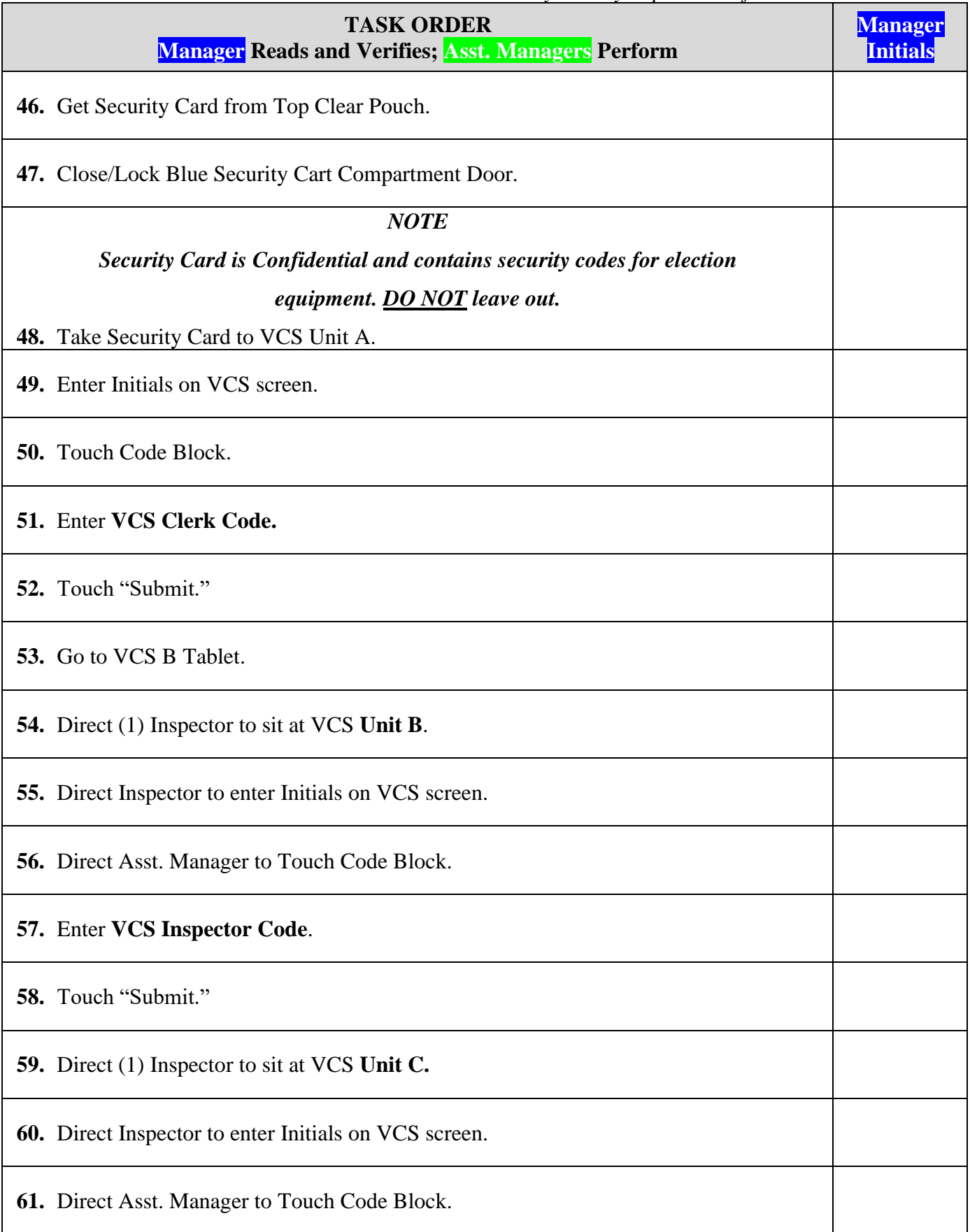

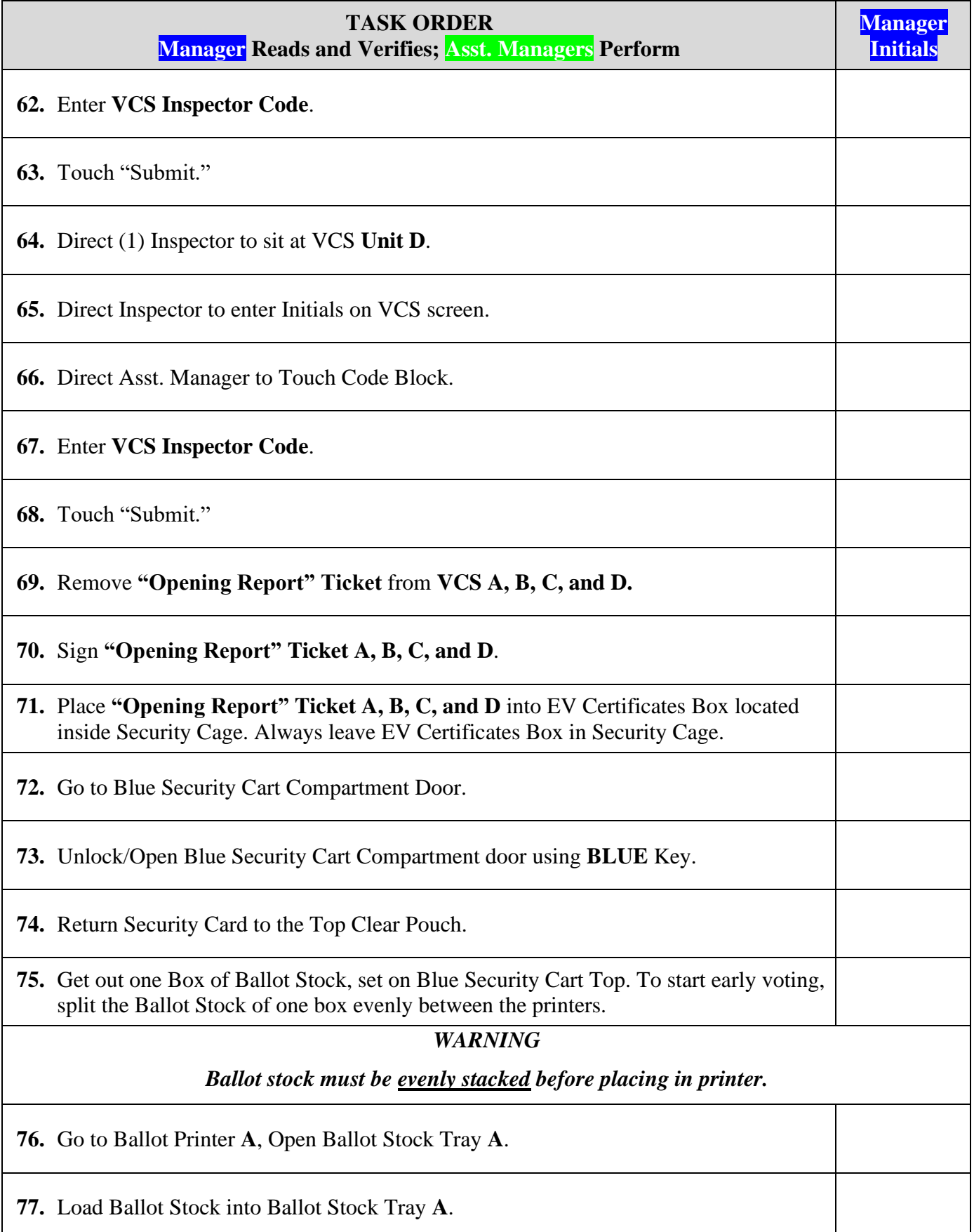

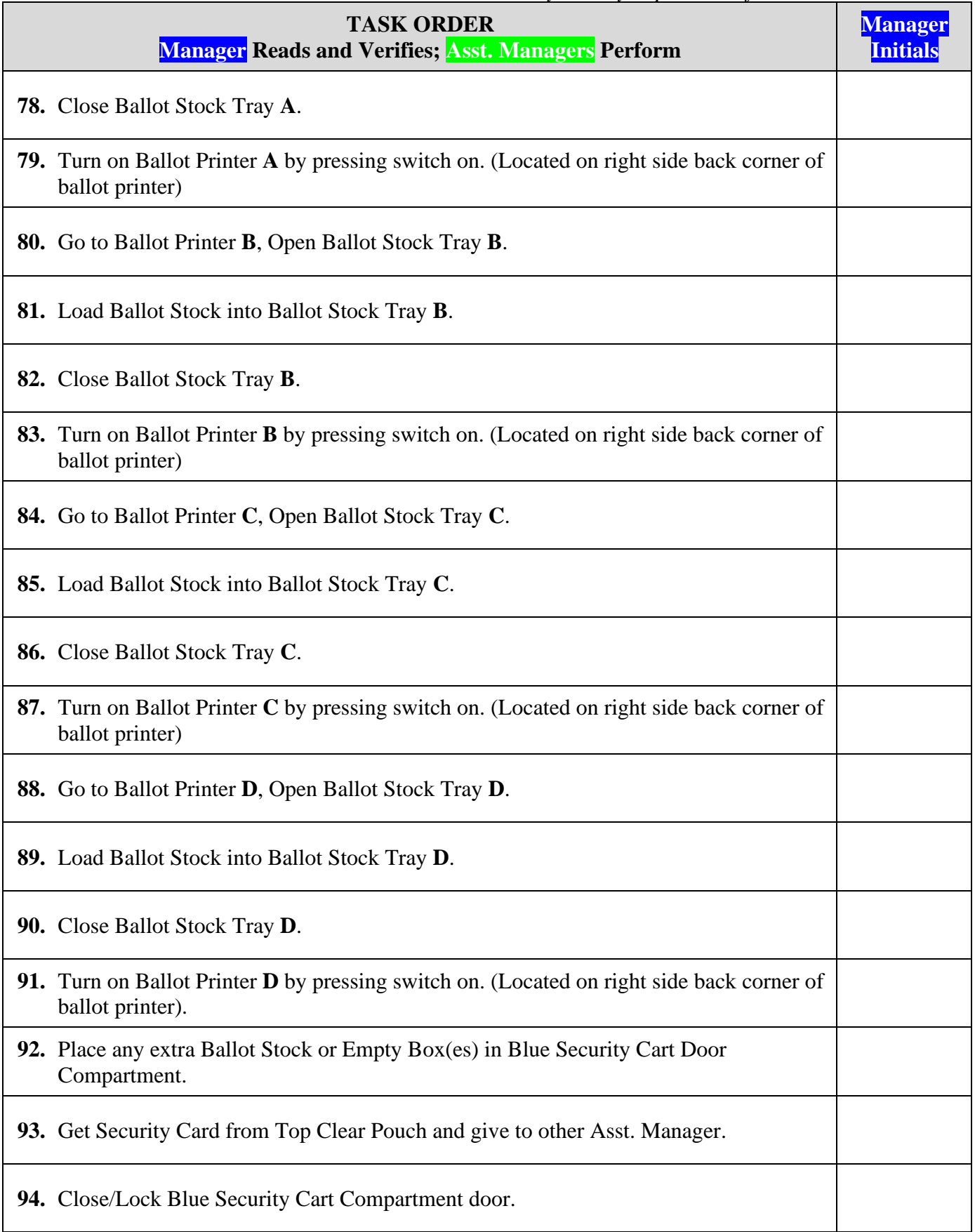

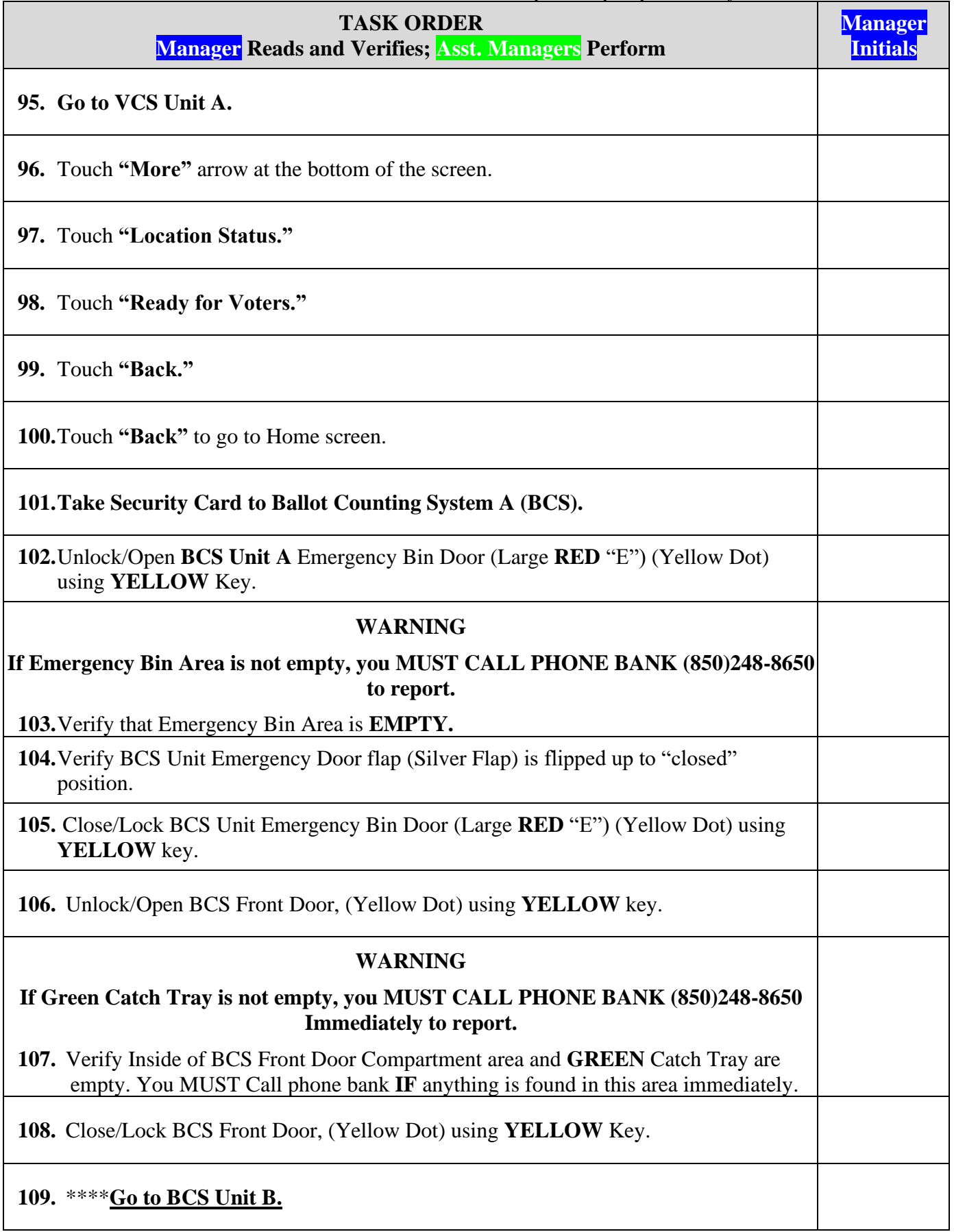

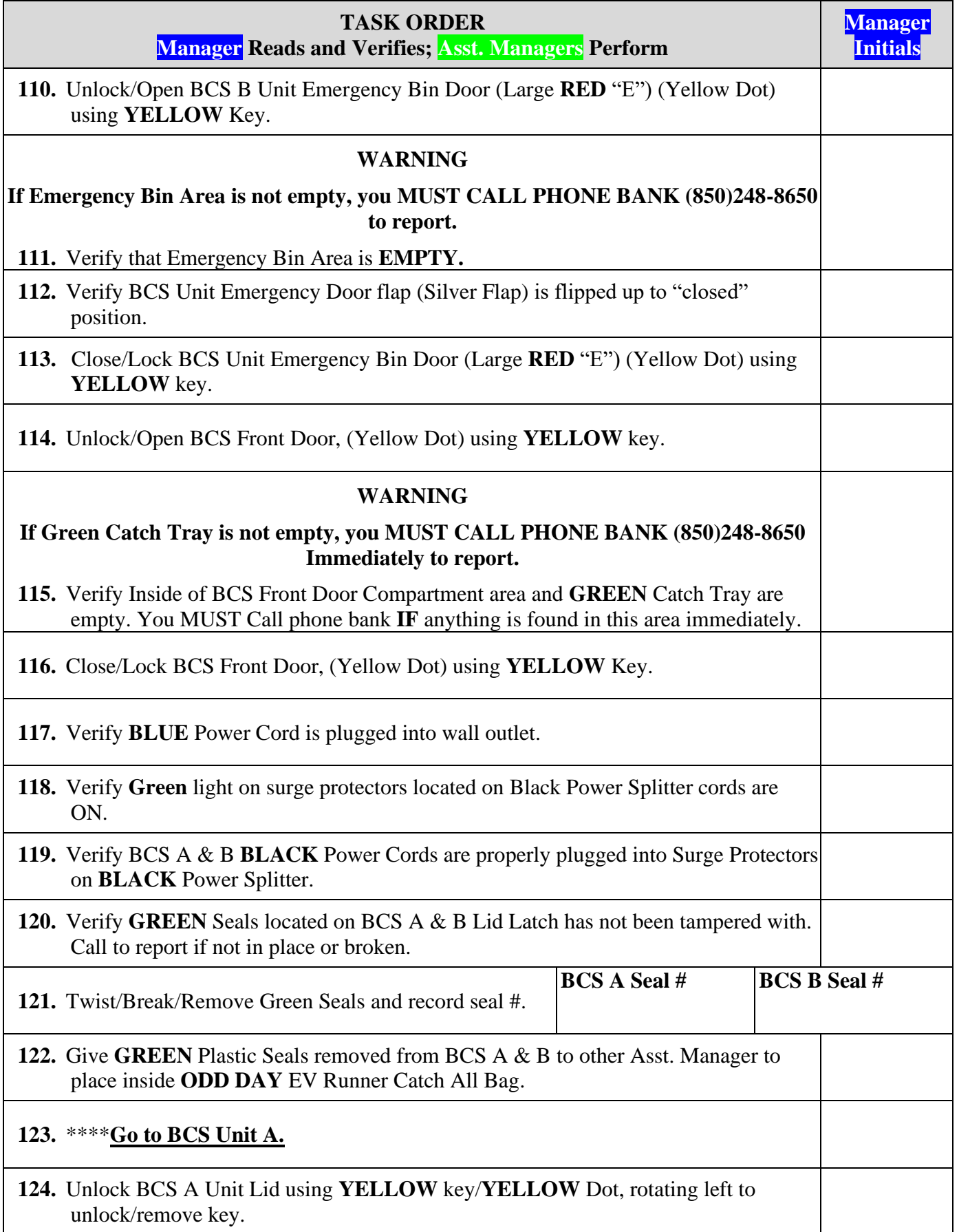

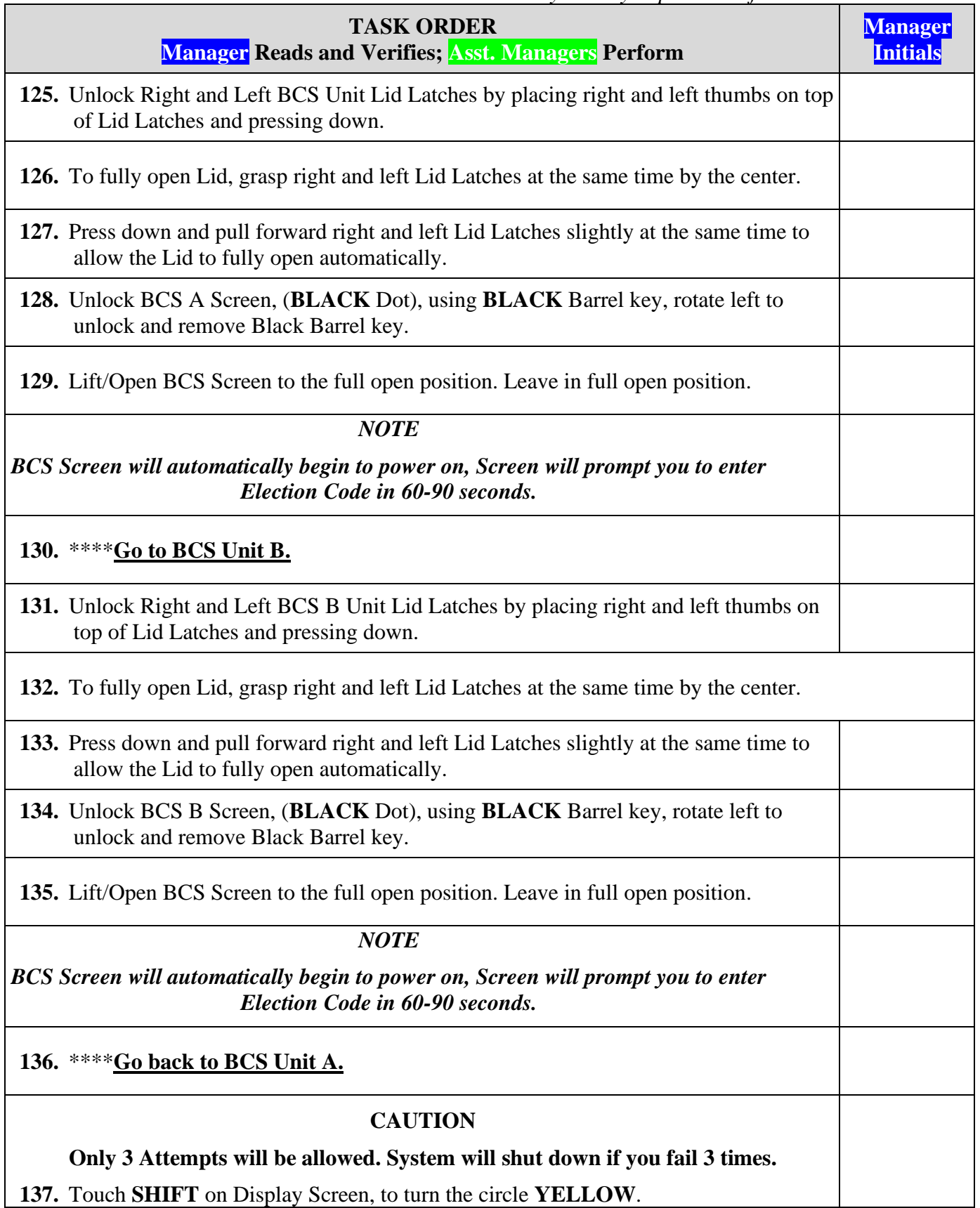

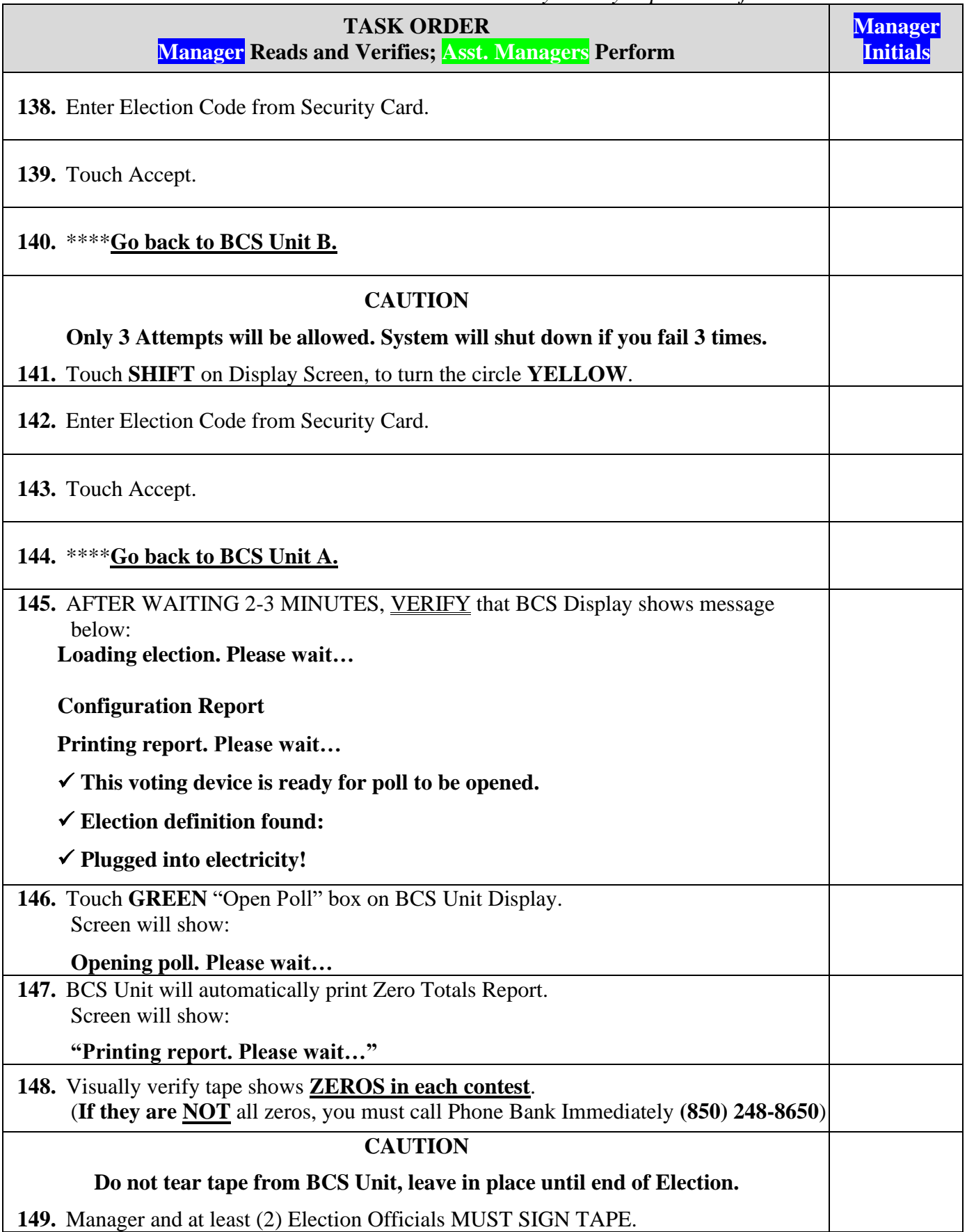

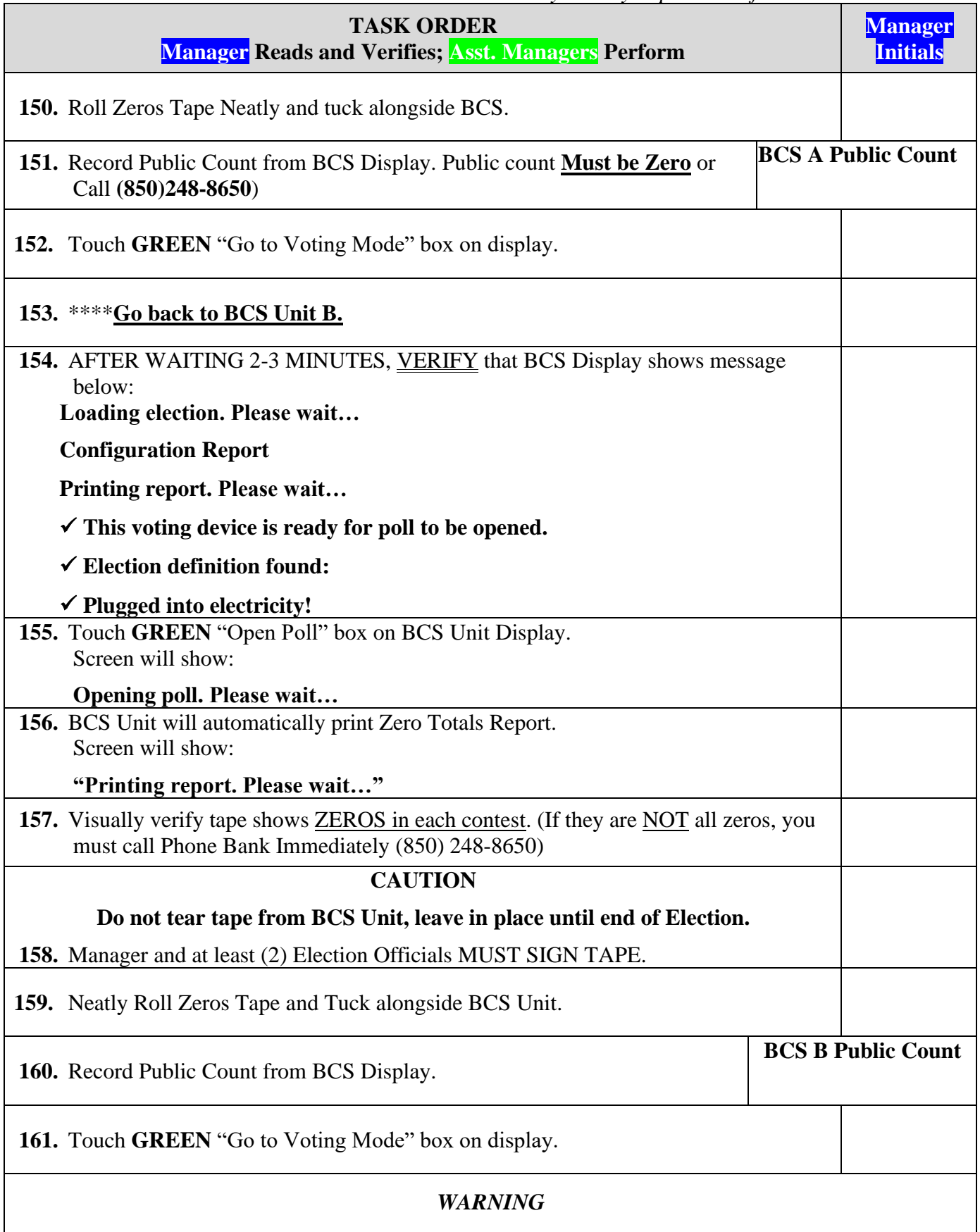

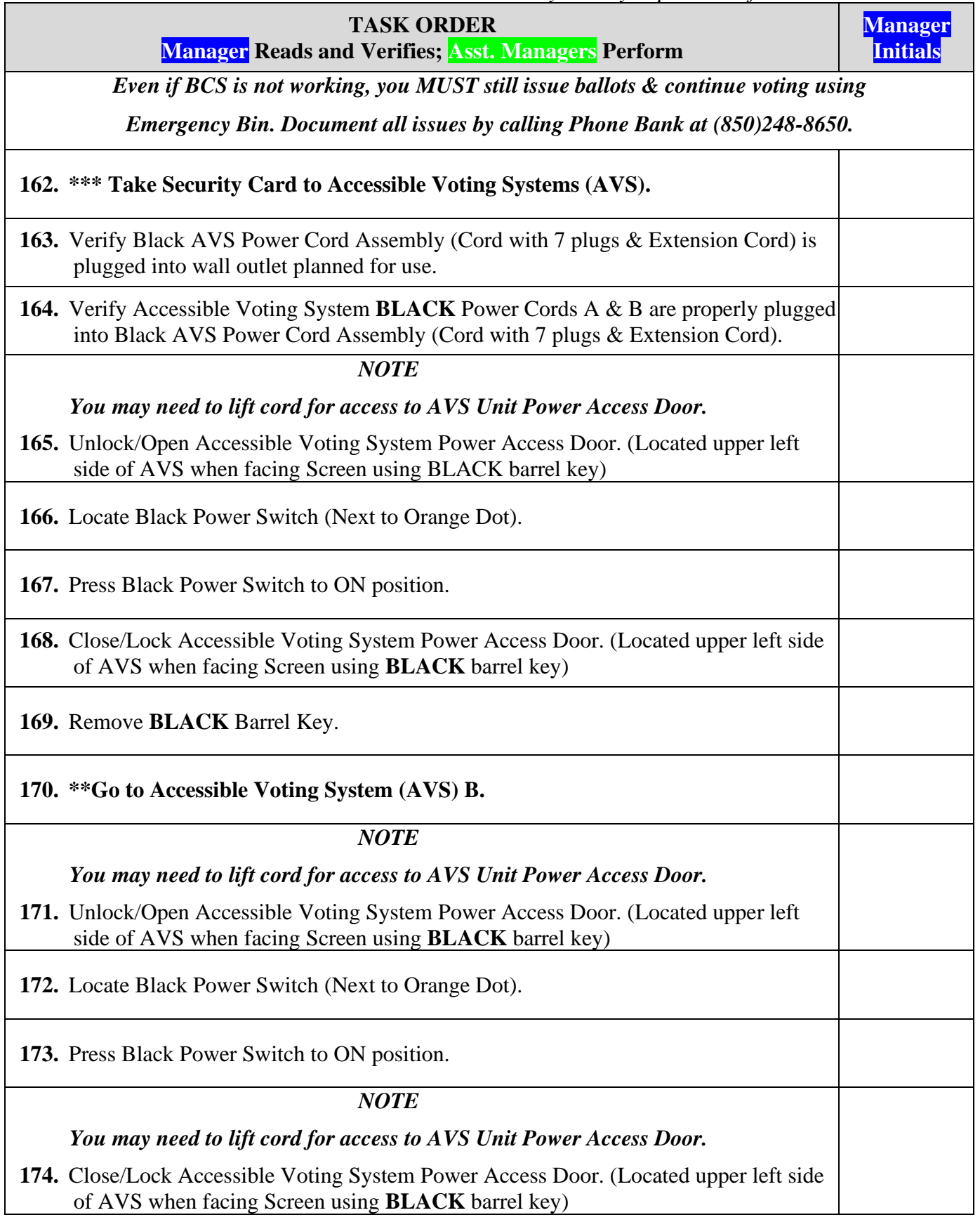

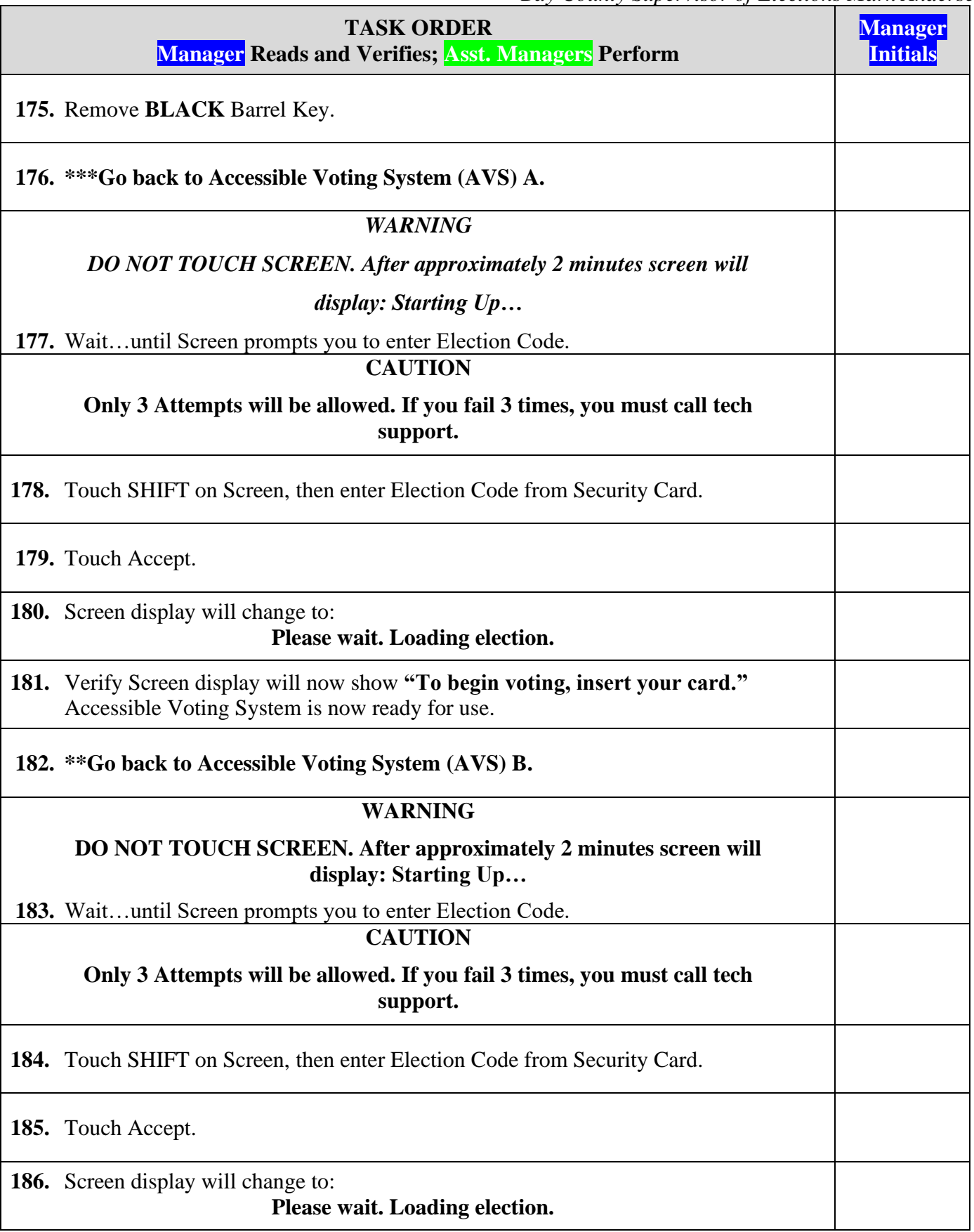

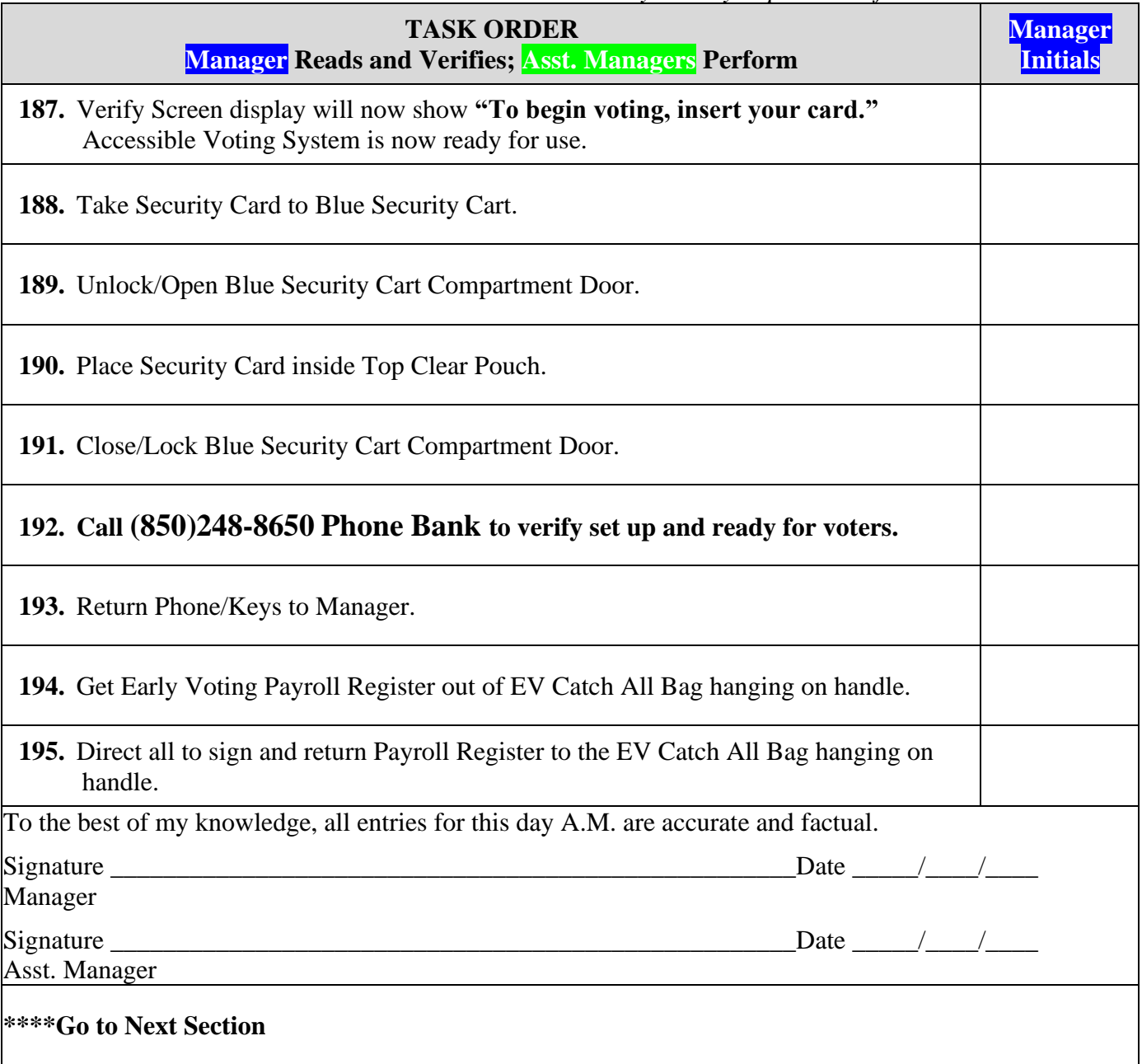

### **DAY 1 IMPORTANT DAILY REQUIREMENTS**

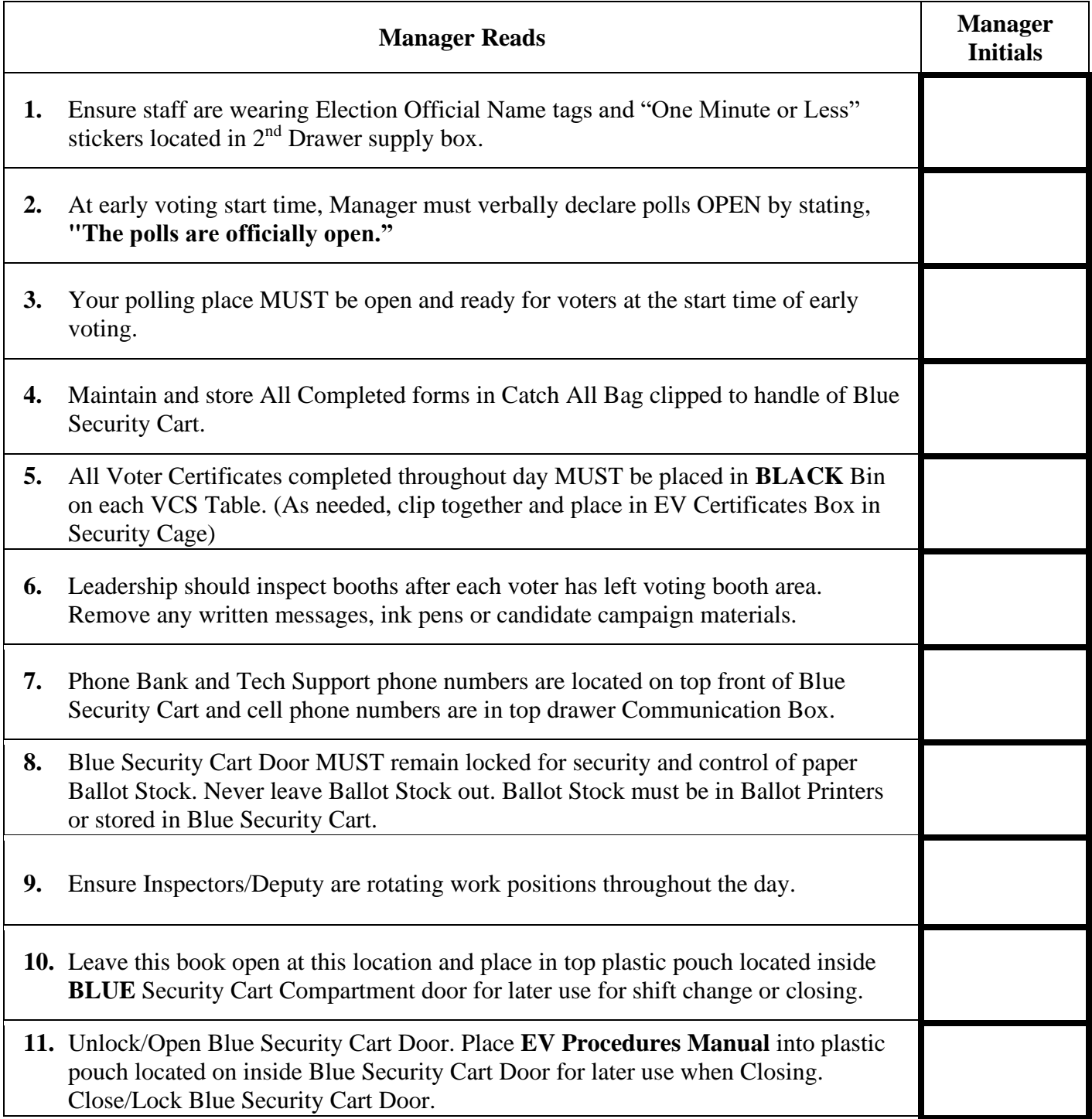

# **DAY 1 CLOSING**

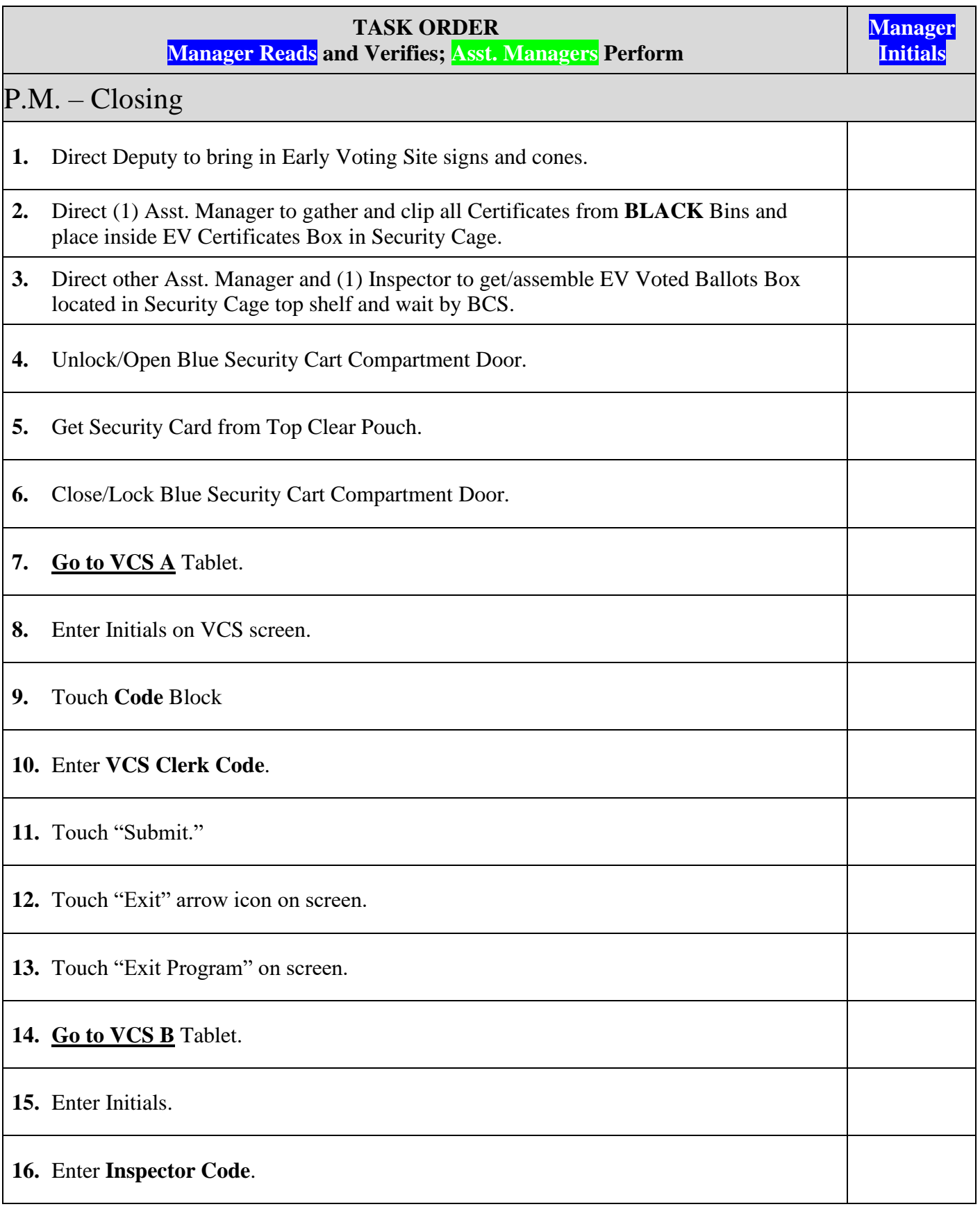

*Bay County Supervisor of Elections Mark Andersen* **Page 17 of 218 12097 REV C 04/03/24**

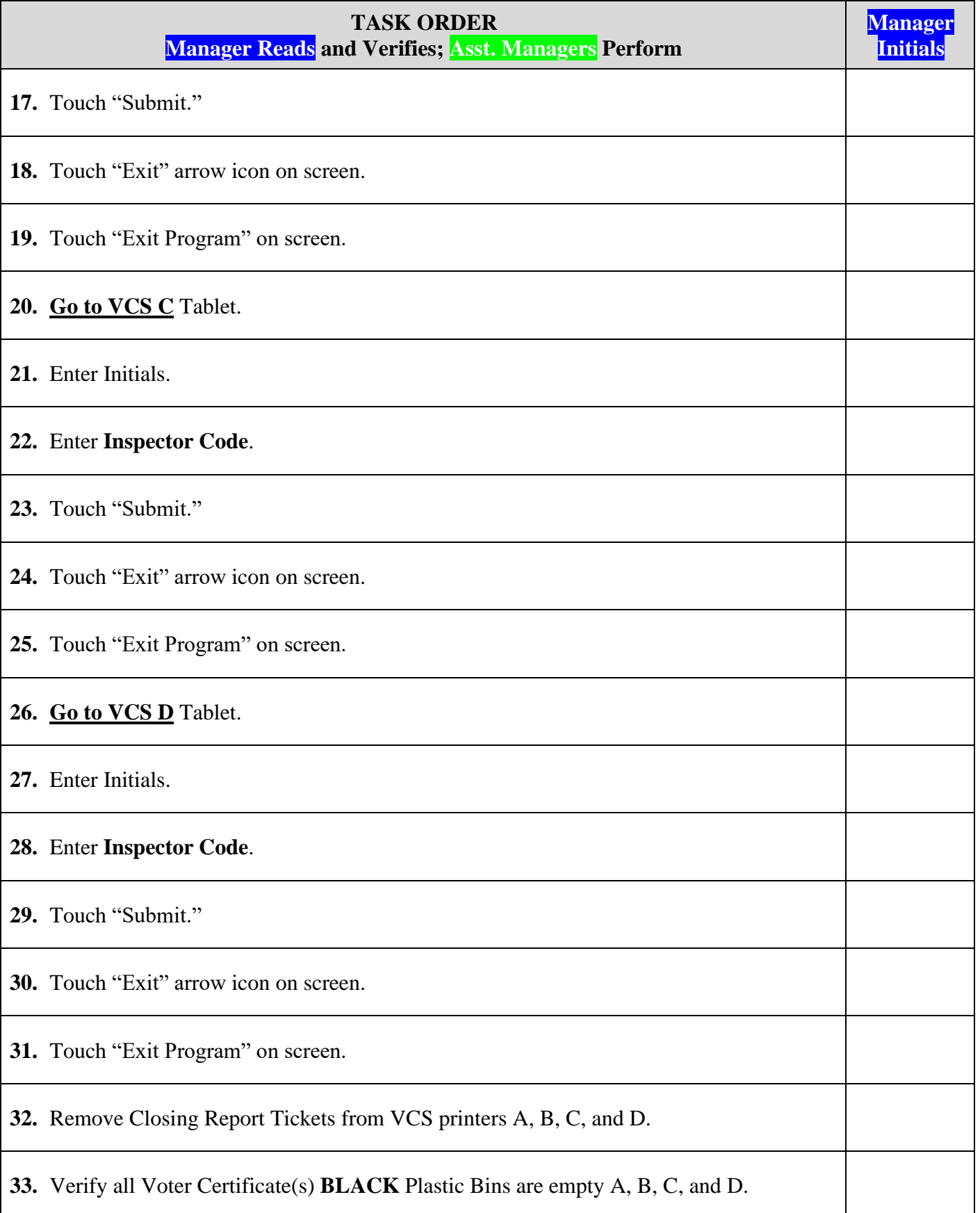

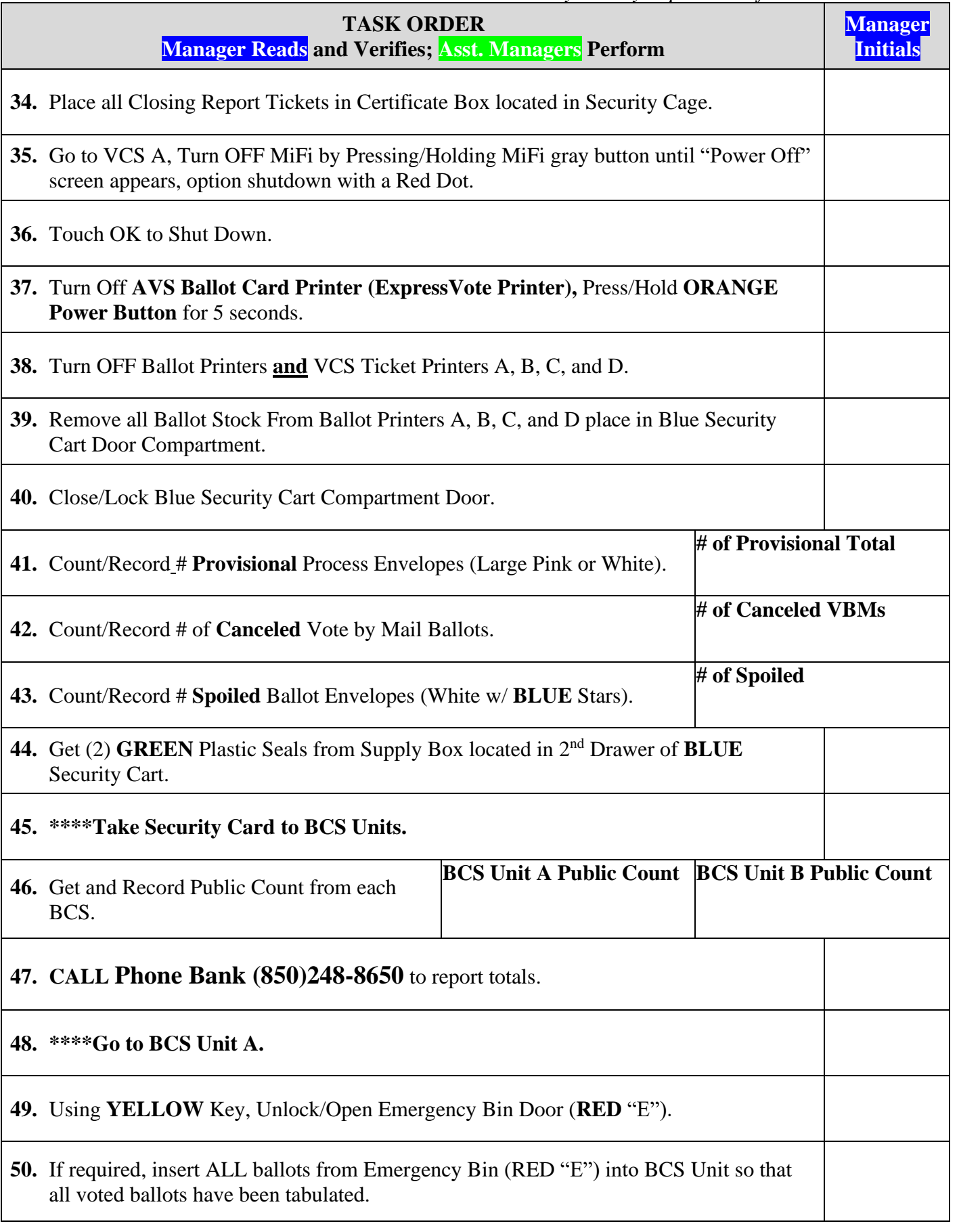

*Bay County Supervisor of Elections Mark Andersen* **Page 19 of 218 12097 REV C 04/03/24**

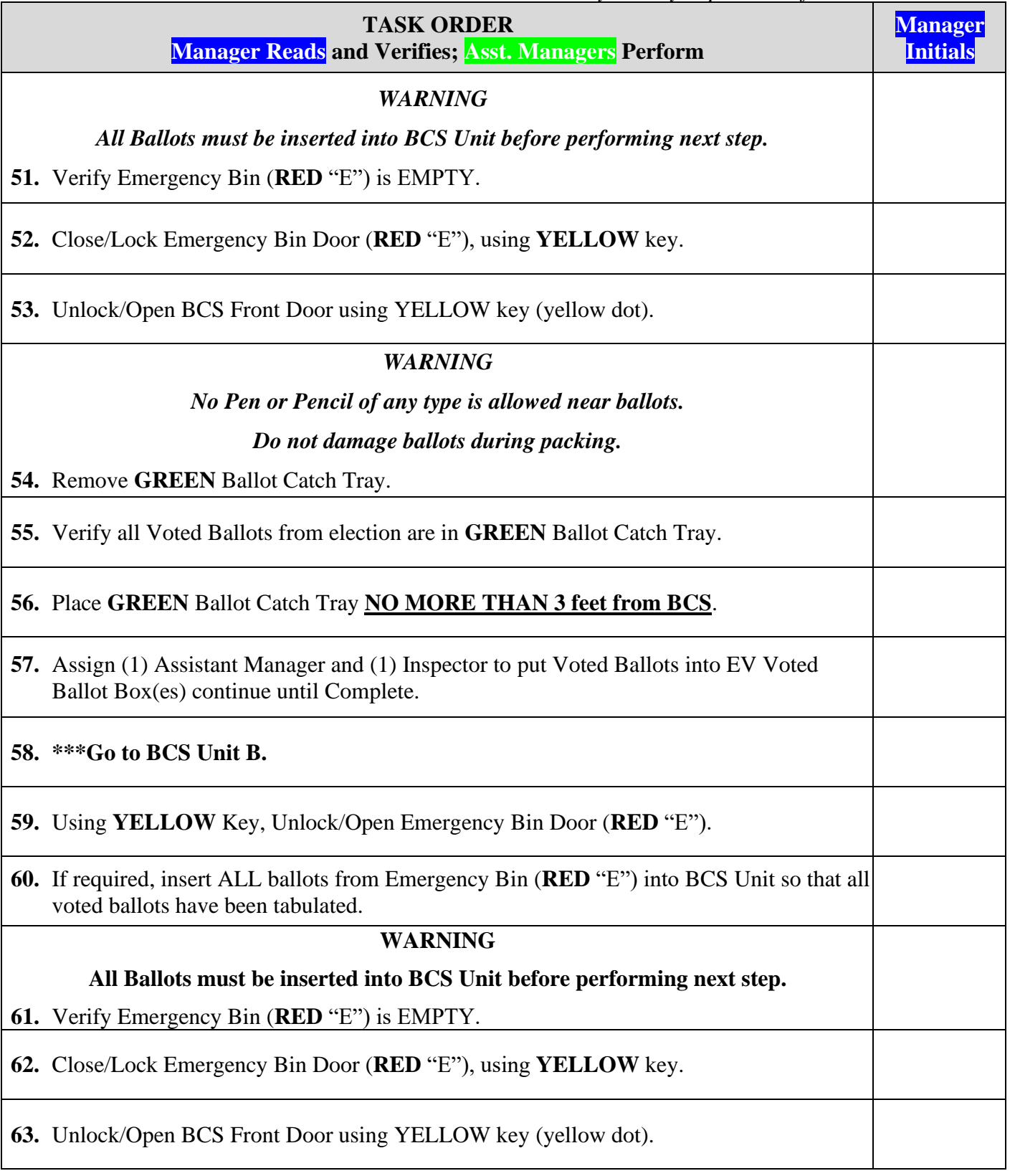

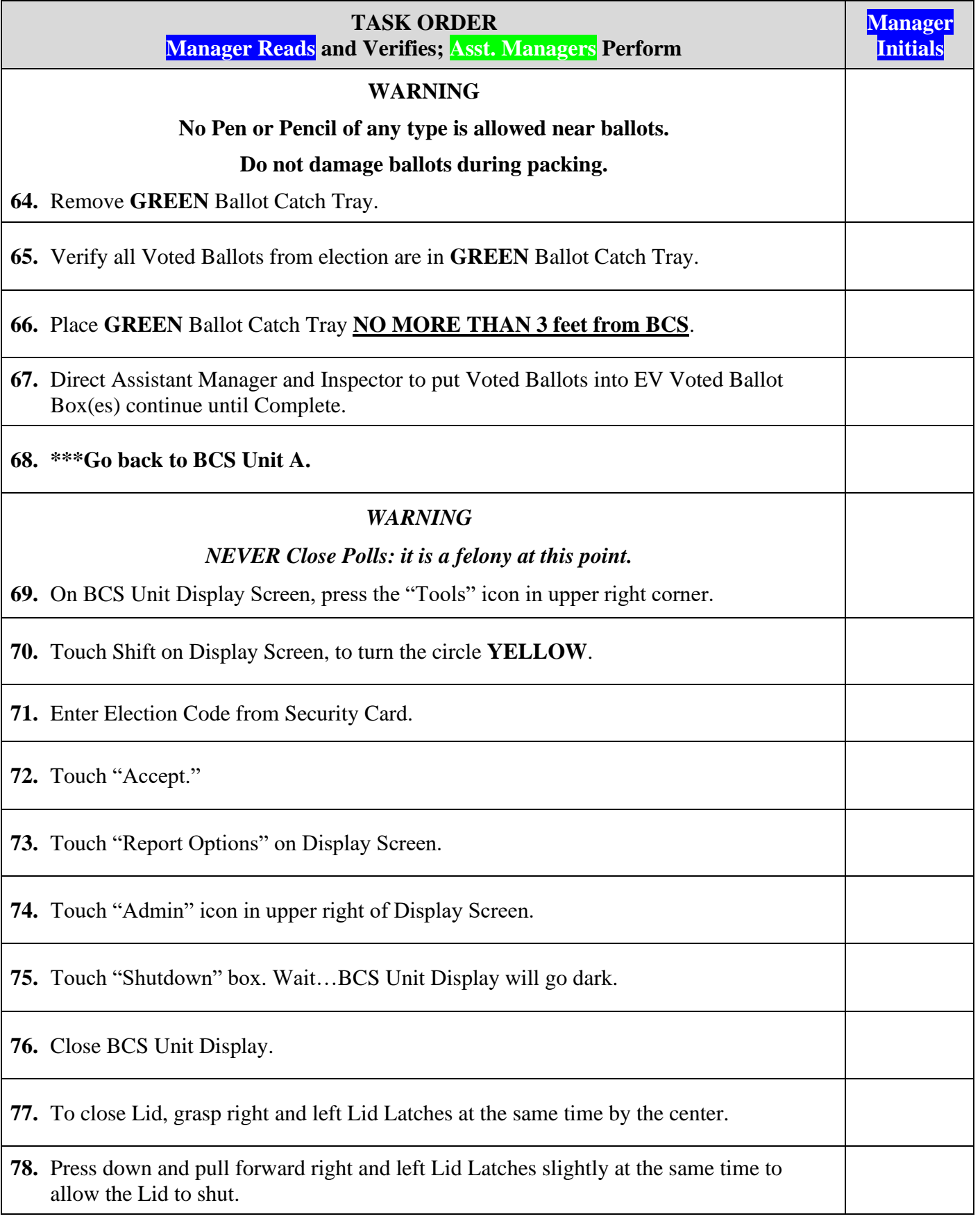

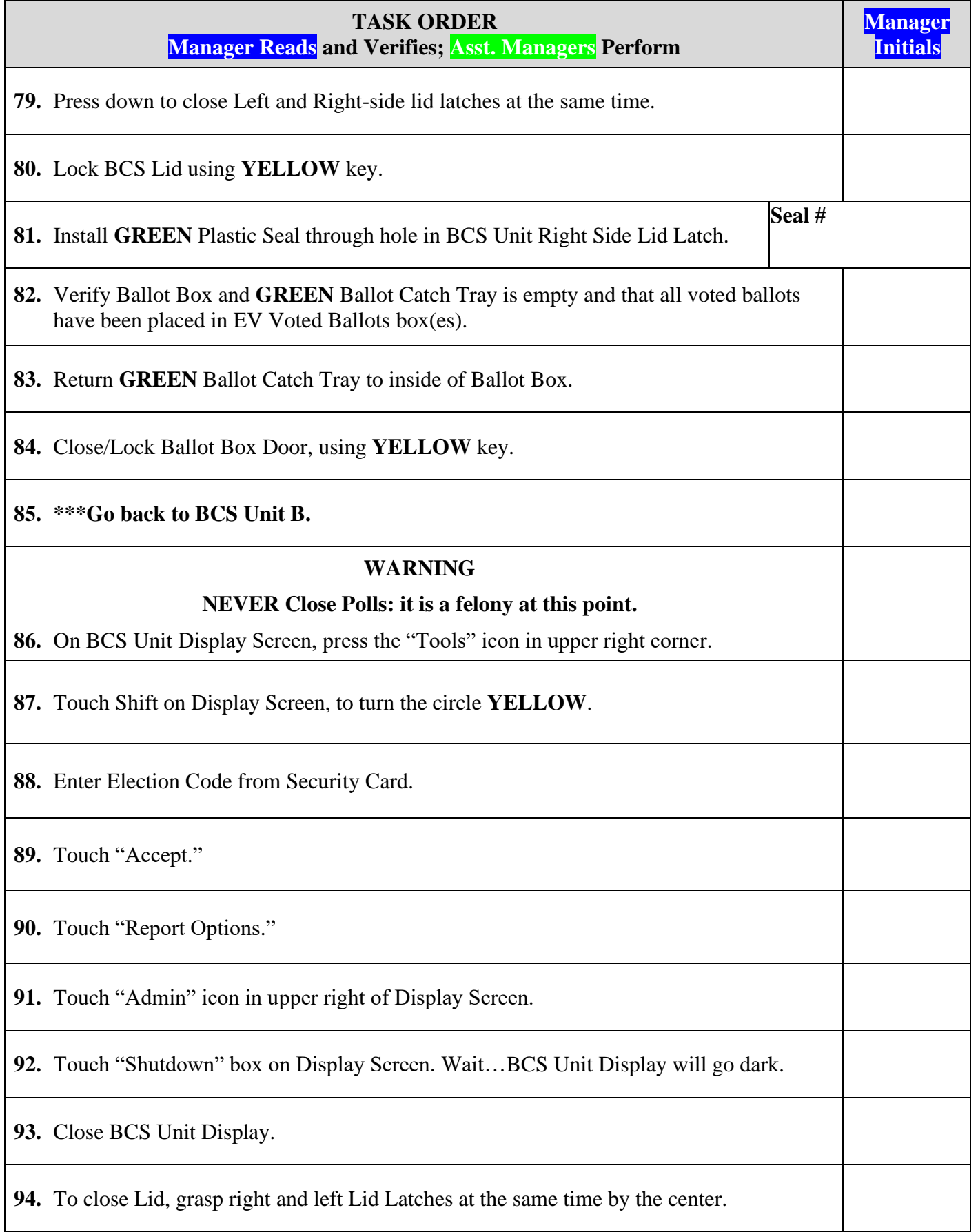

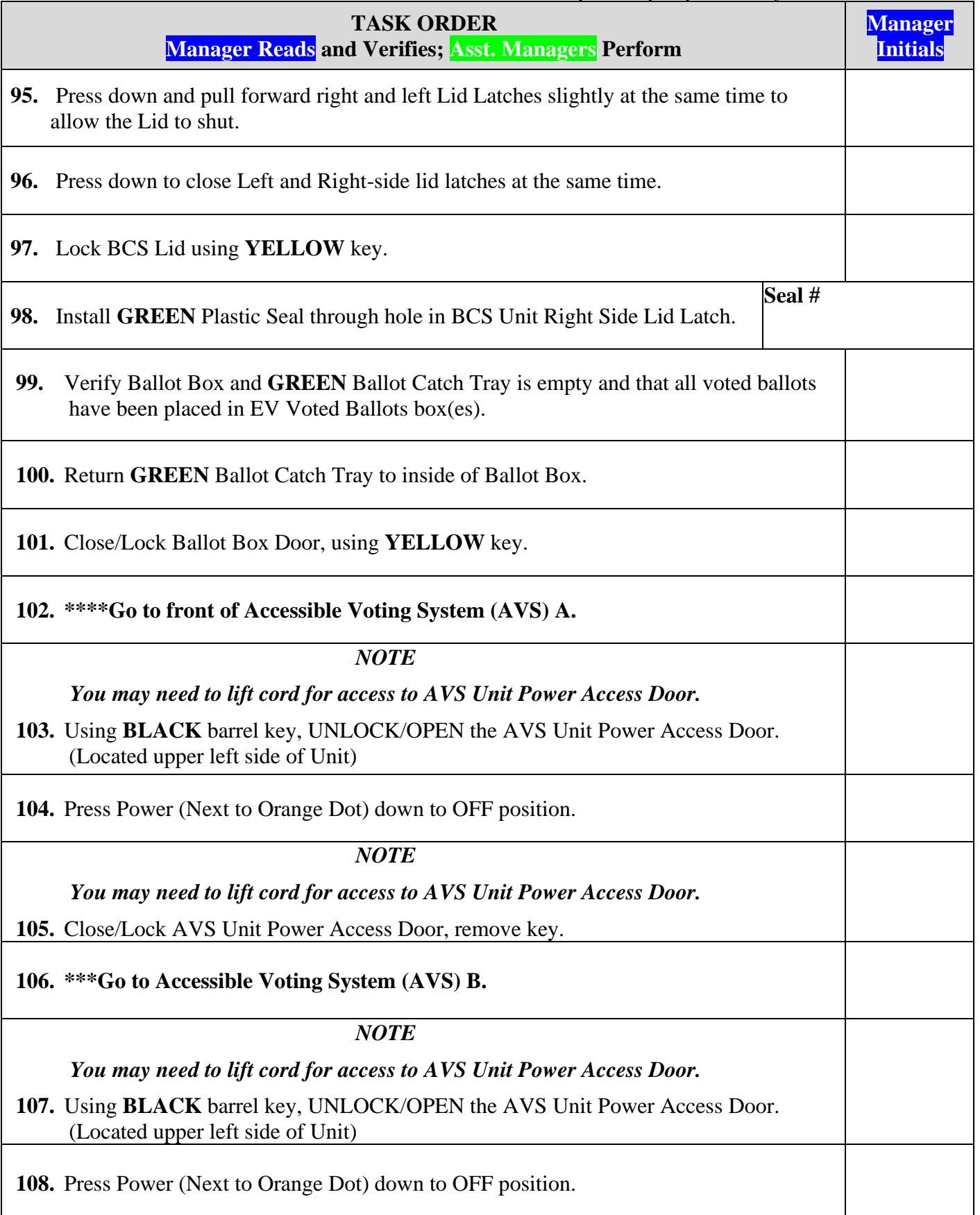

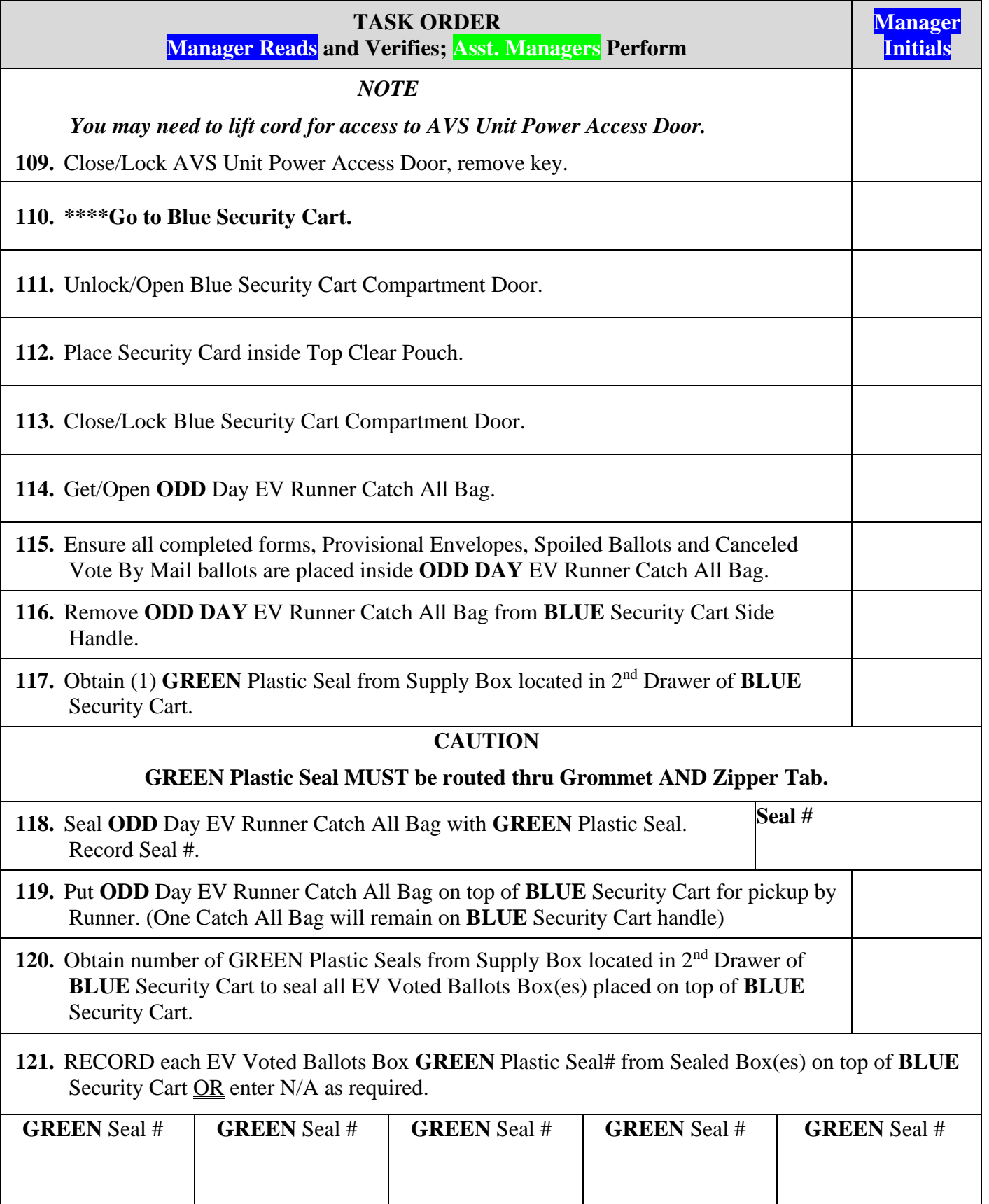

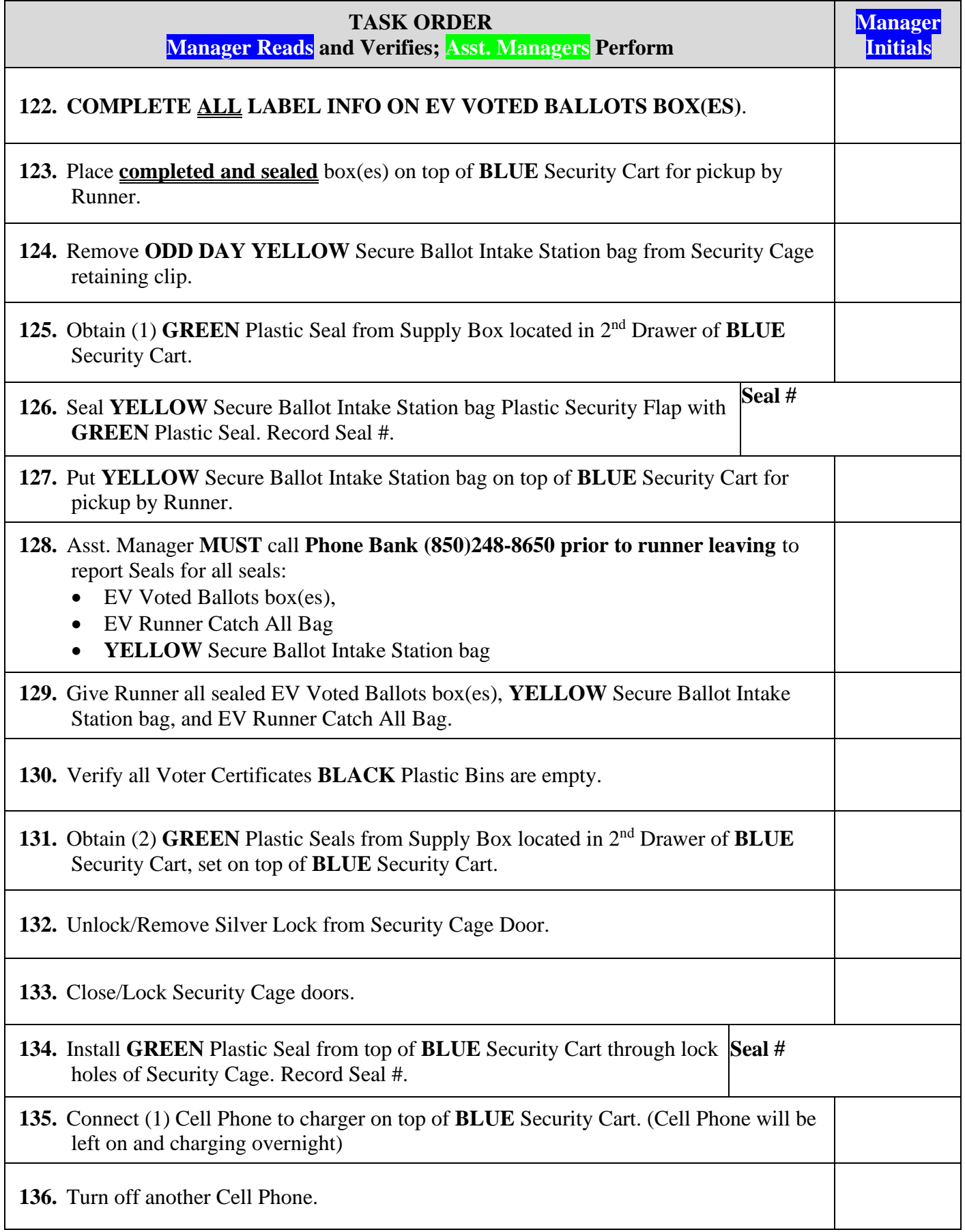

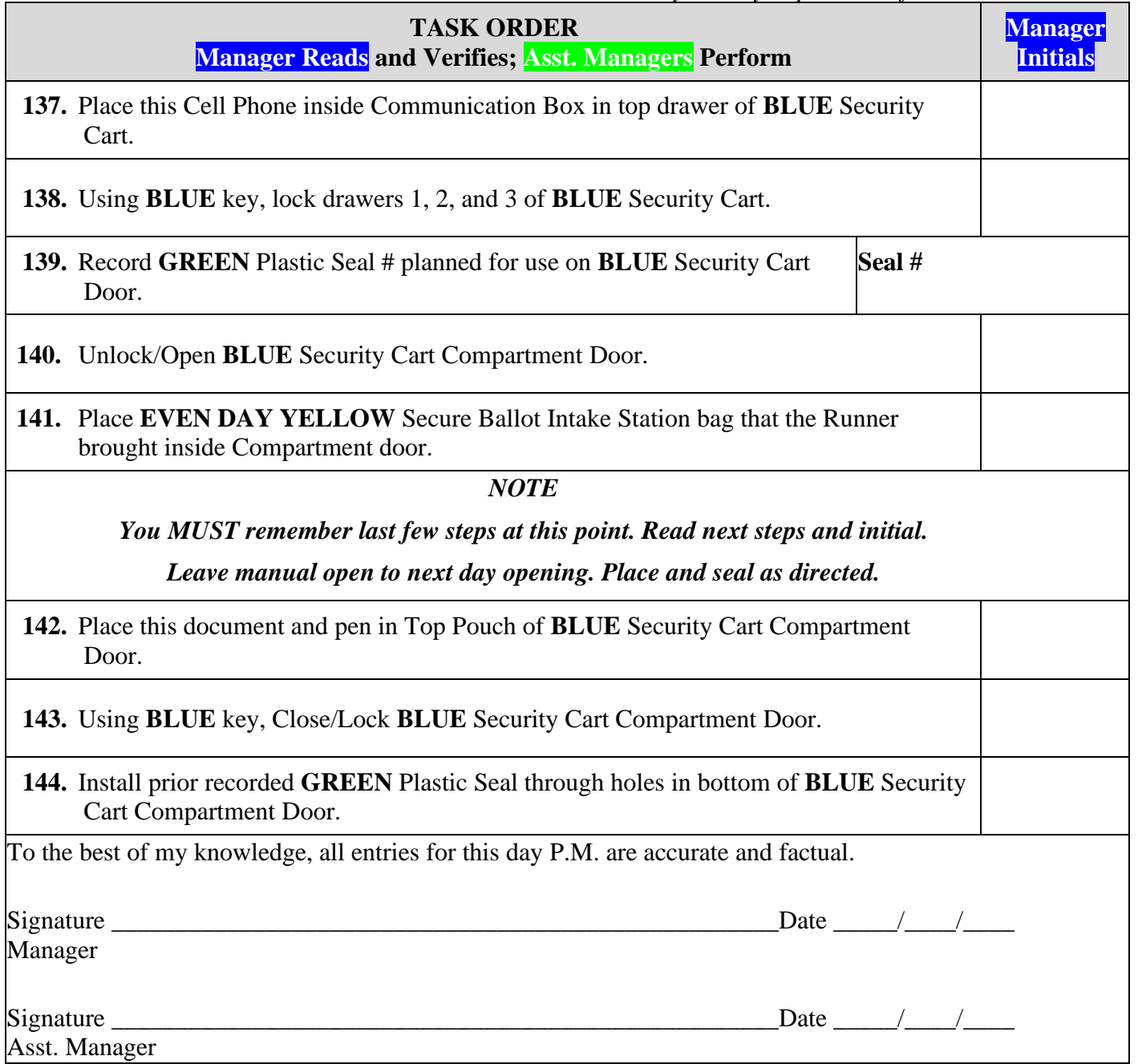

## **DAY 2 OPENING**

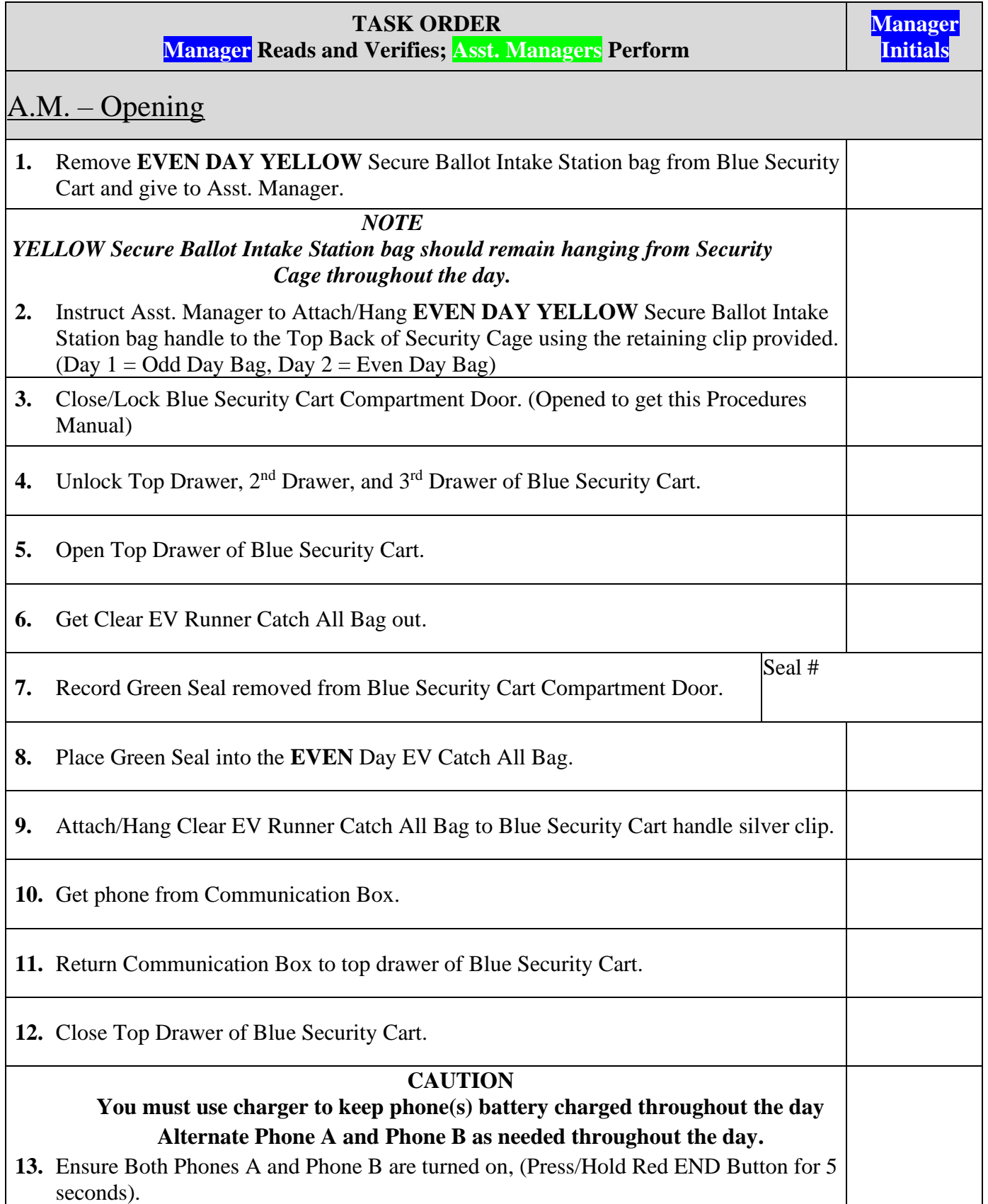

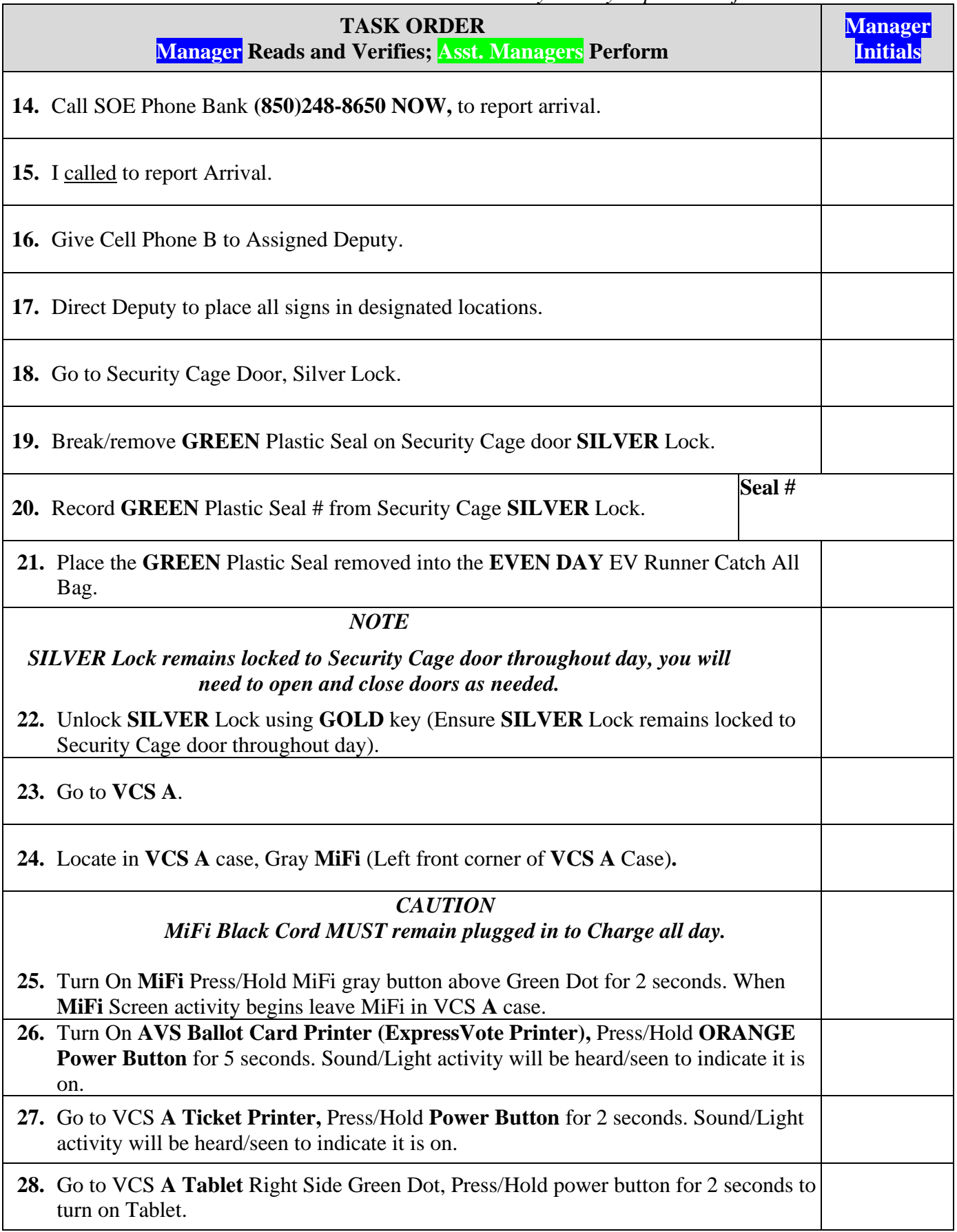

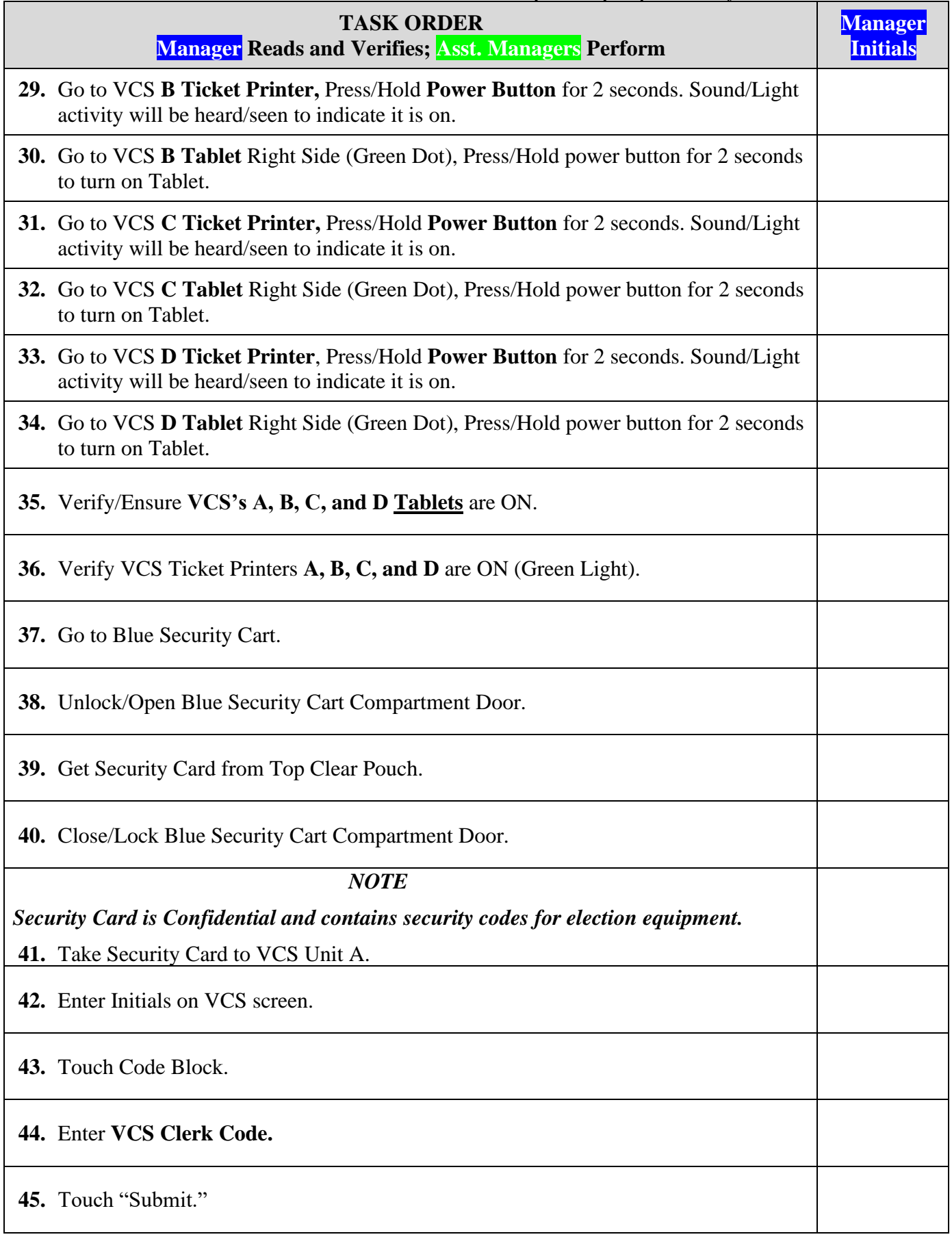

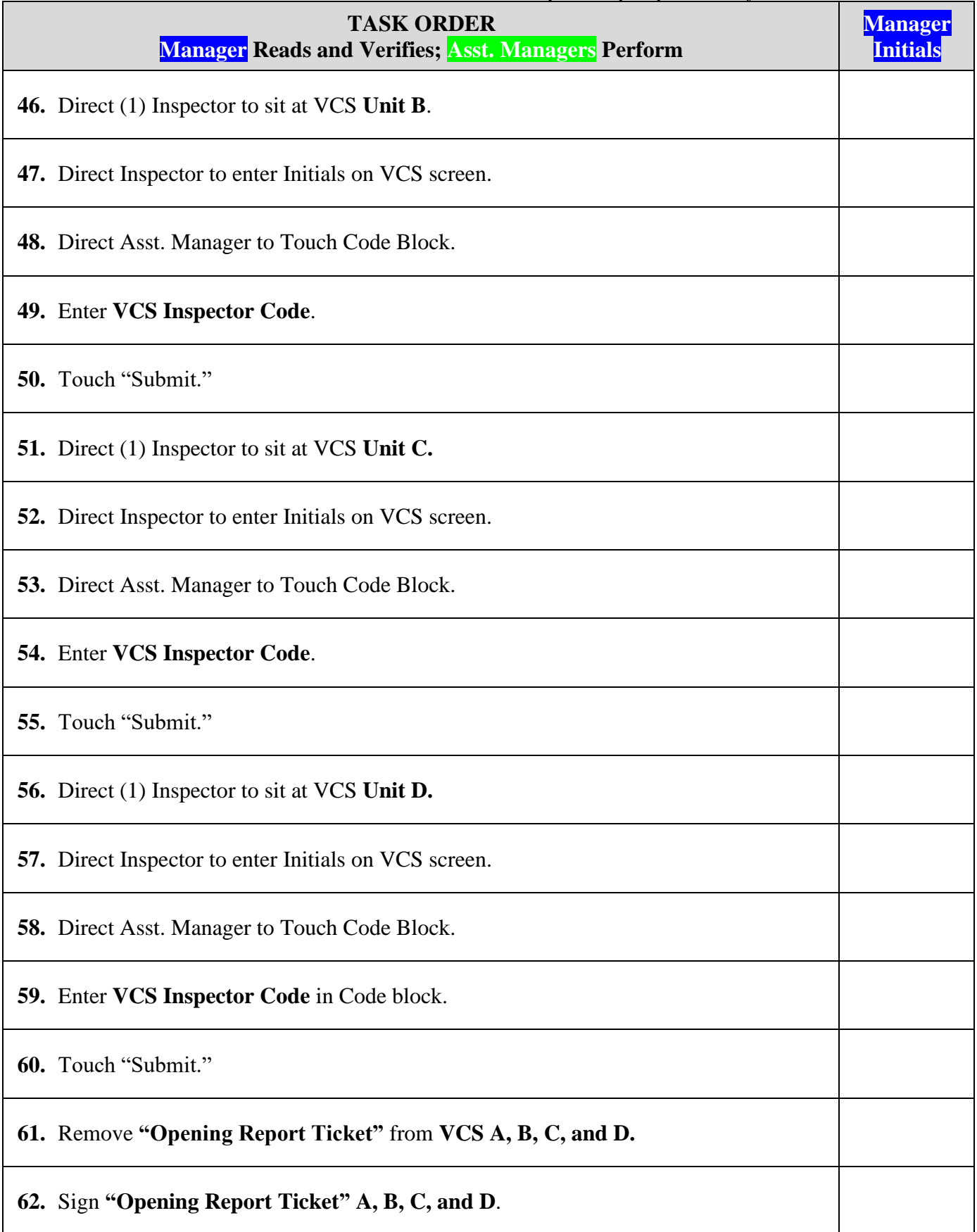

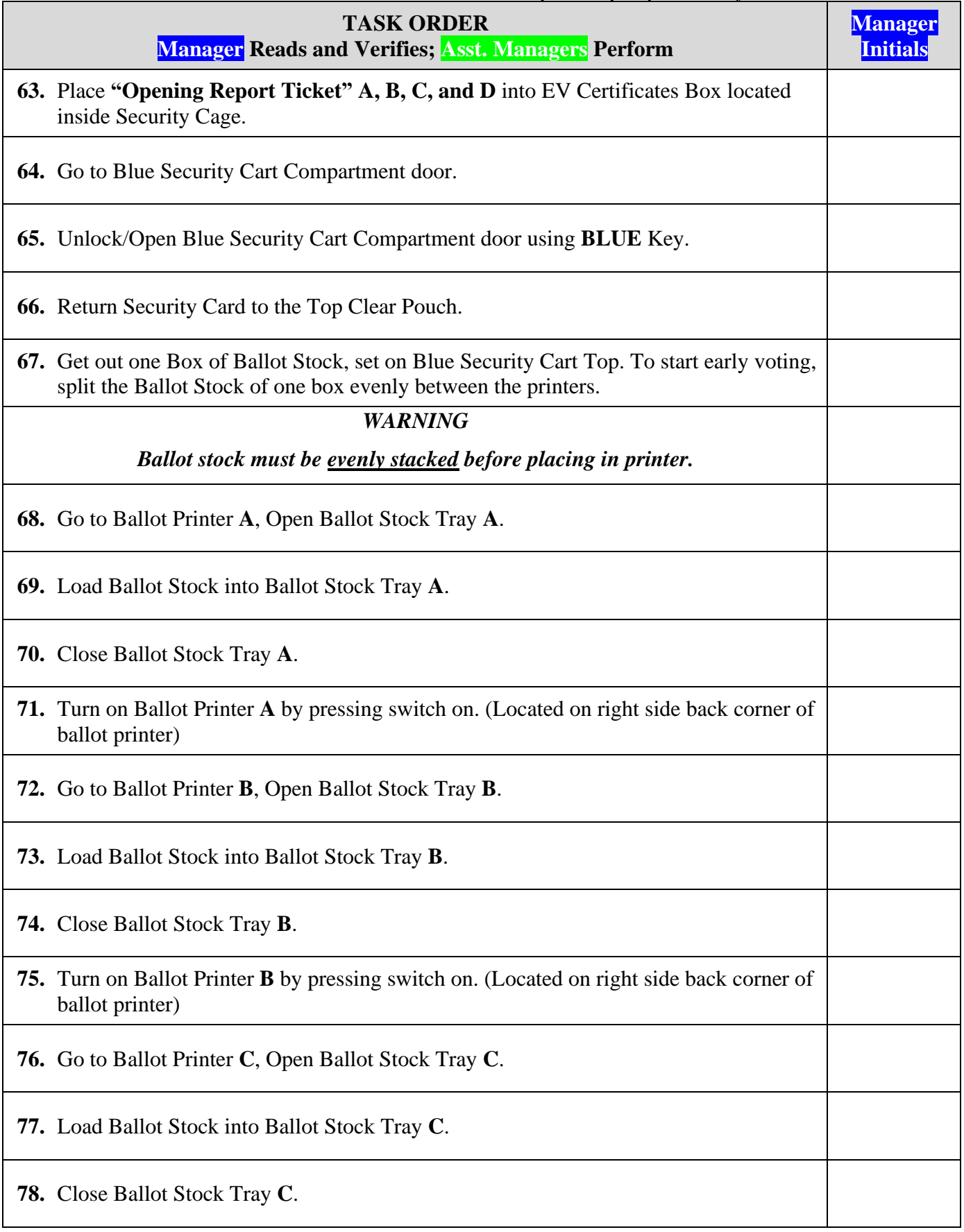

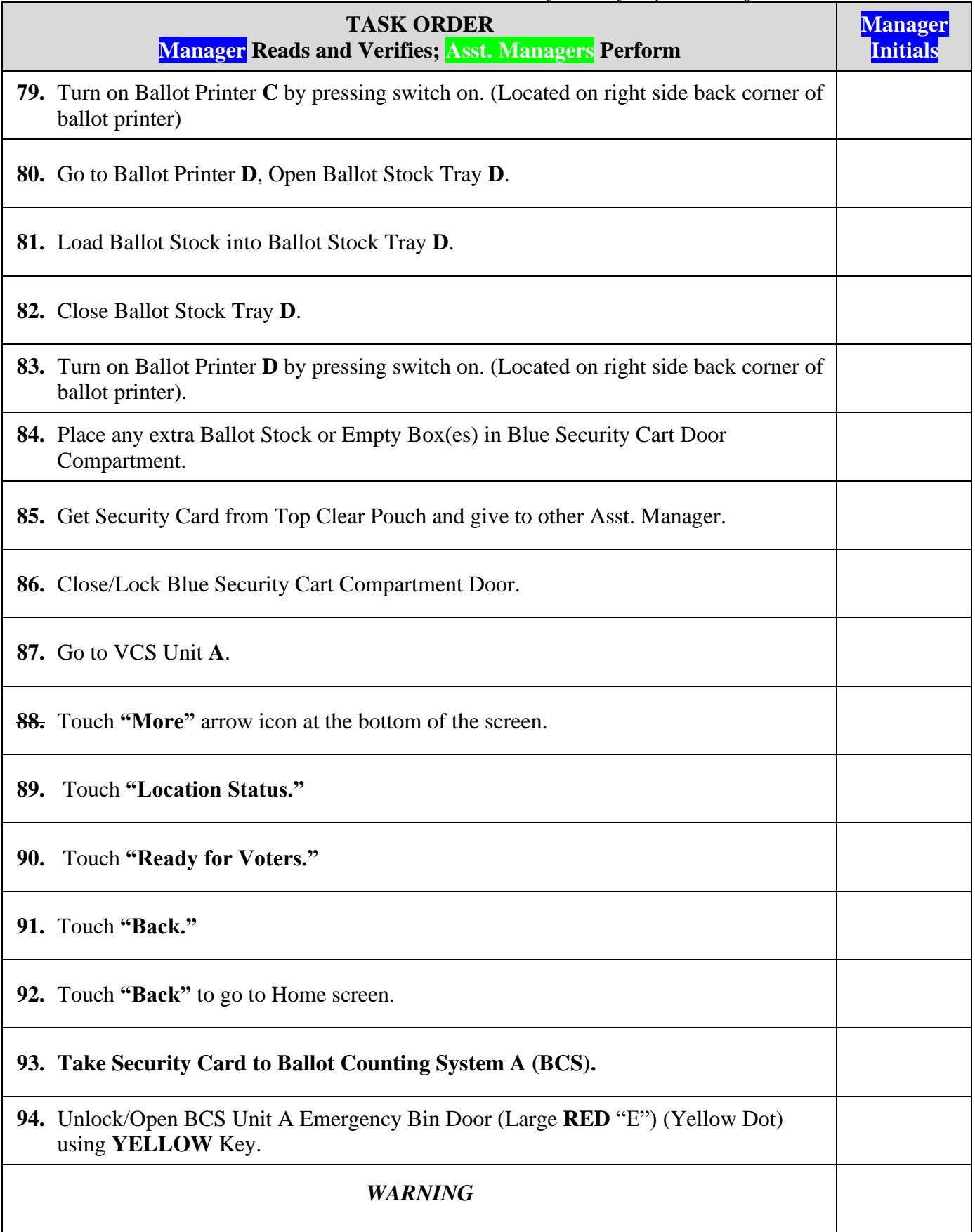

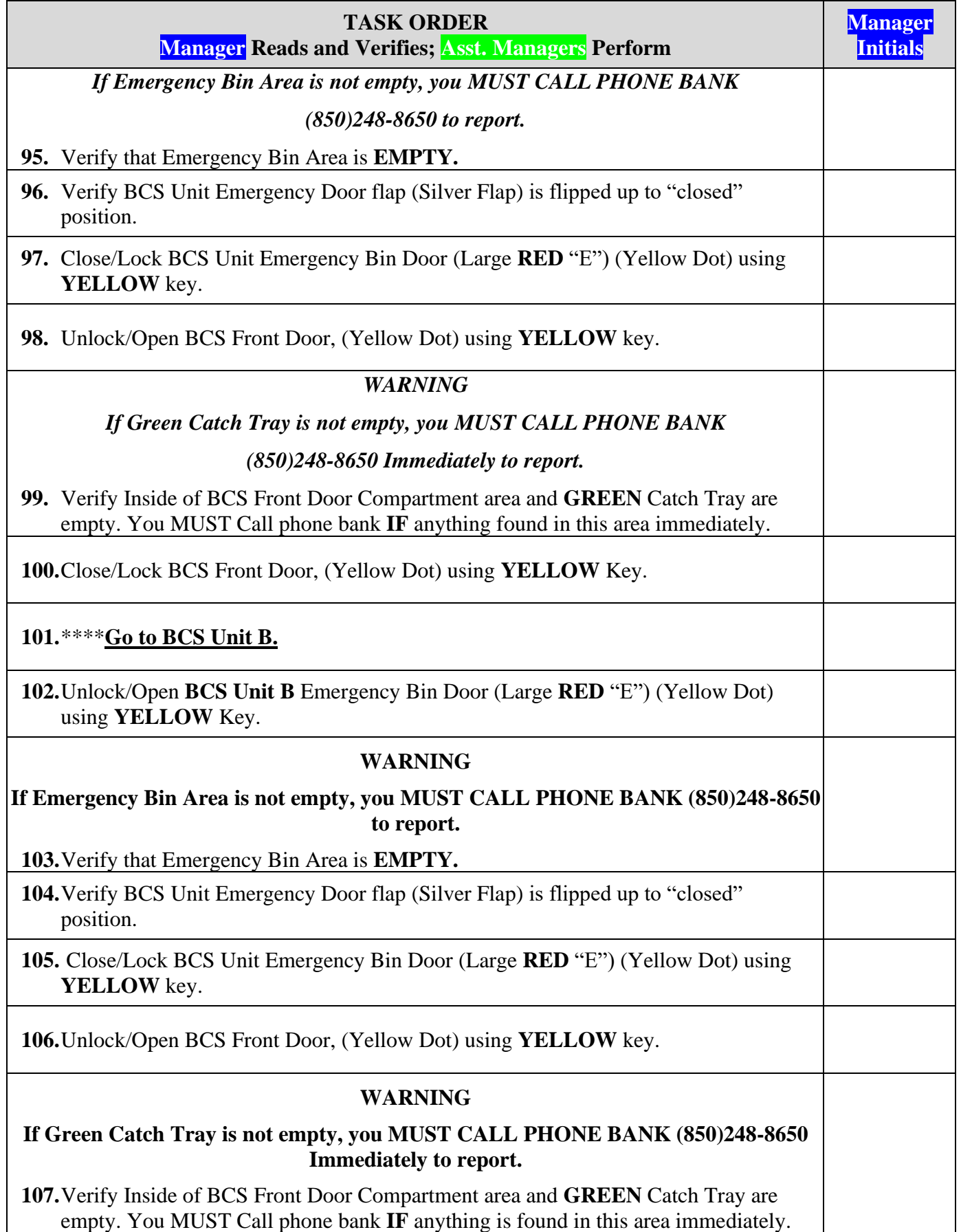

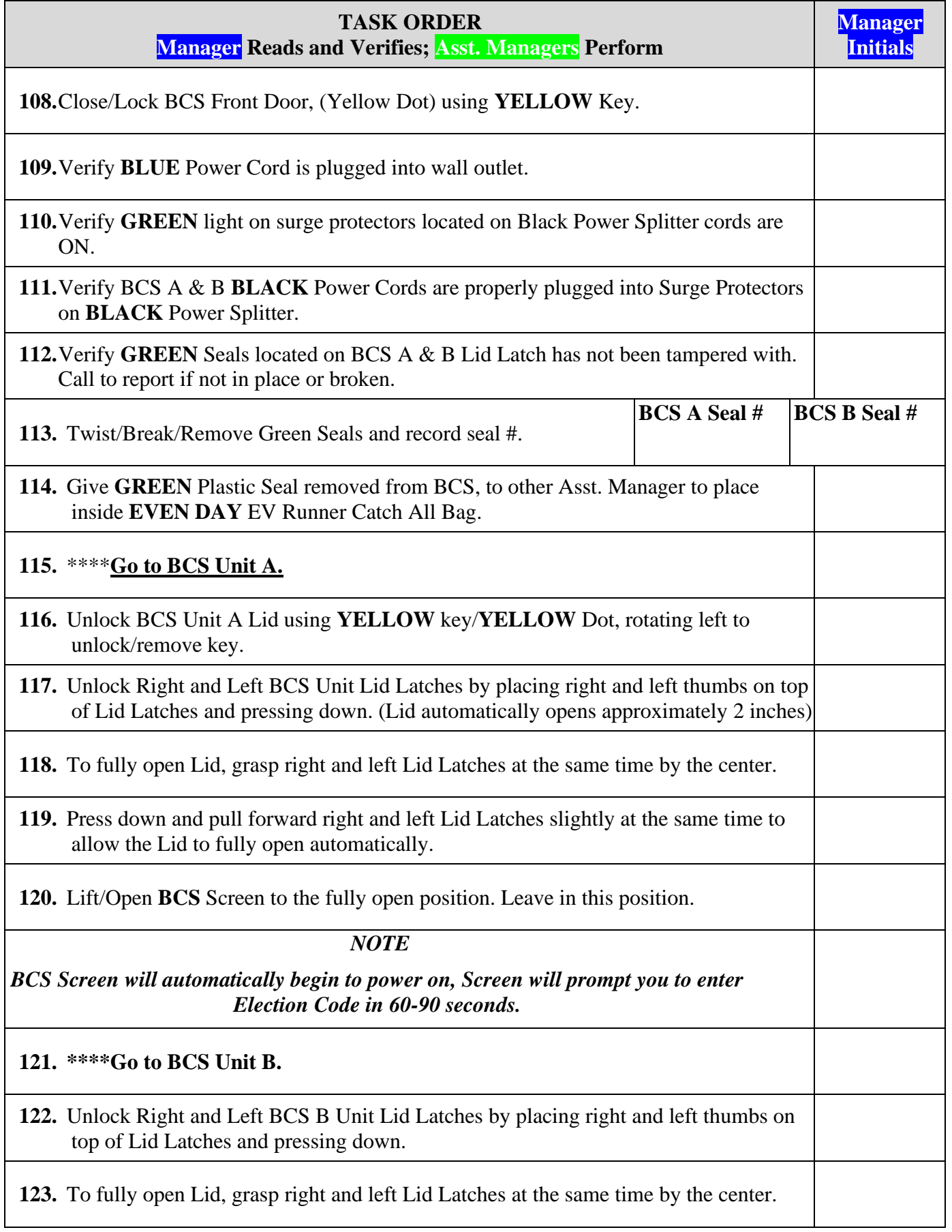

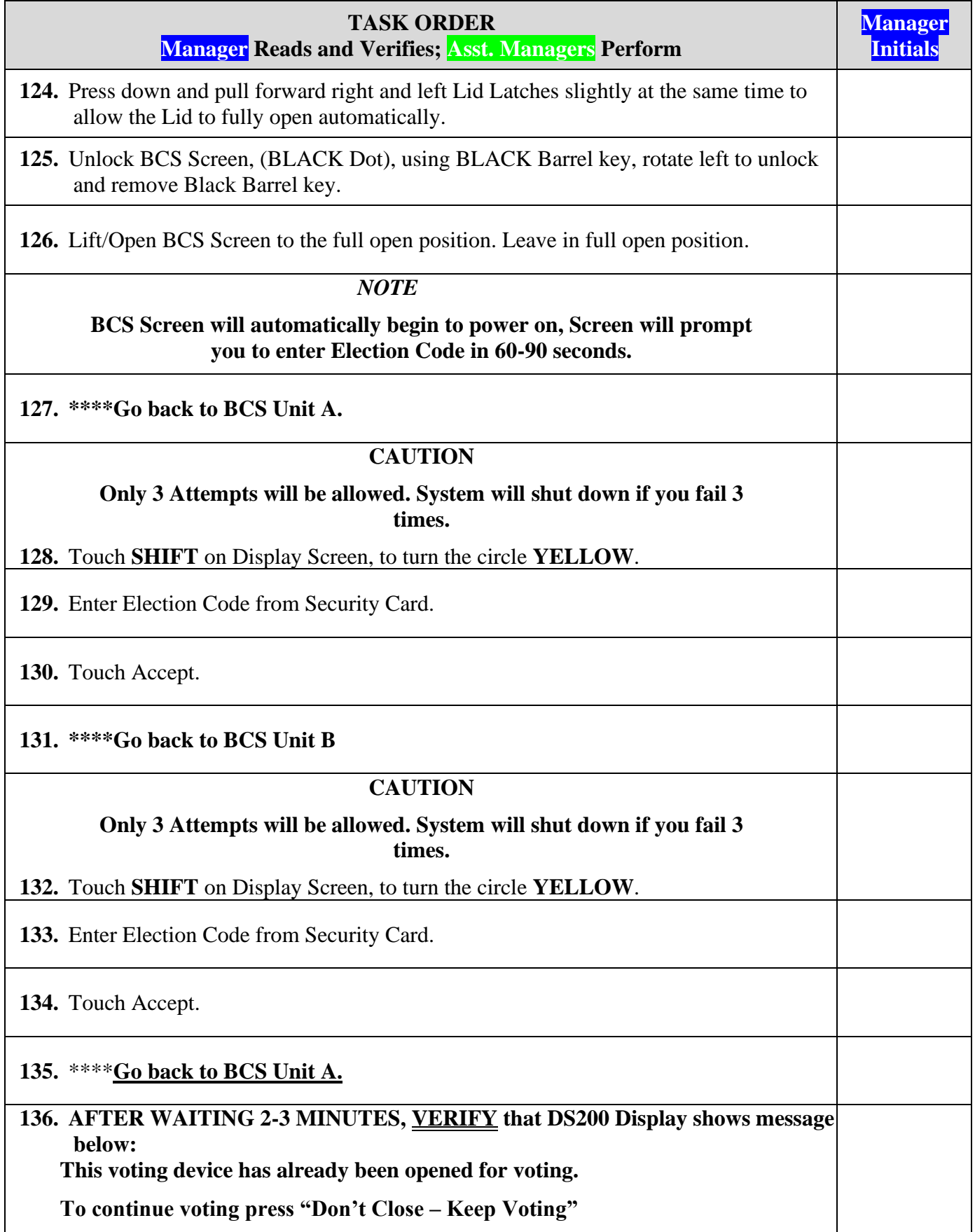

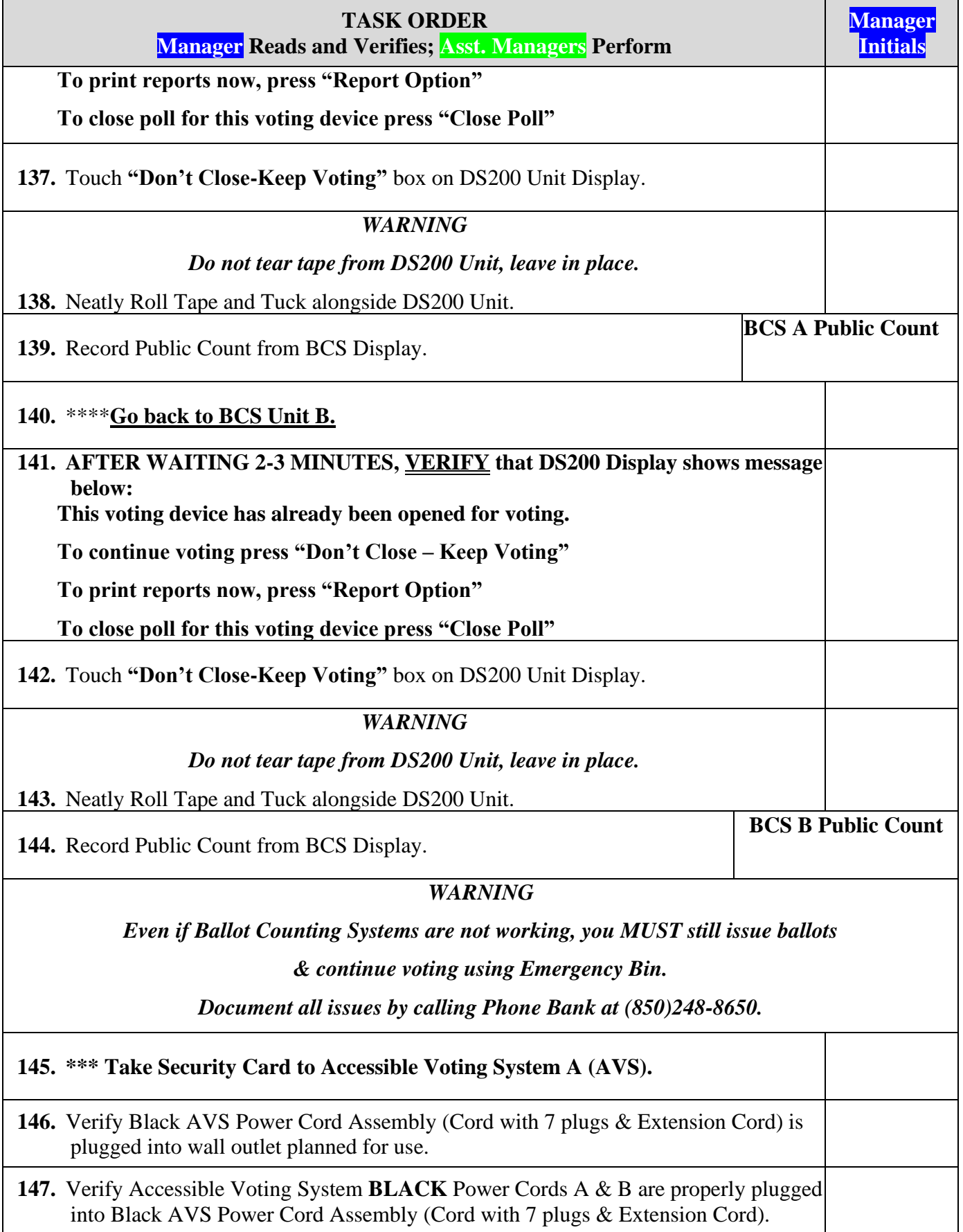
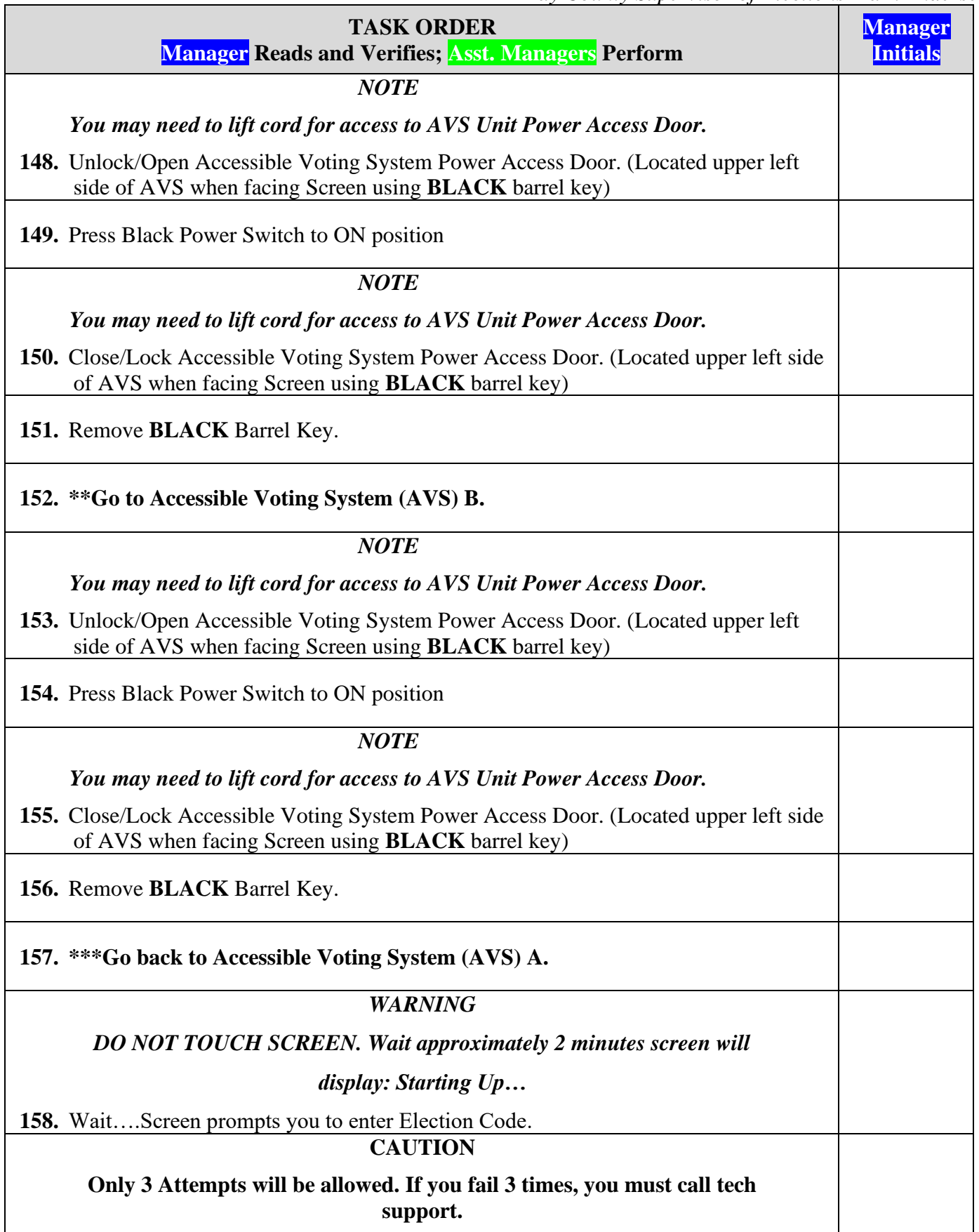

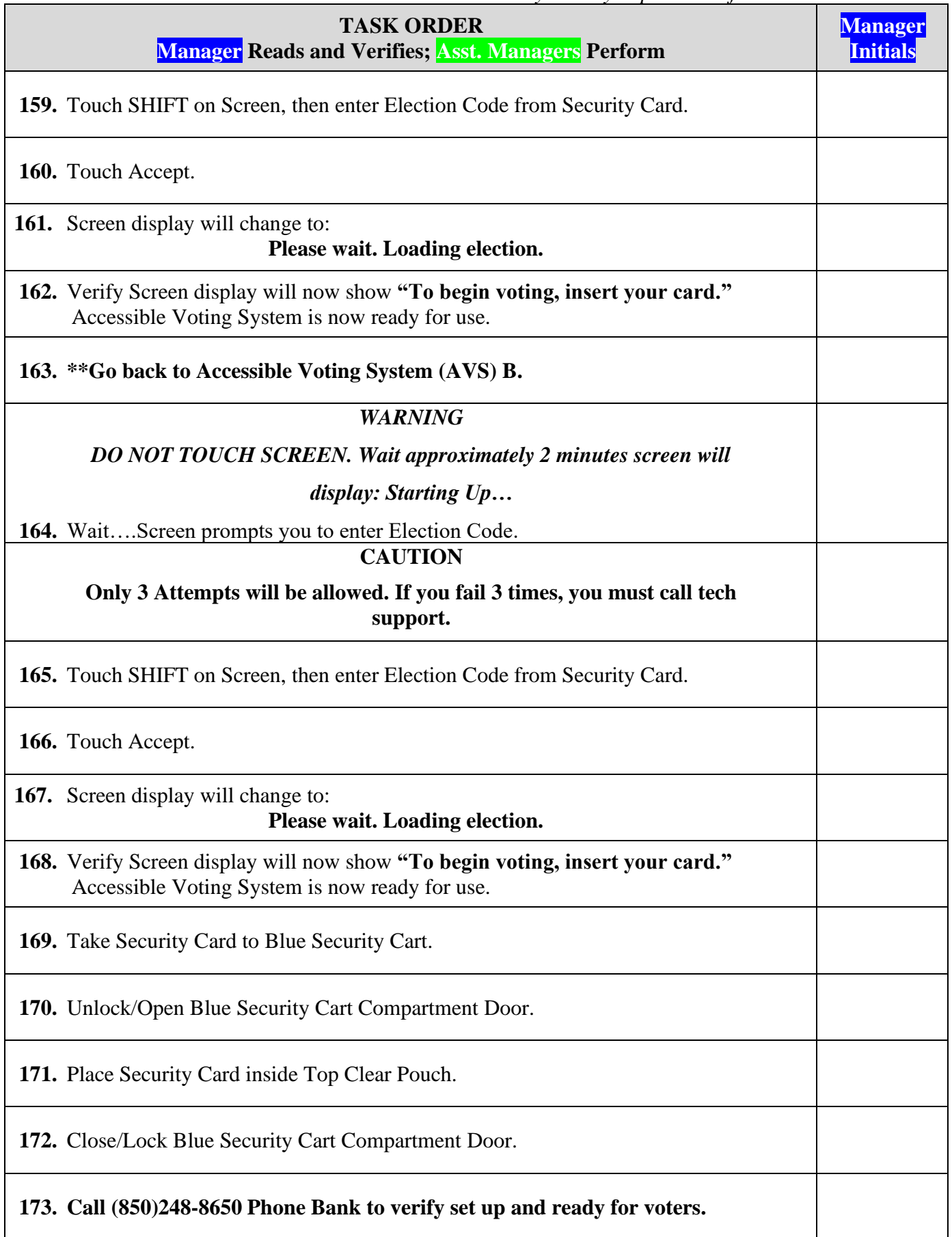

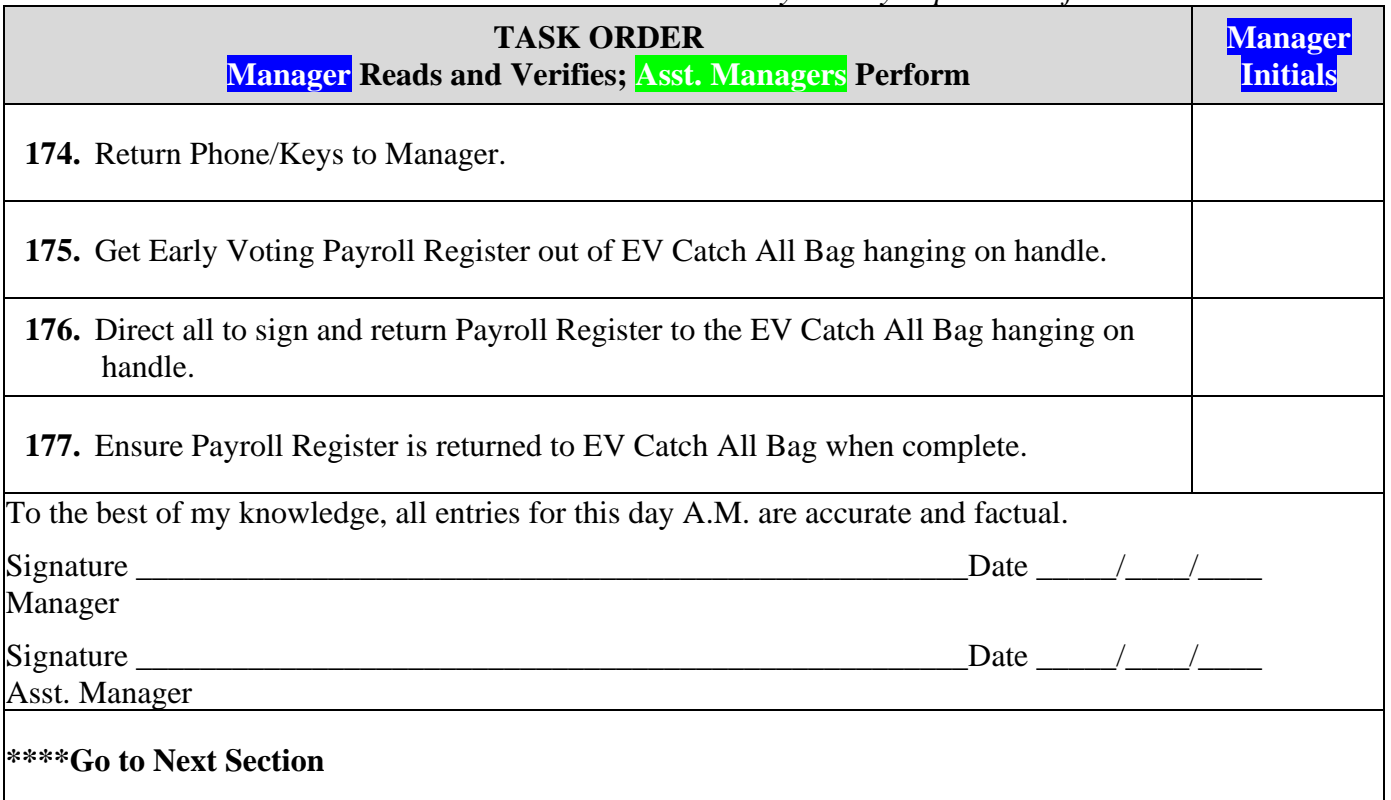

# **DAY 2 IMPORTANT DAILY REQUIREMENTS**

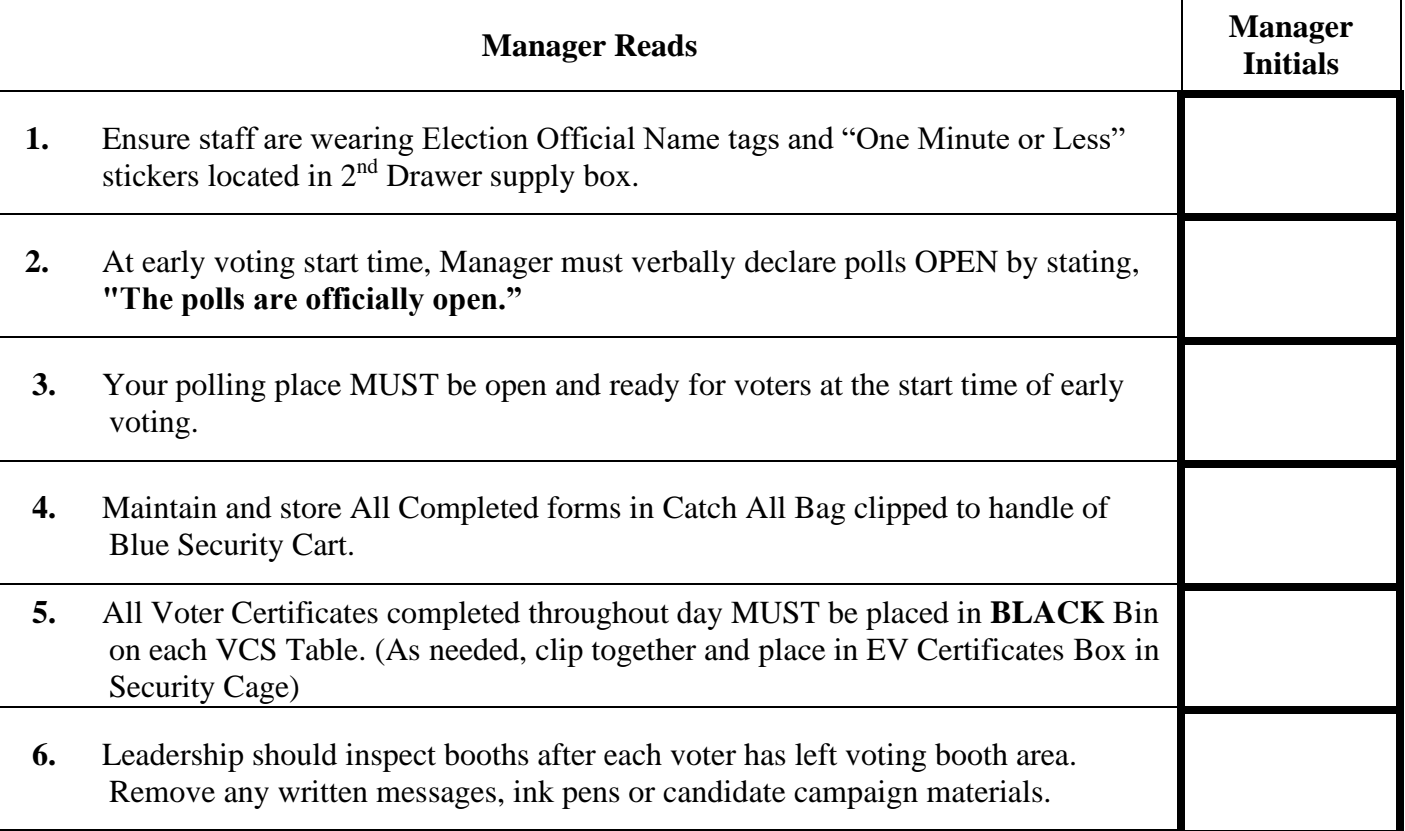

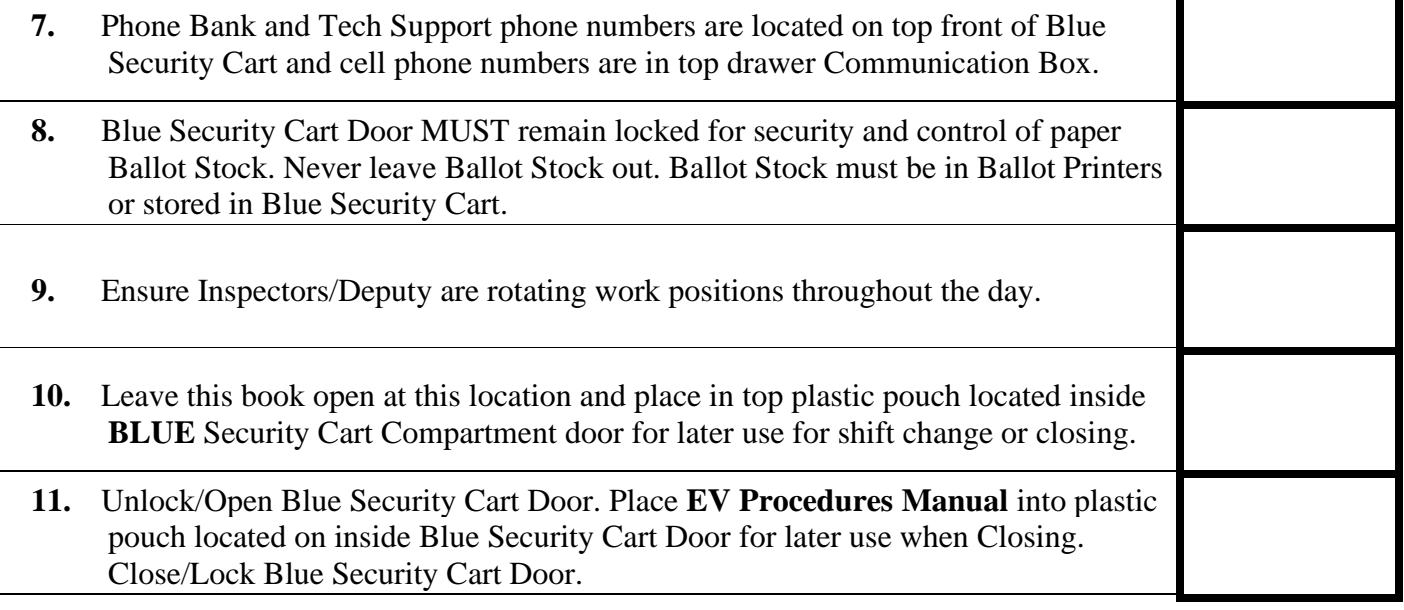

## **DAY 2 CLOSING**

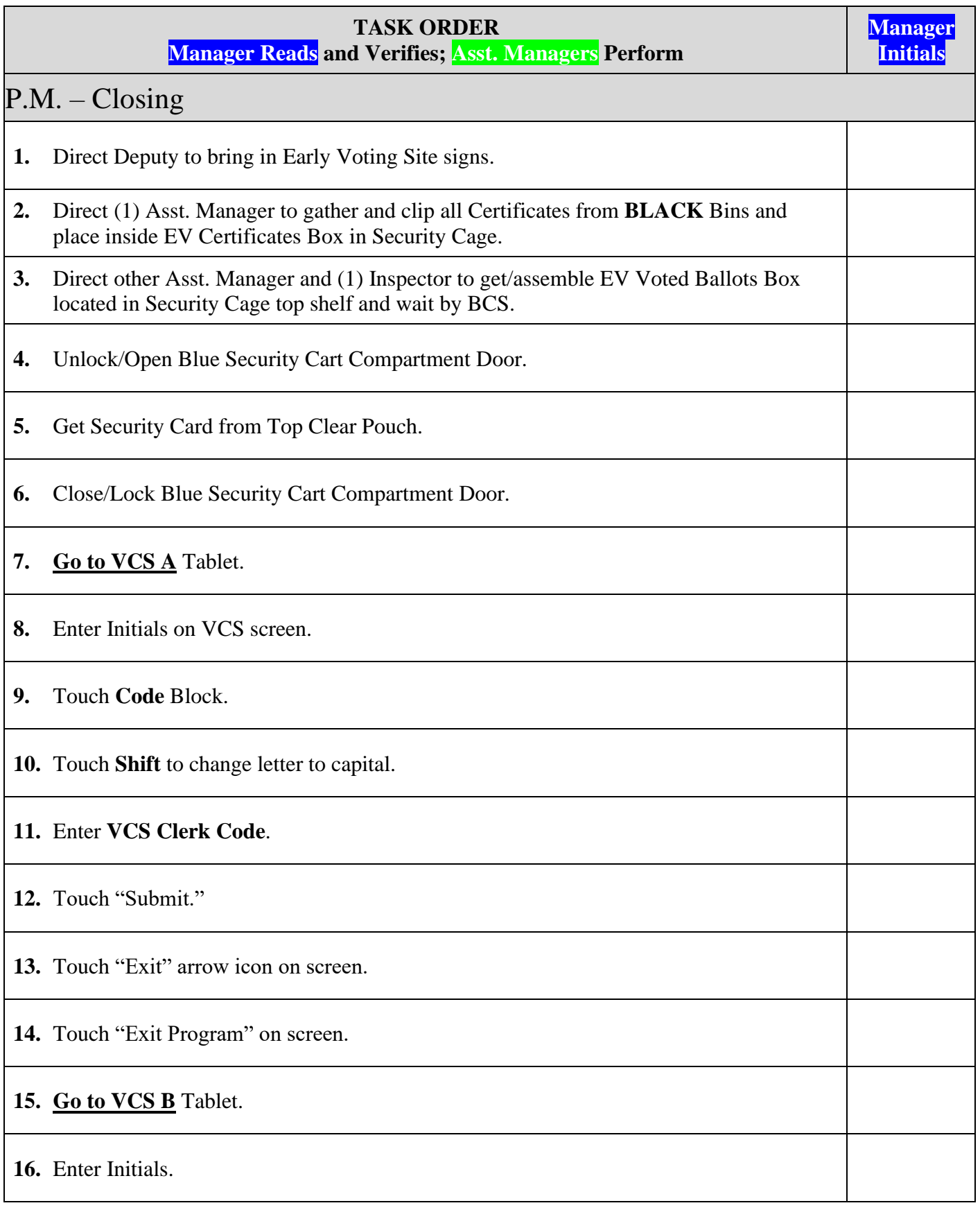

*Bay County Supervisor of Elections Mark Andersen* **Page 41 of 218 12097 REV C 04/03/24**

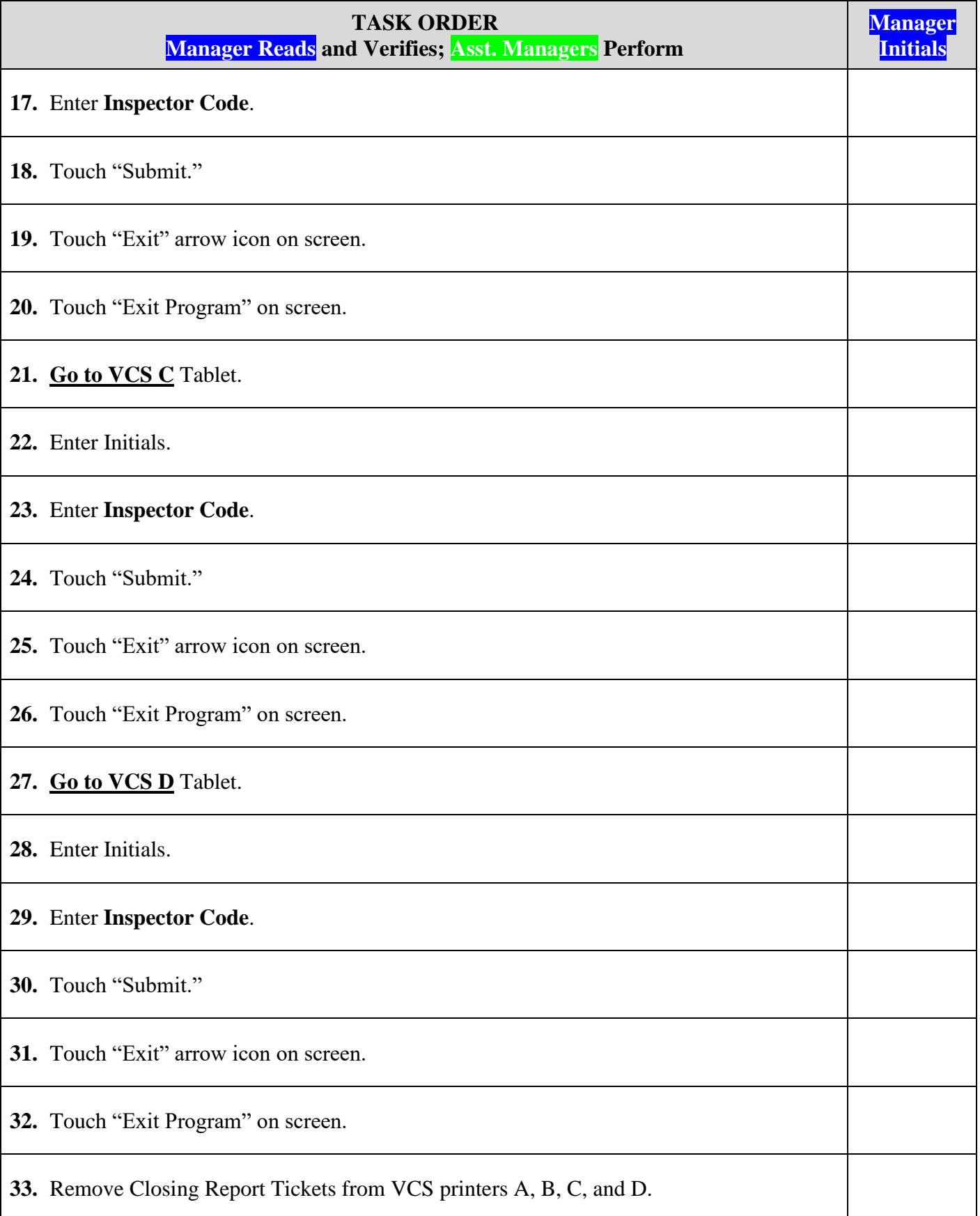

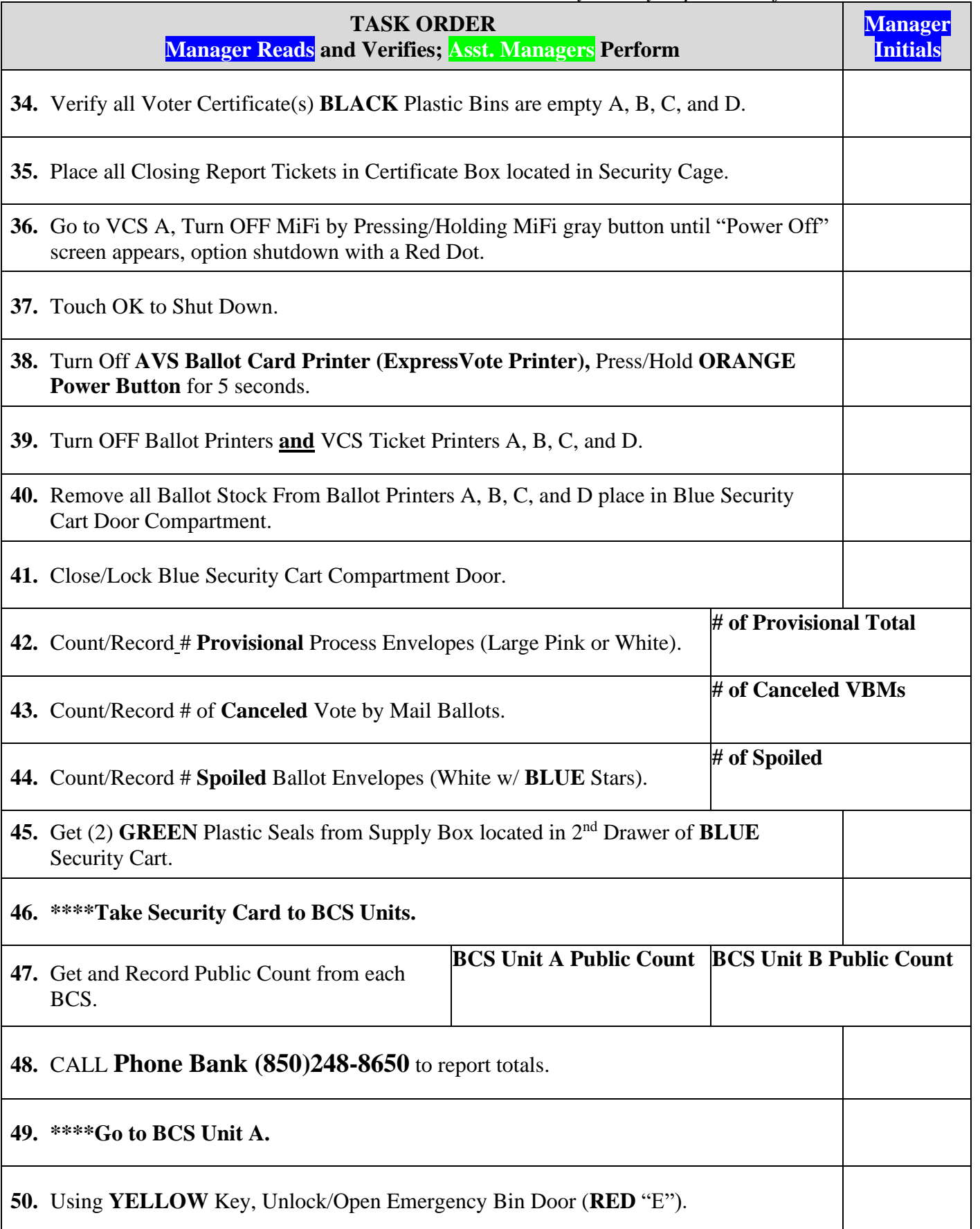

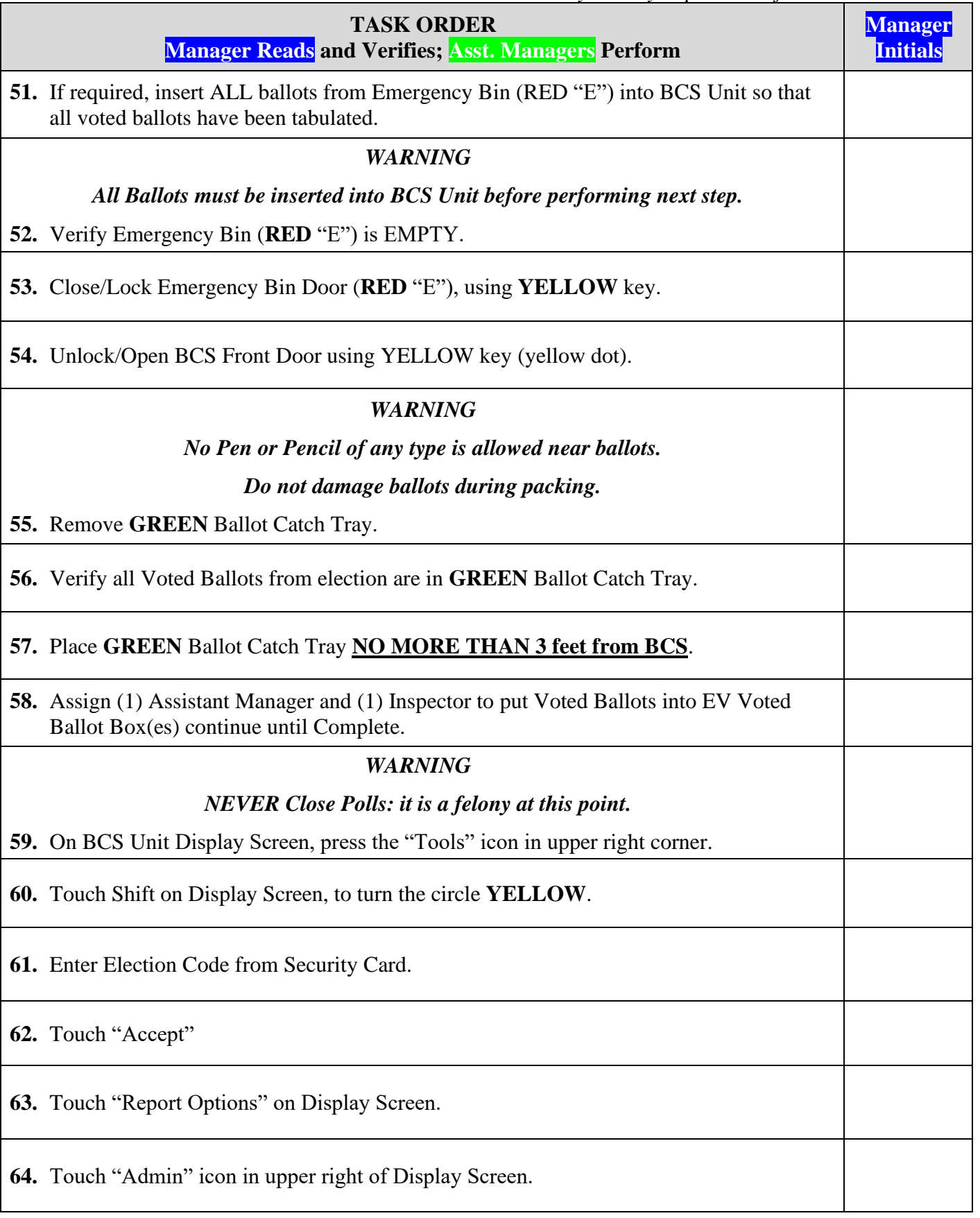

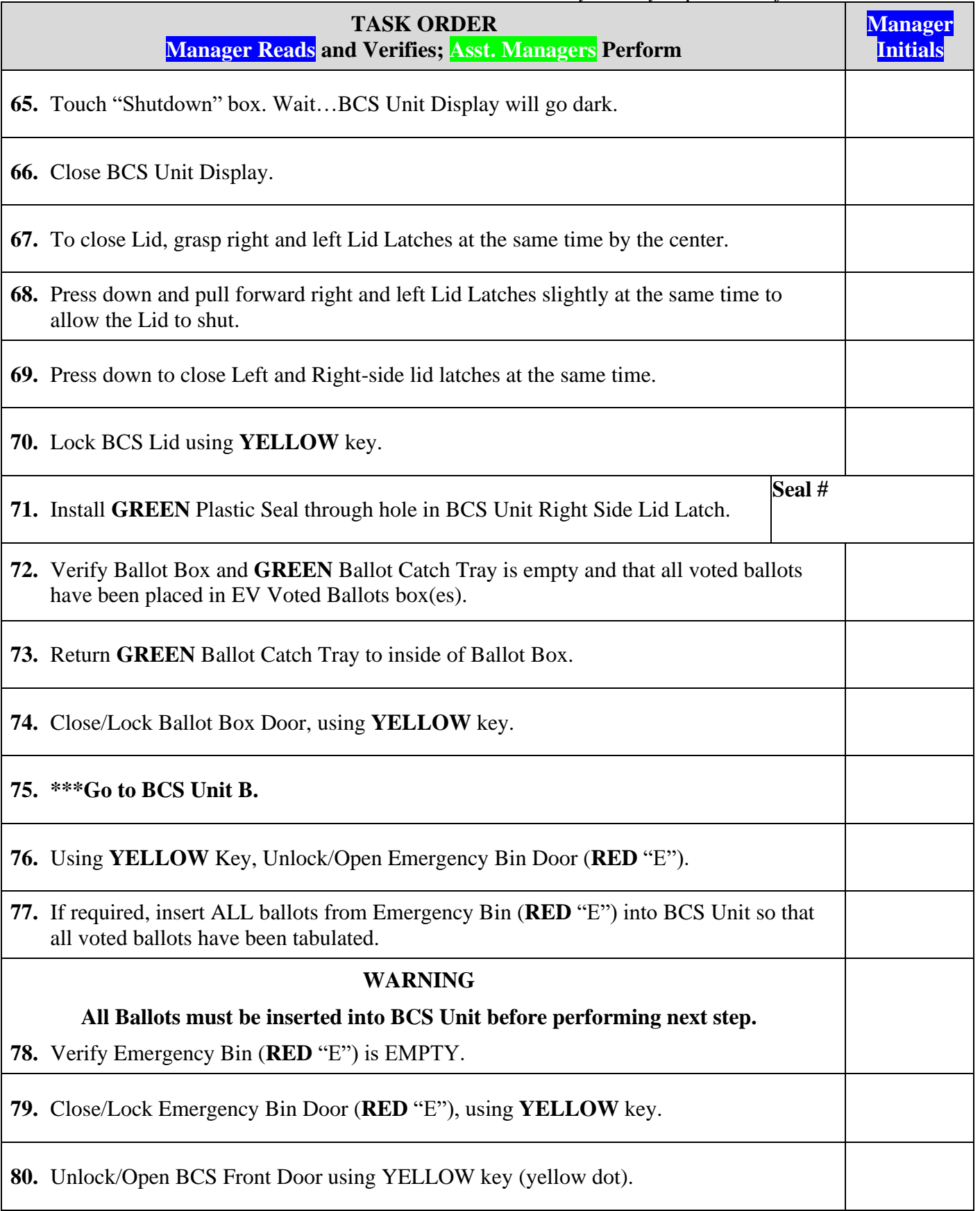

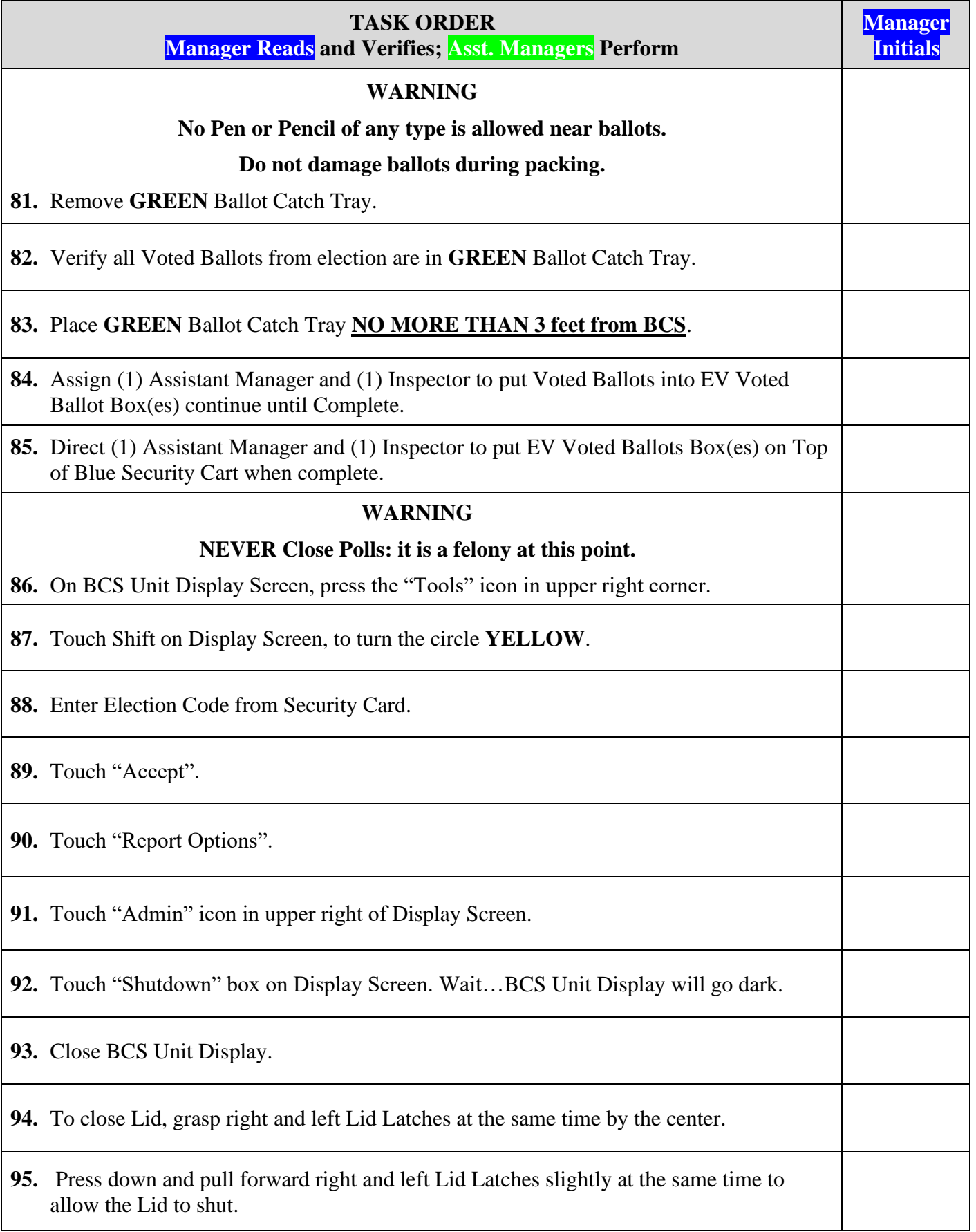

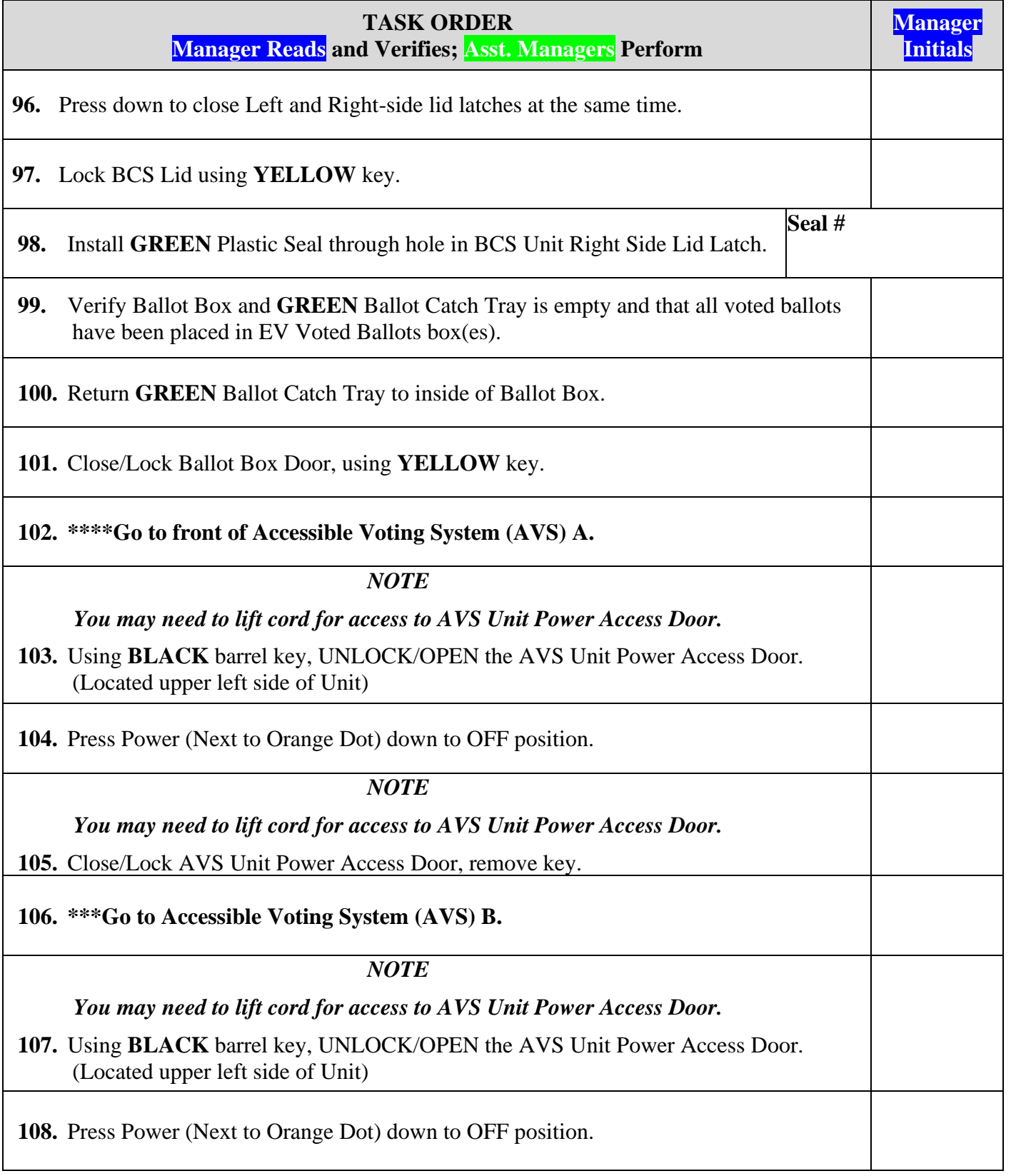

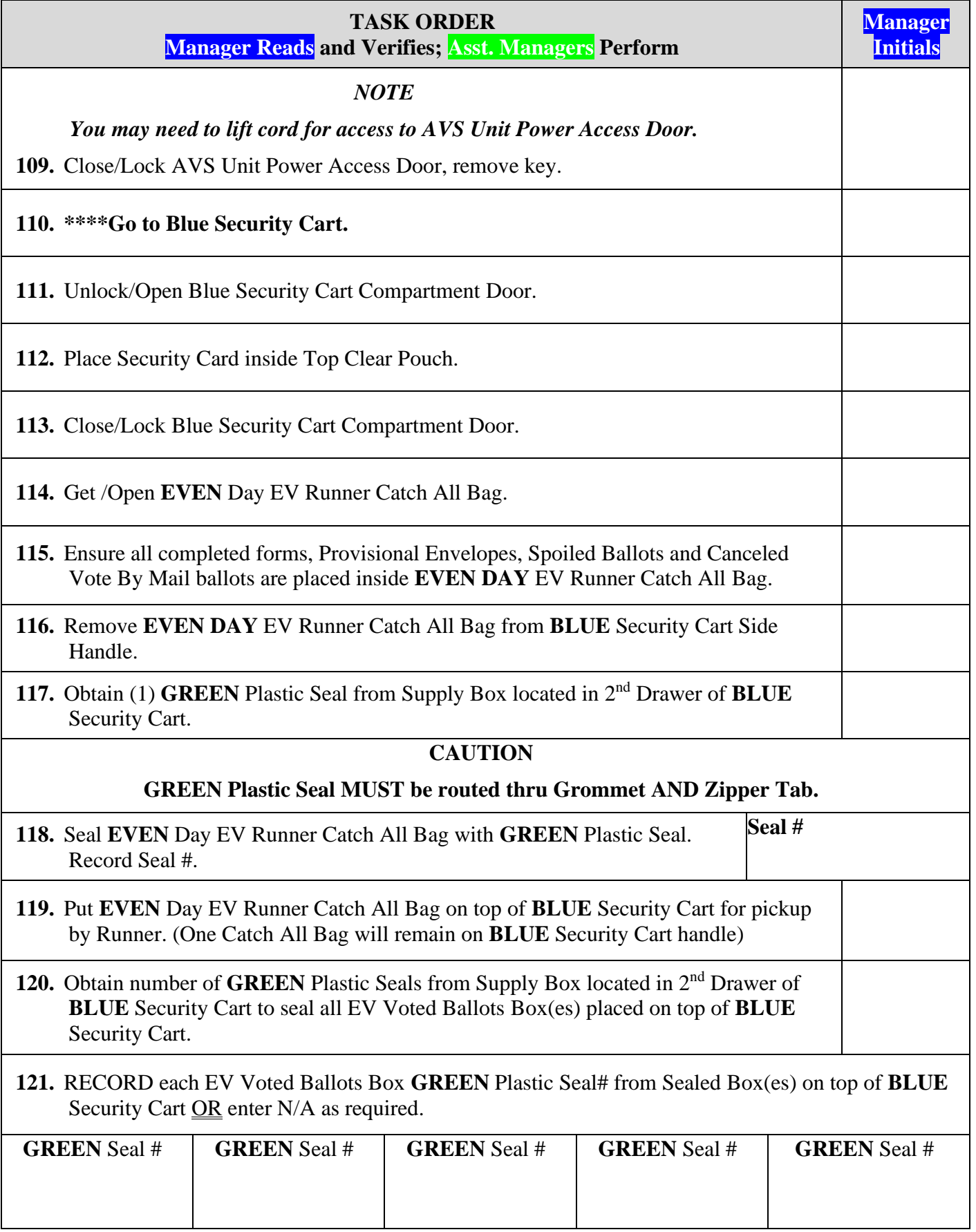

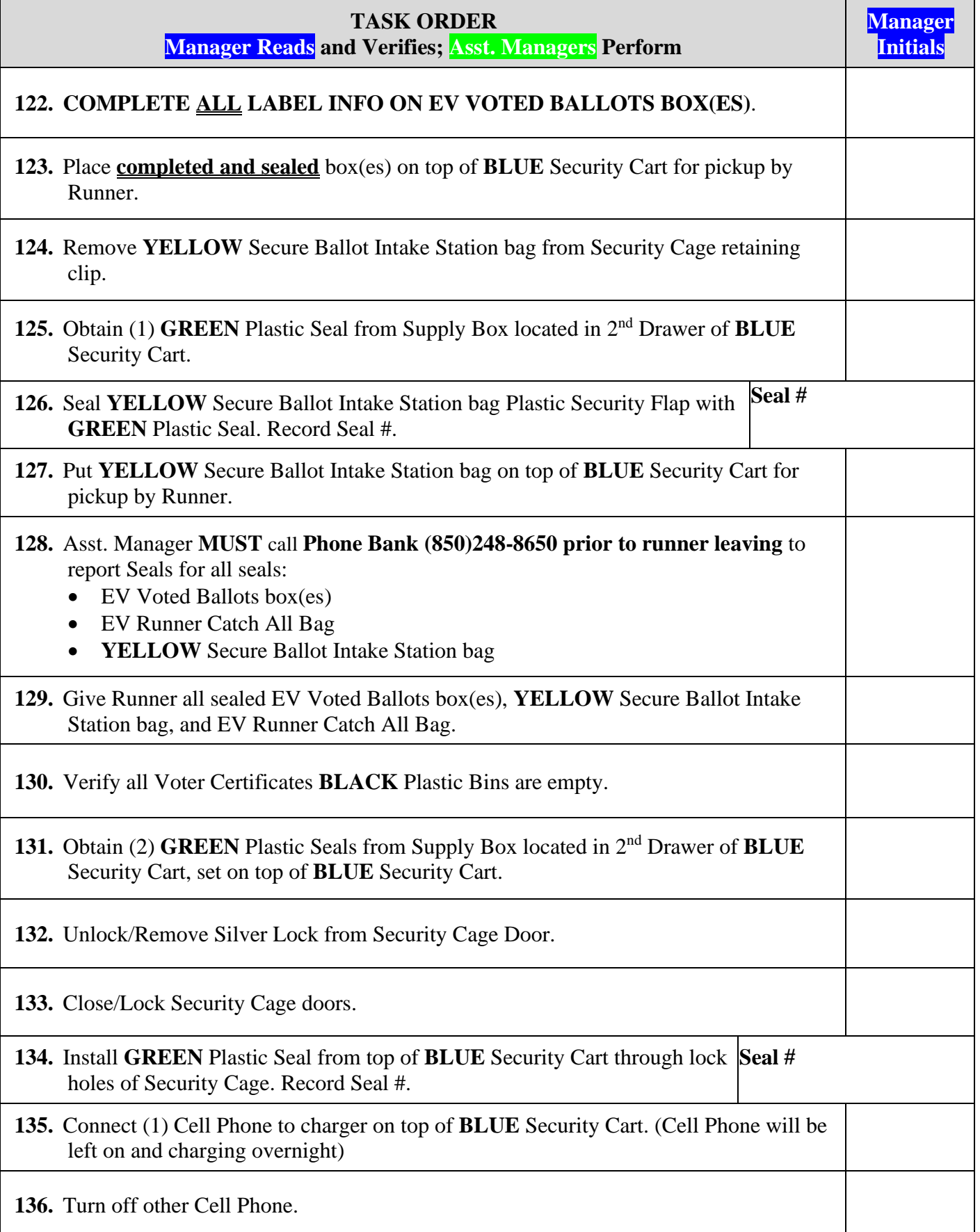

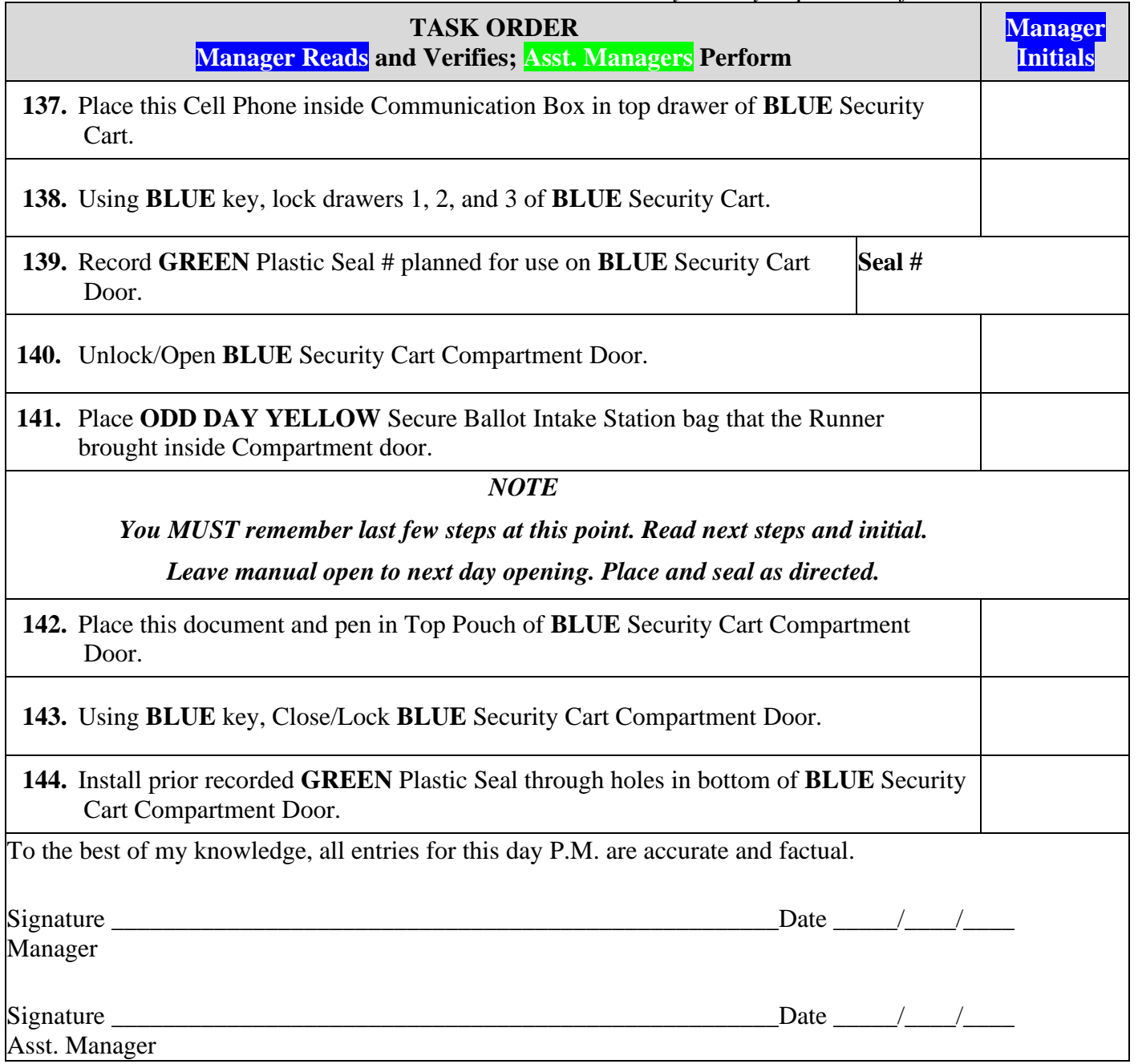

### **DAY 3 OPENING**

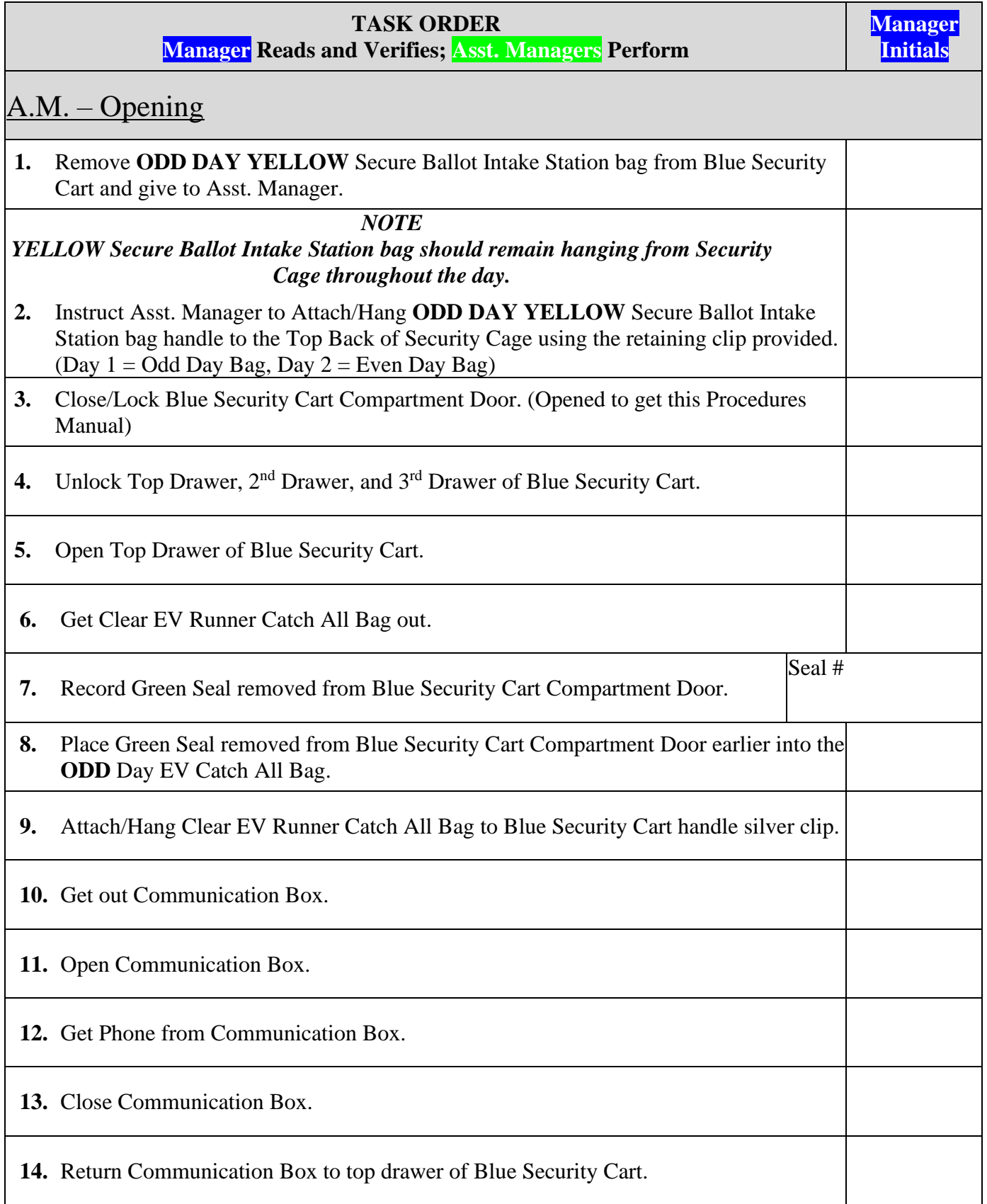

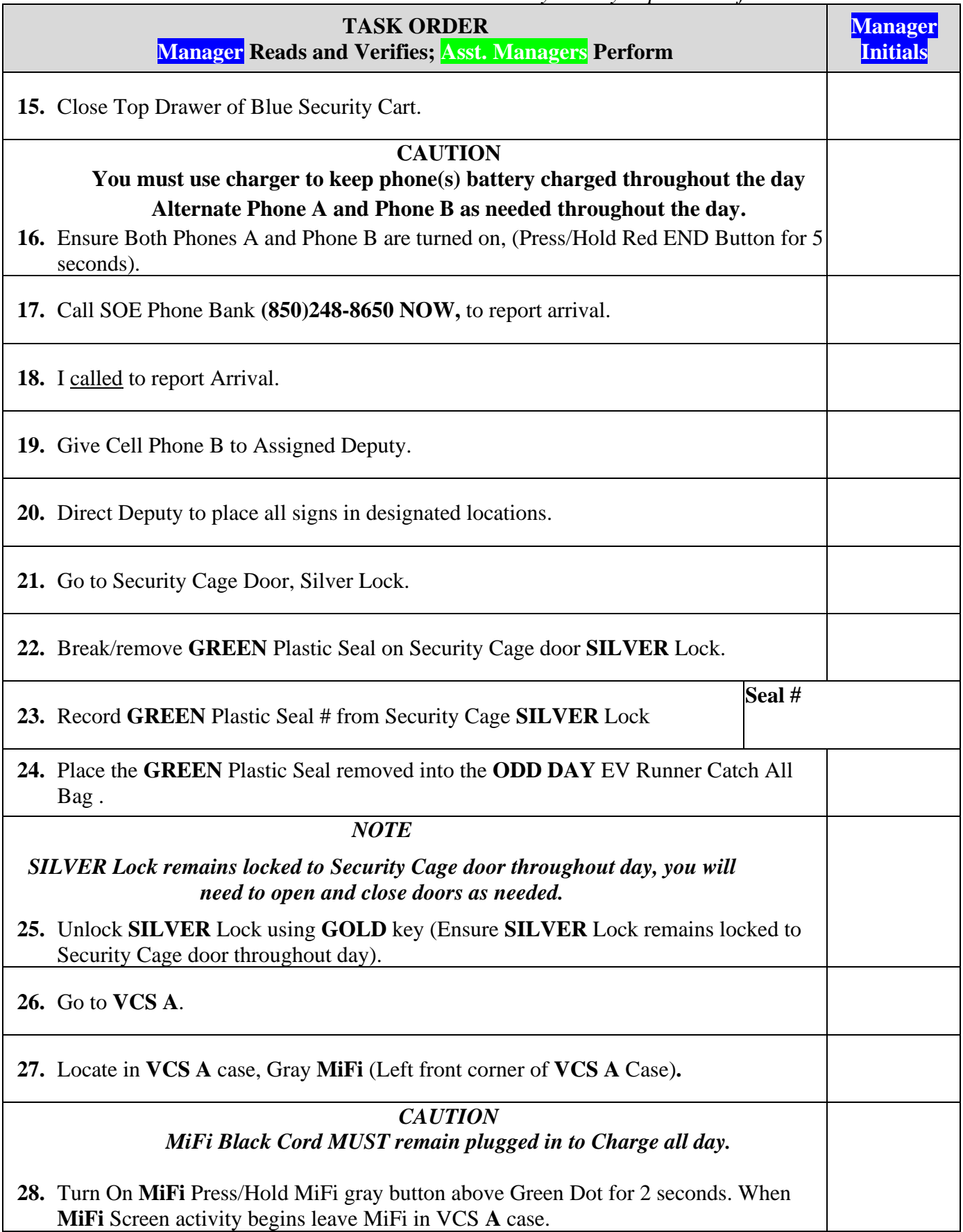

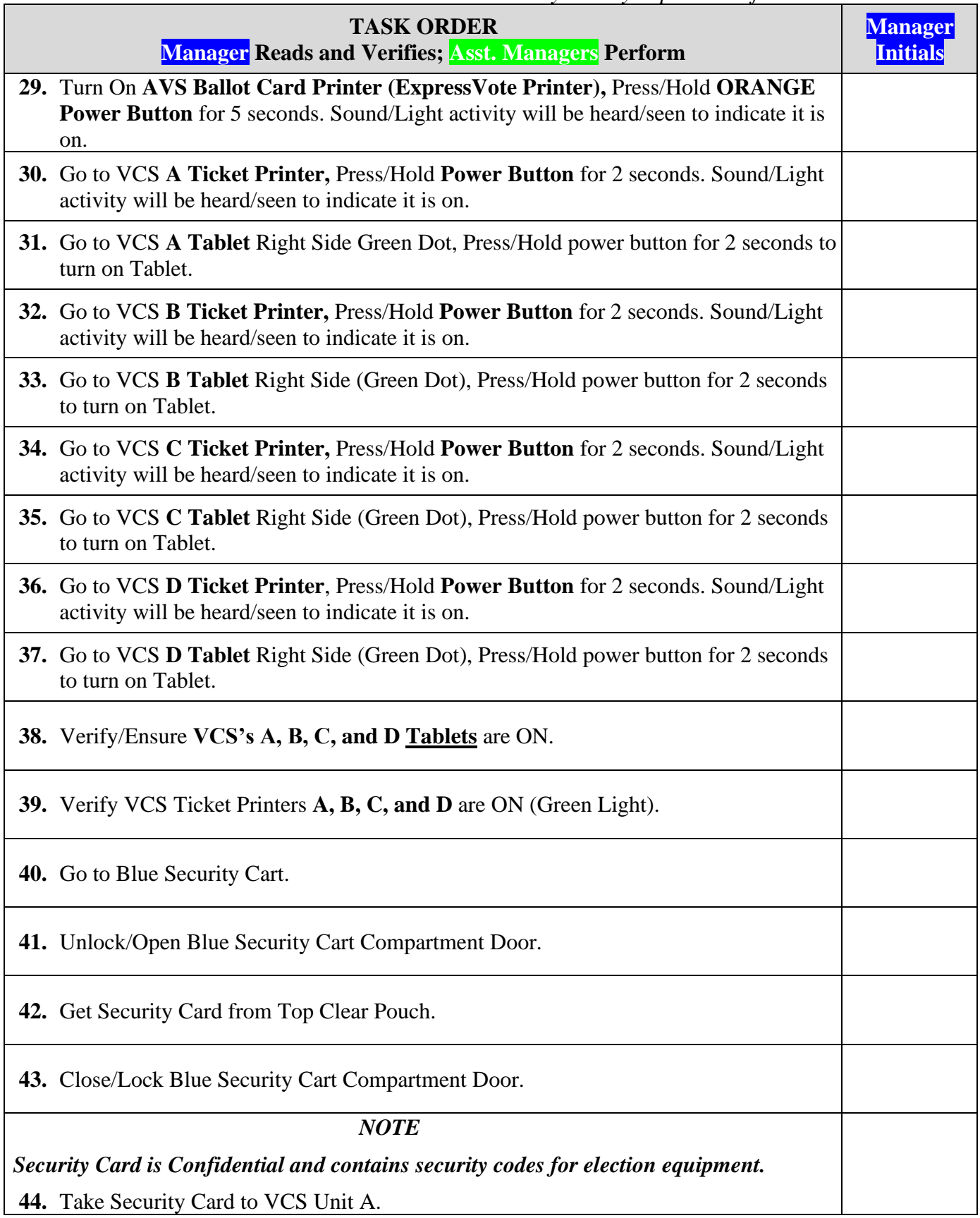

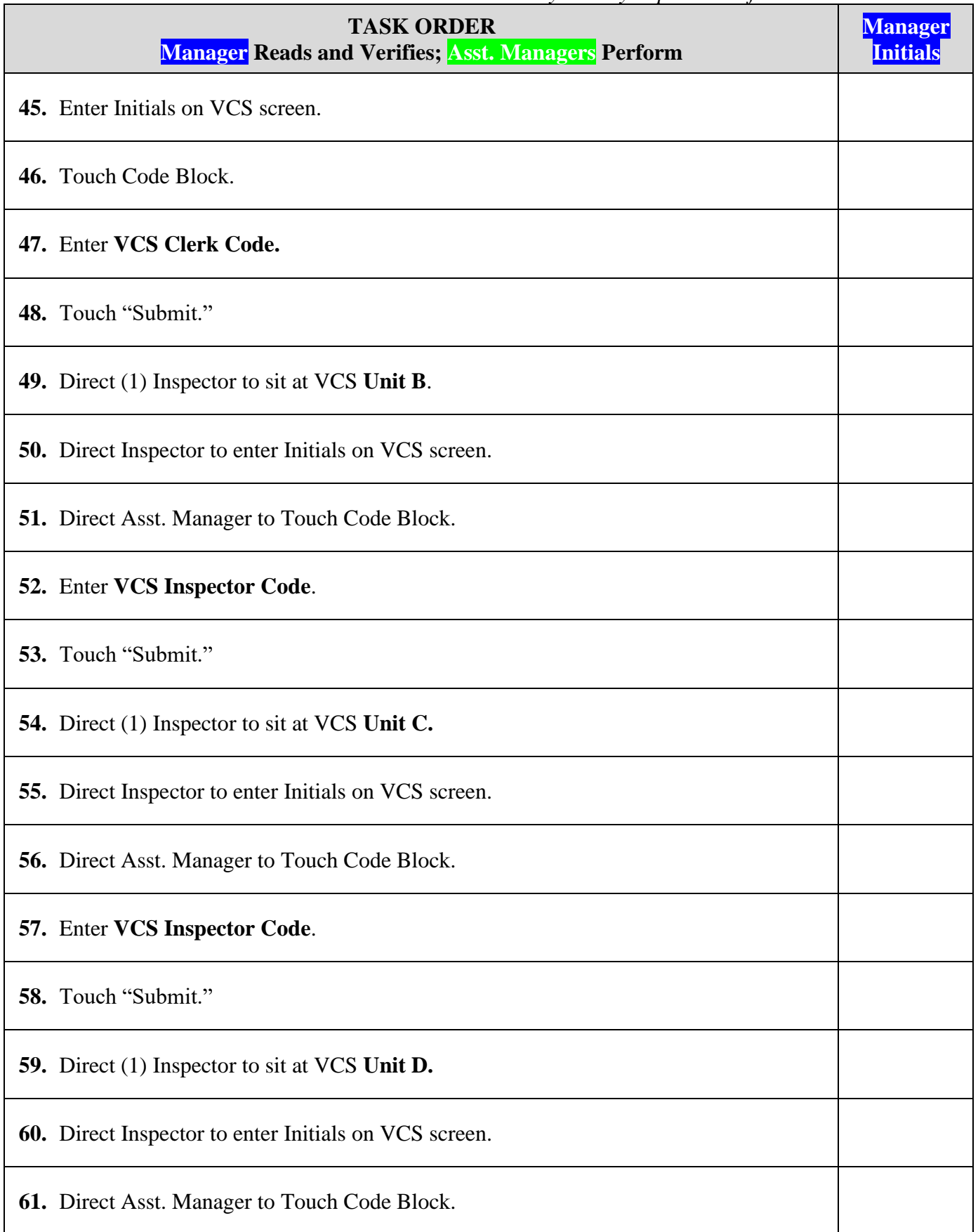

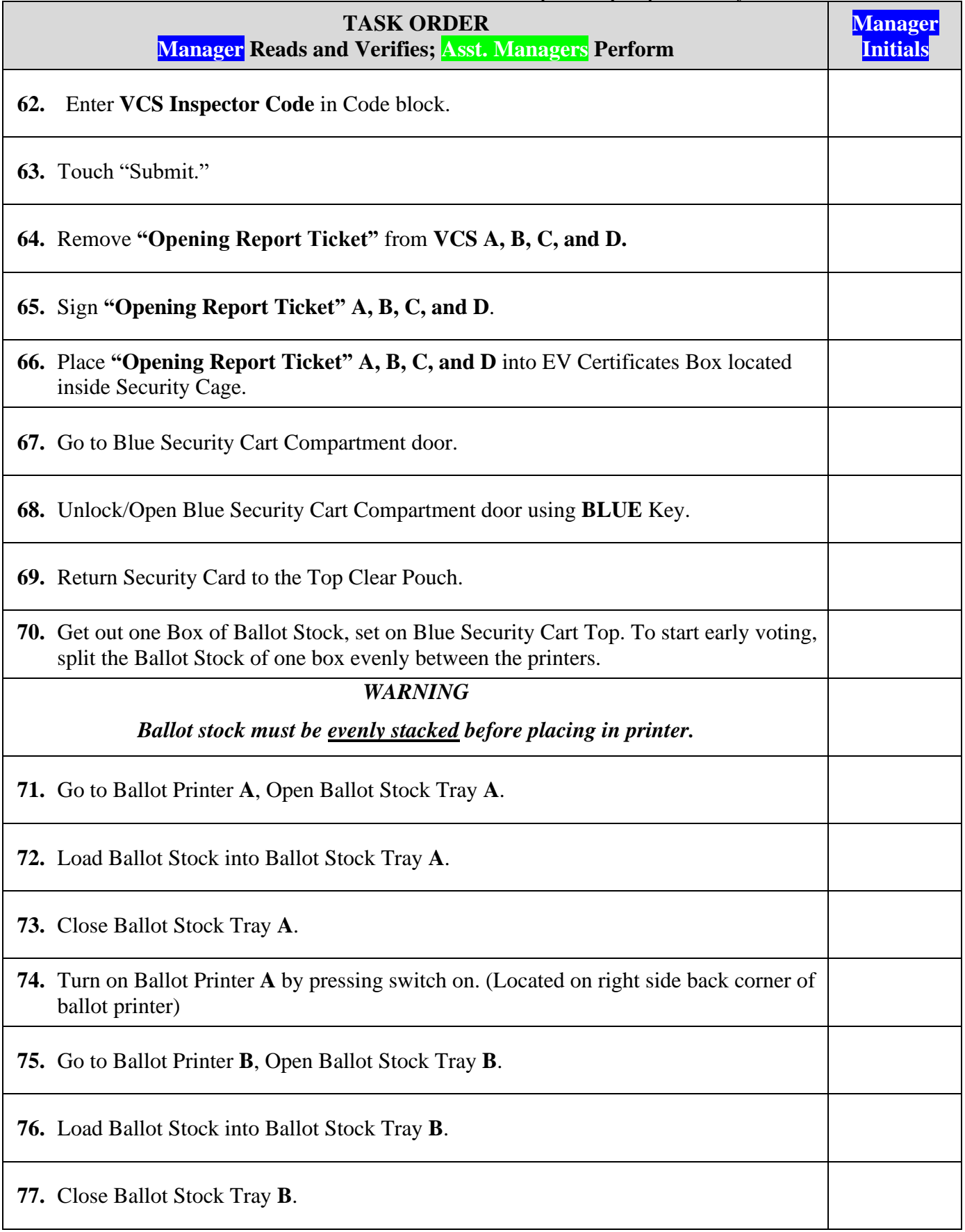

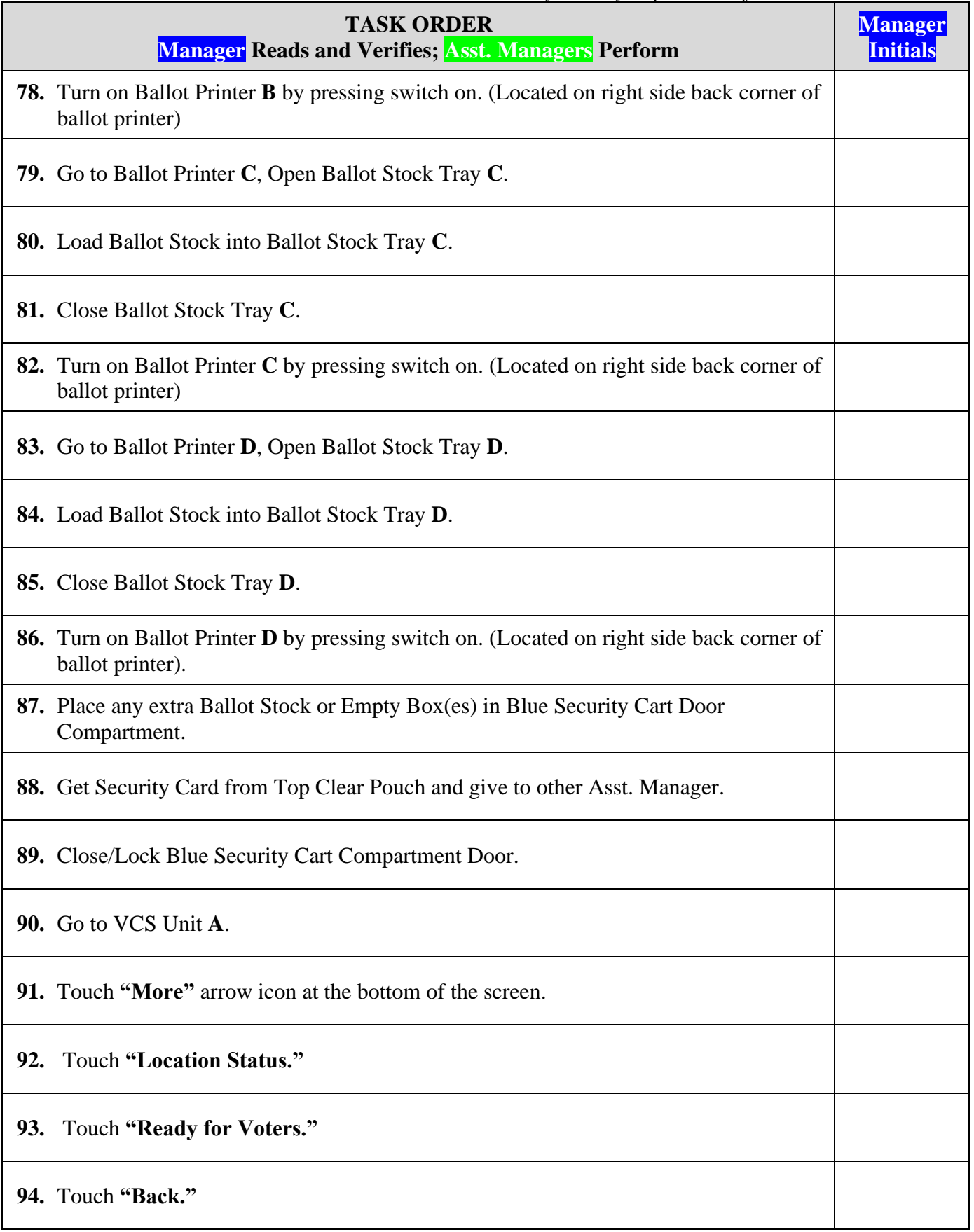

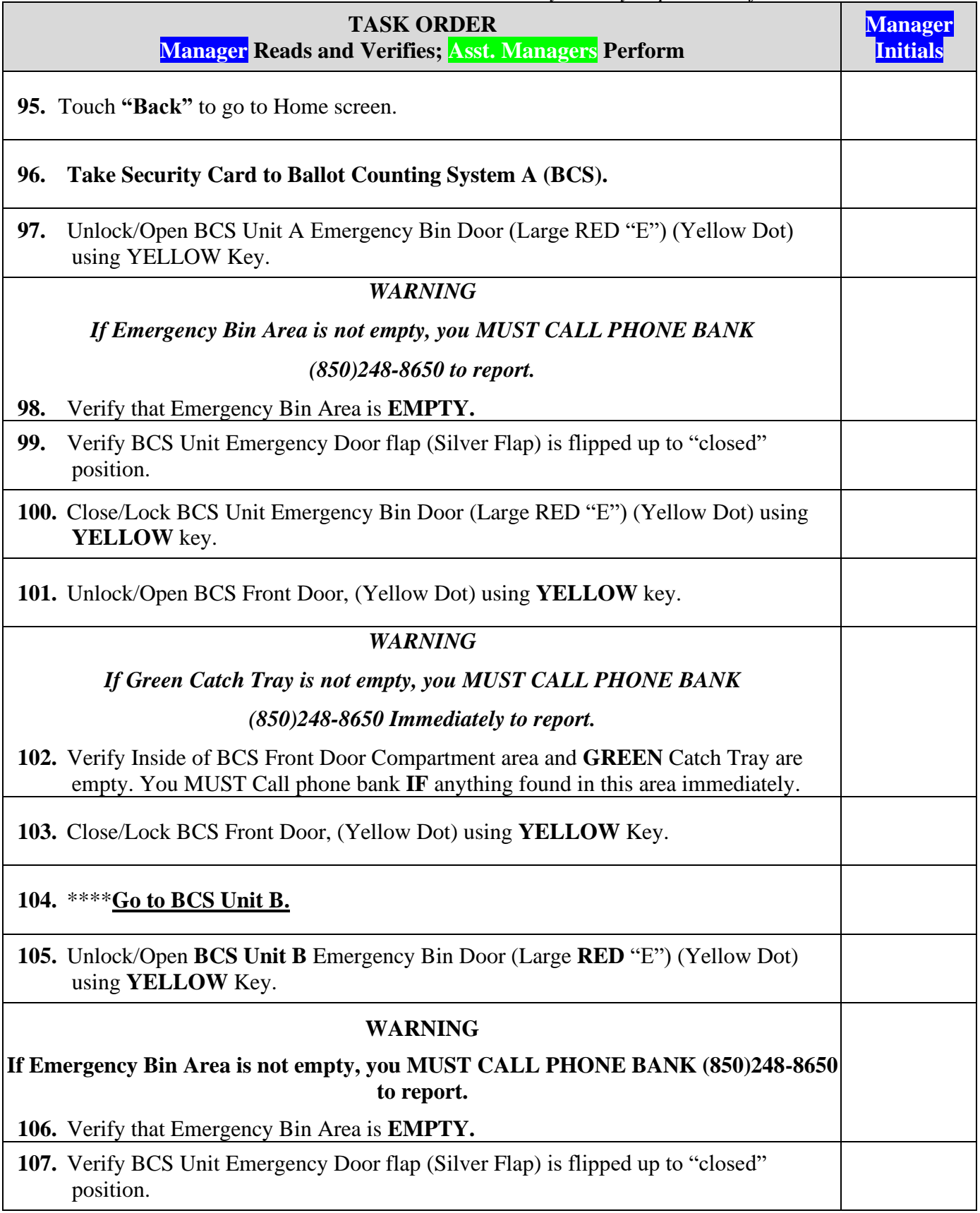

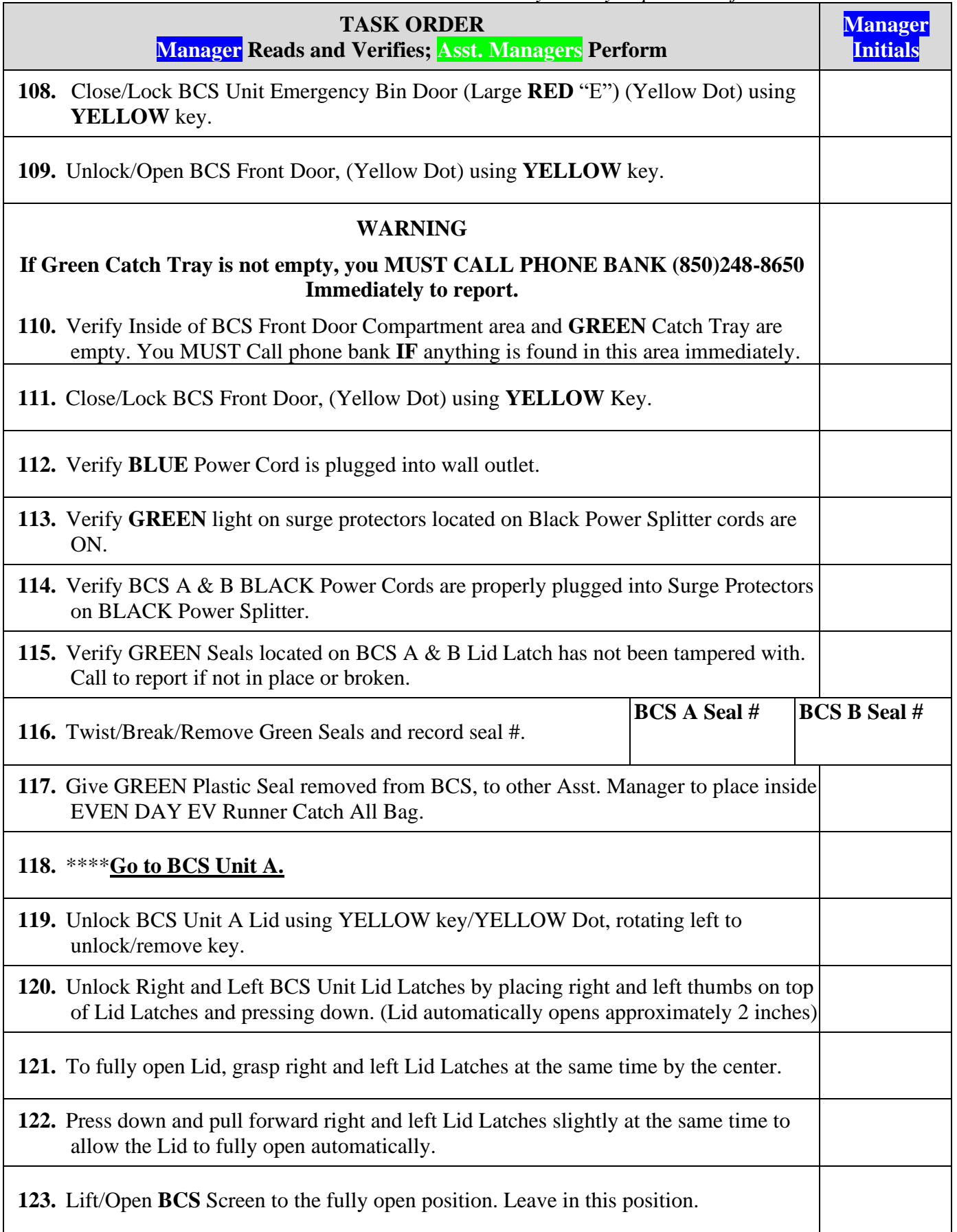

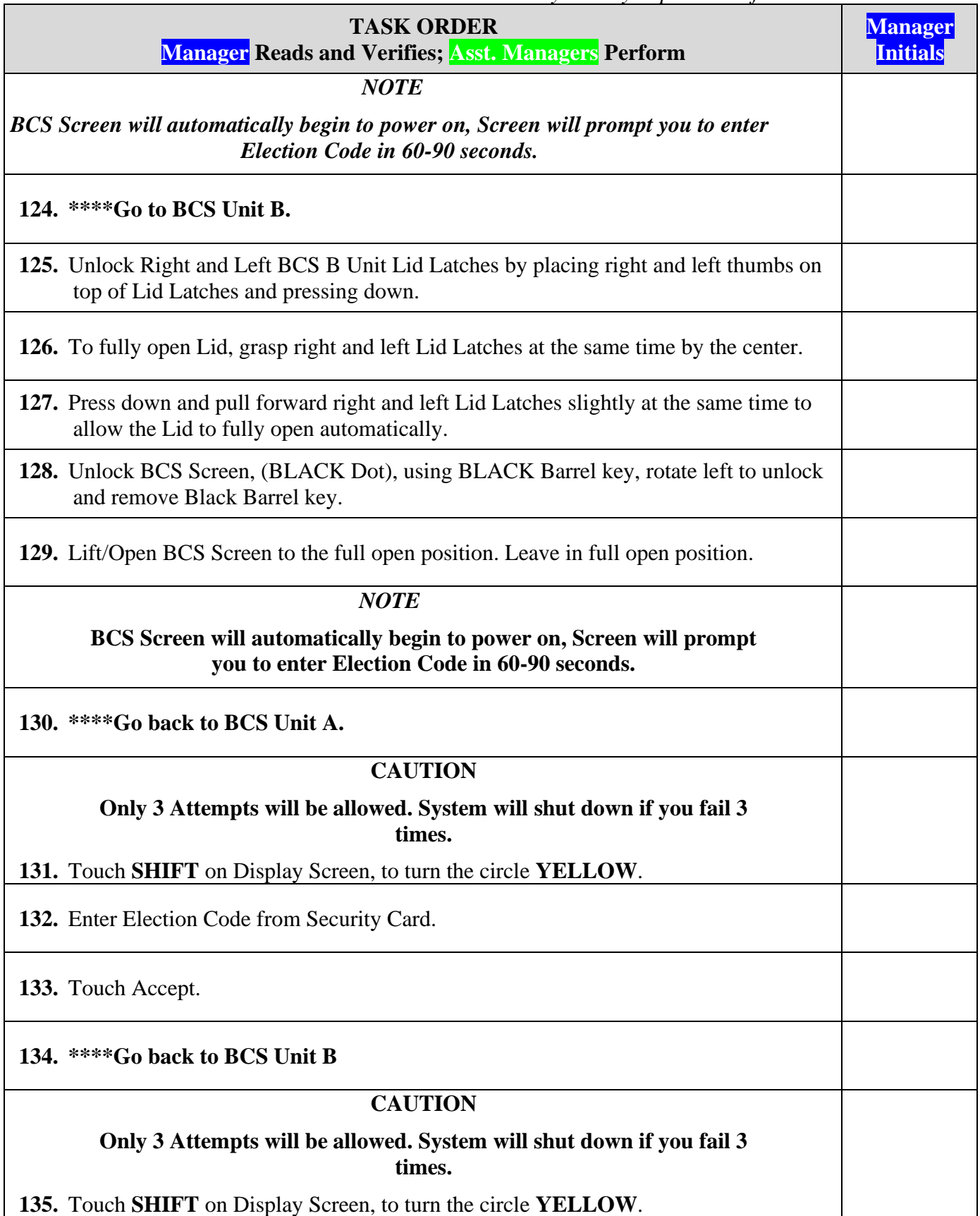

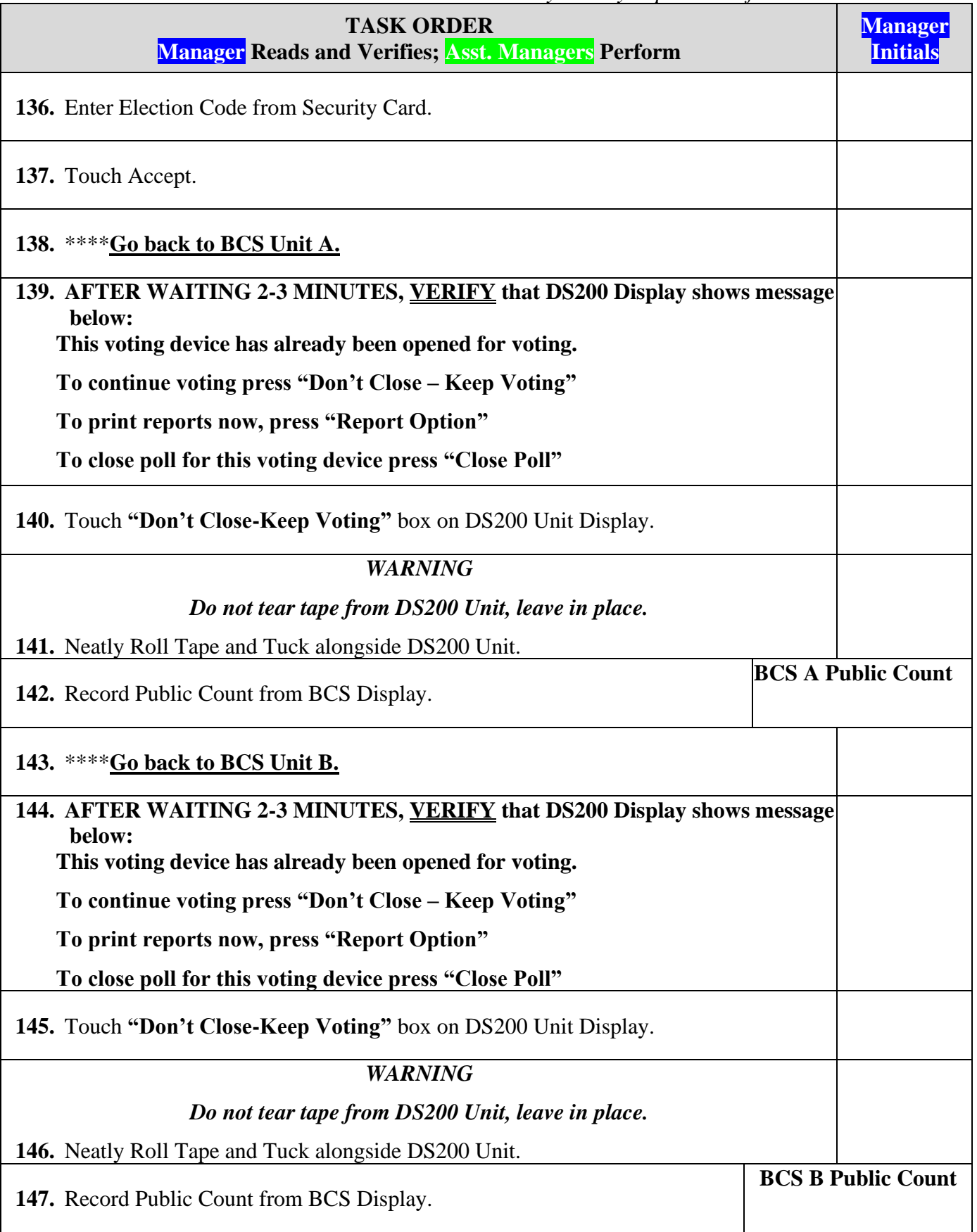

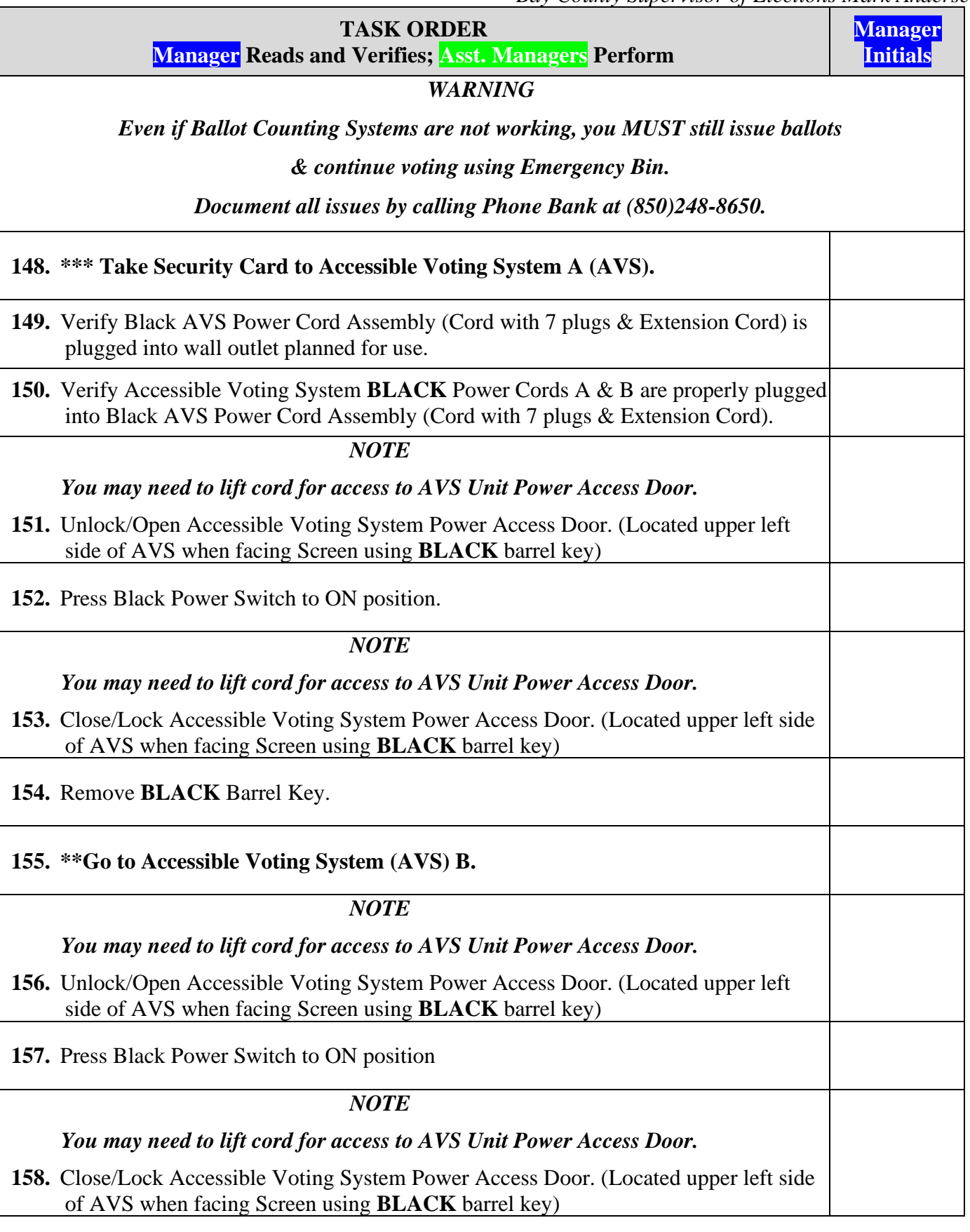

*Bay County Supervisor of Elections Mark Andersen* **Page 61 of 218 12097 REV C 04/03/24**

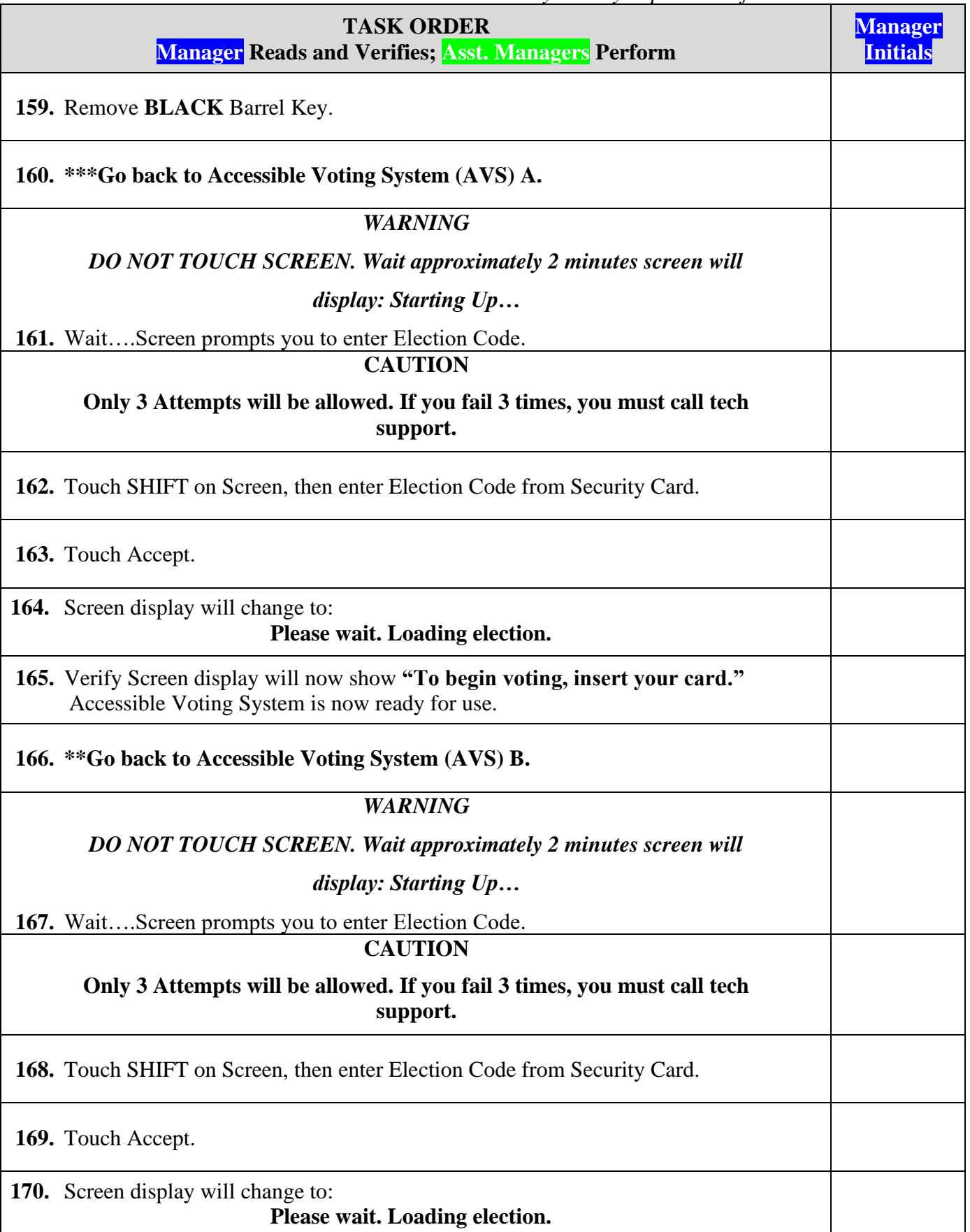

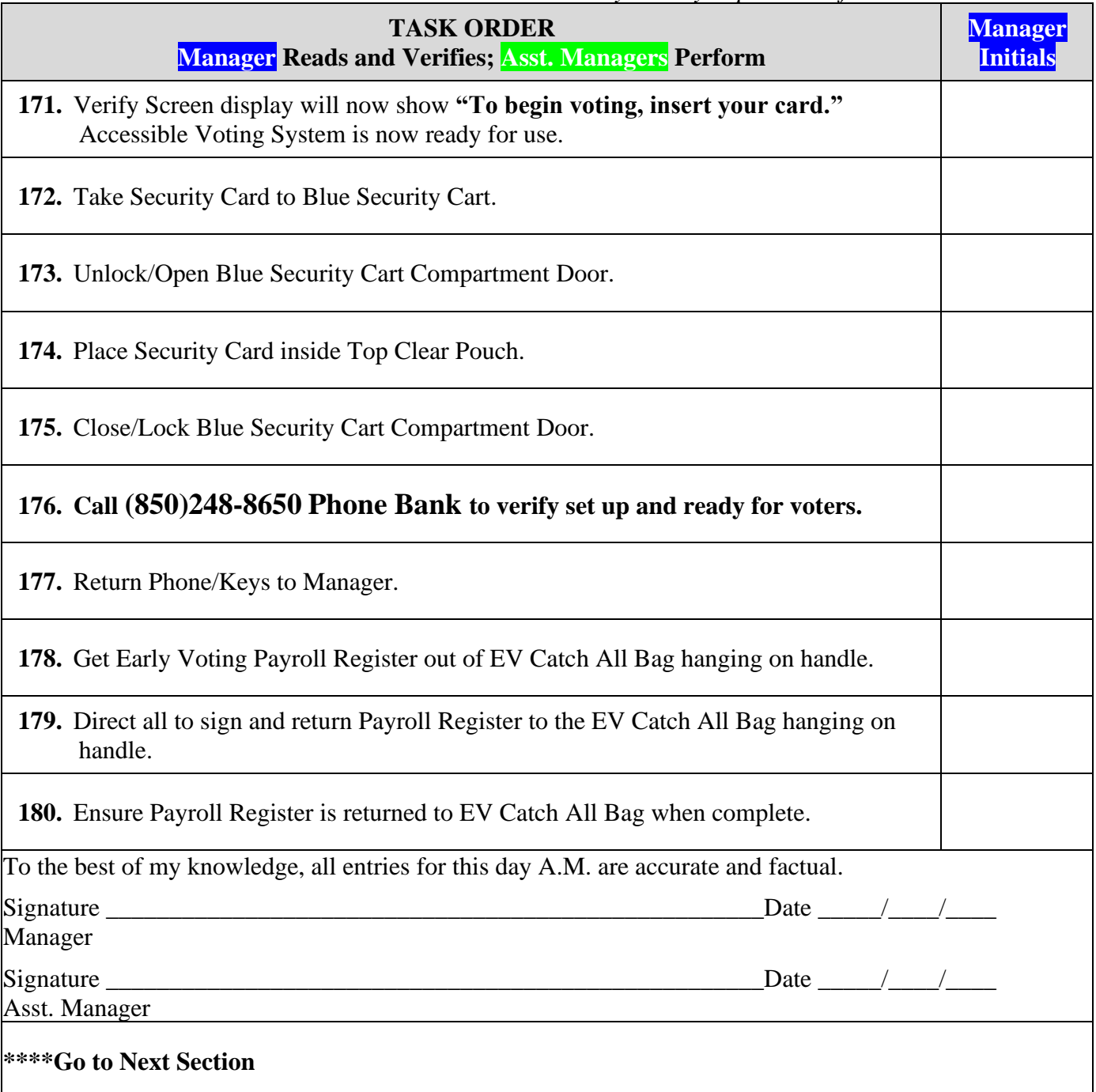

### **DAY 3 IMPORTANT DAILY REQUIREMENTS**

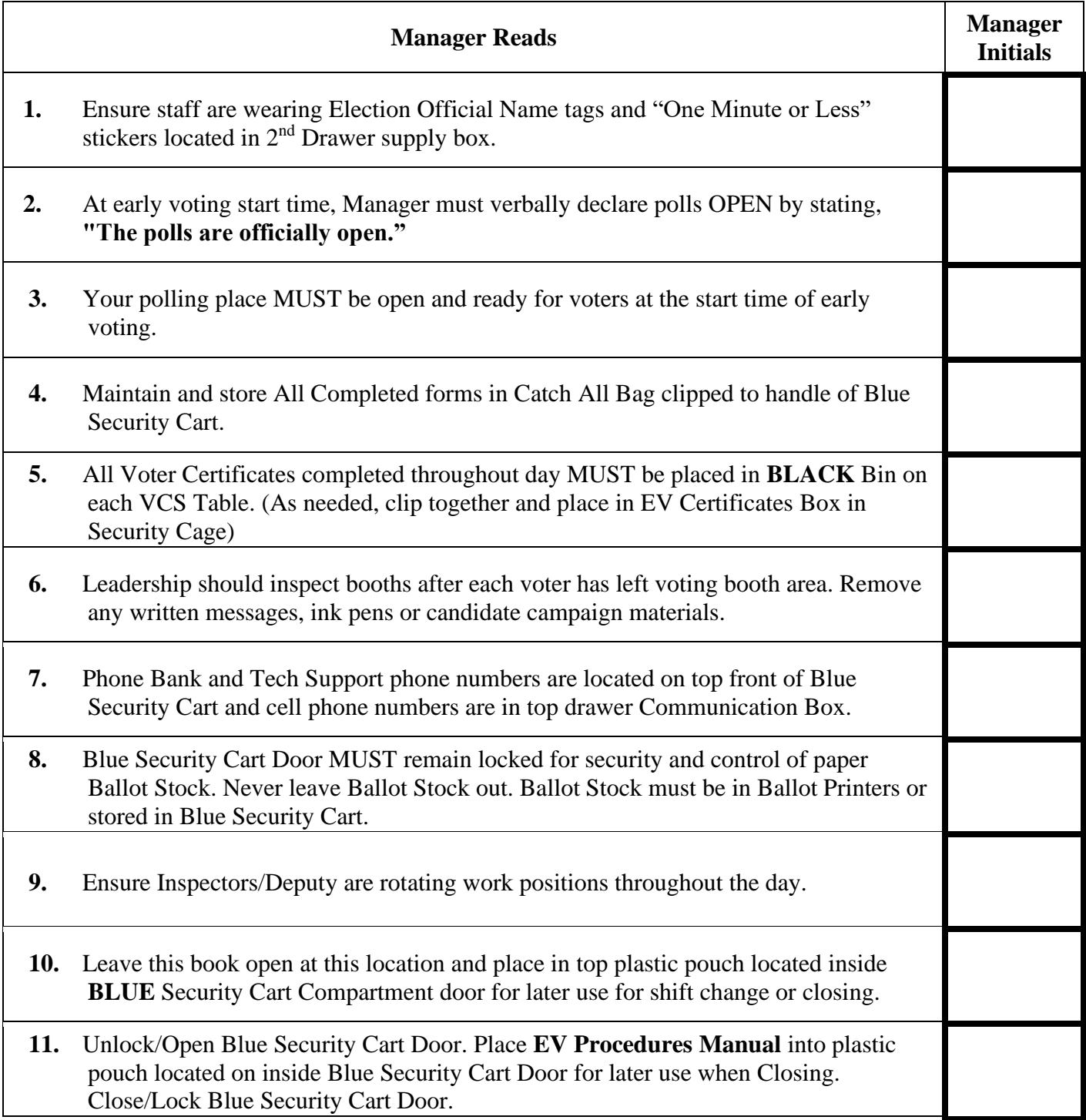

## **DAY 3 CLOSING**

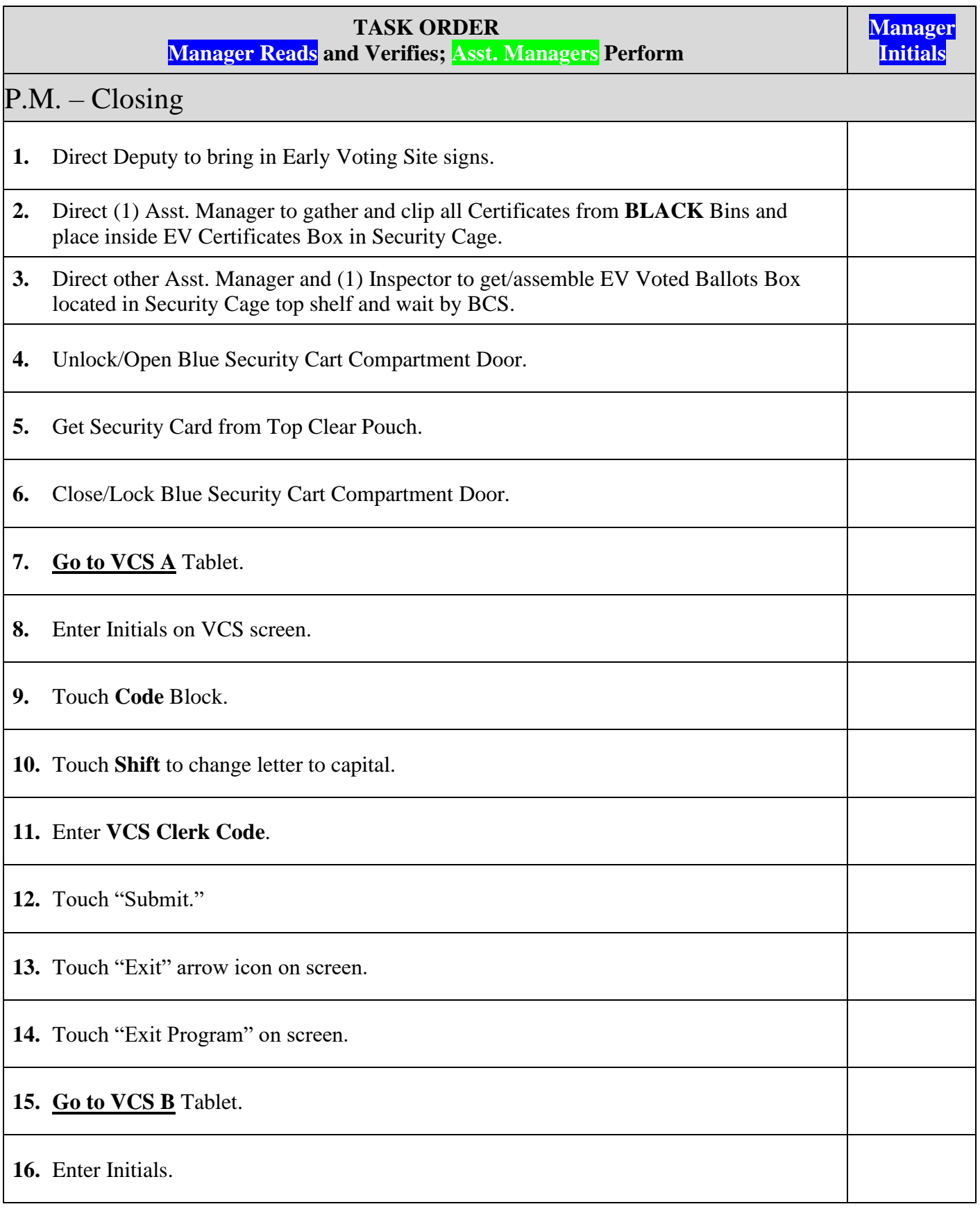

*Bay County Supervisor of Elections Mark Andersen* **Page 65 of 218 12097 REV C 04/03/24**

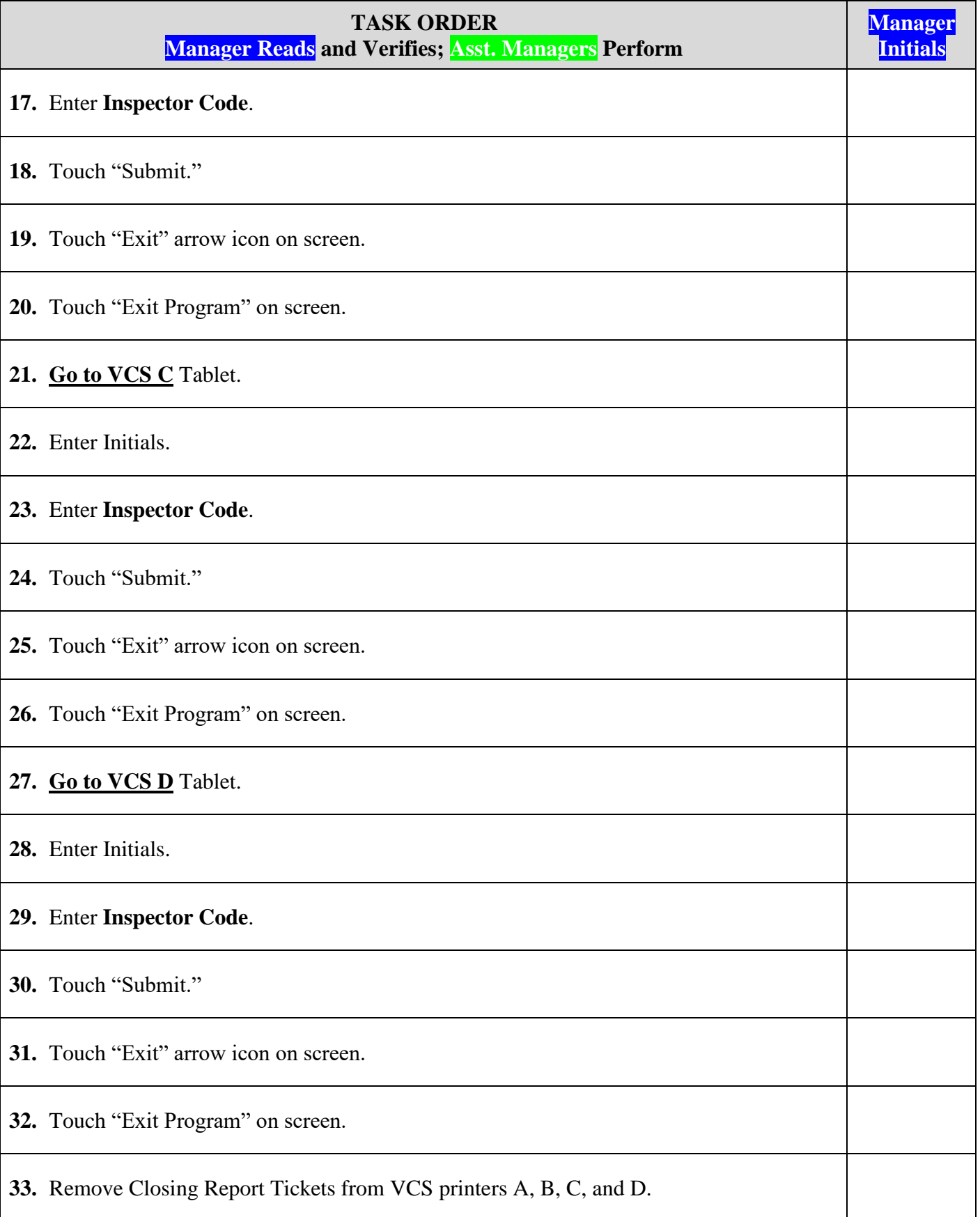

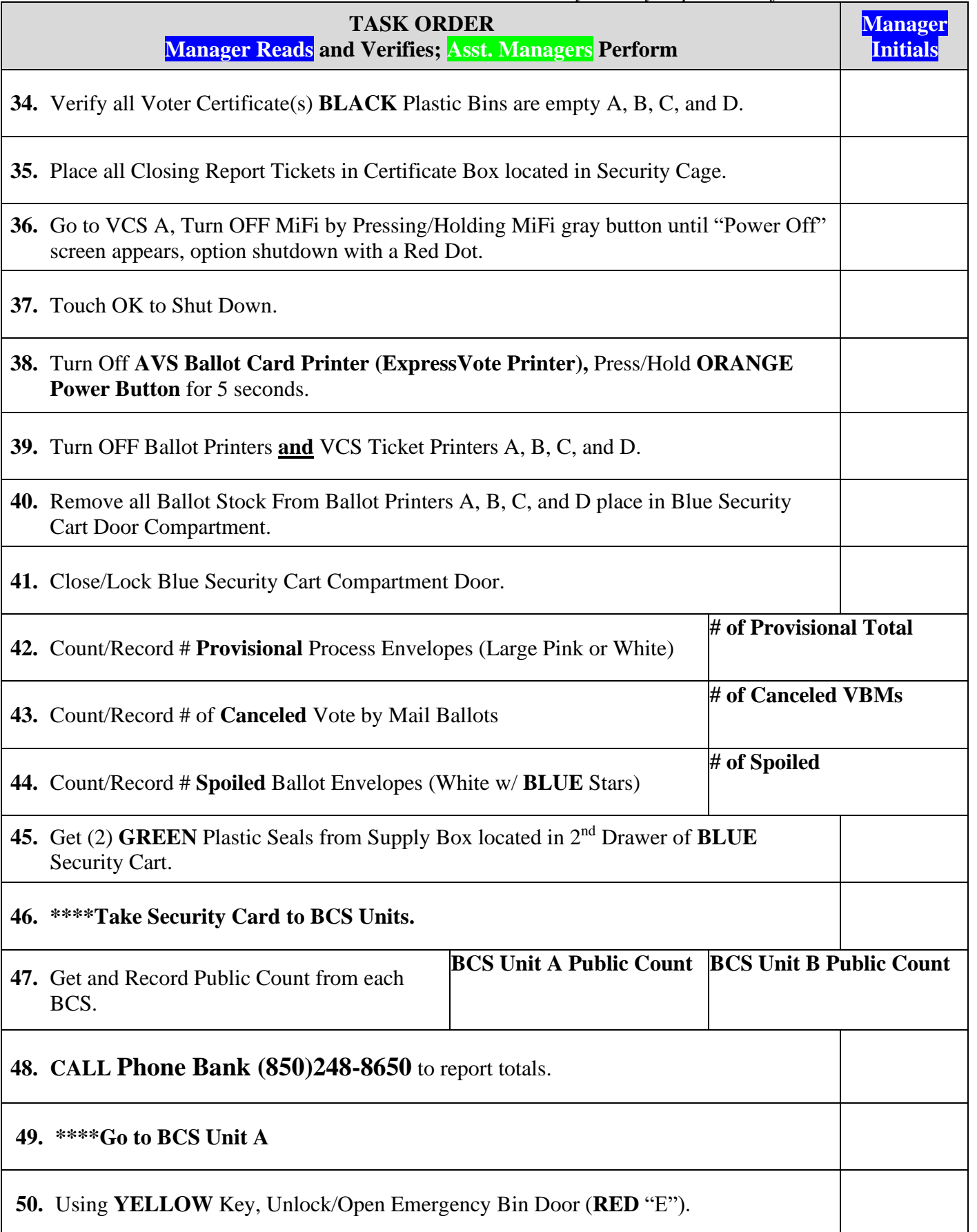

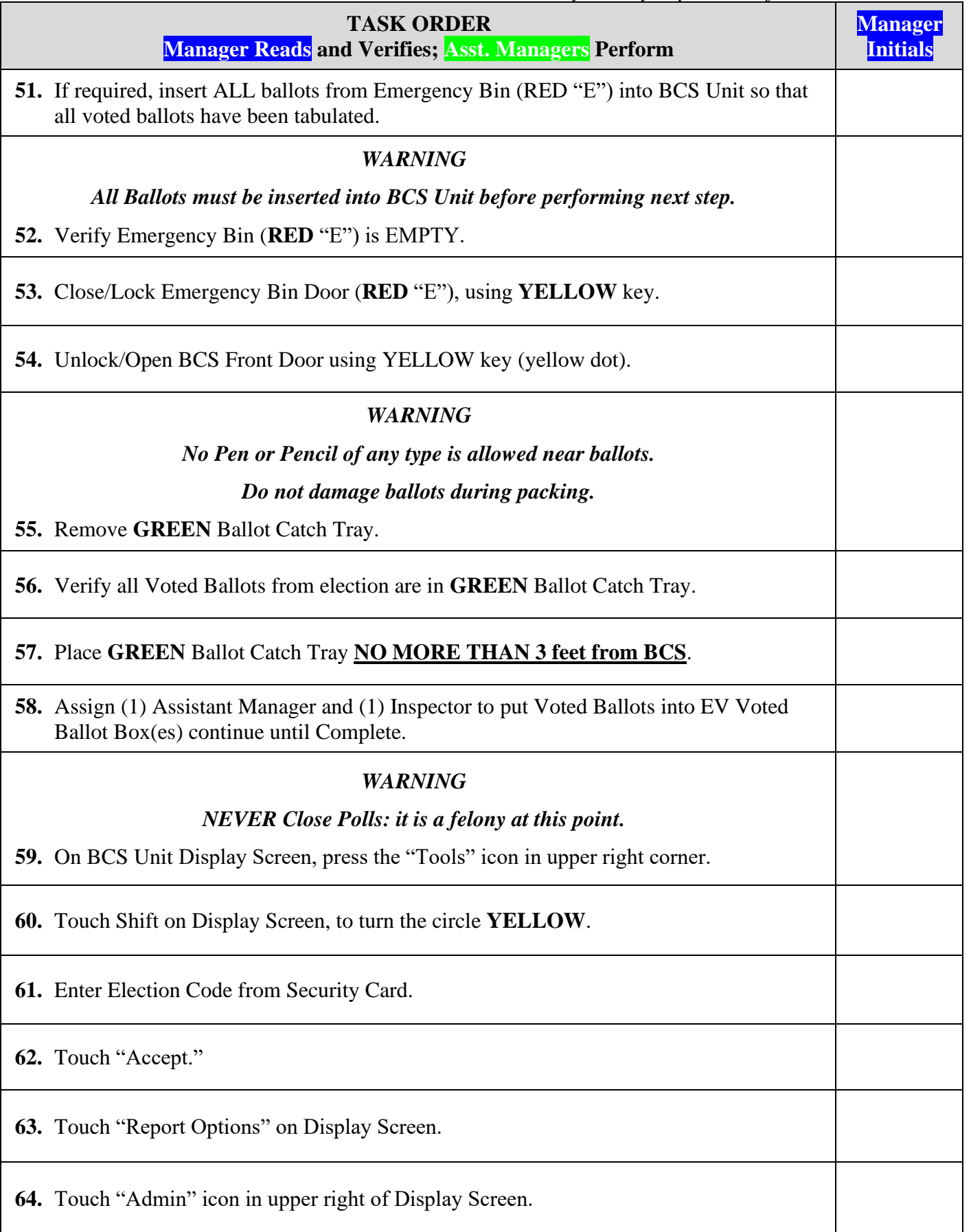

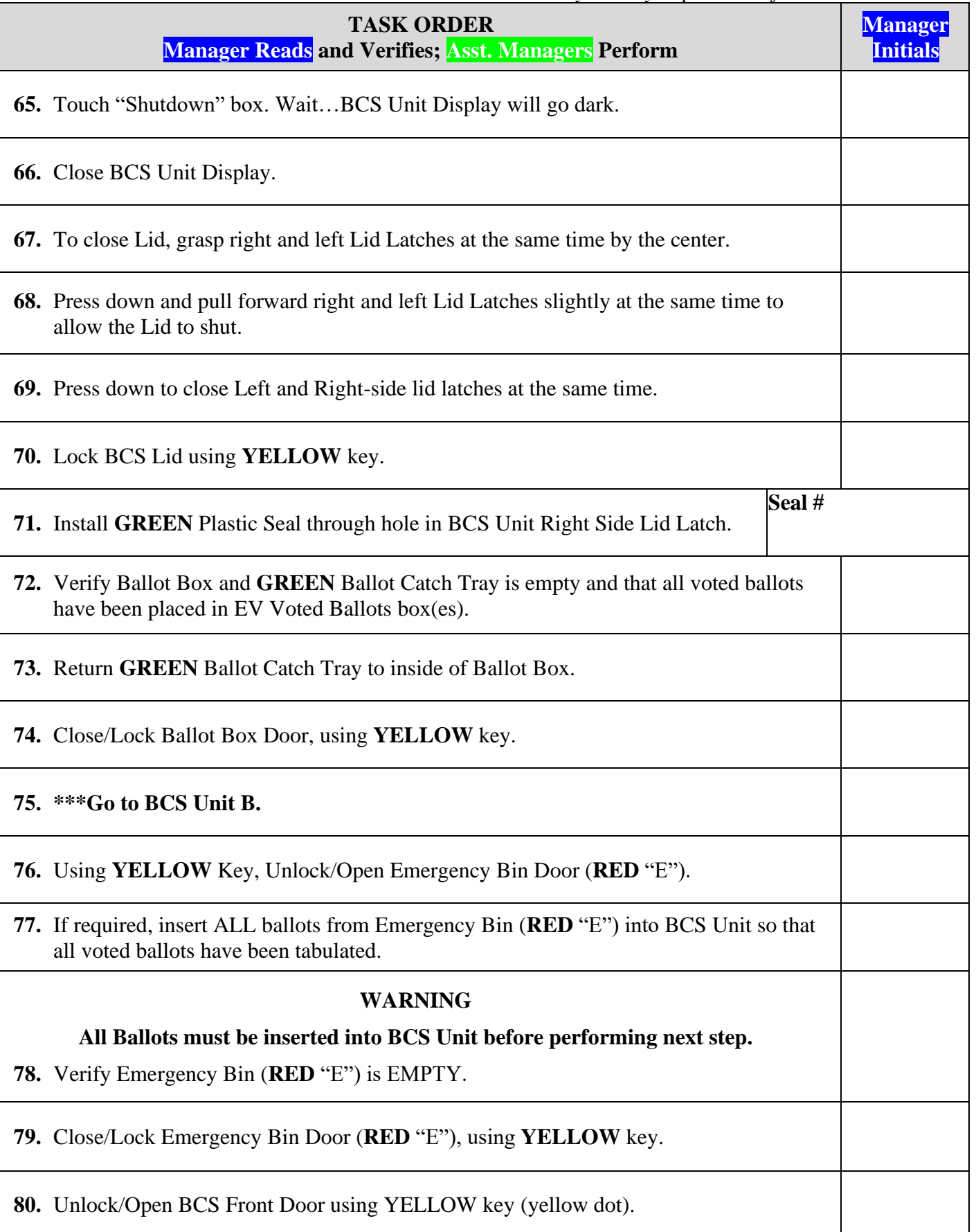

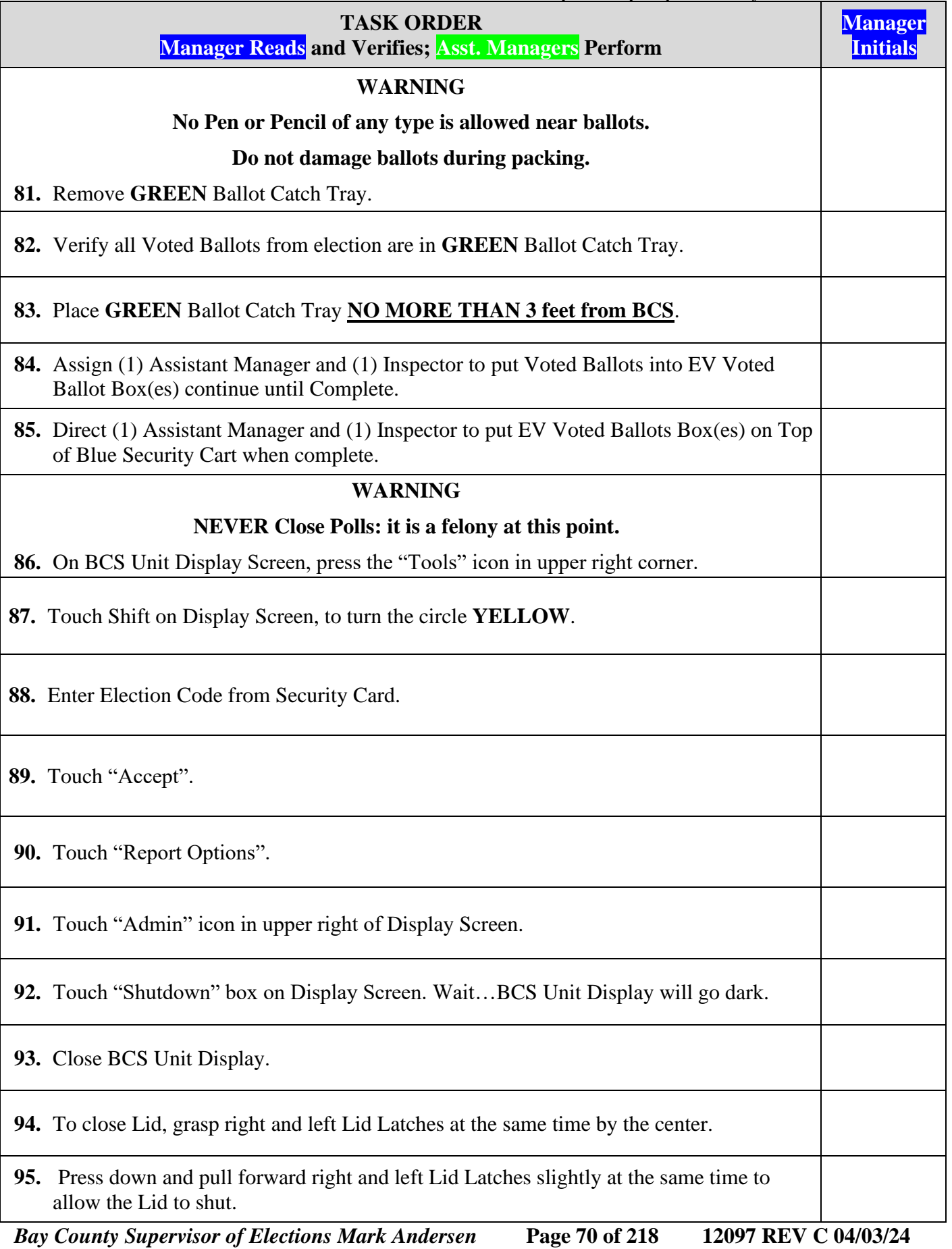

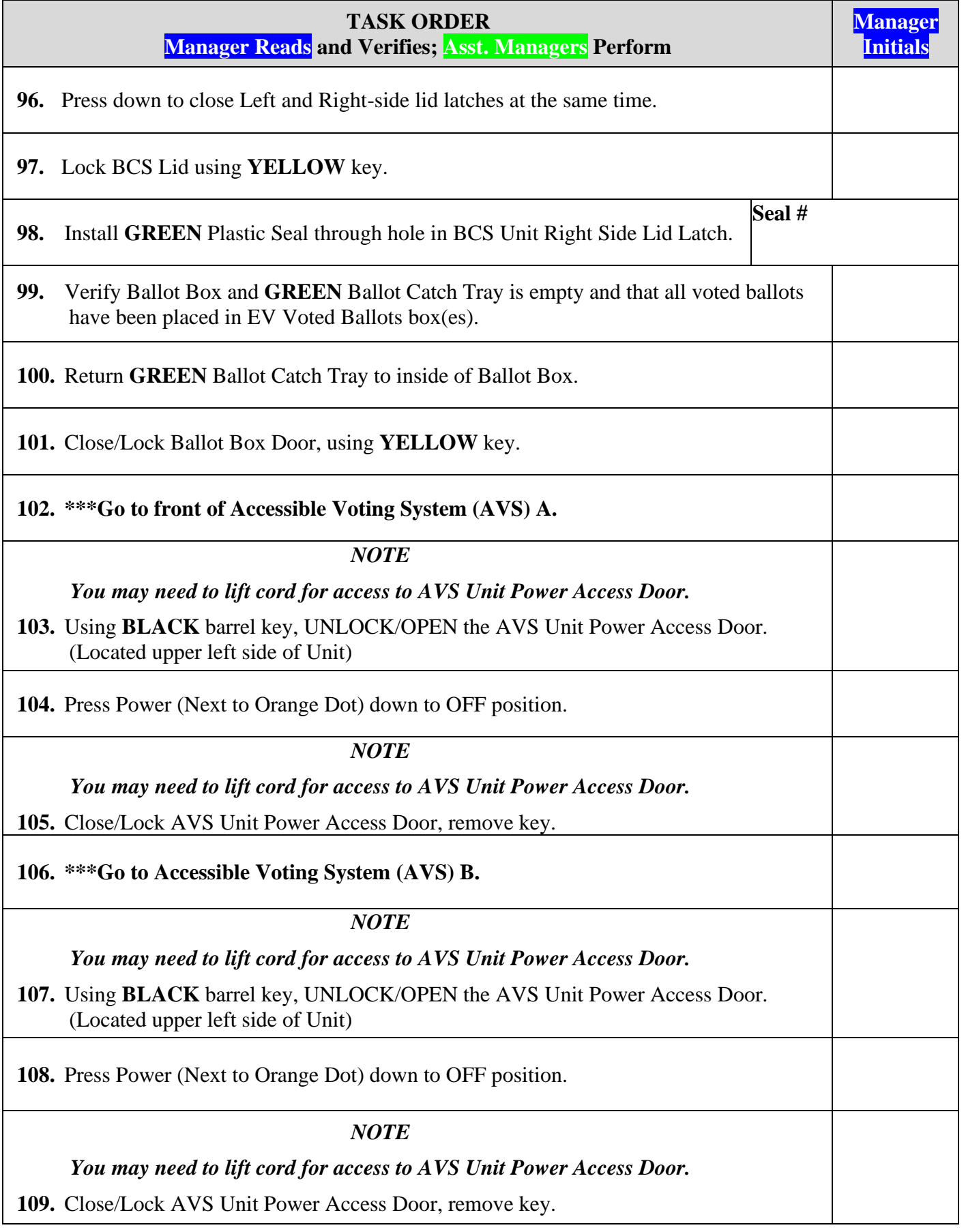

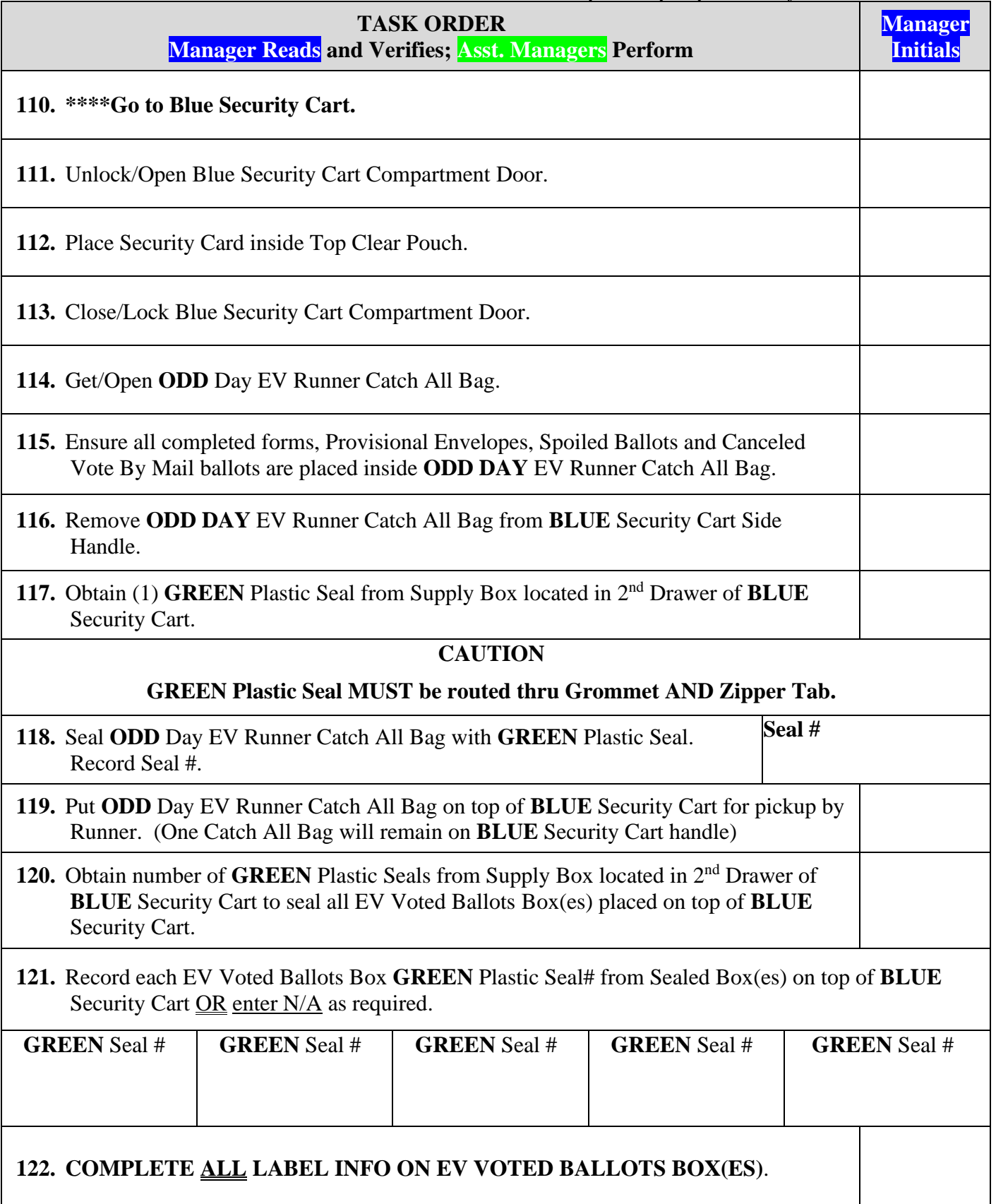
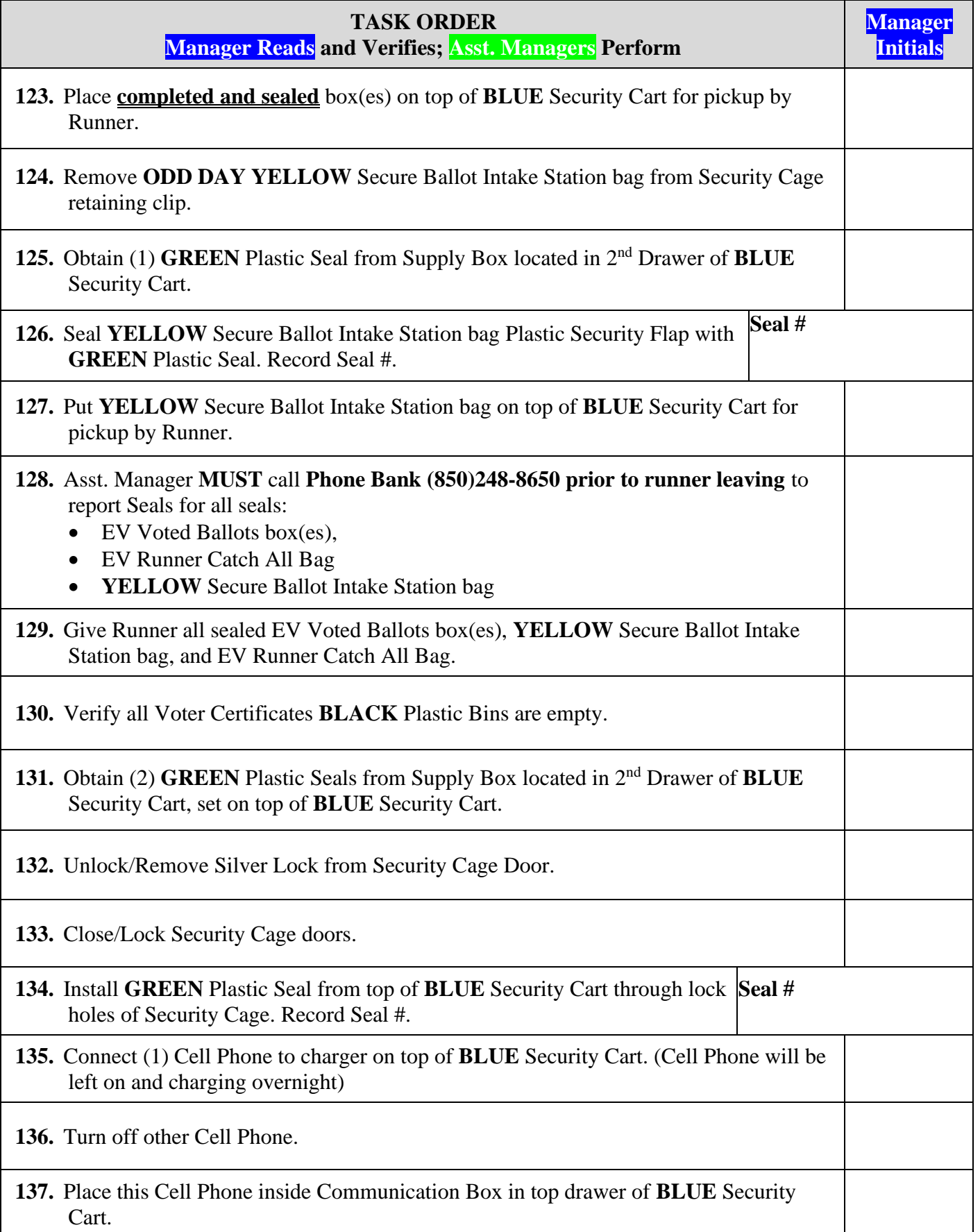

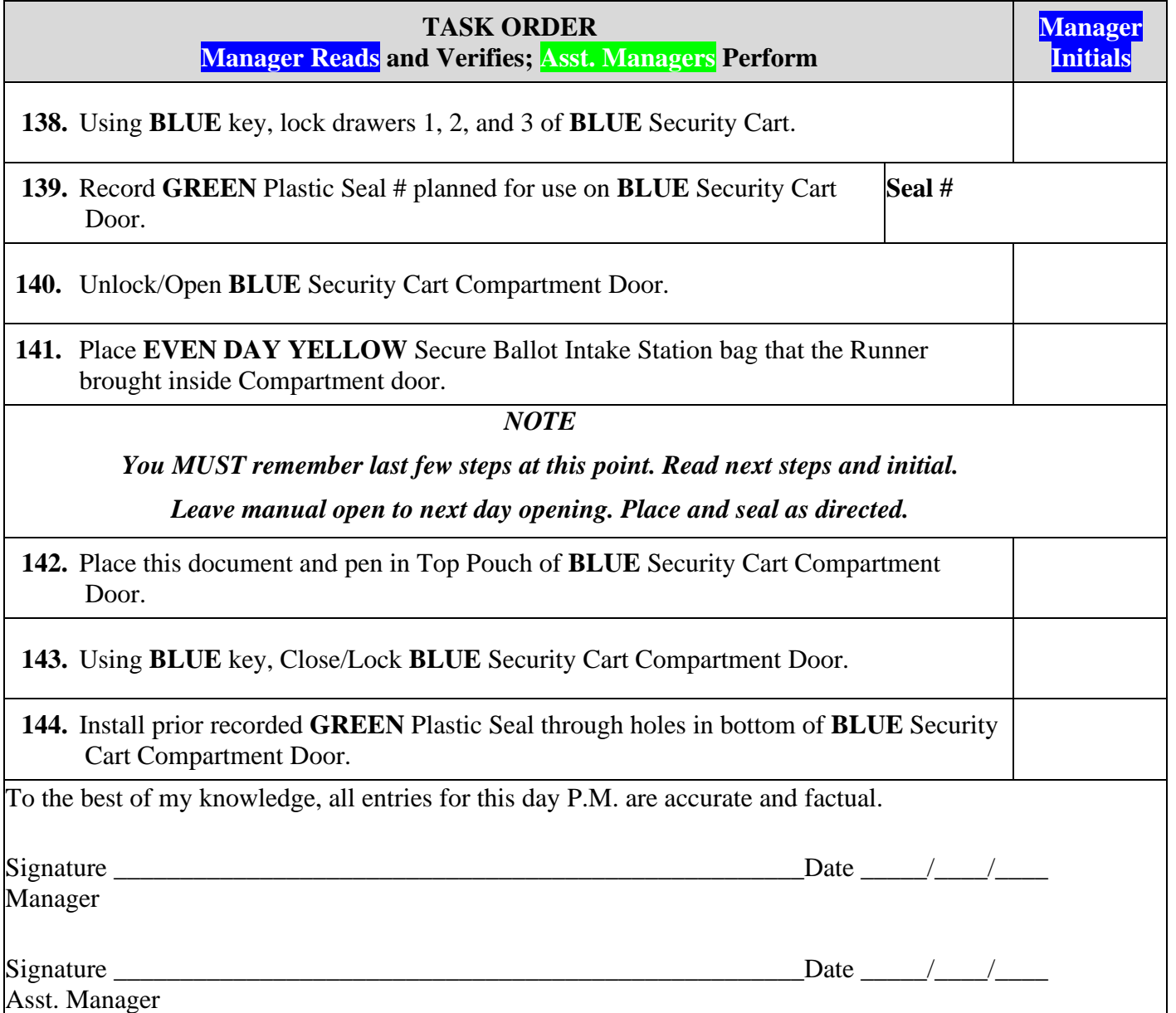

# **DAY 4 OPENING**

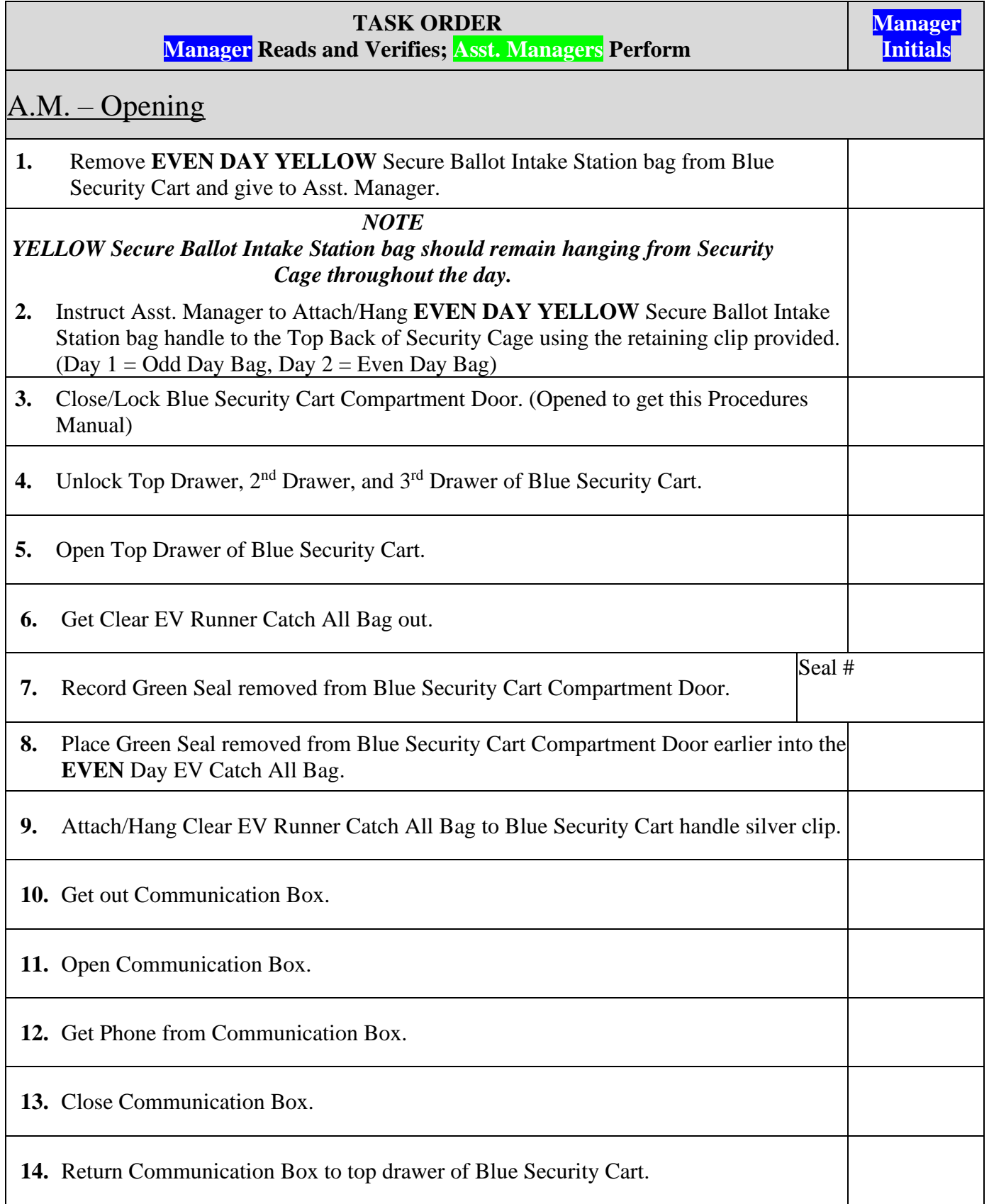

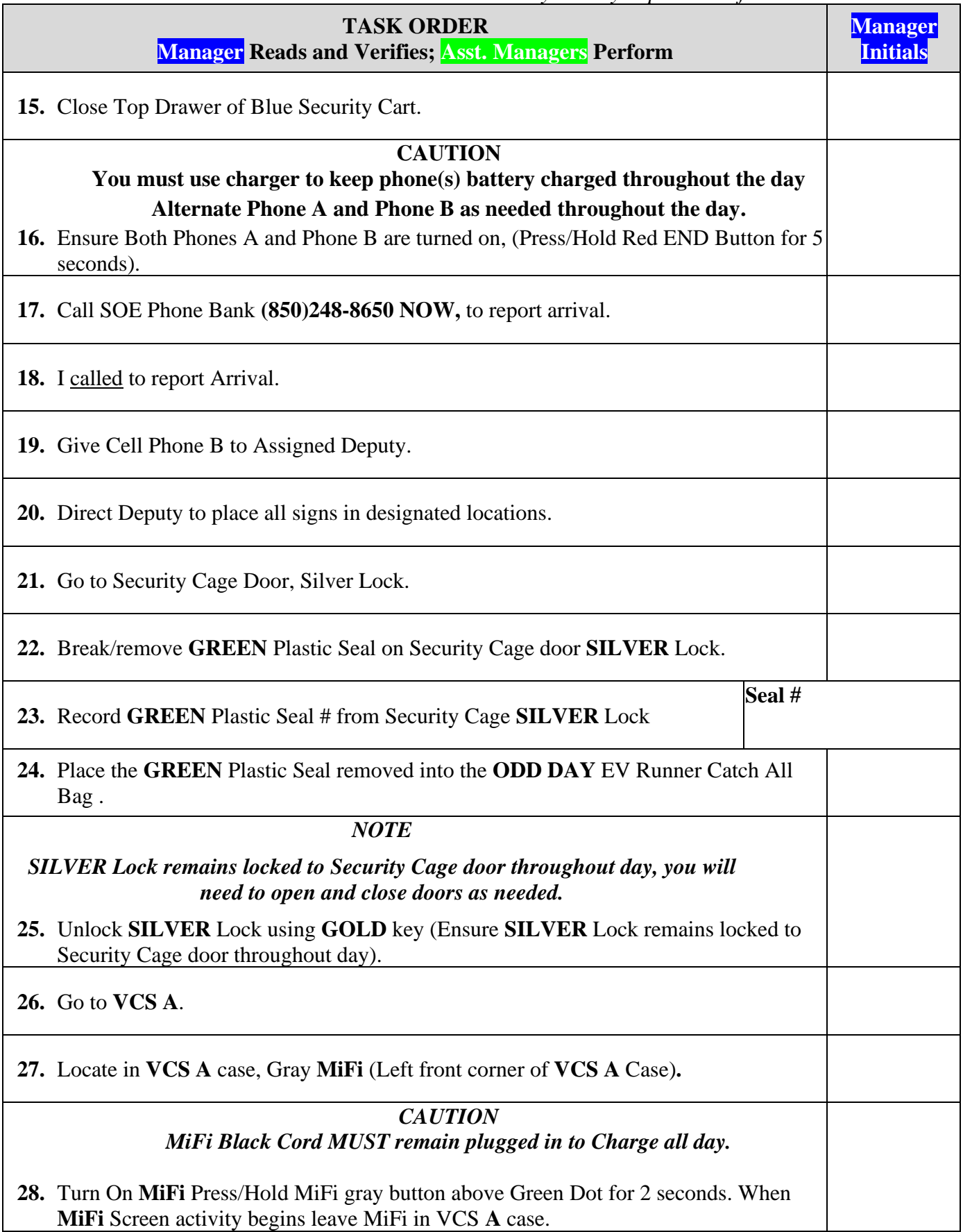

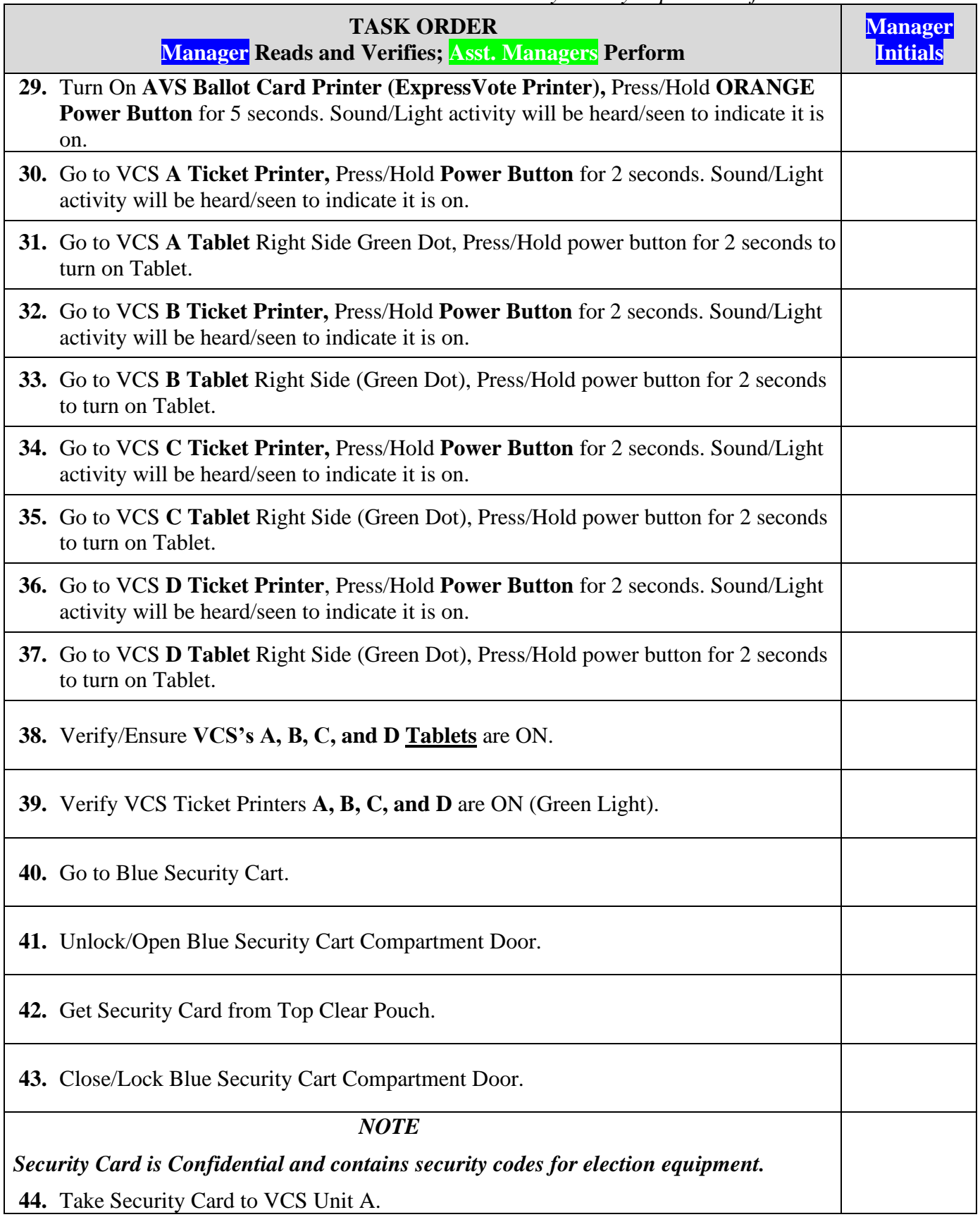

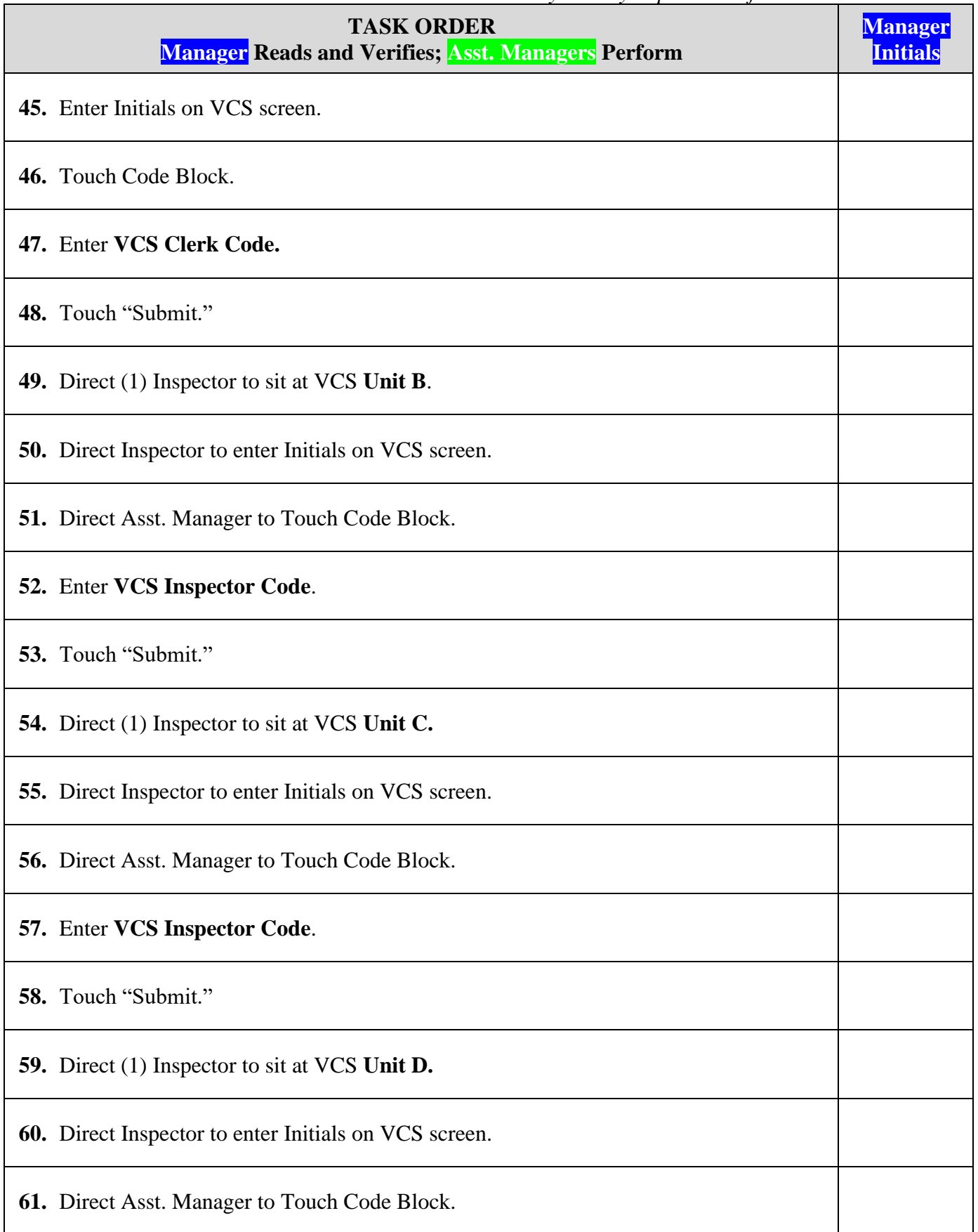

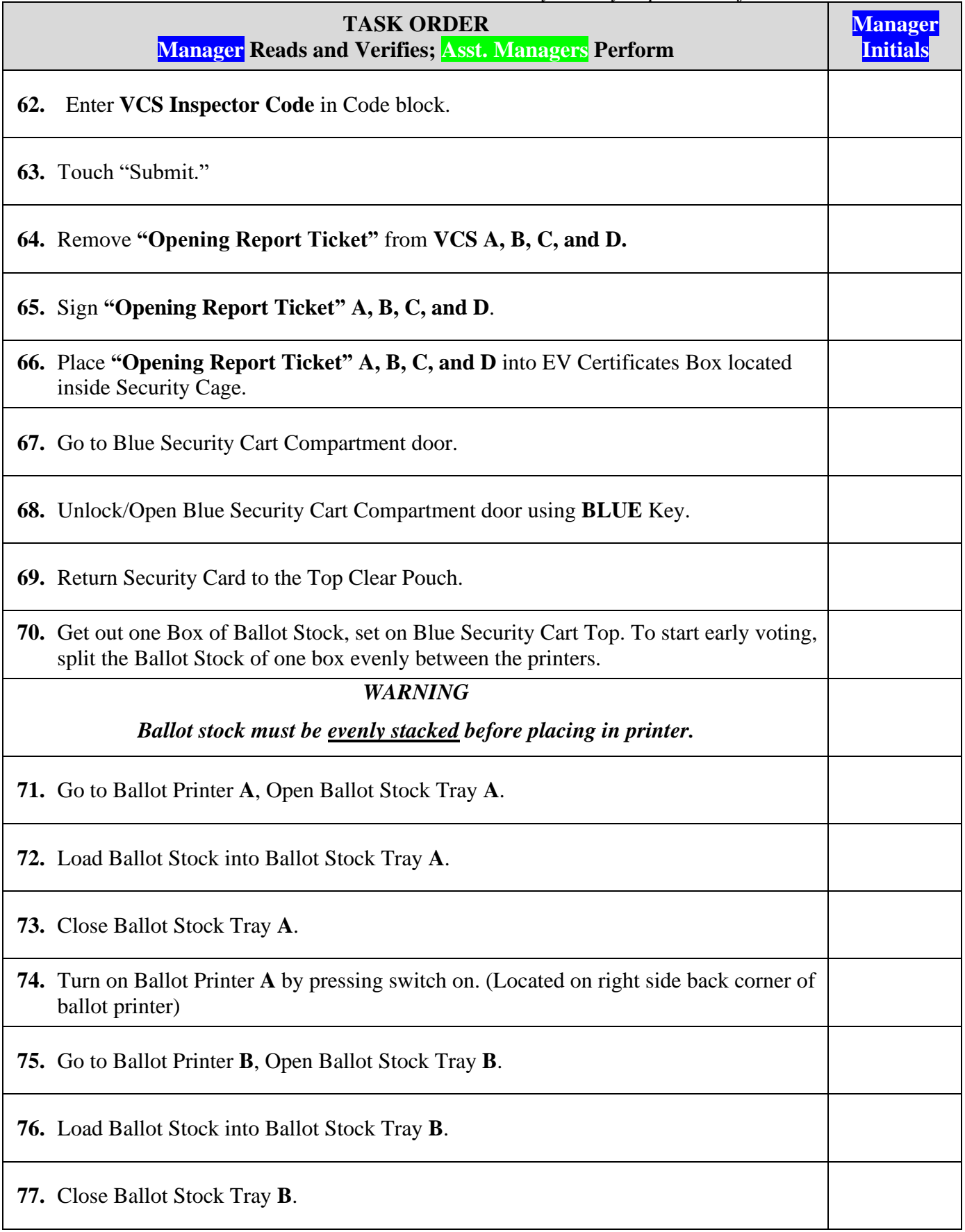

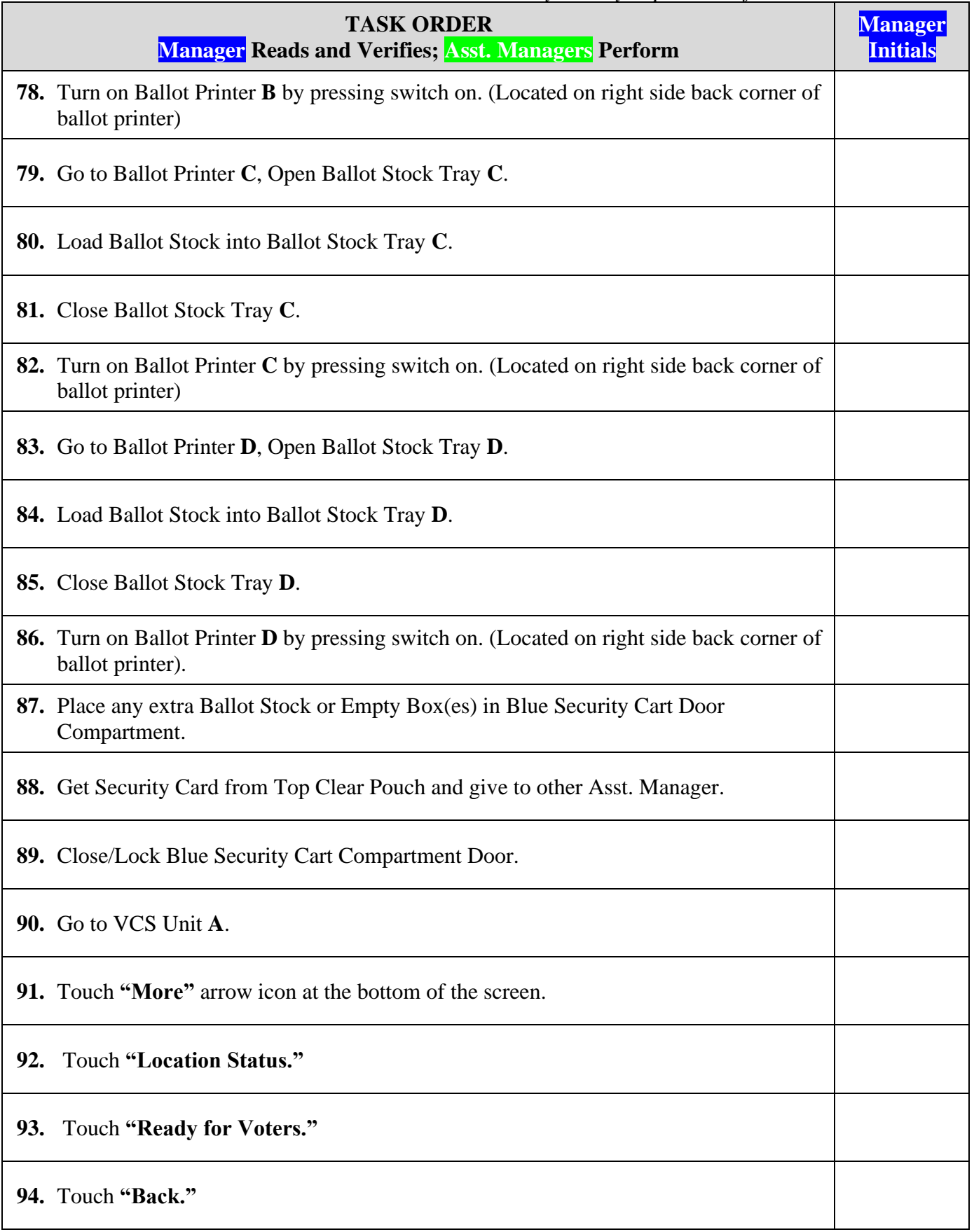

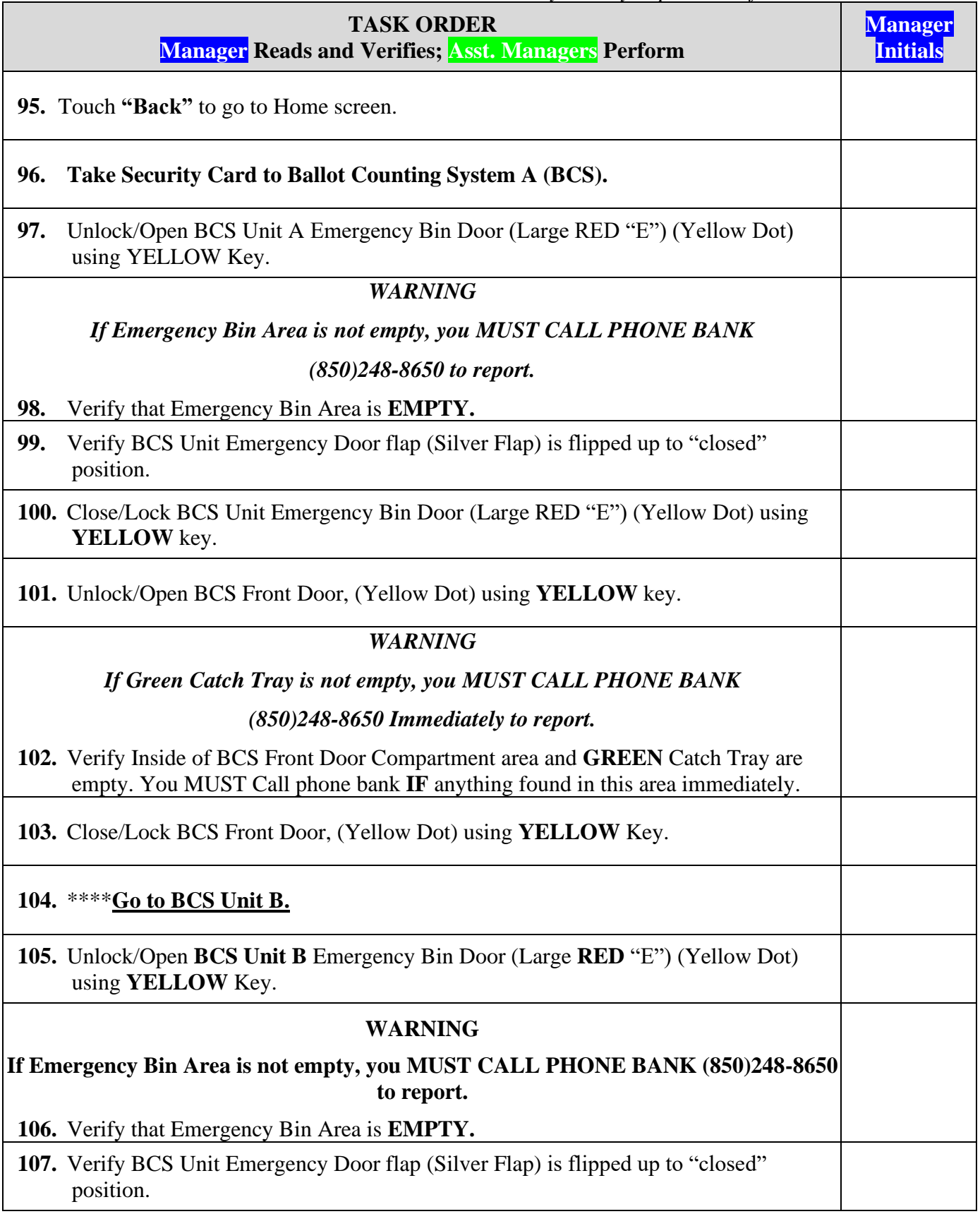

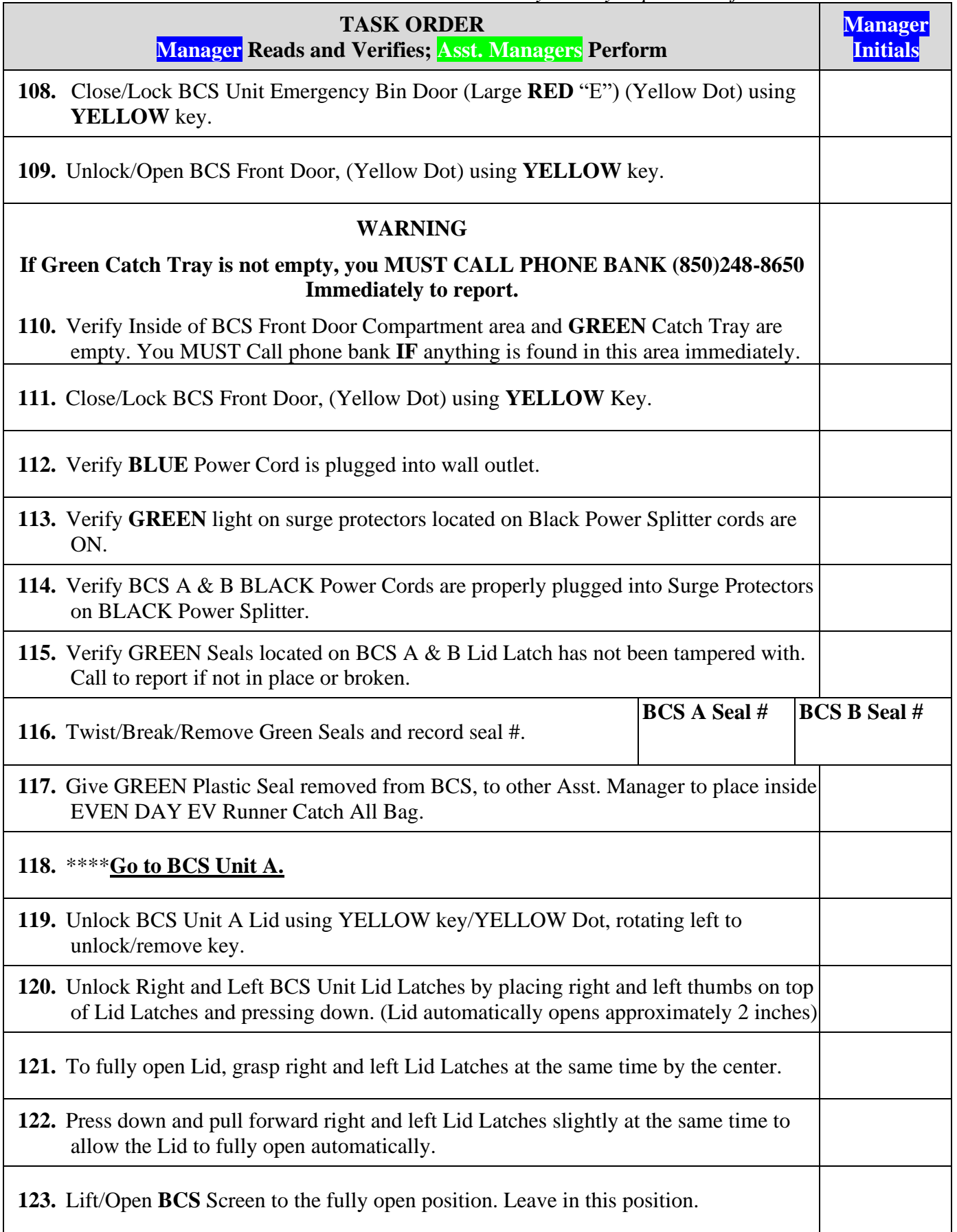

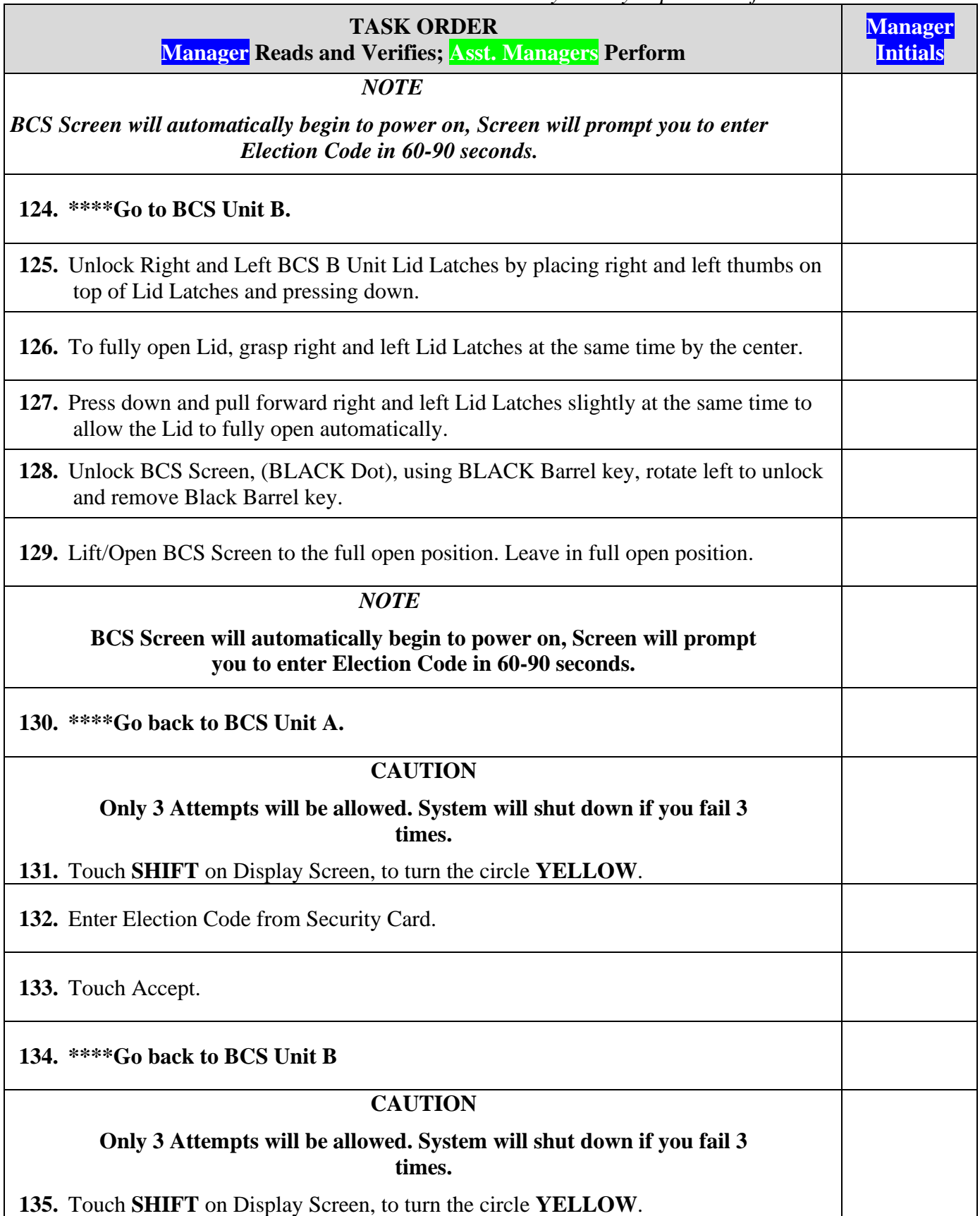

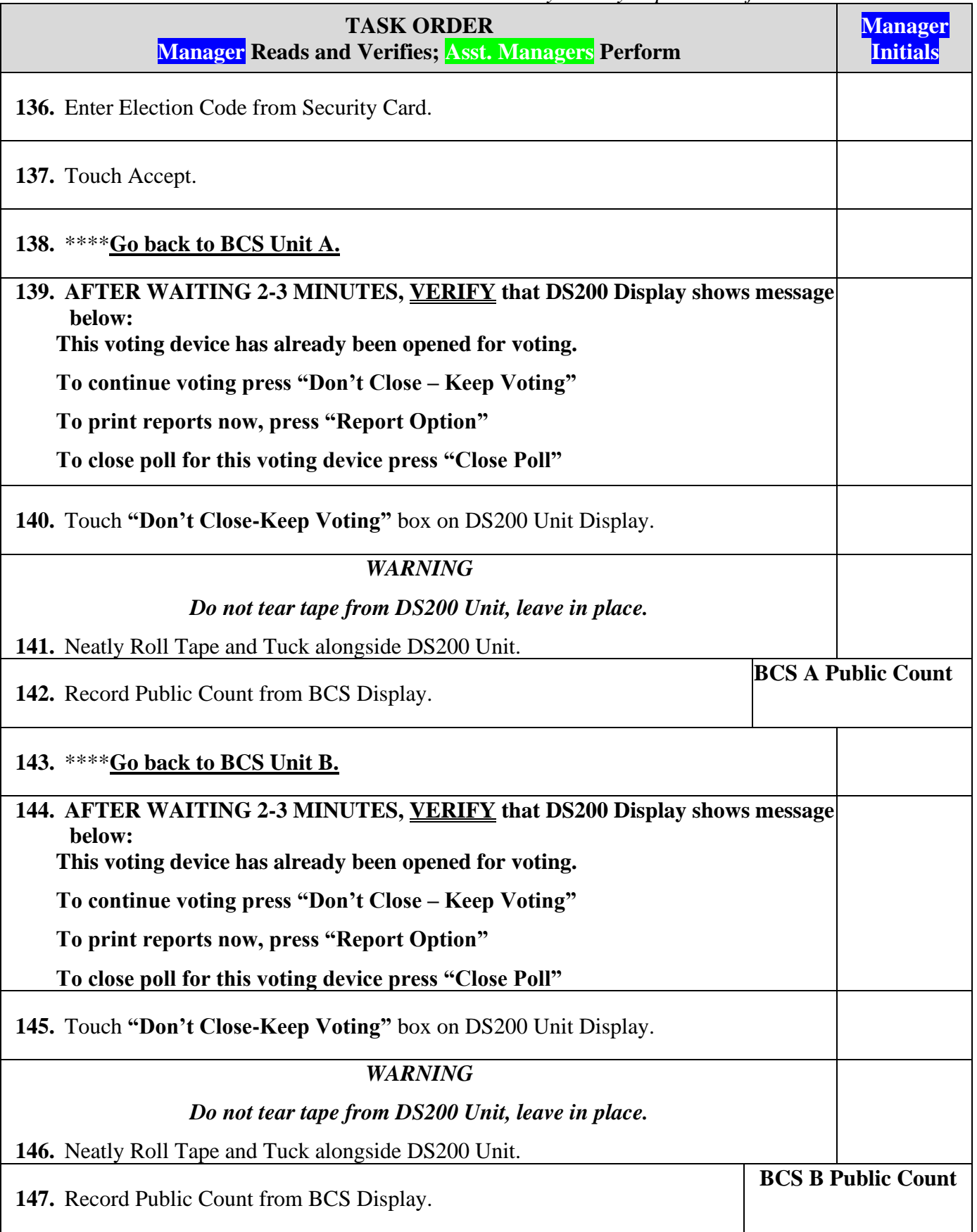

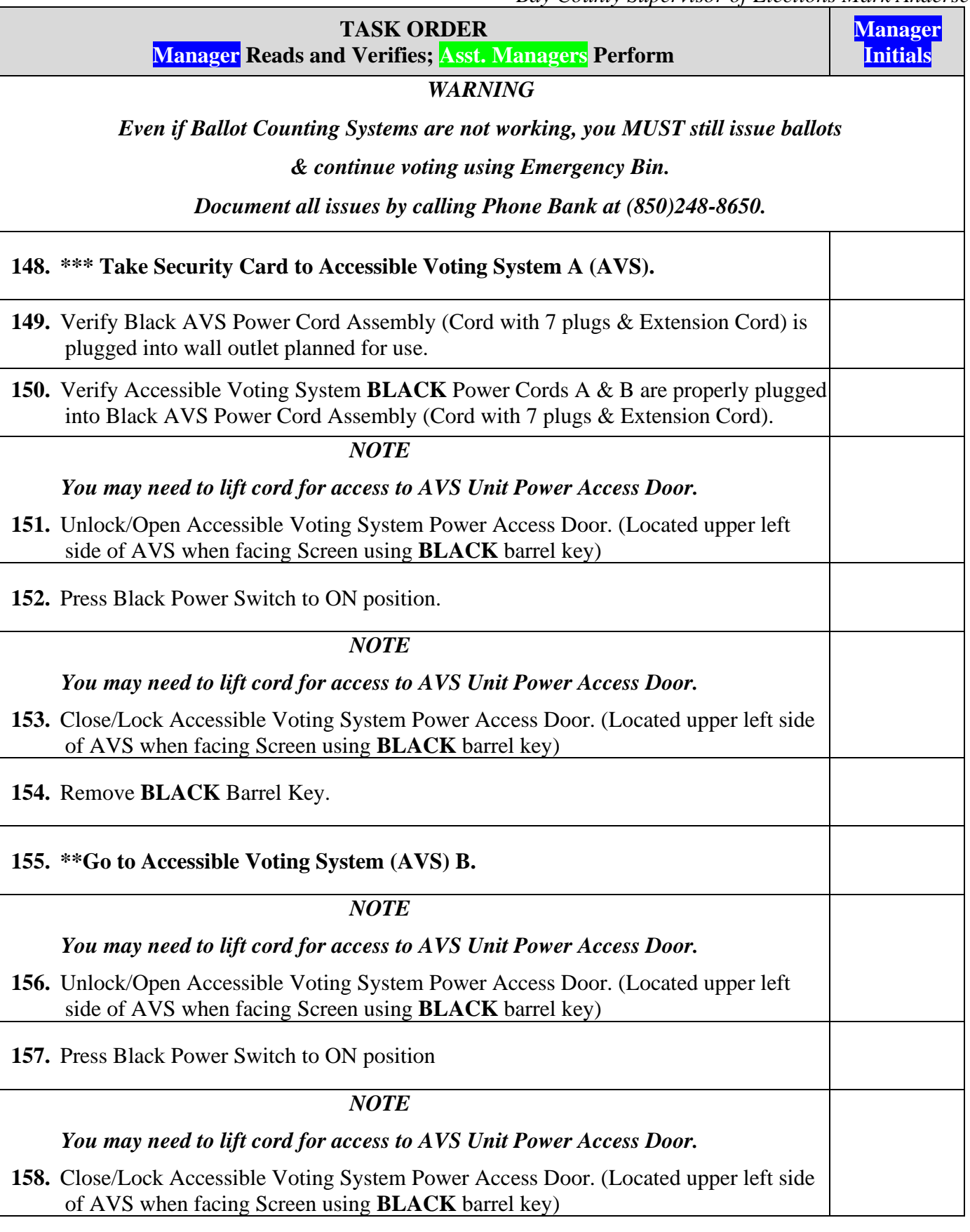

*Bay County Supervisor of Elections Mark Andersen* **Page 85 of 218 12097 REV C 04/03/24**

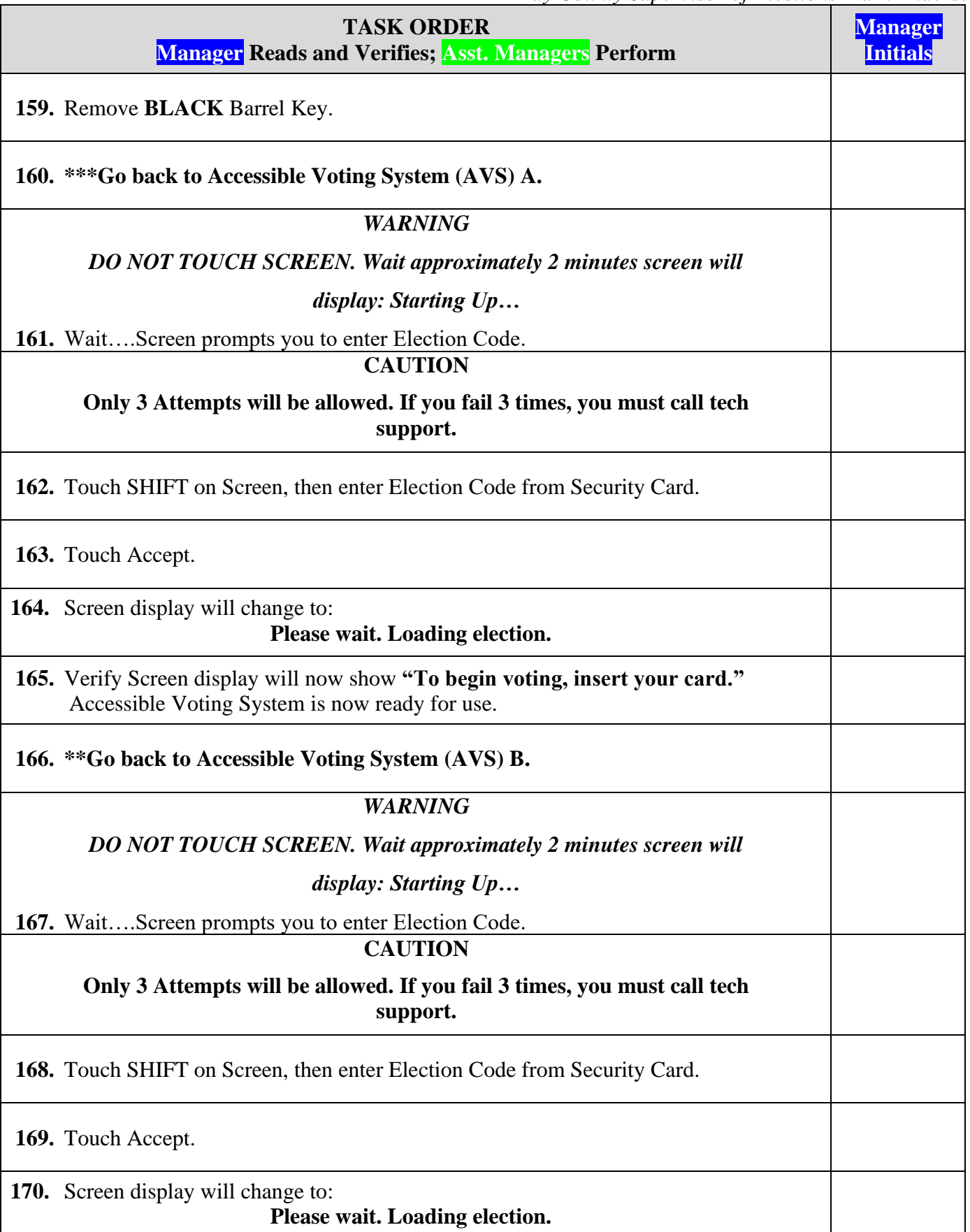

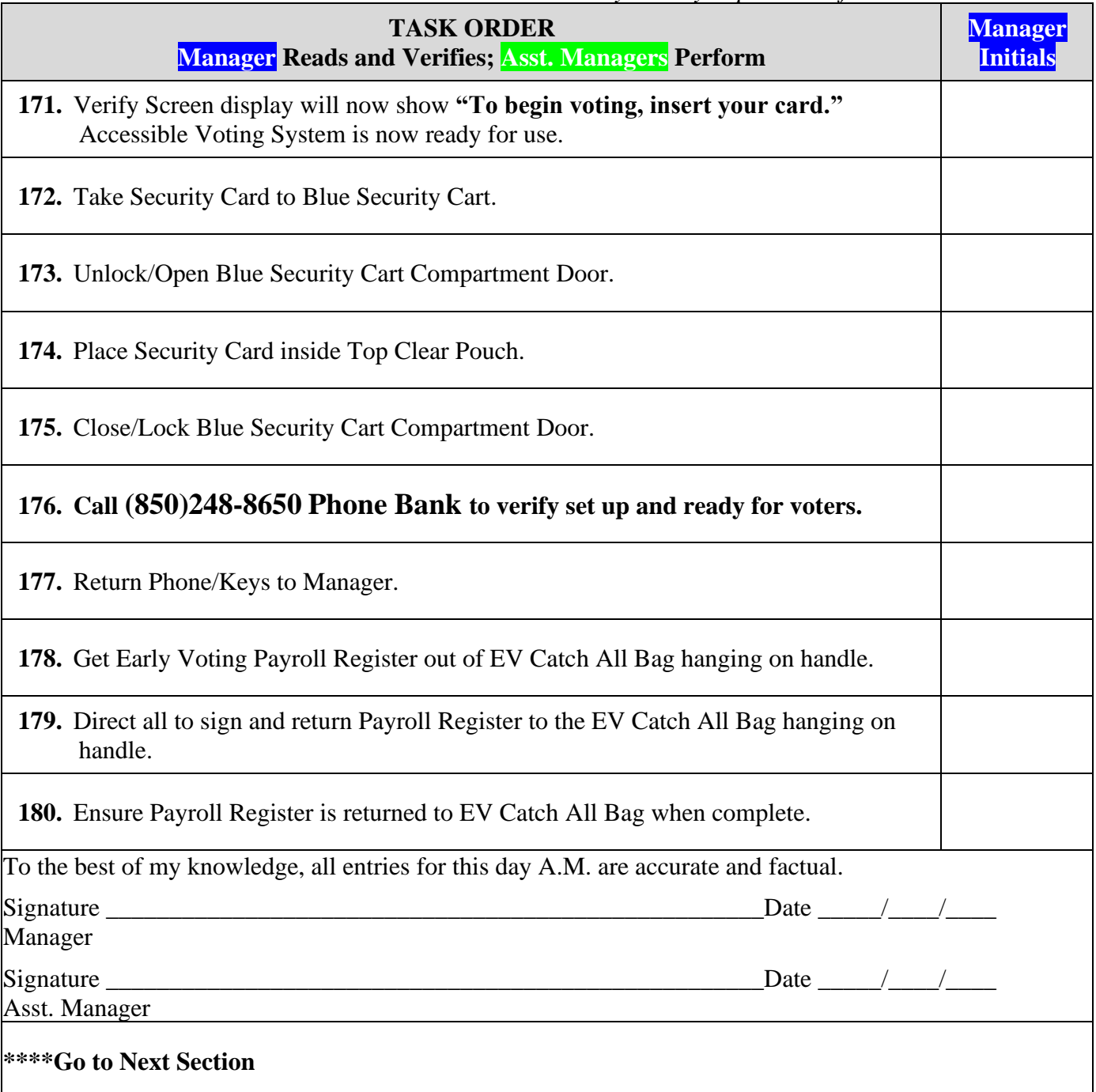

# **DAY 4 IMPORTANT DAILY REQUIREMENTS**

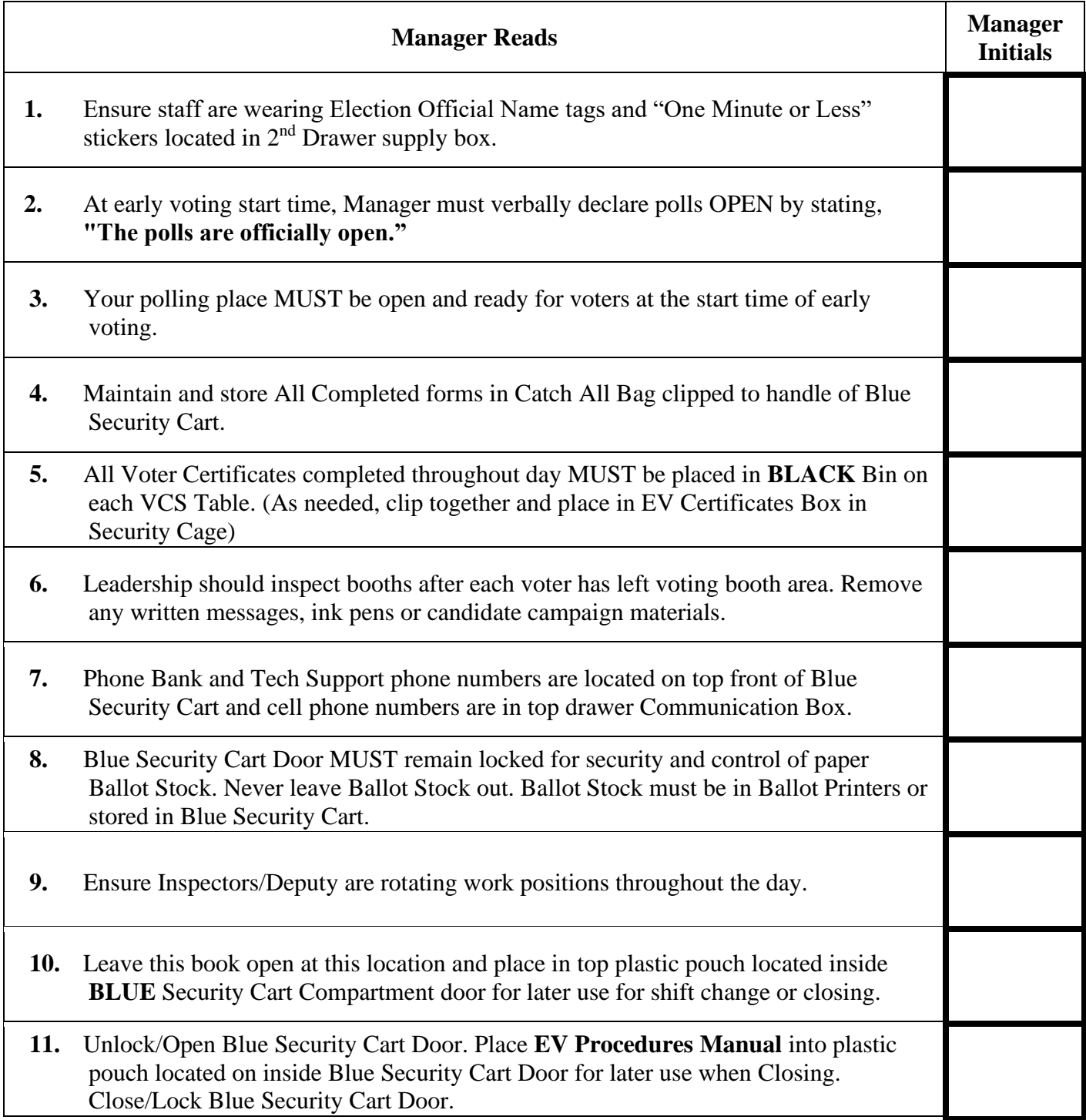

# **DAY 4 CLOSING**

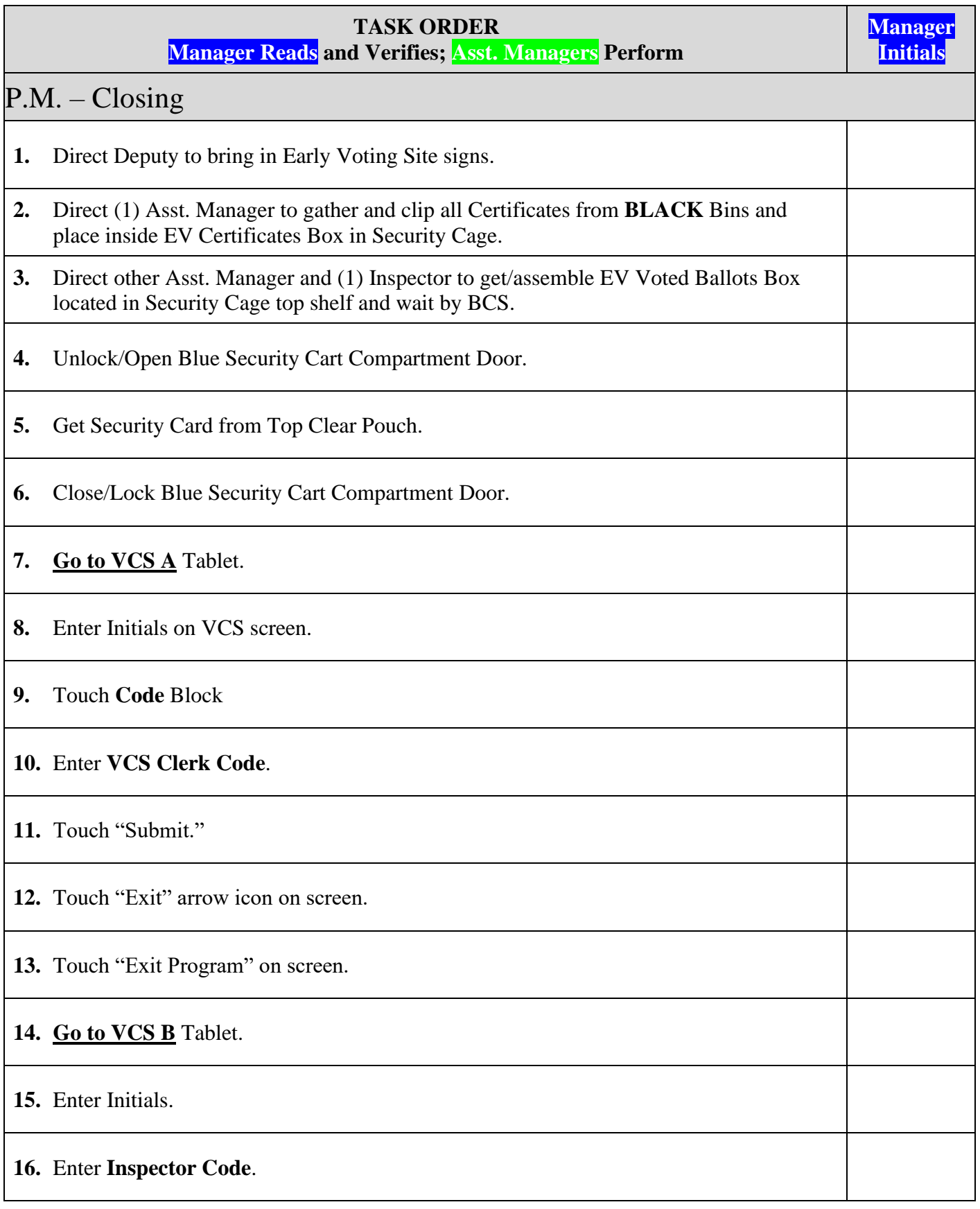

*Bay County Supervisor of Elections Mark Andersen* **Page 89 of 218 12097 REV C 04/03/24**

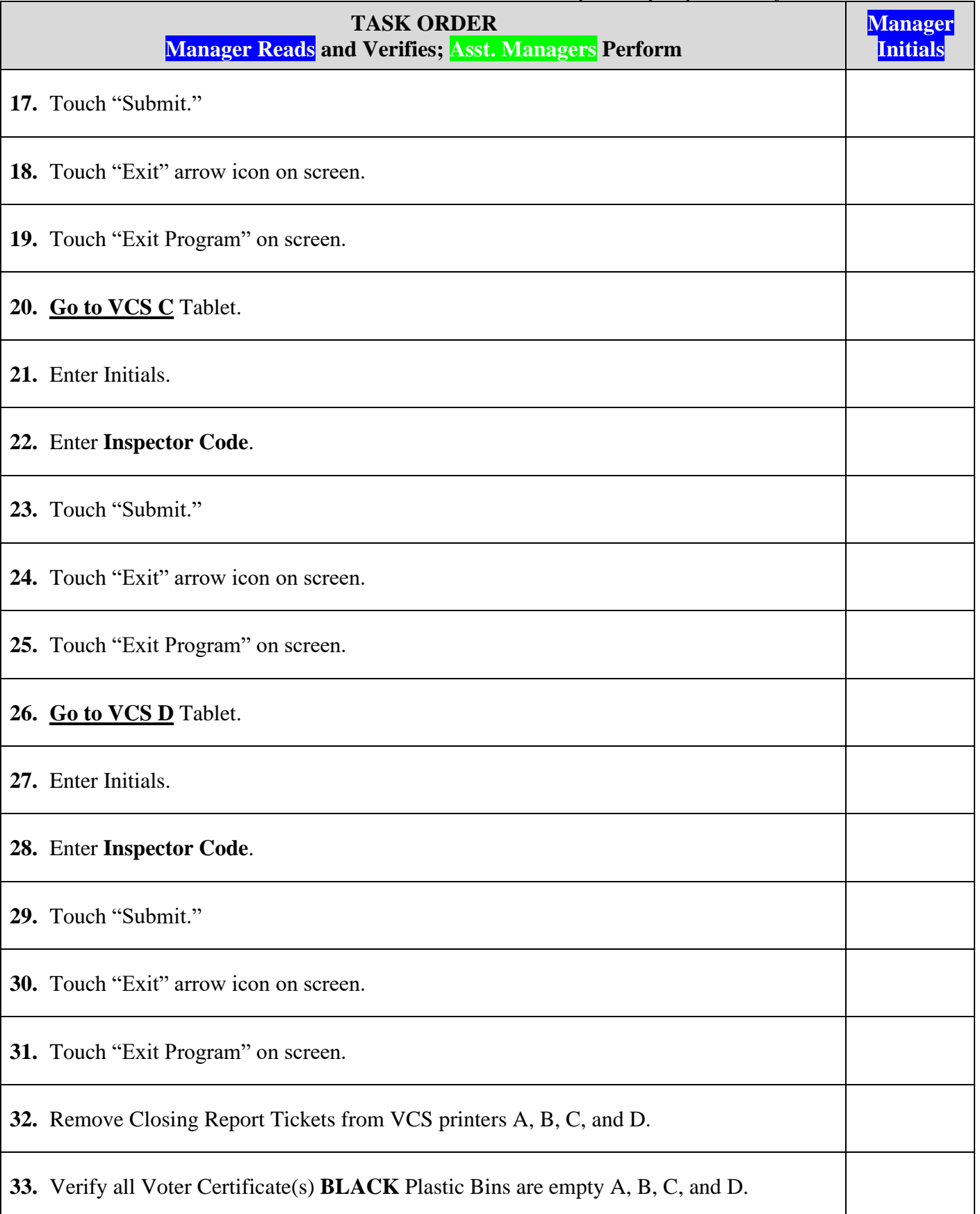

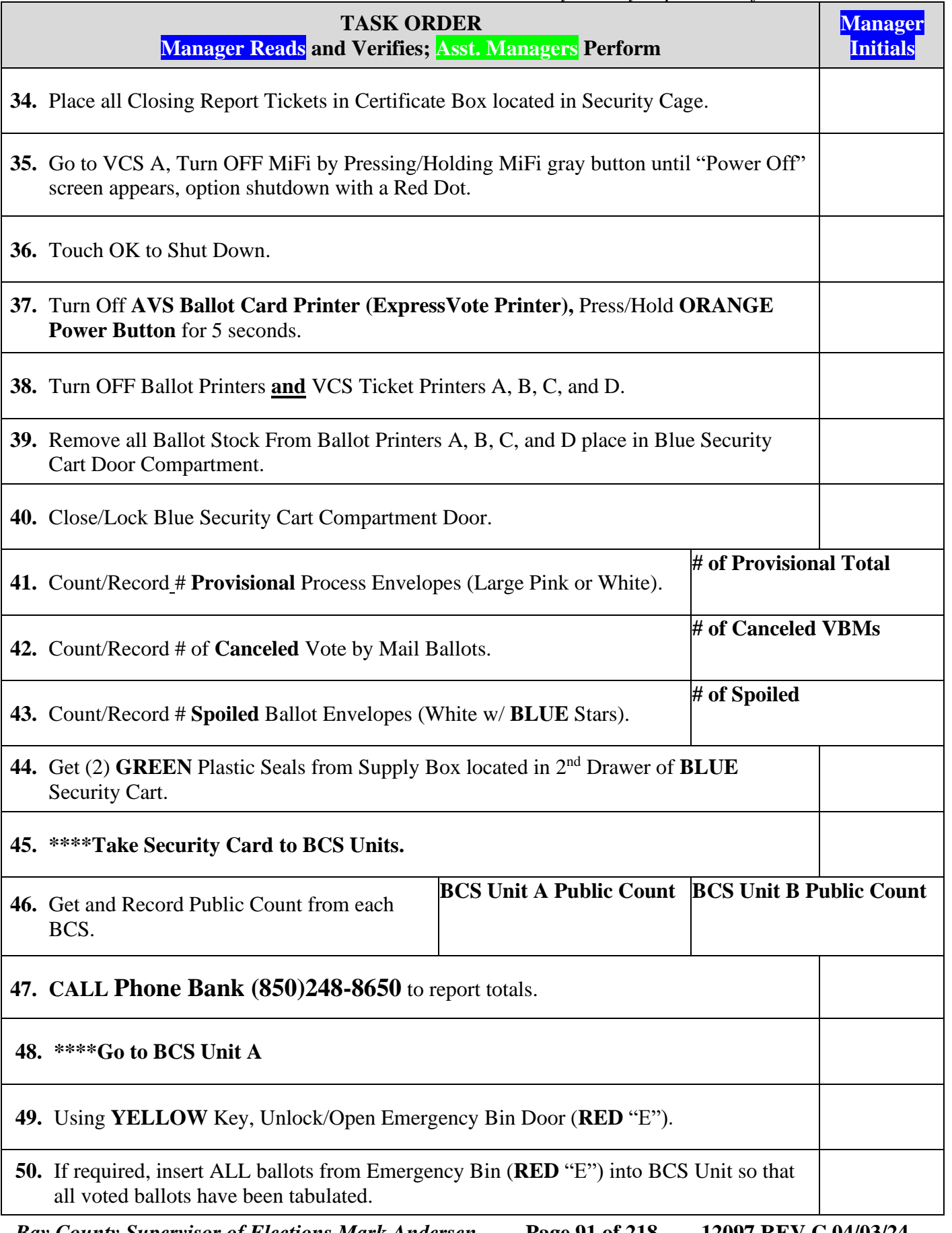

*Bay County Supervisor of Elections Mark Andersen* **Page 91 of 218 12097 REV C 04/03/24**

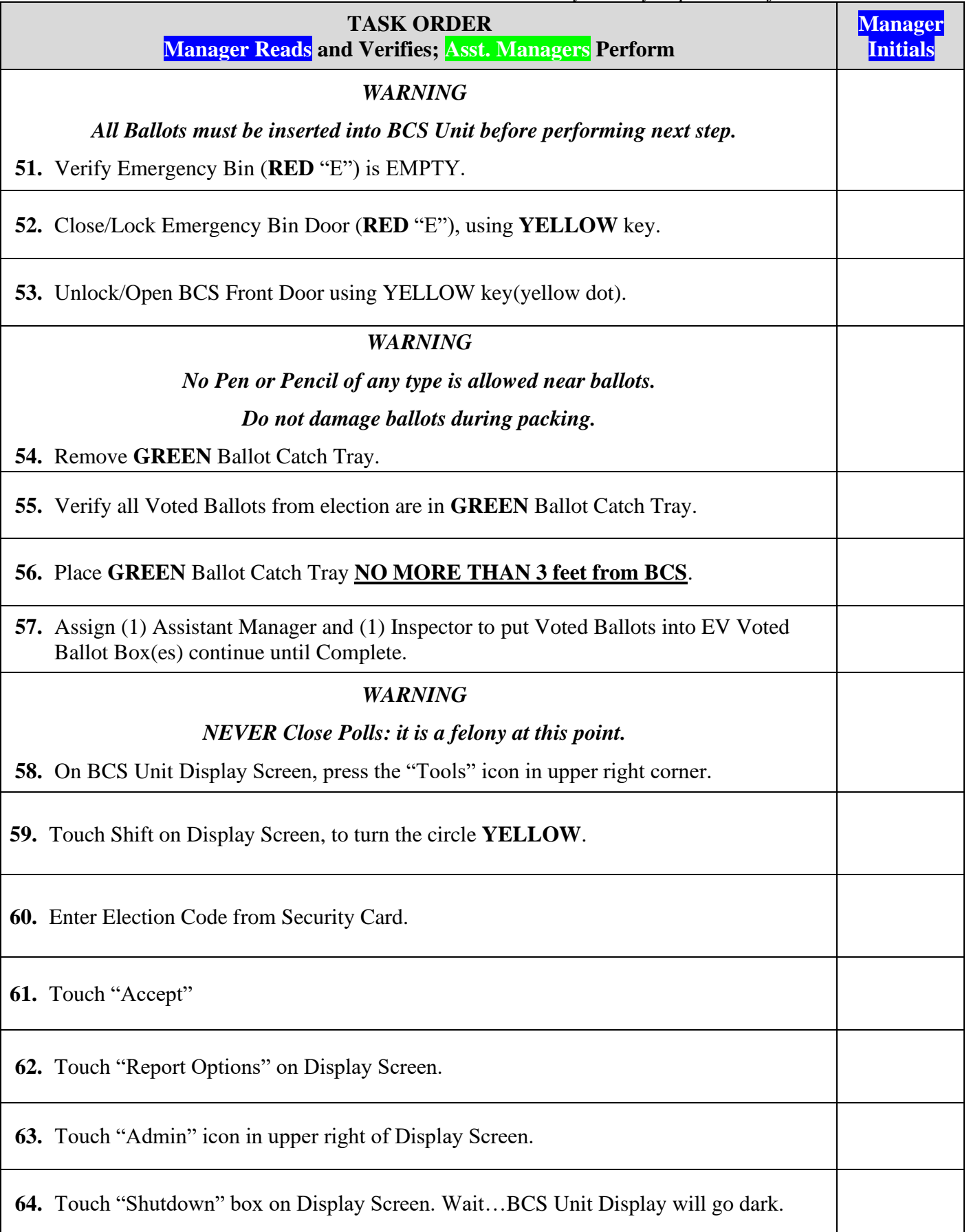

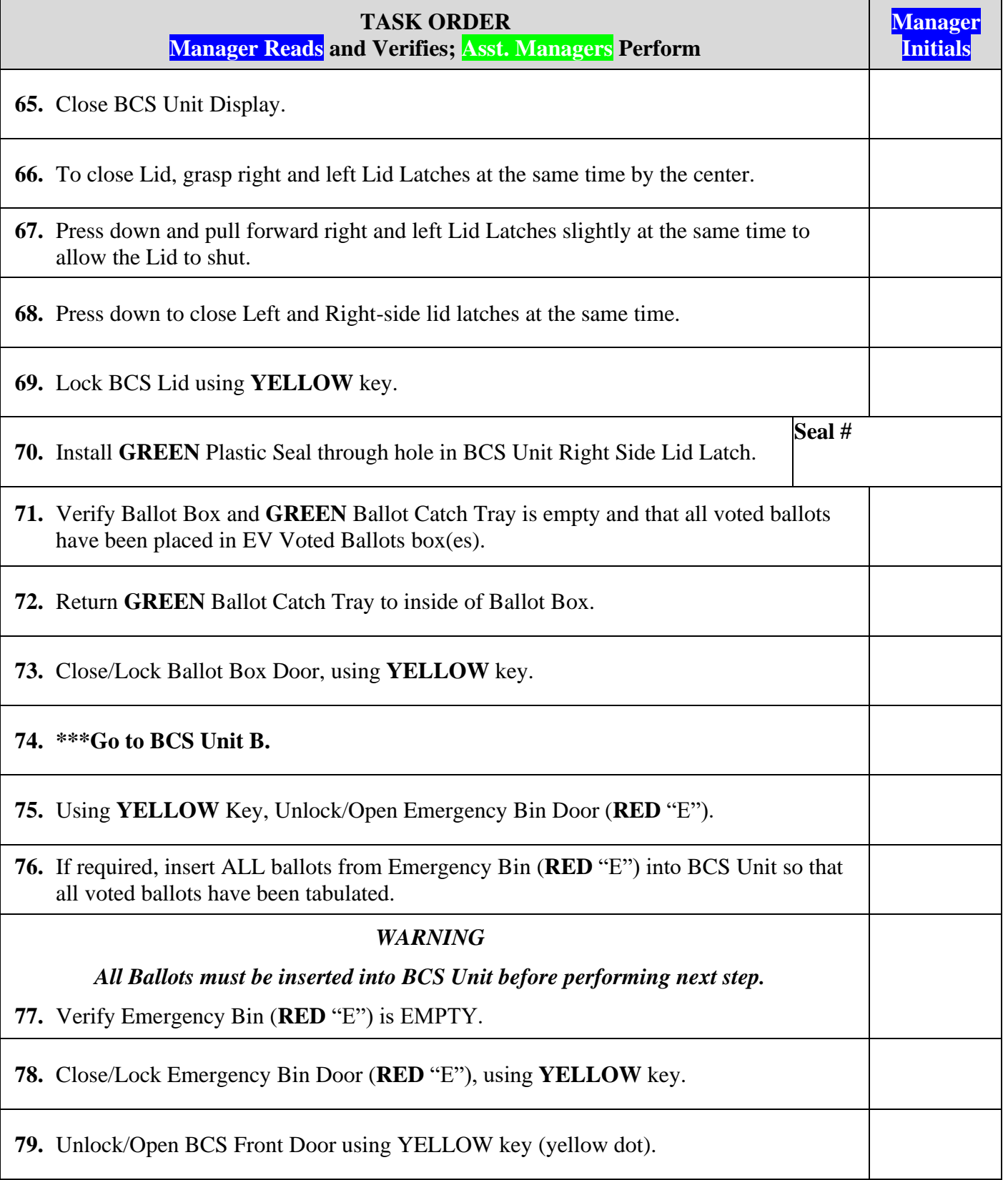

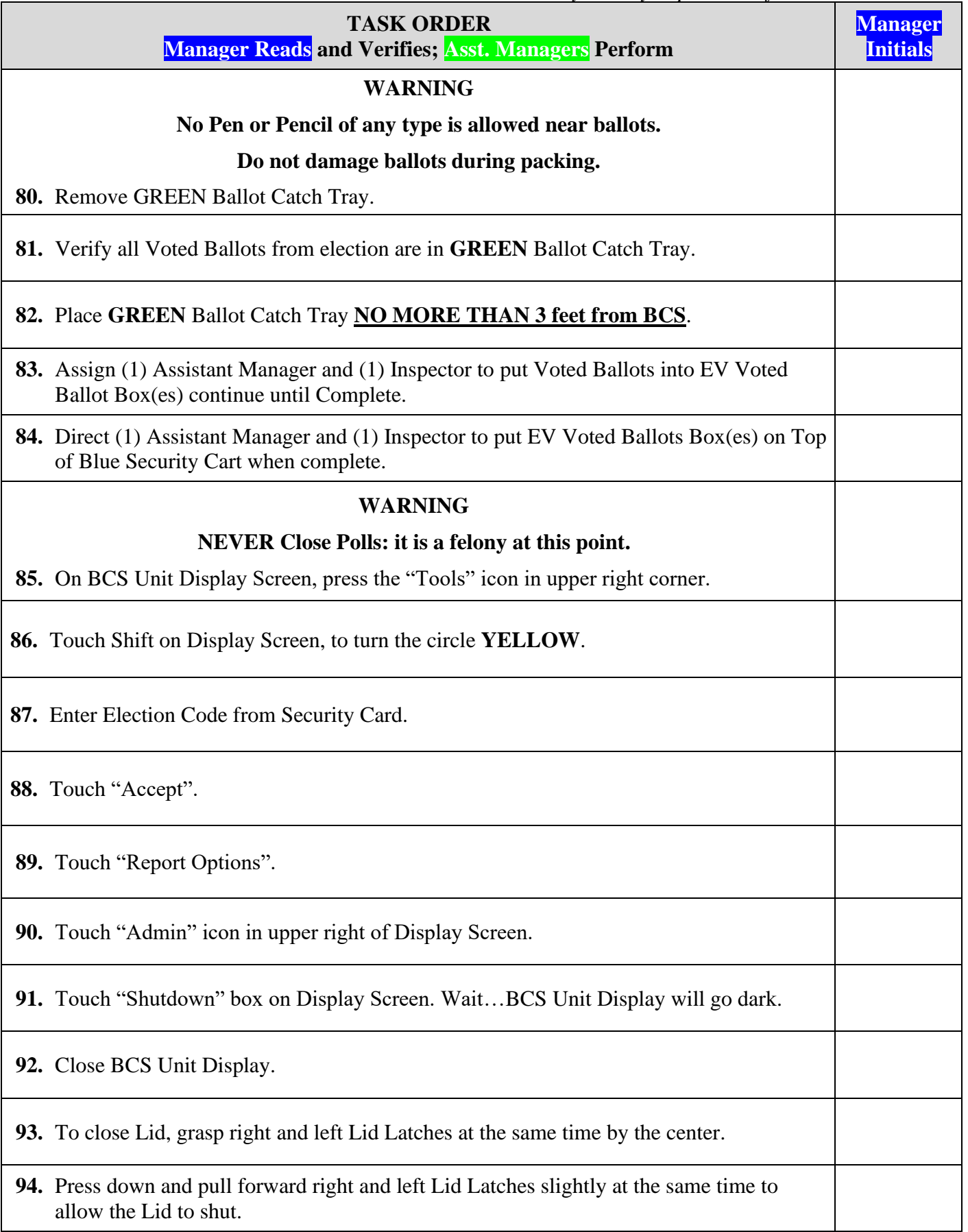

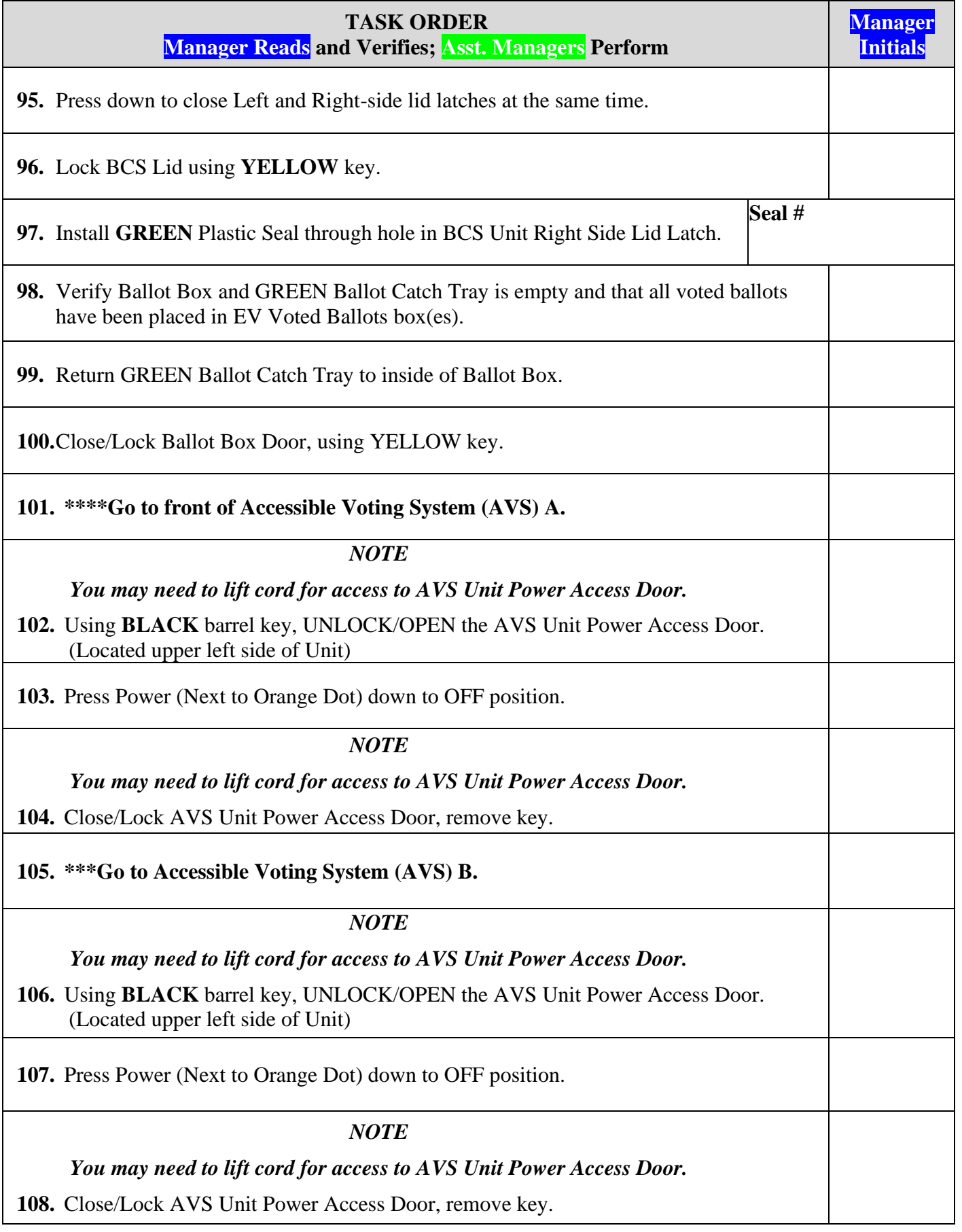

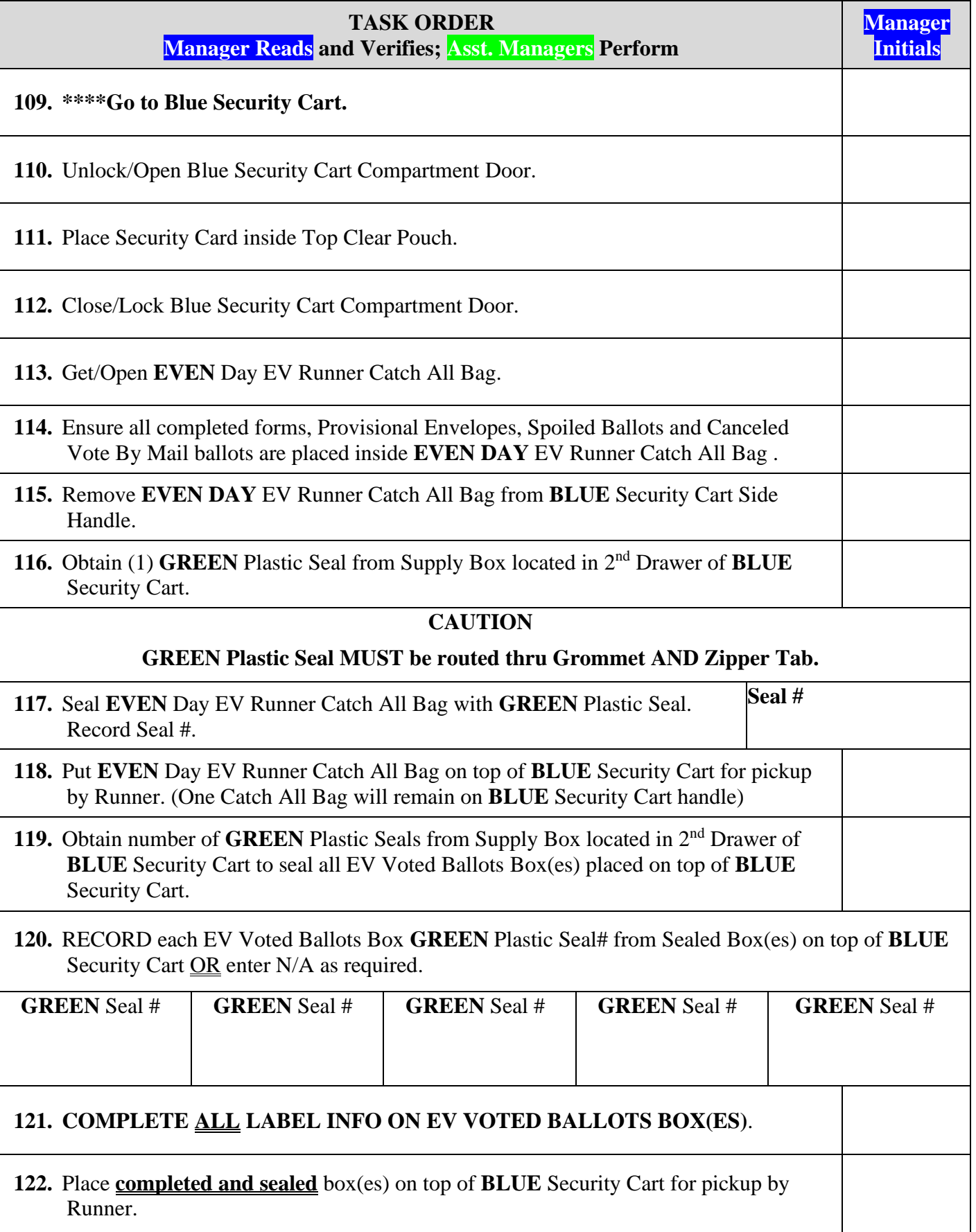

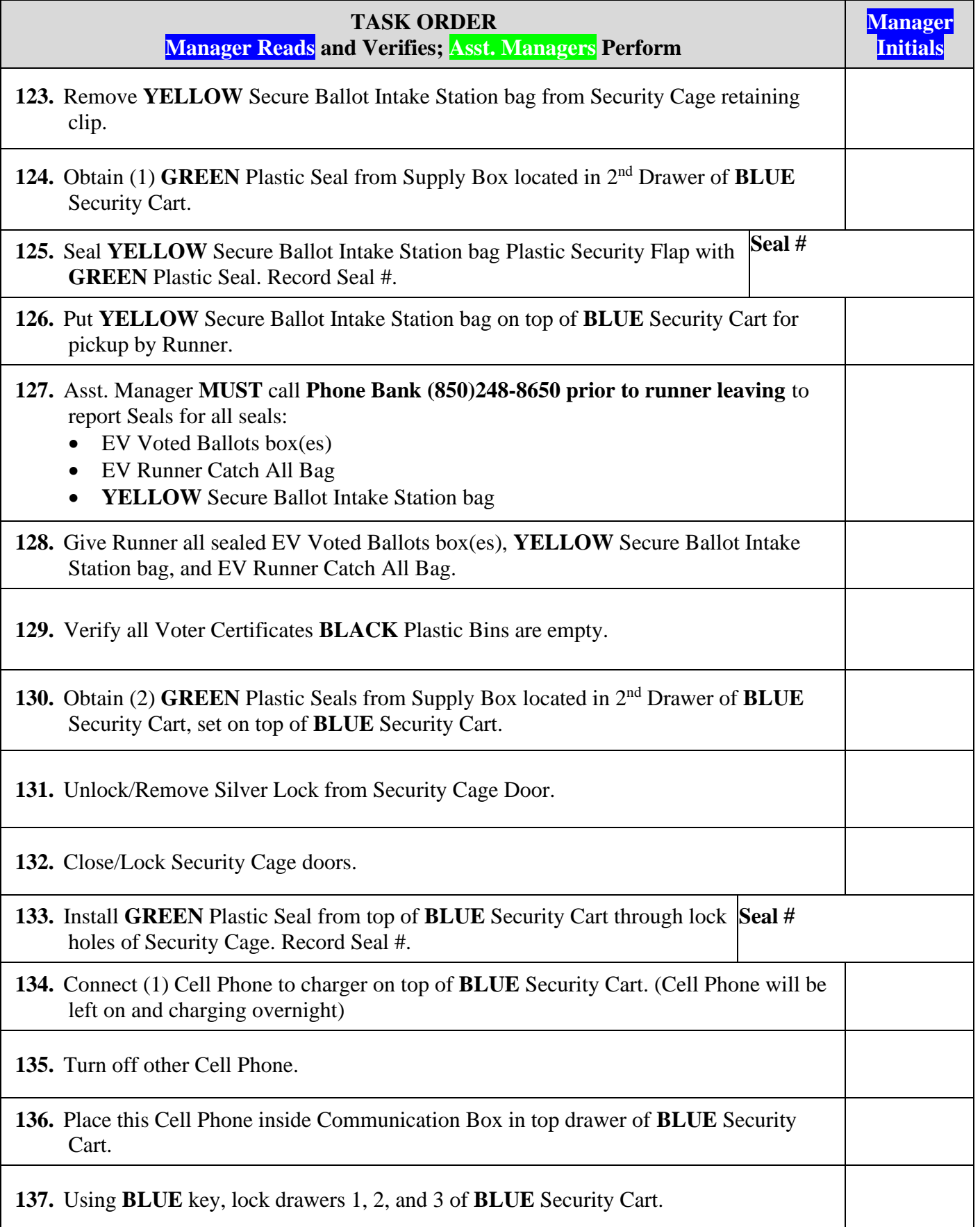

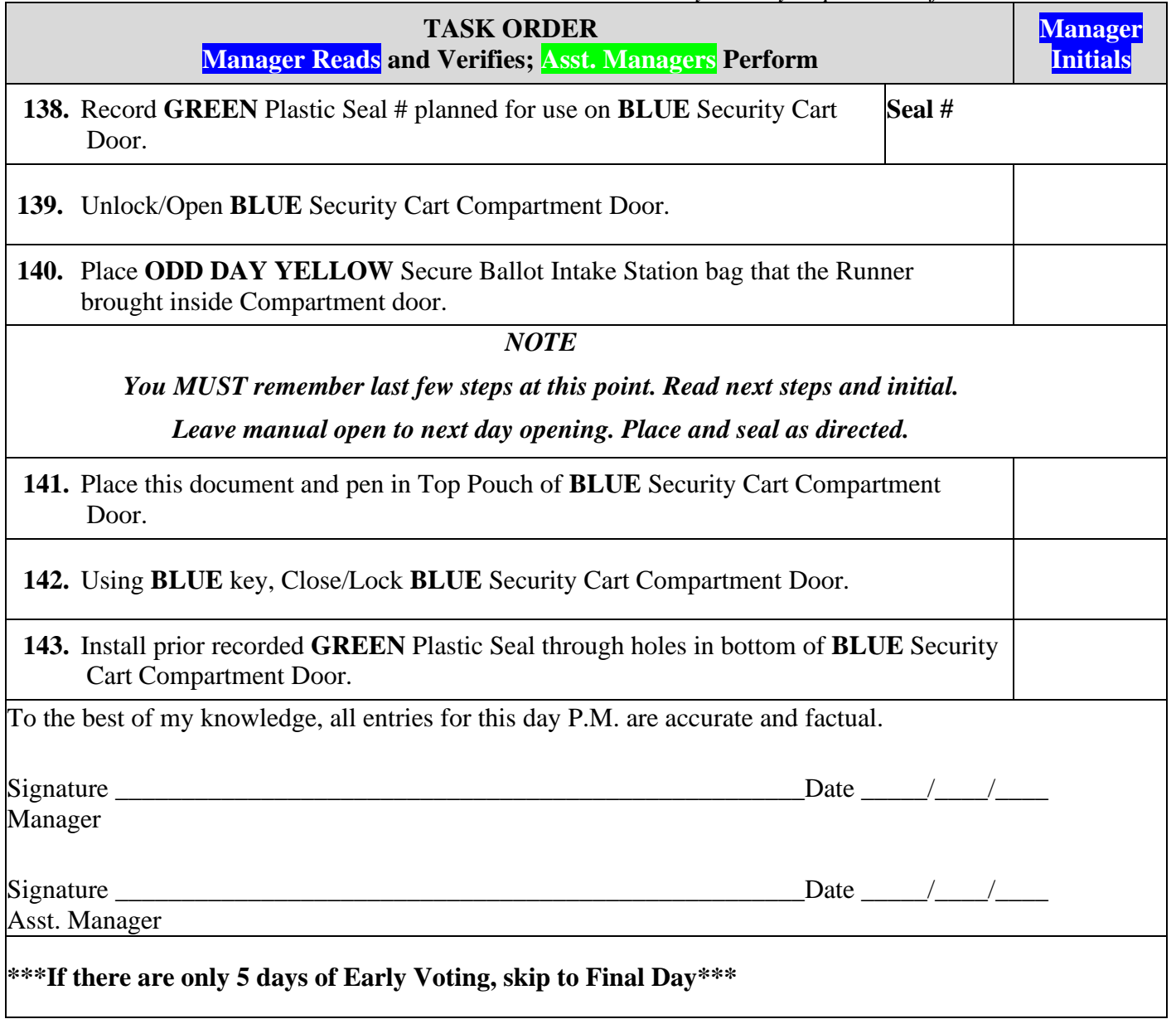

# **DAY 5 OPENING**

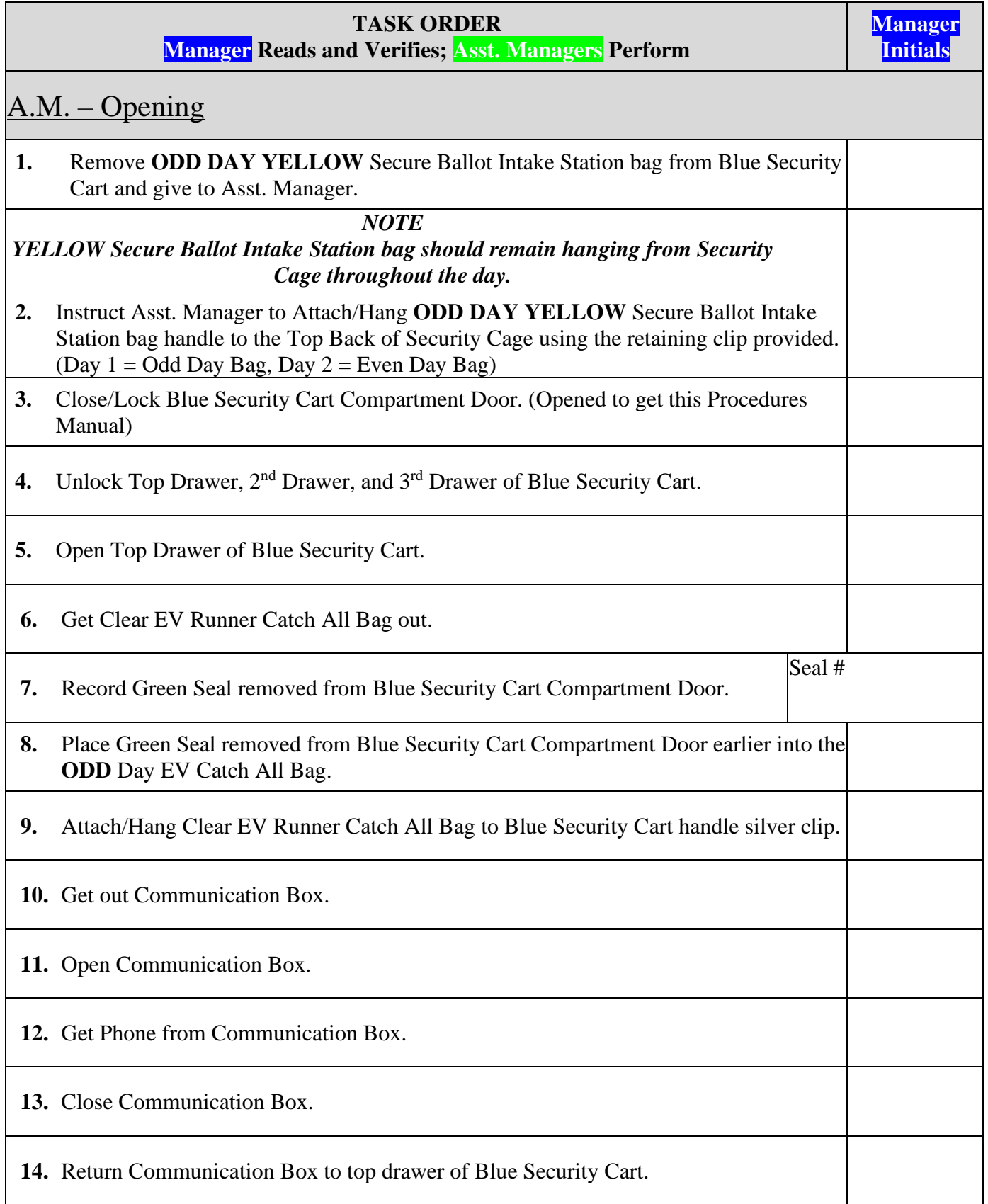

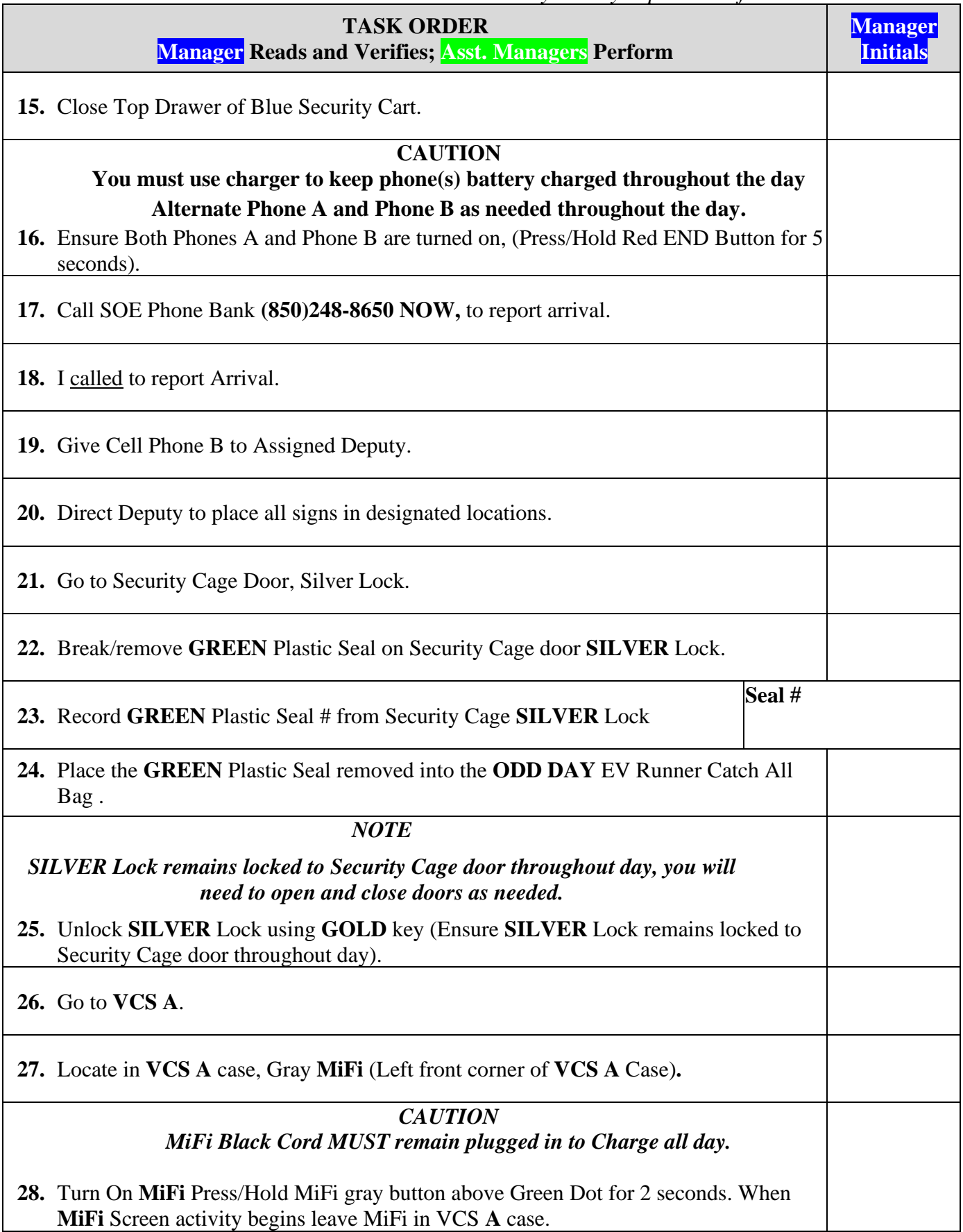

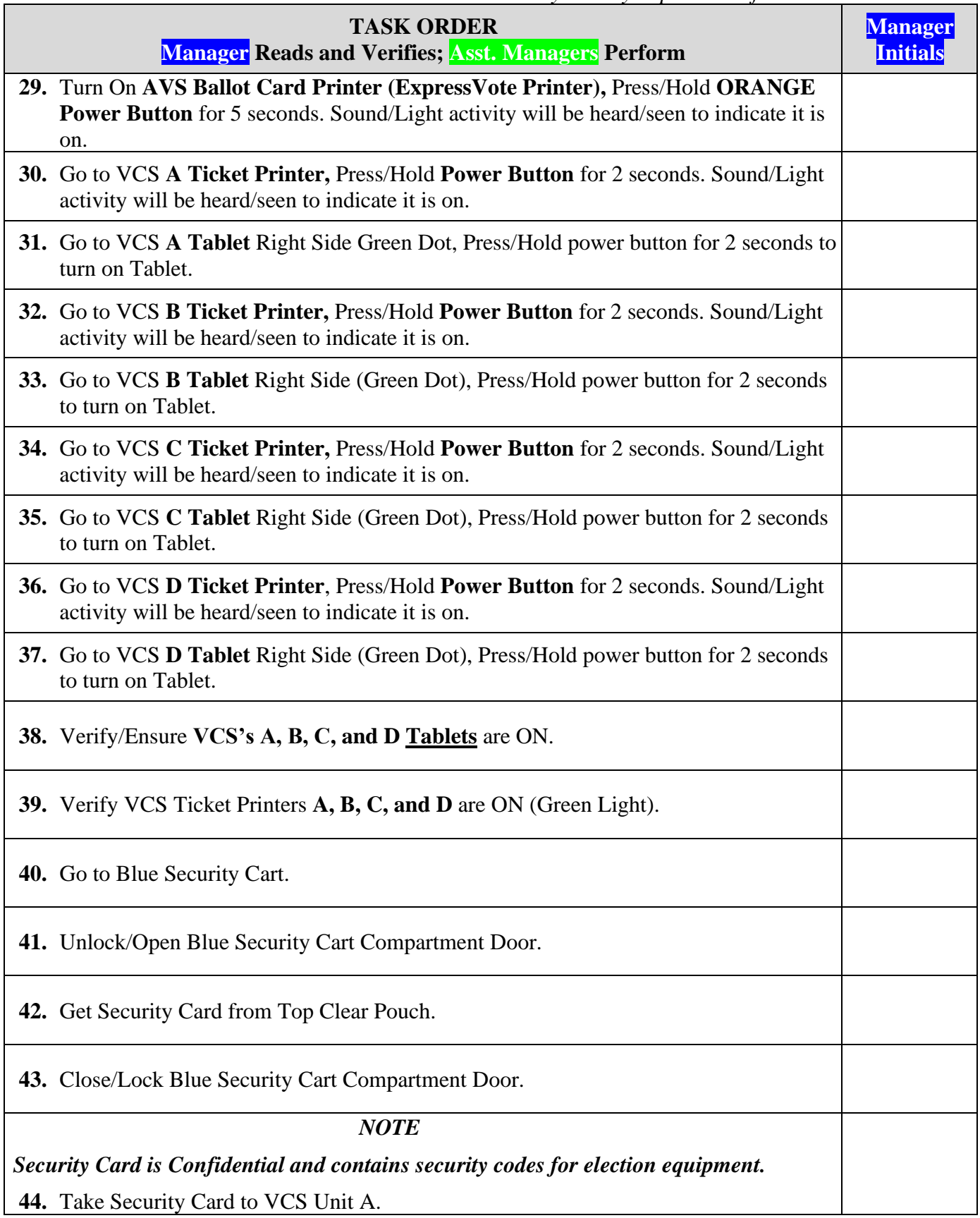

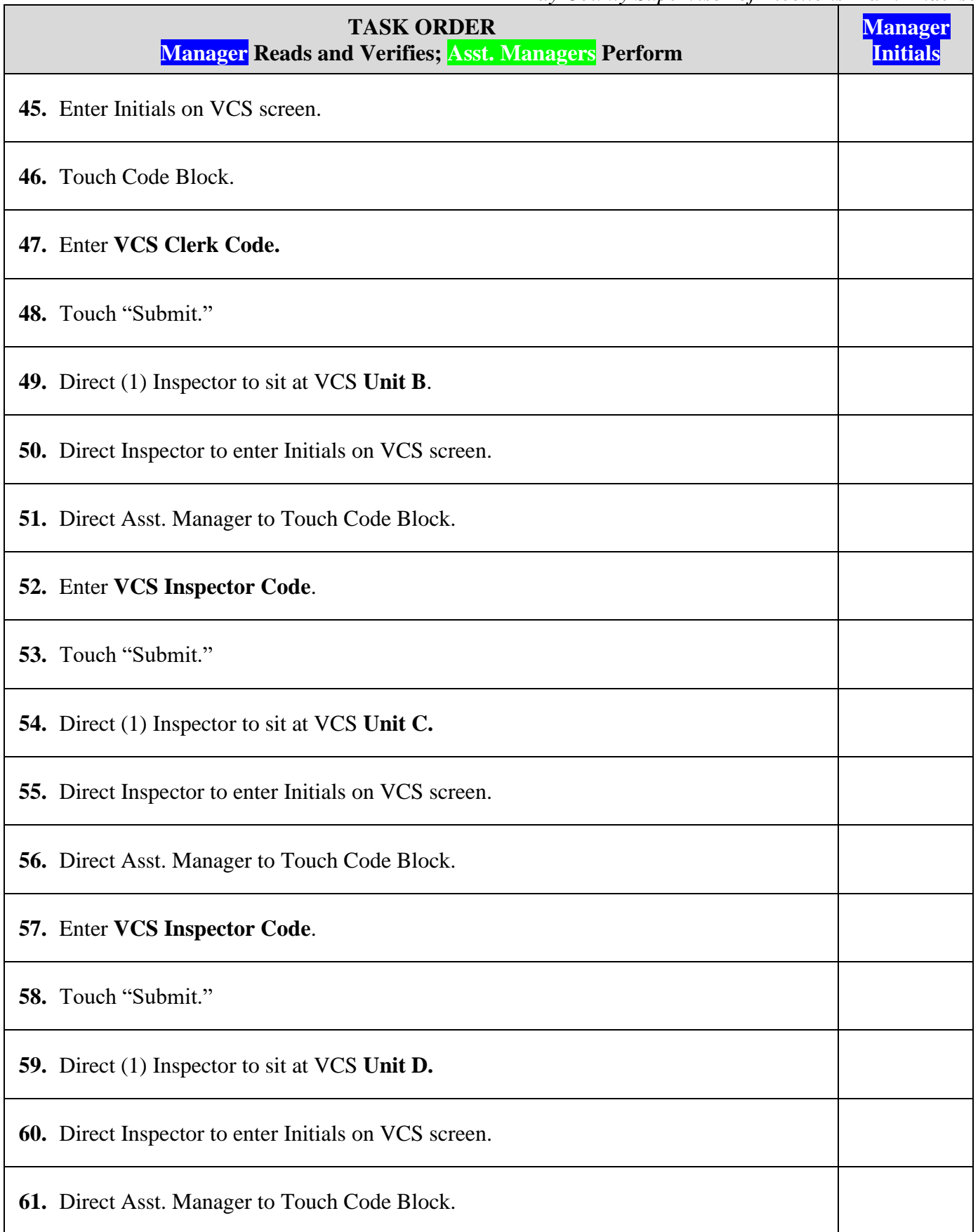

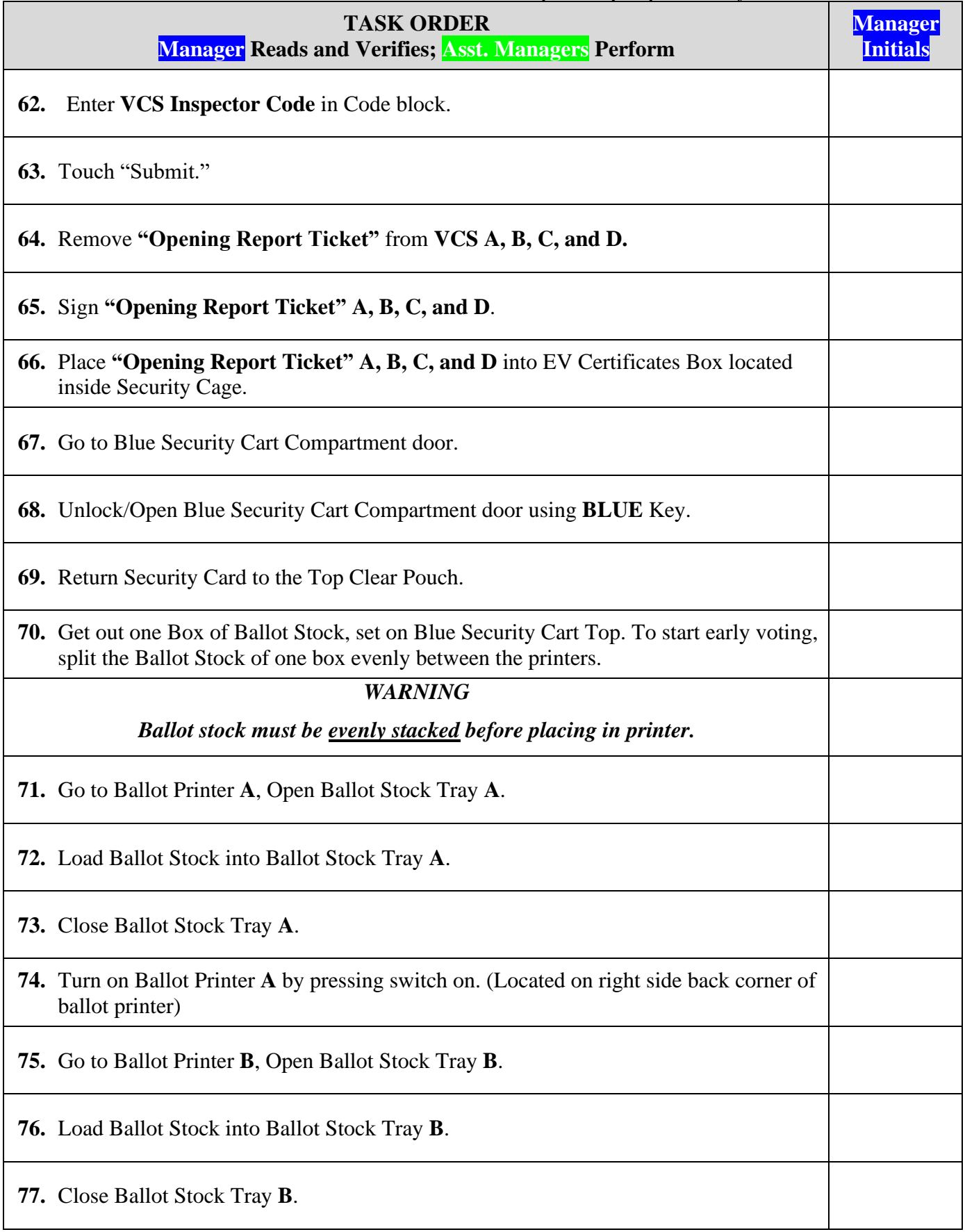

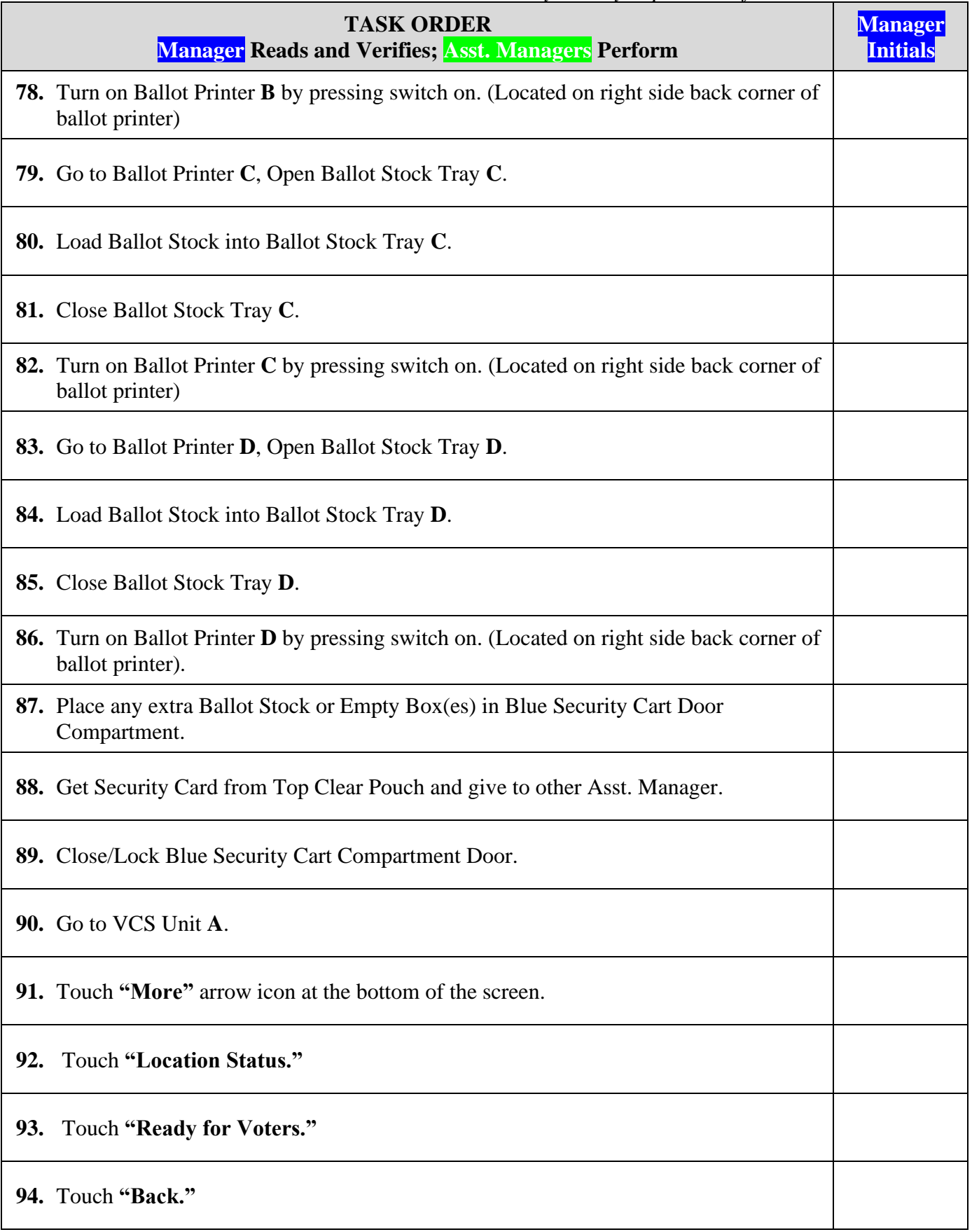

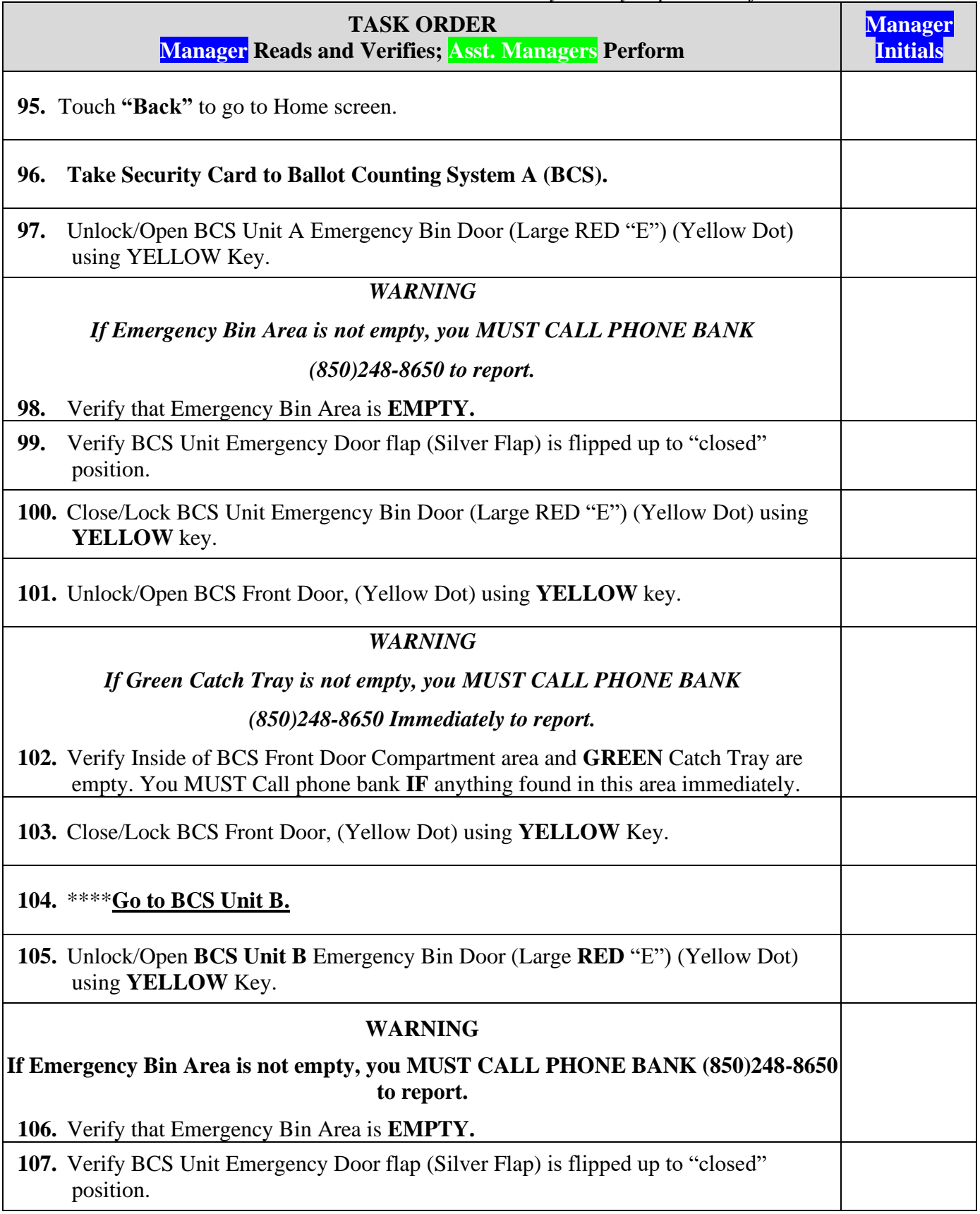

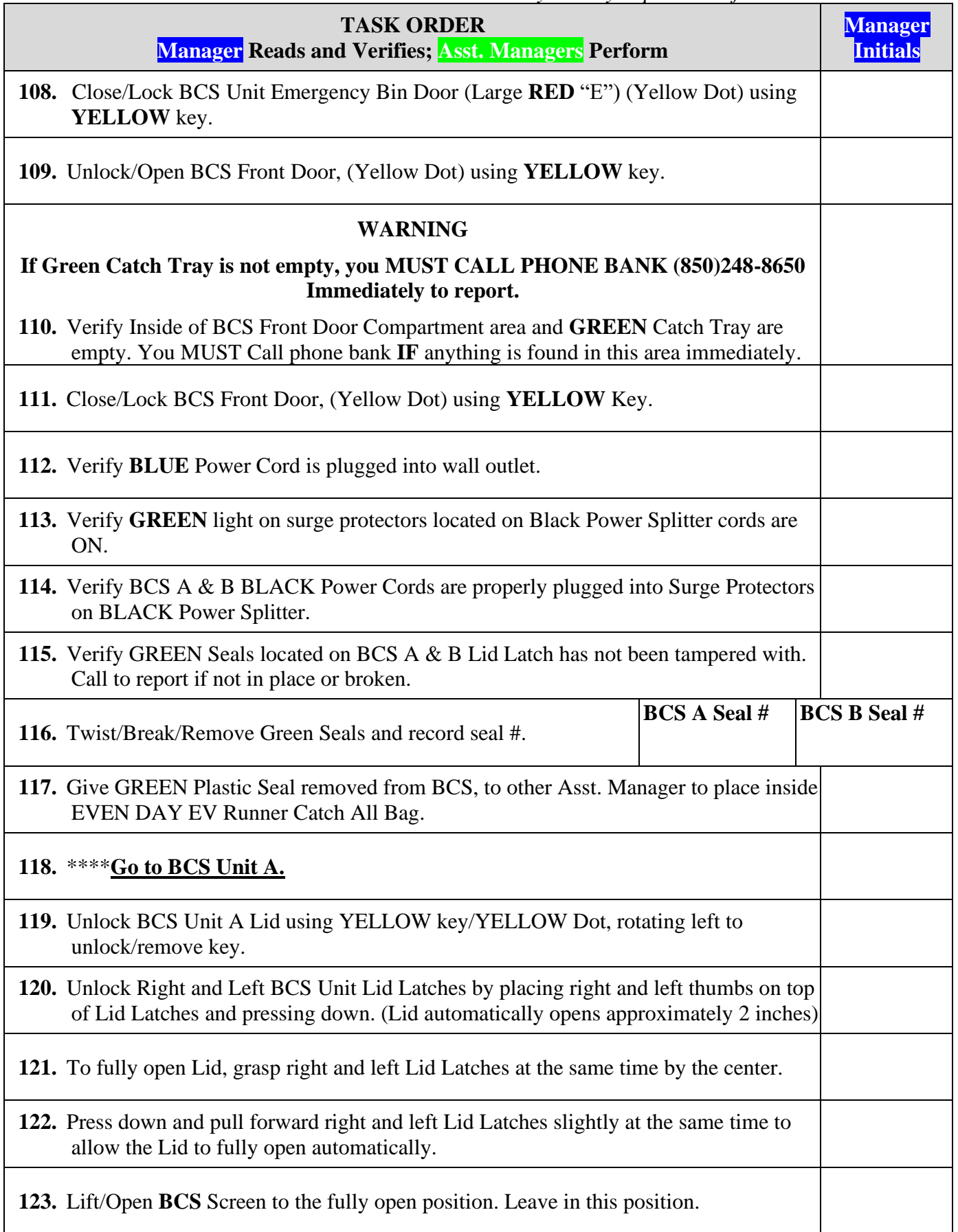

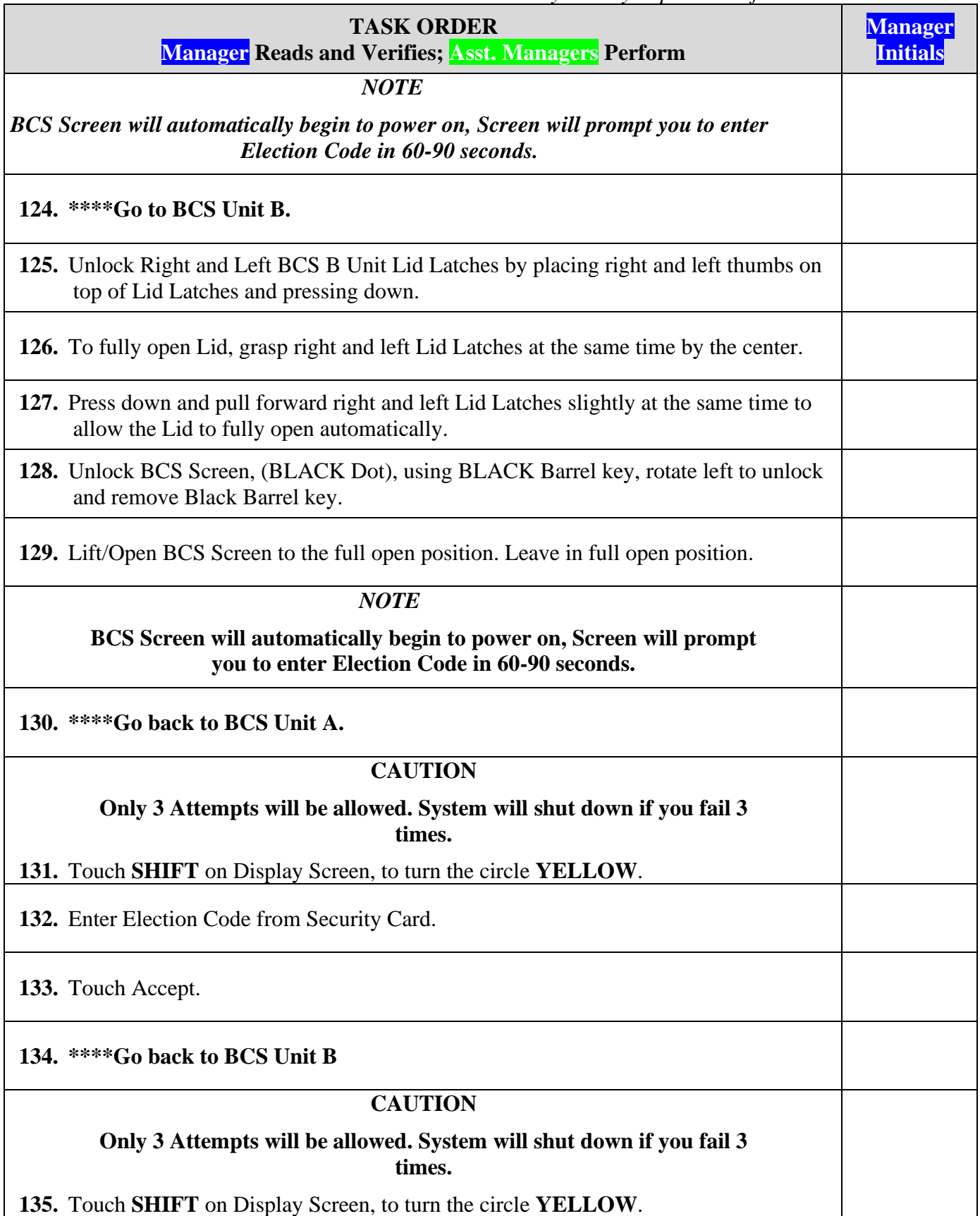

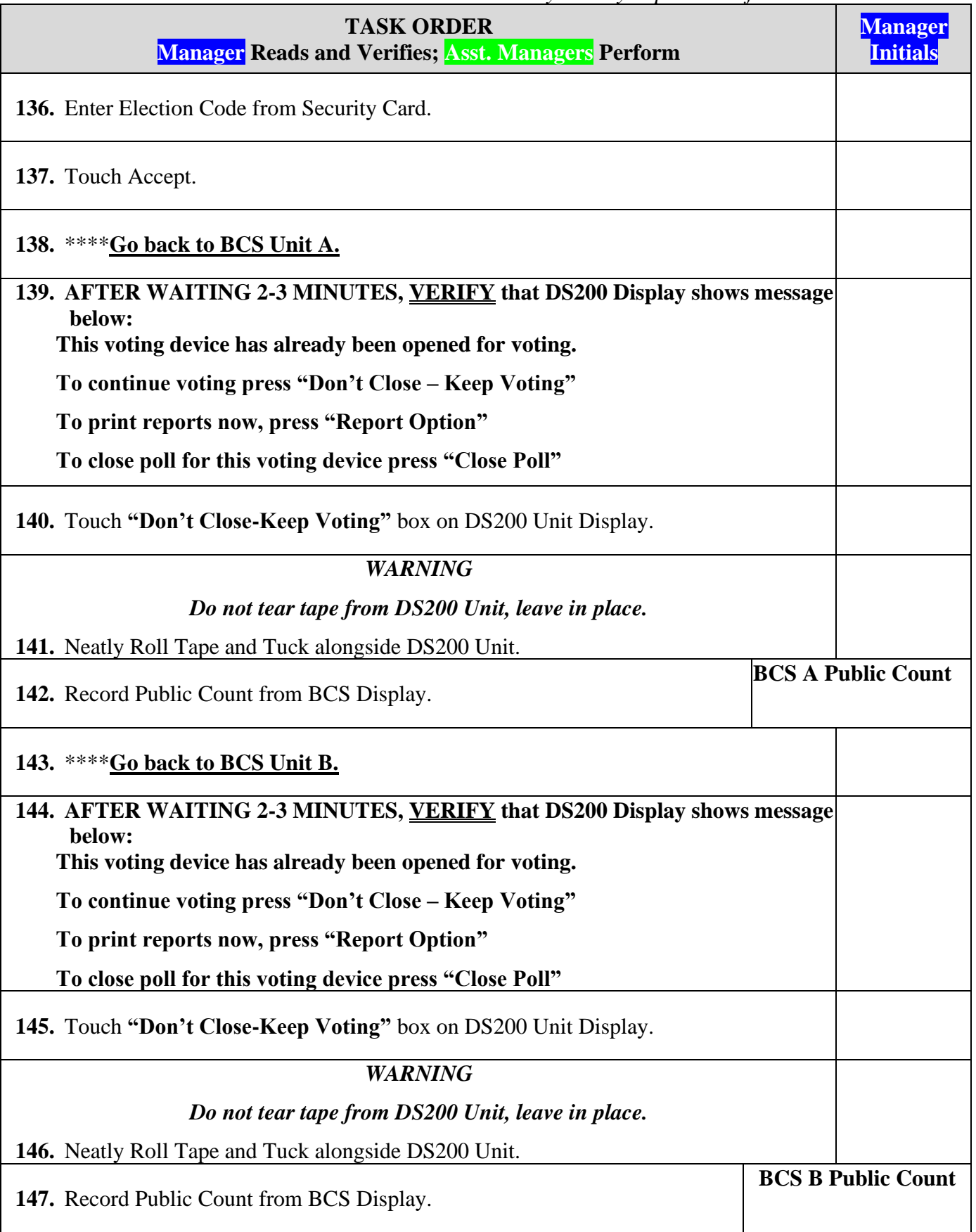
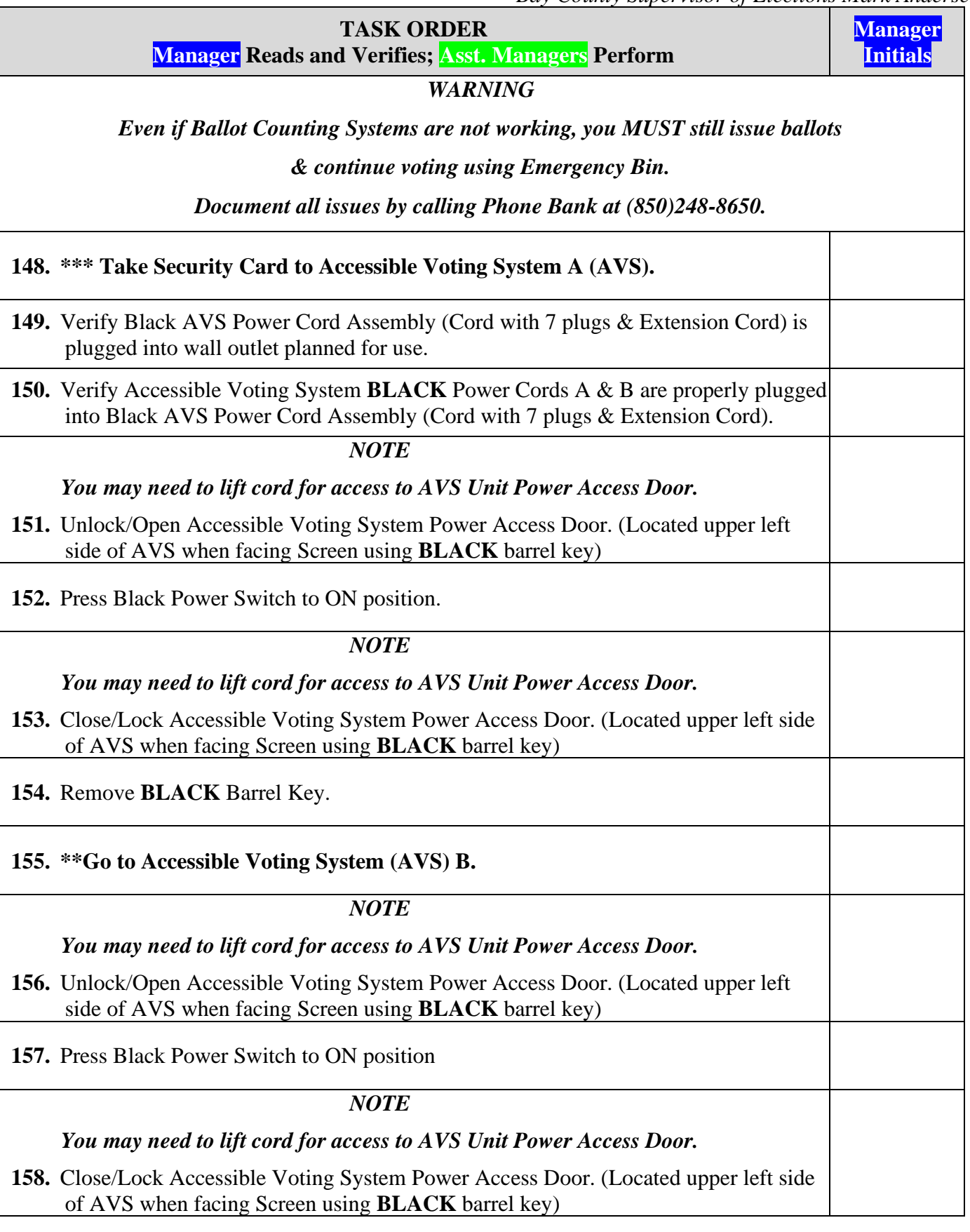

*Bay County Supervisor of Elections Mark Andersen* **Page 109 of 218 12097 REV C 04/03/24**

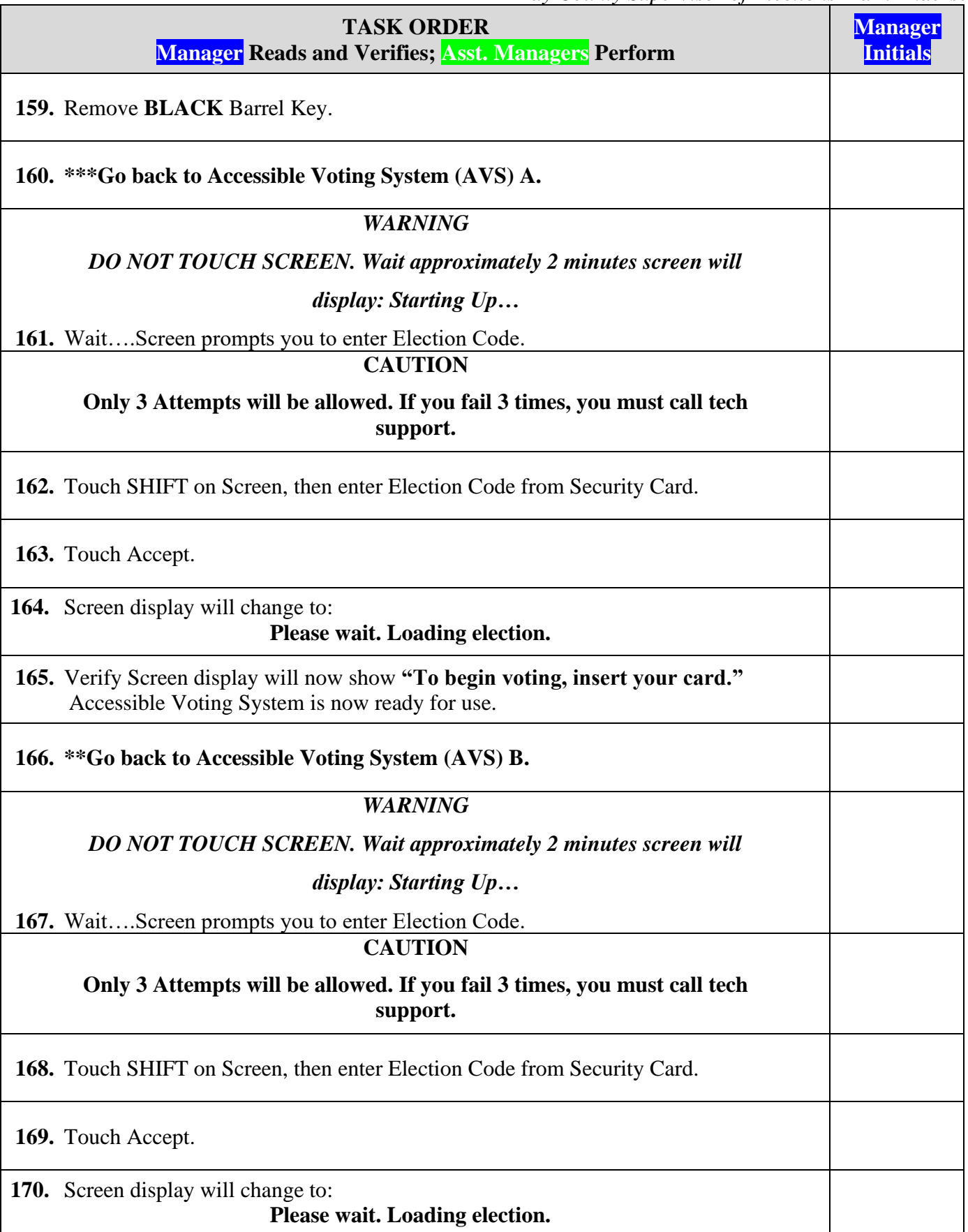

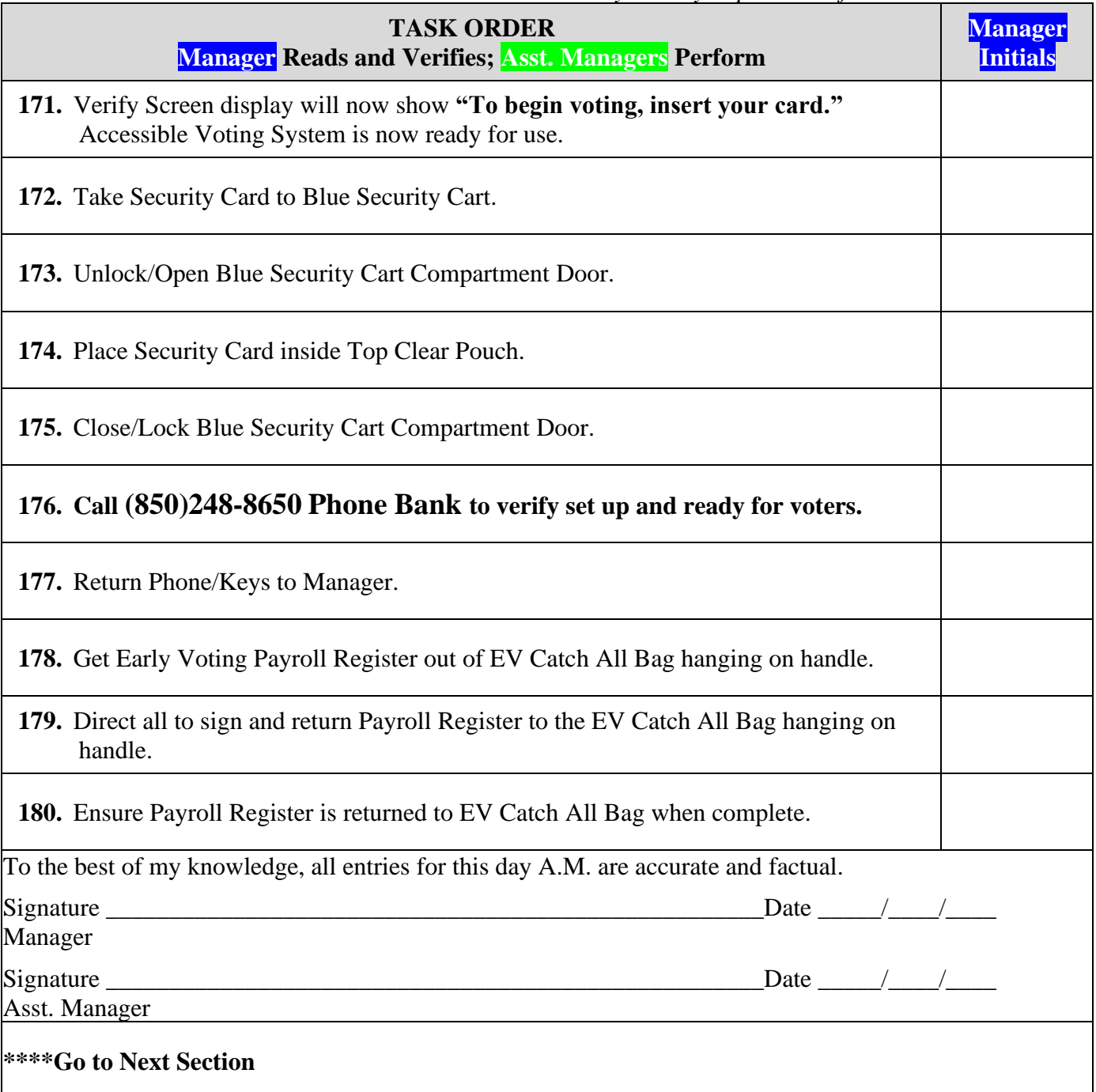

## **DAY 5 IMPORTANT DAILY REQUIREMENTS**

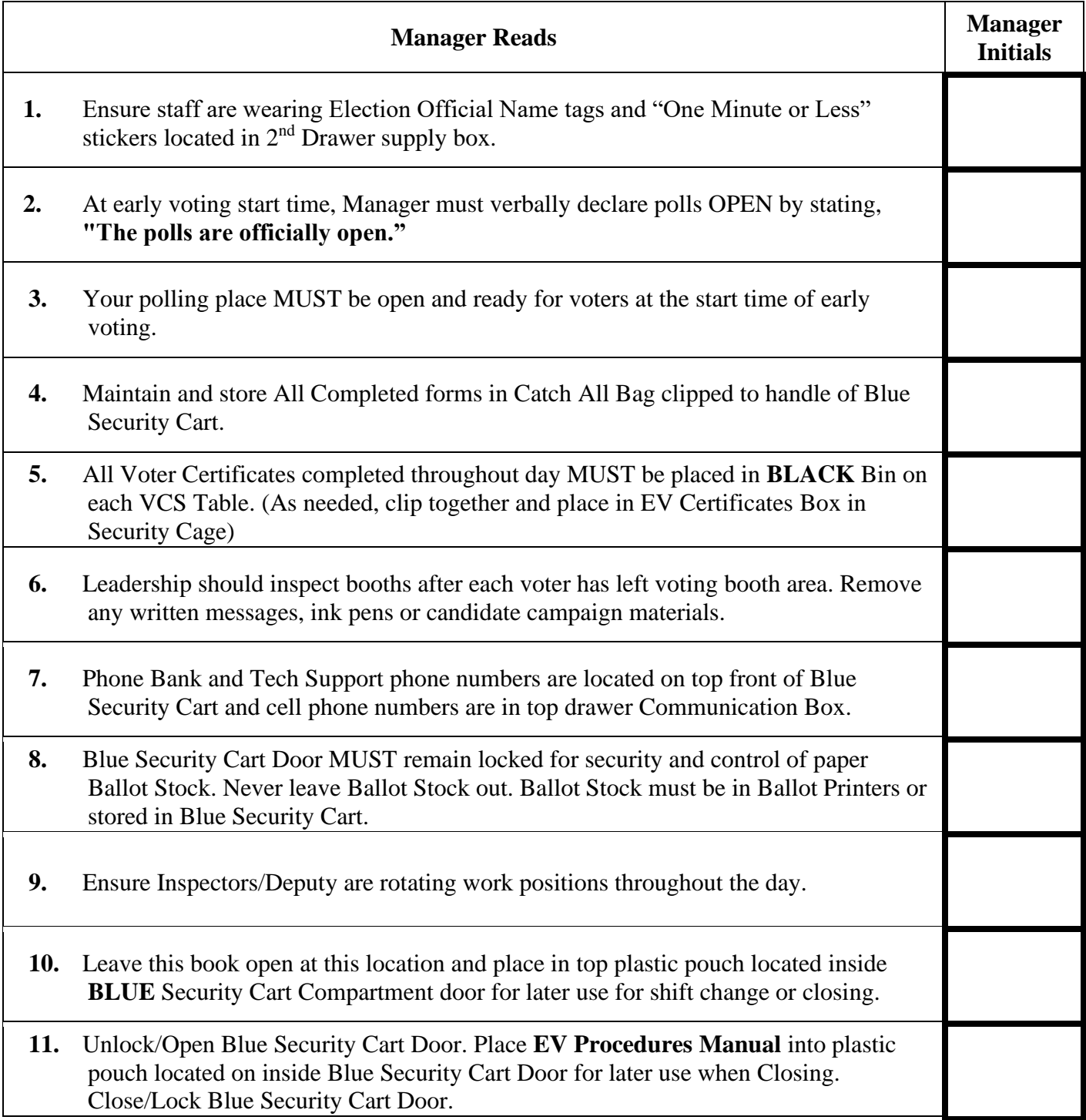

# **DAY 5 CLOSING**

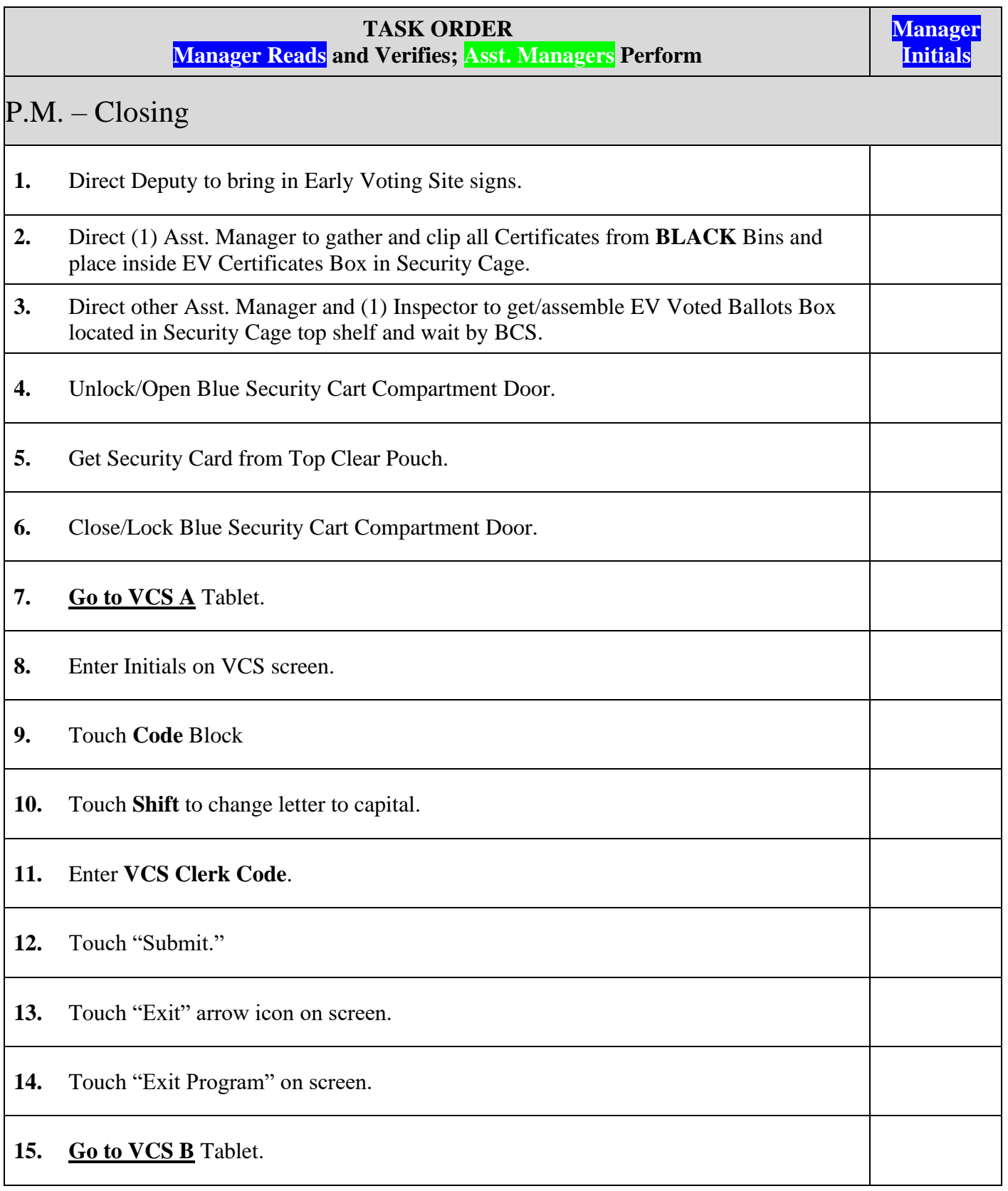

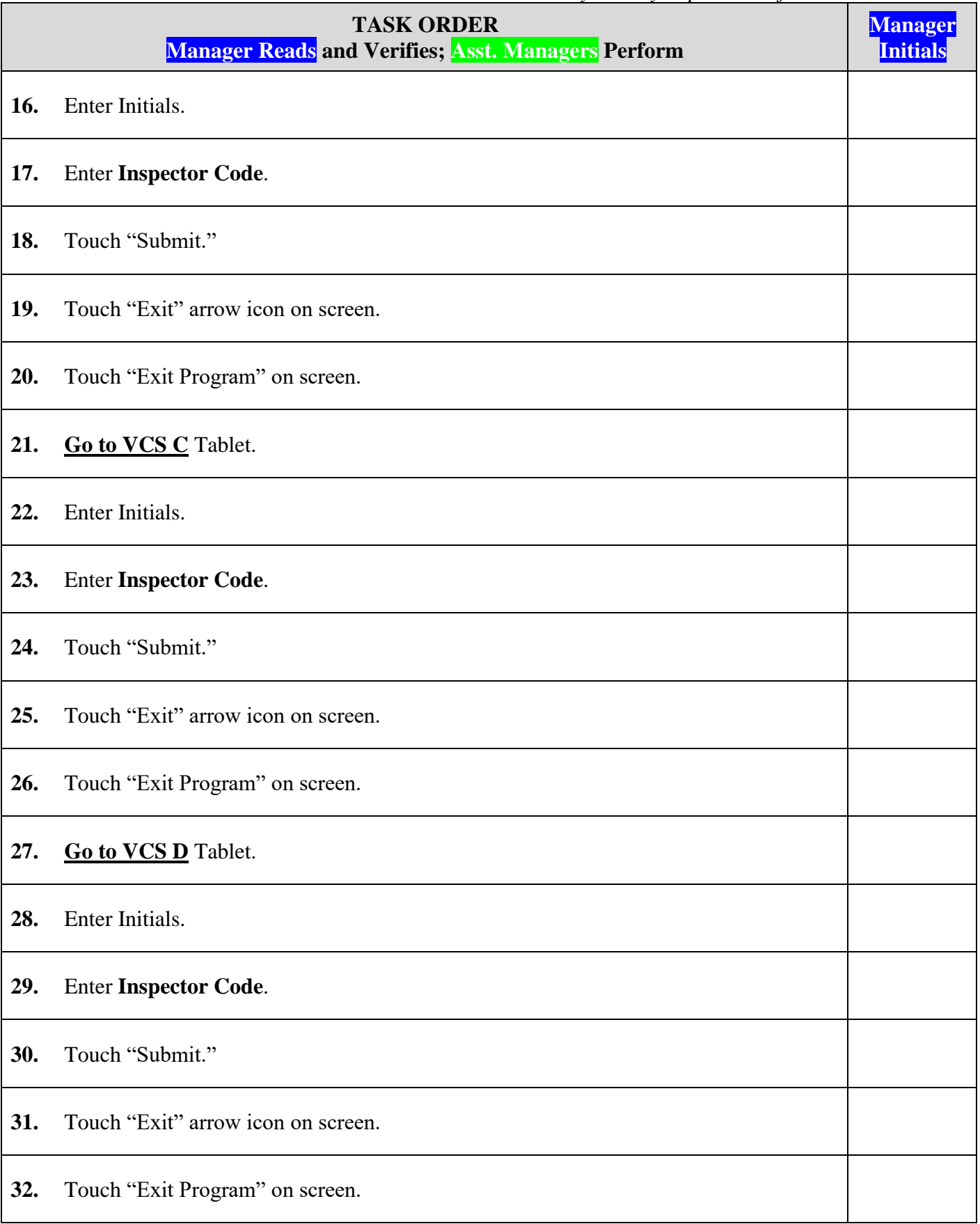

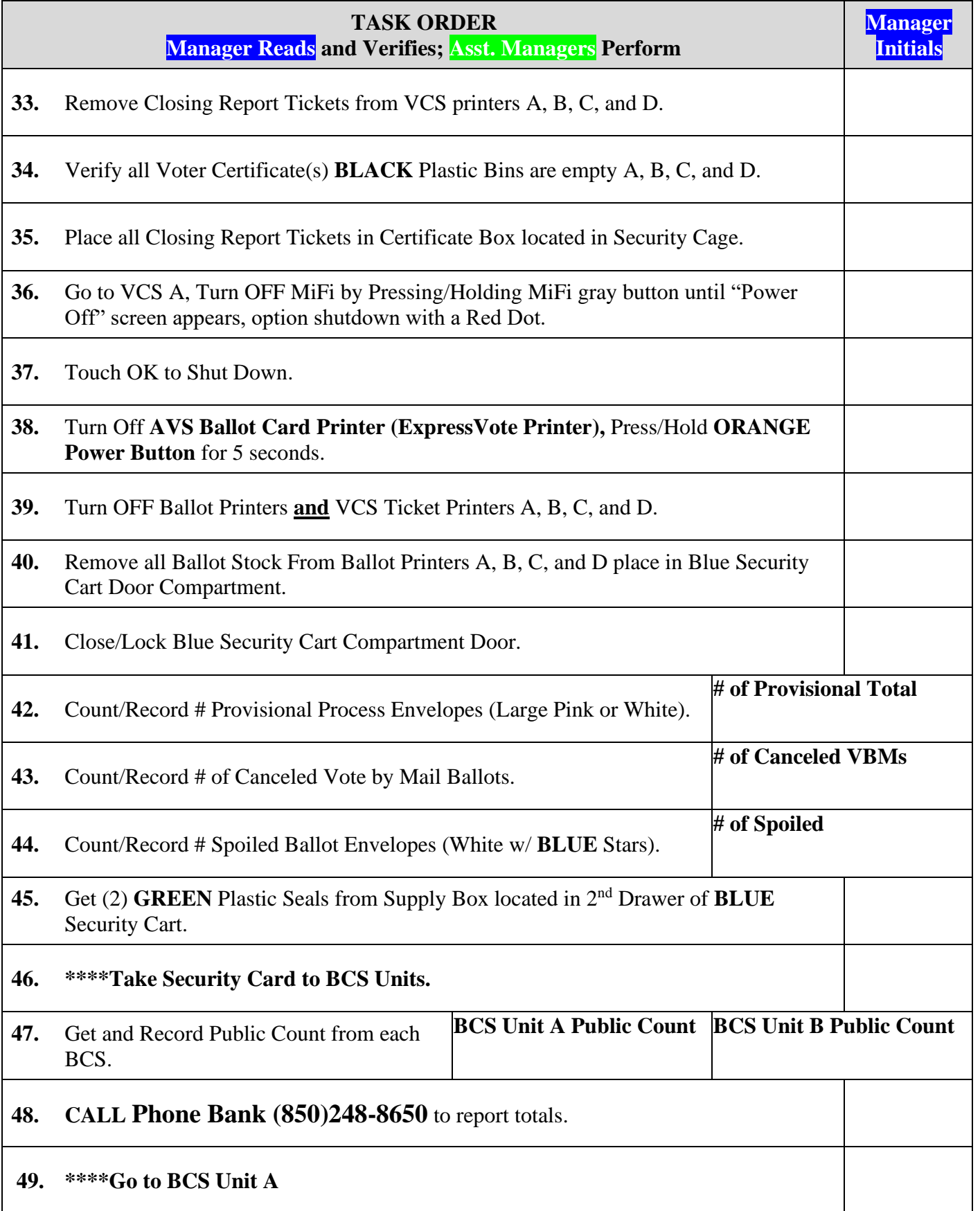

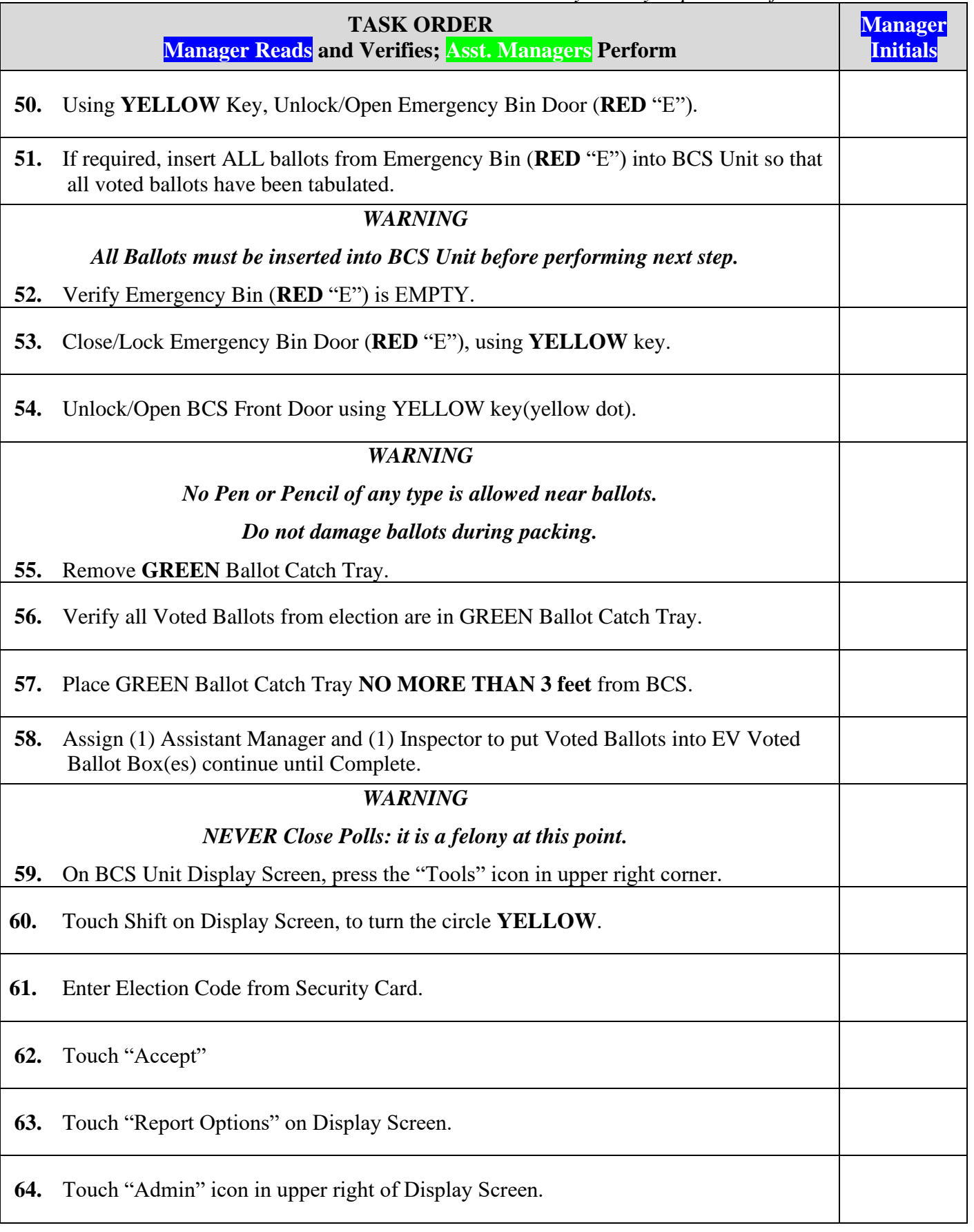

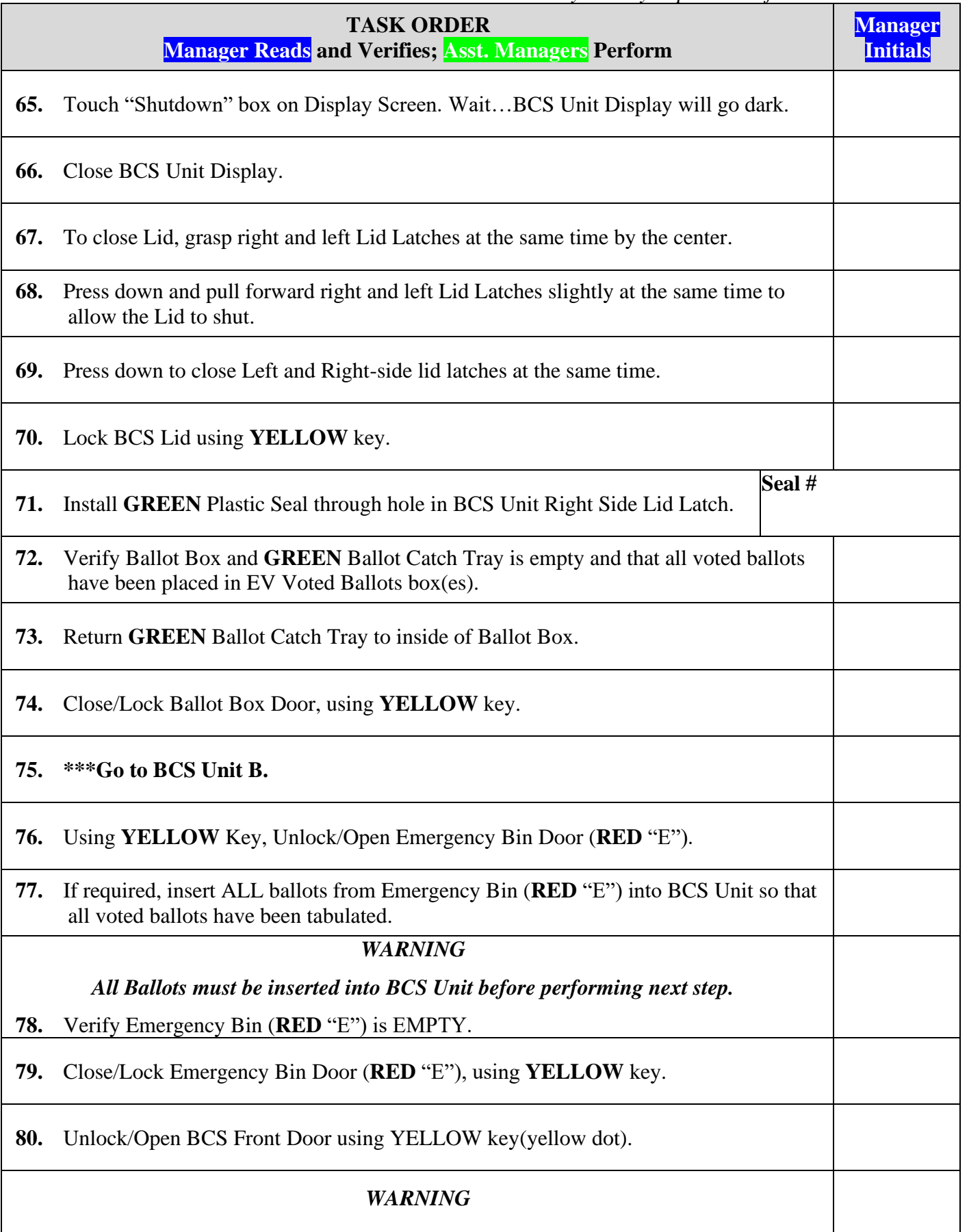

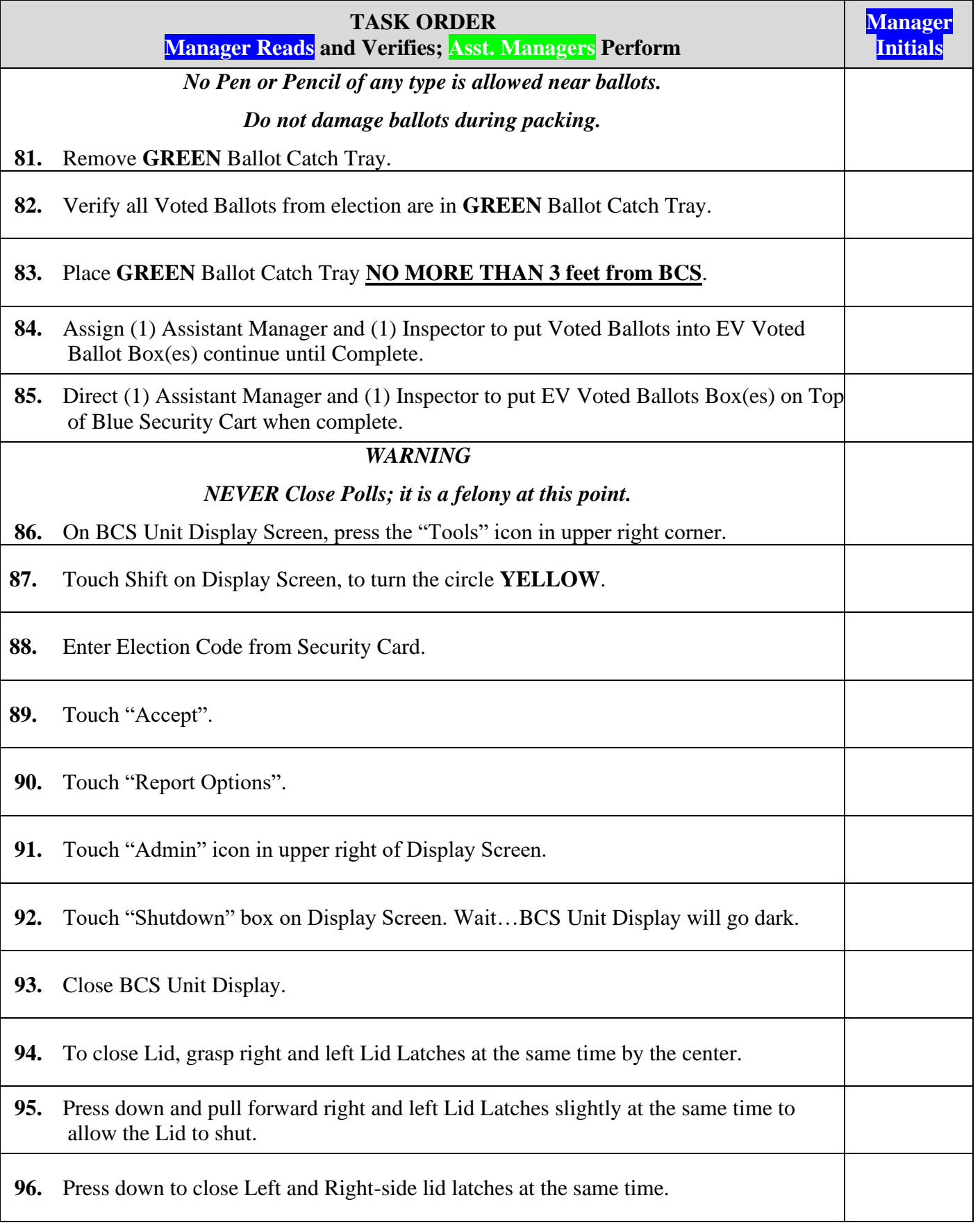

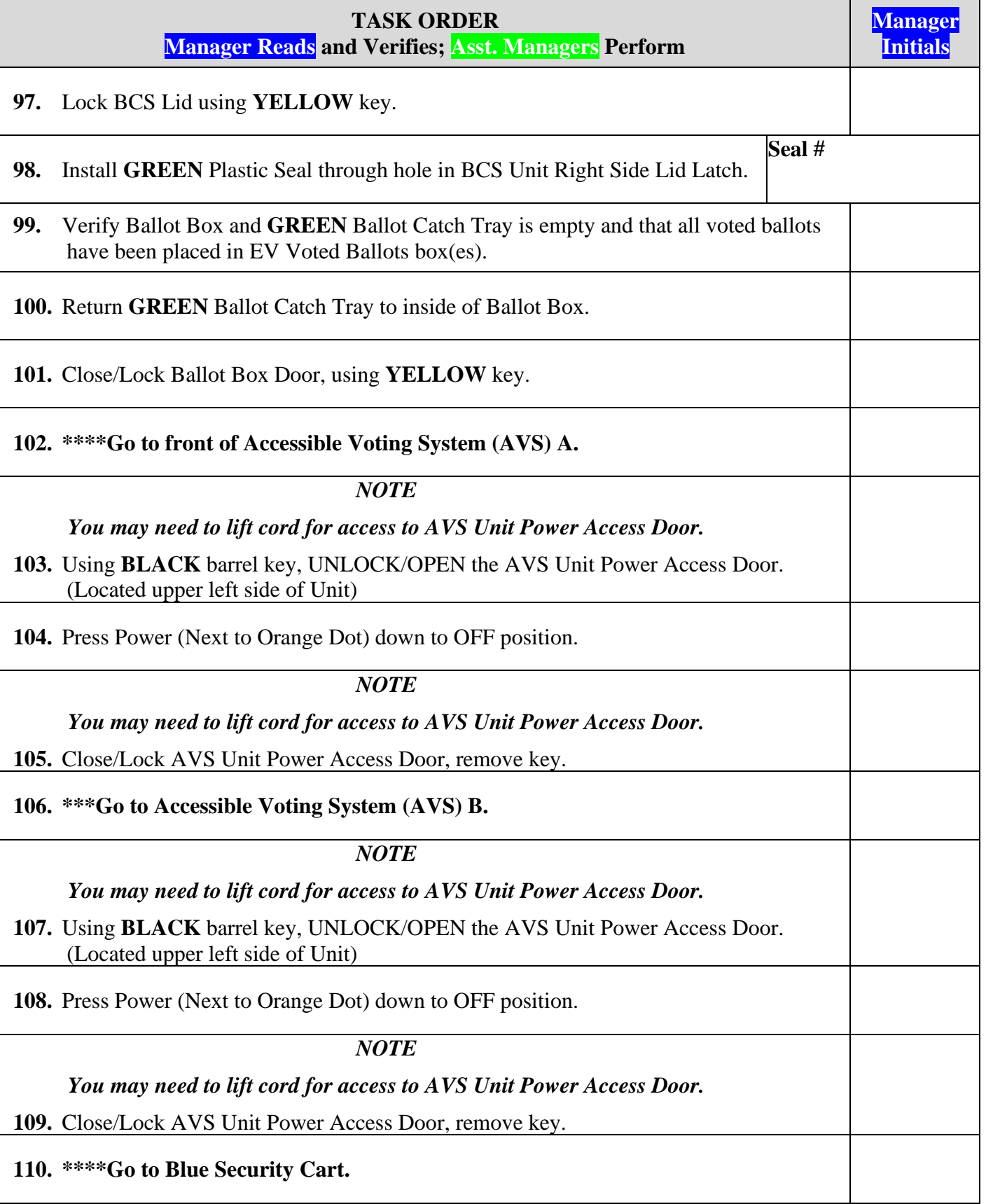

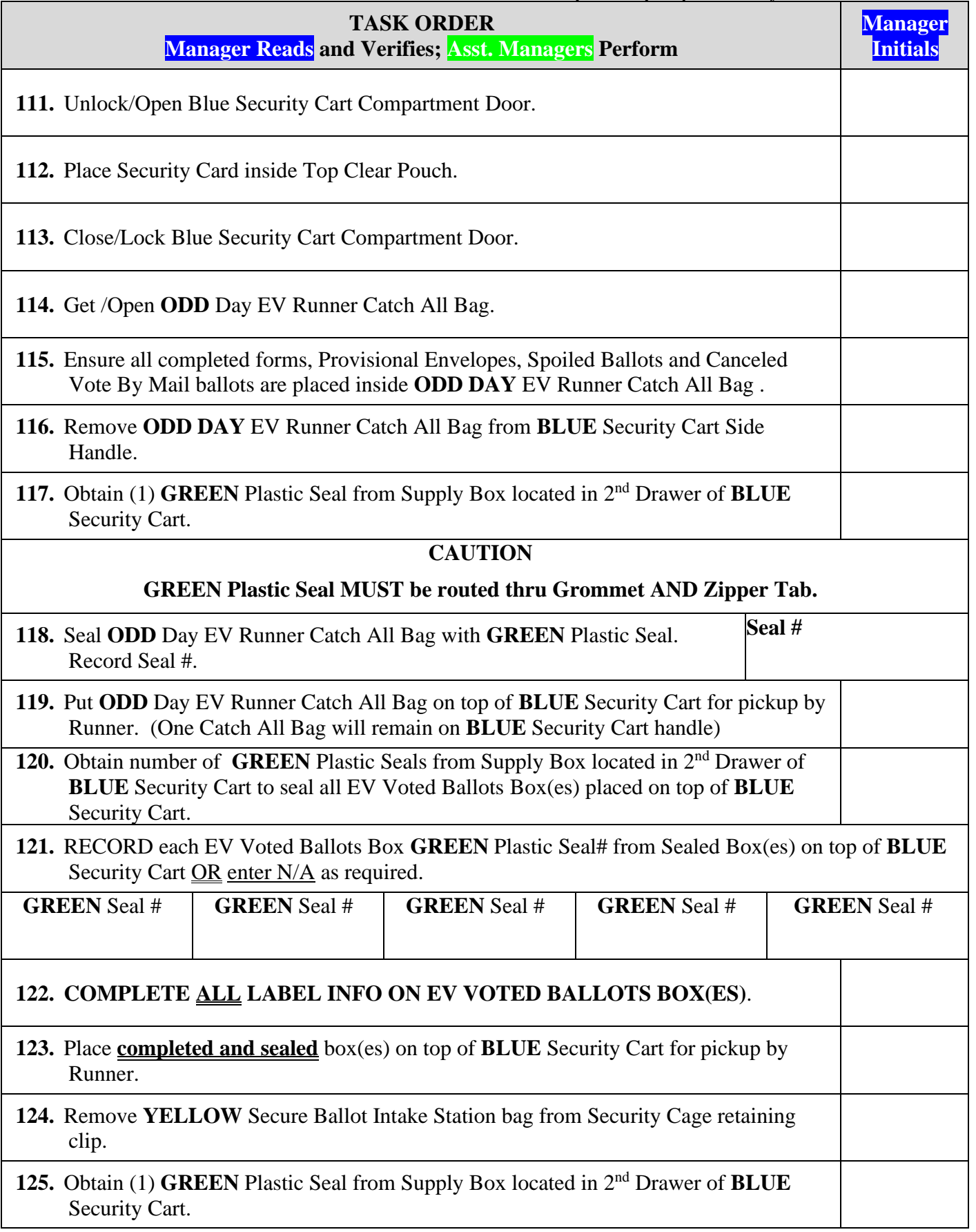

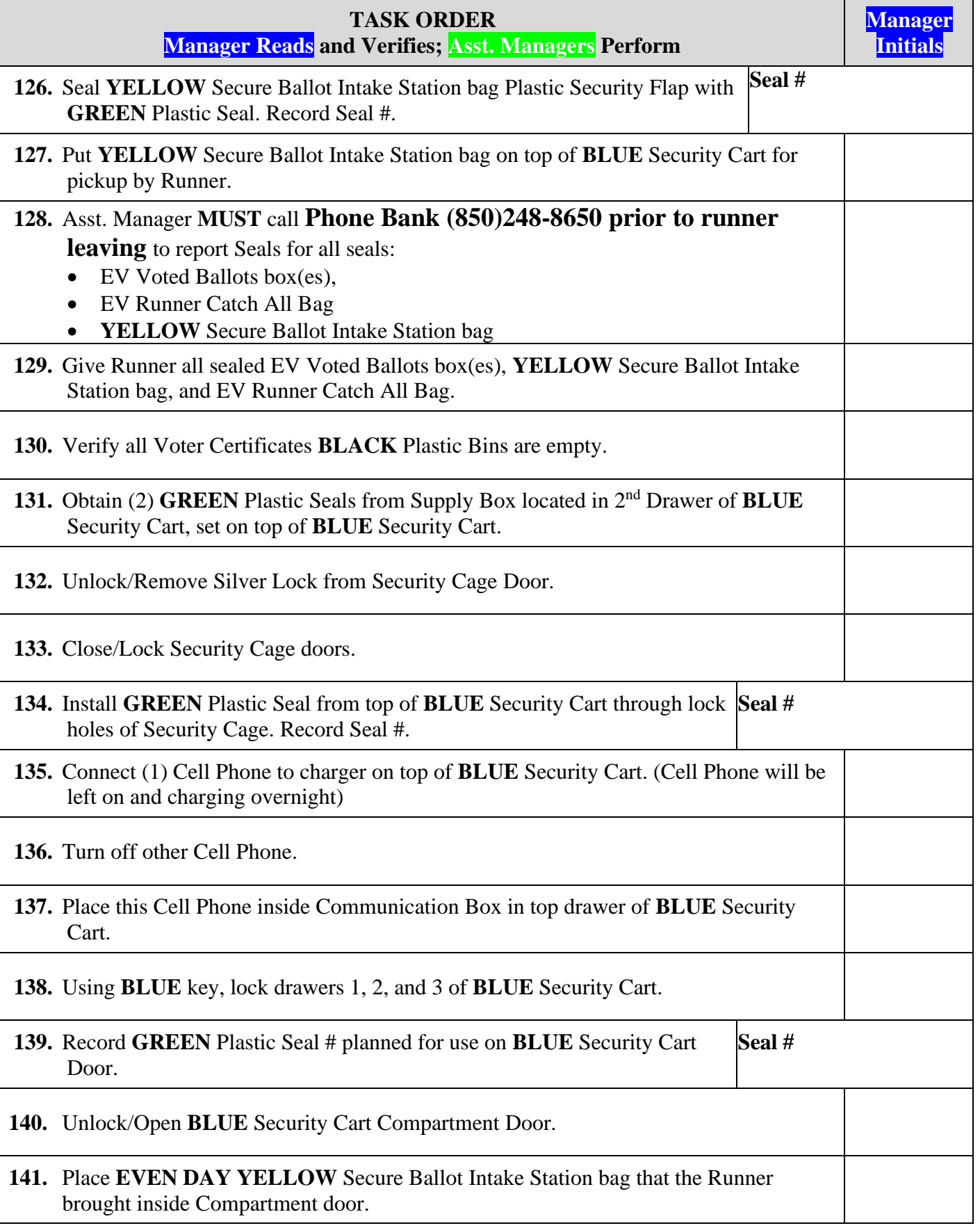

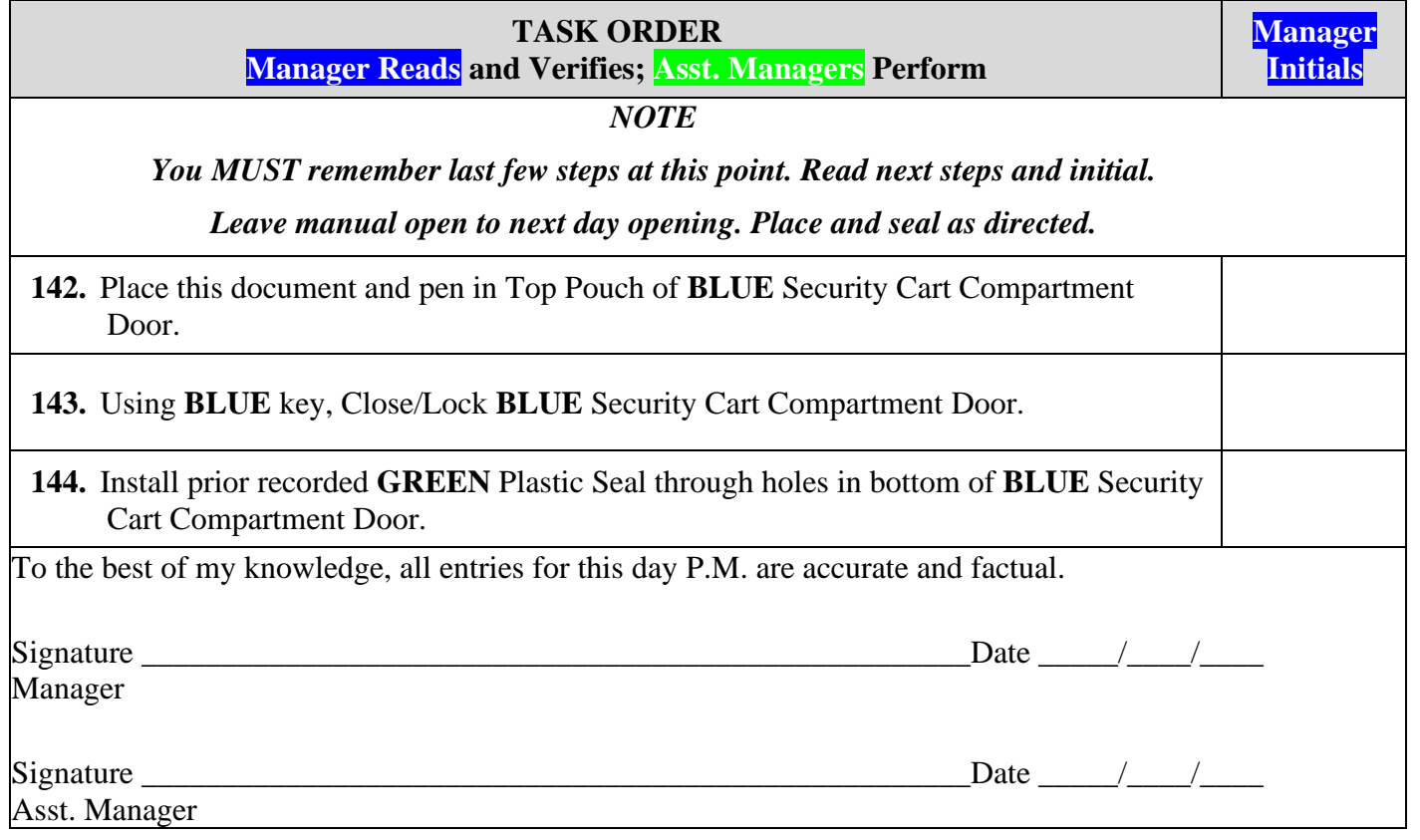

## **DAY 6 OPENING**

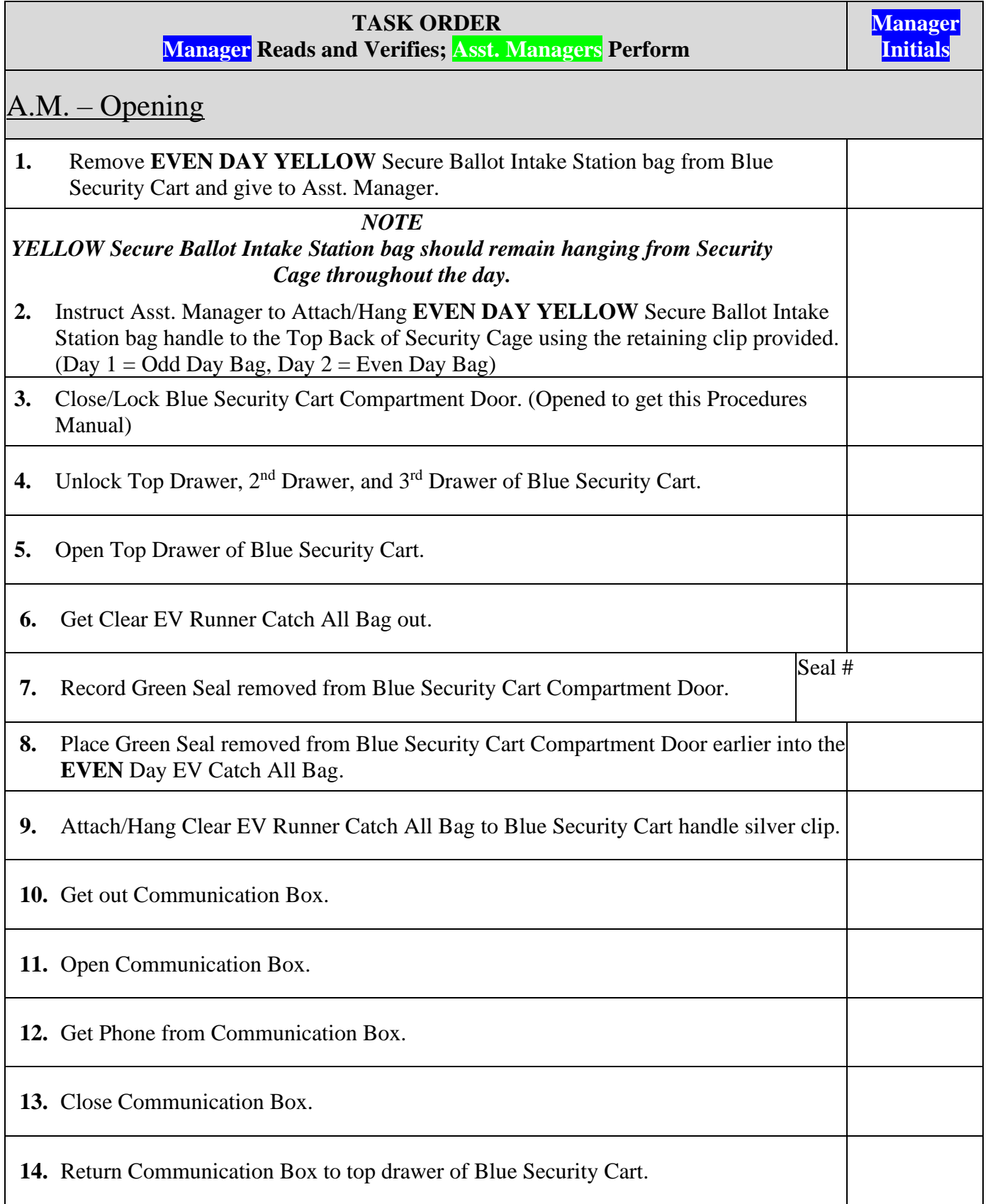

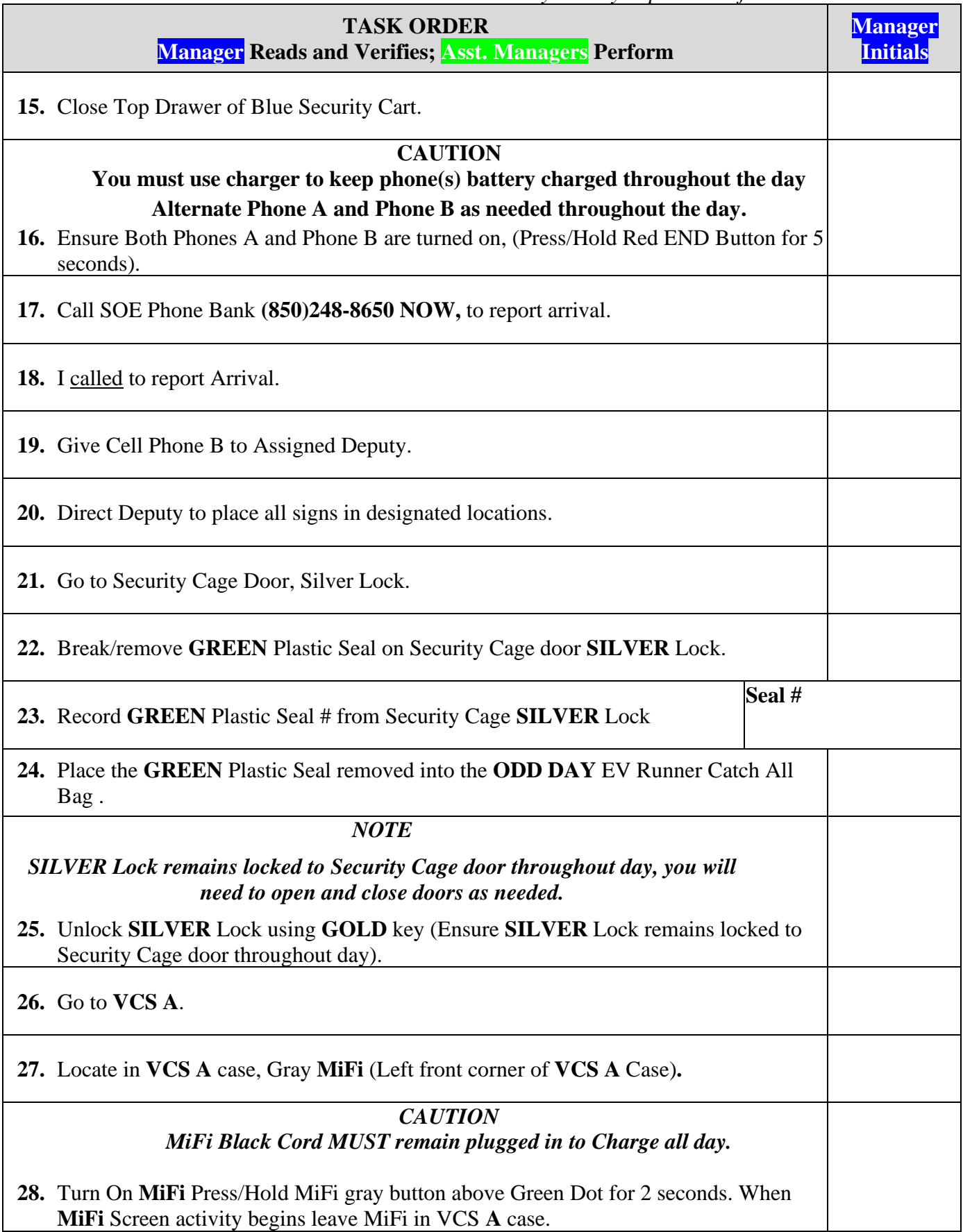

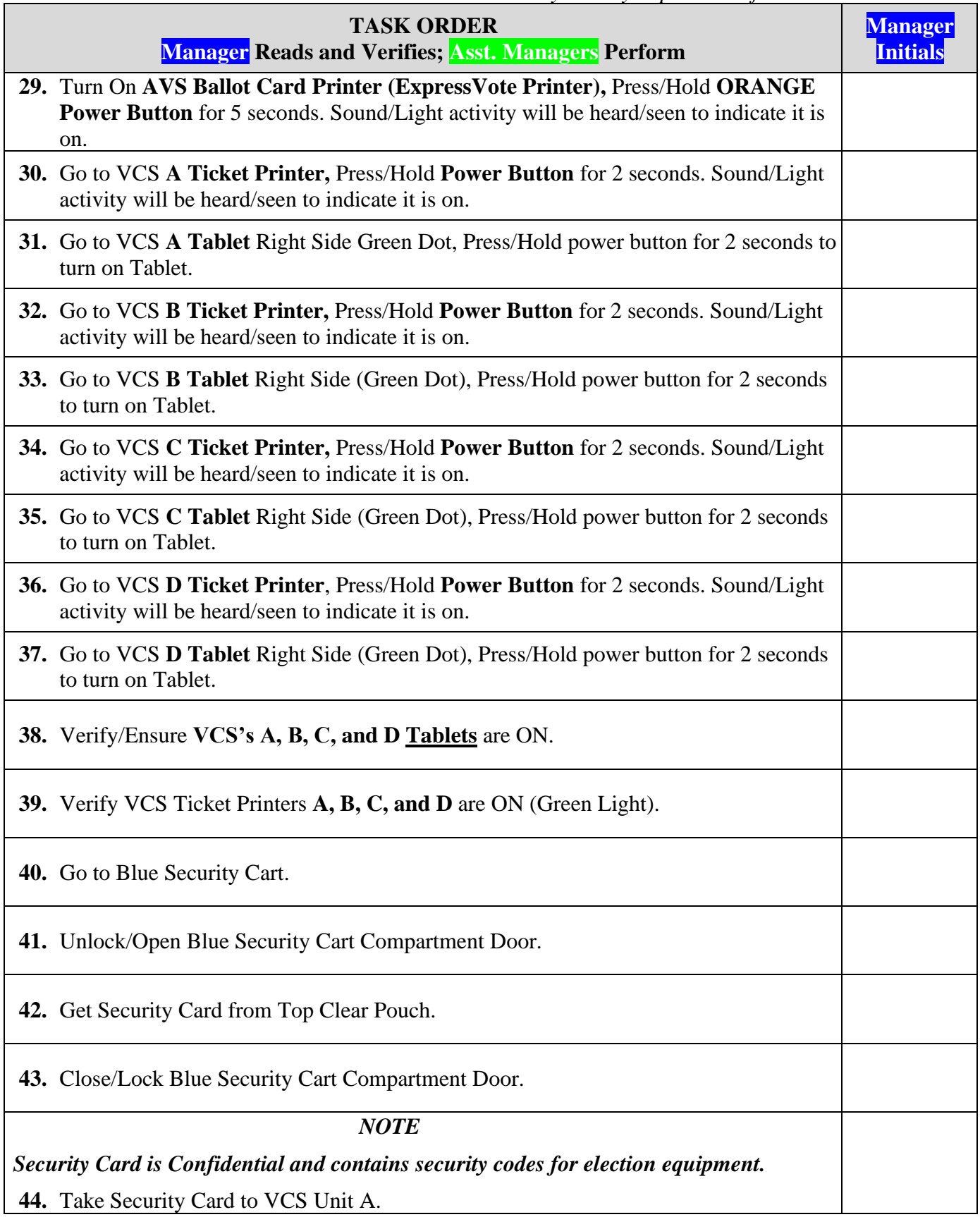

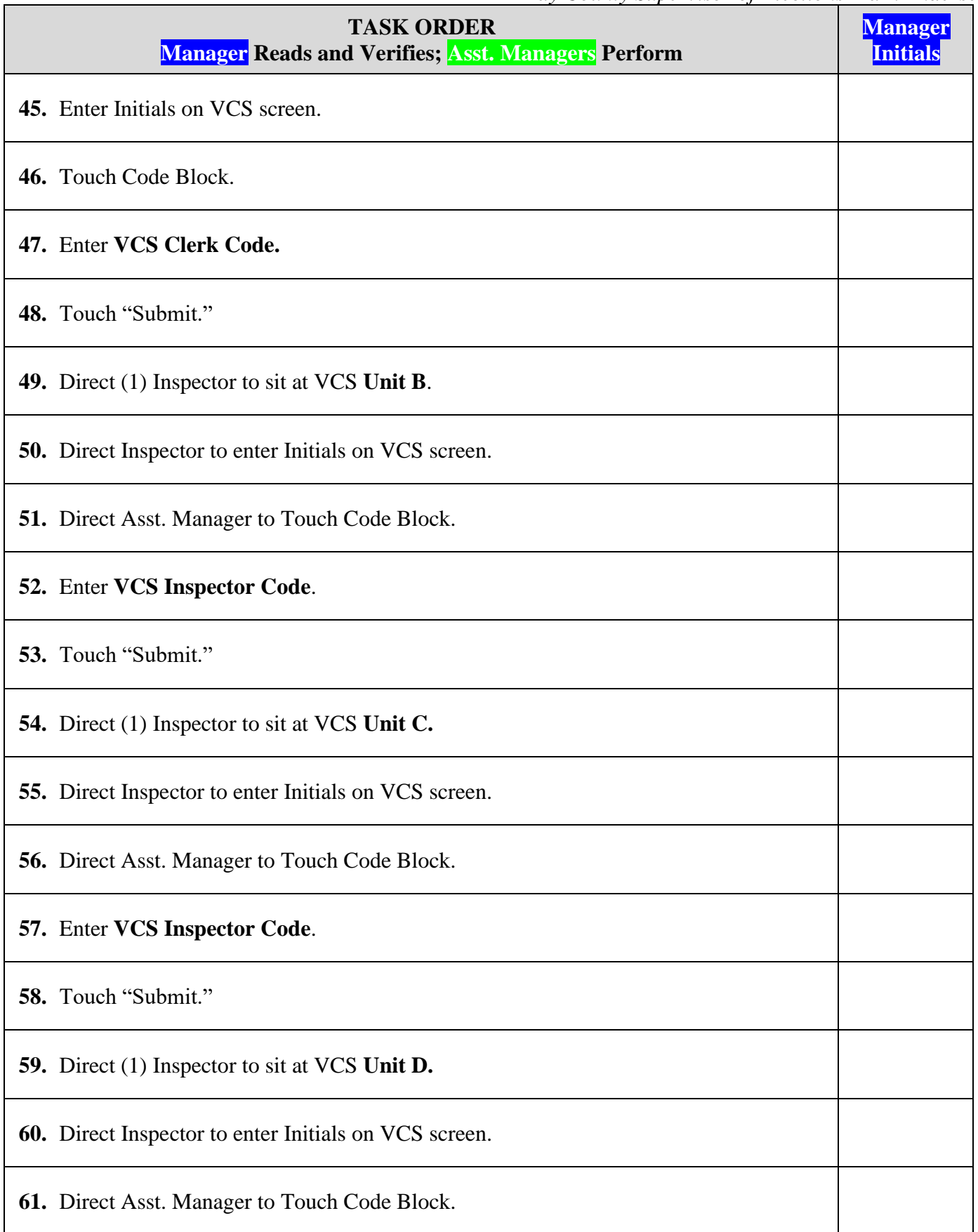

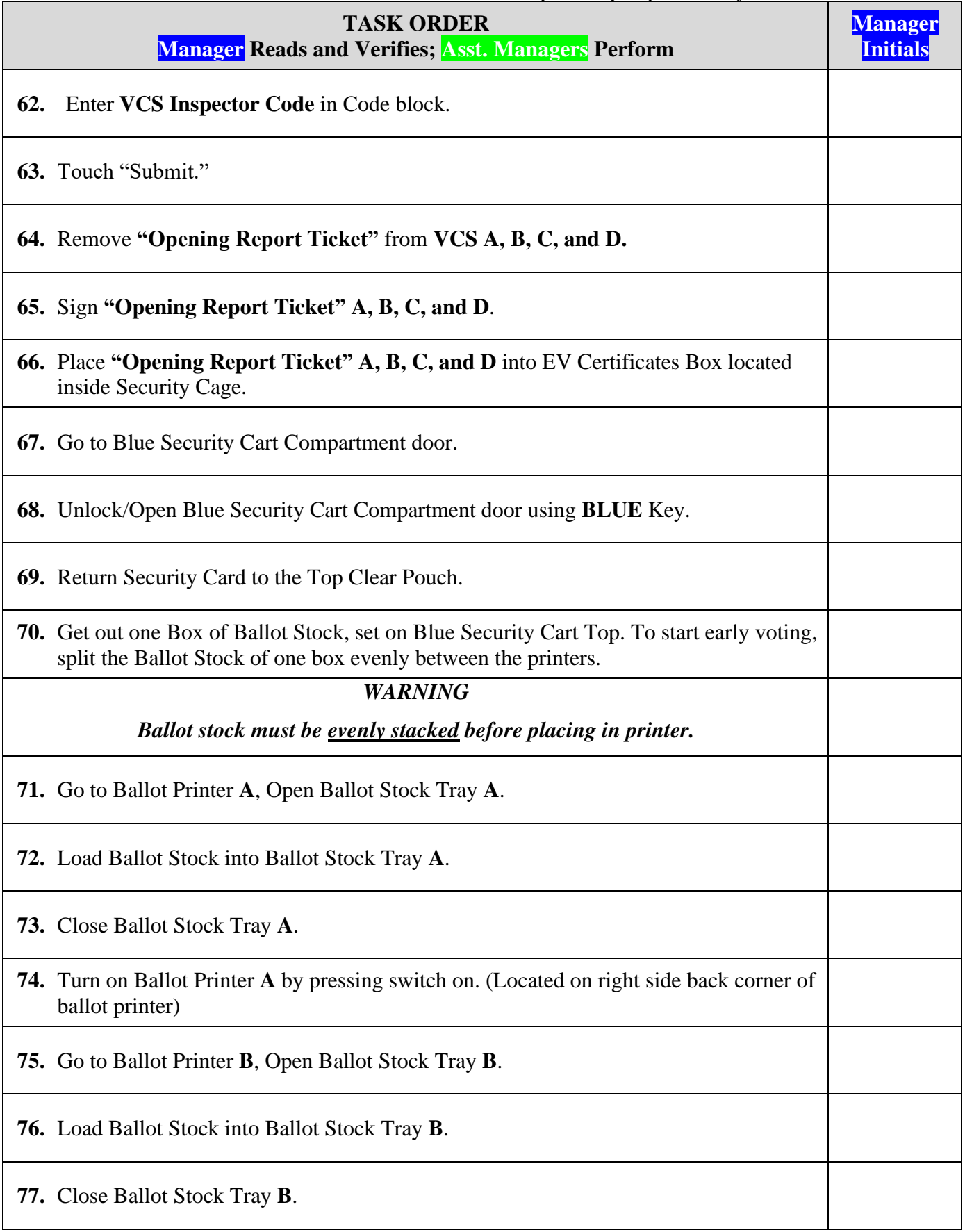

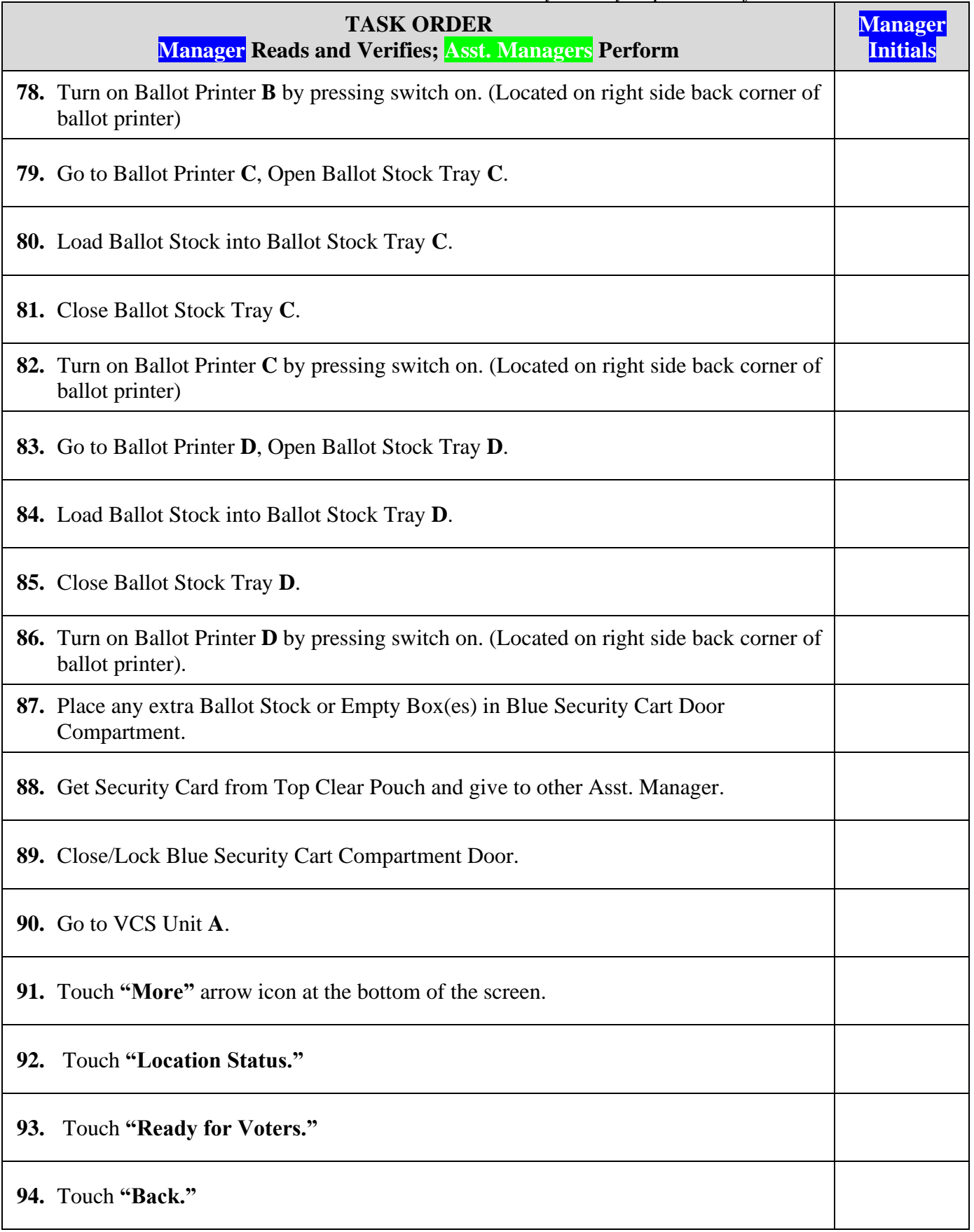

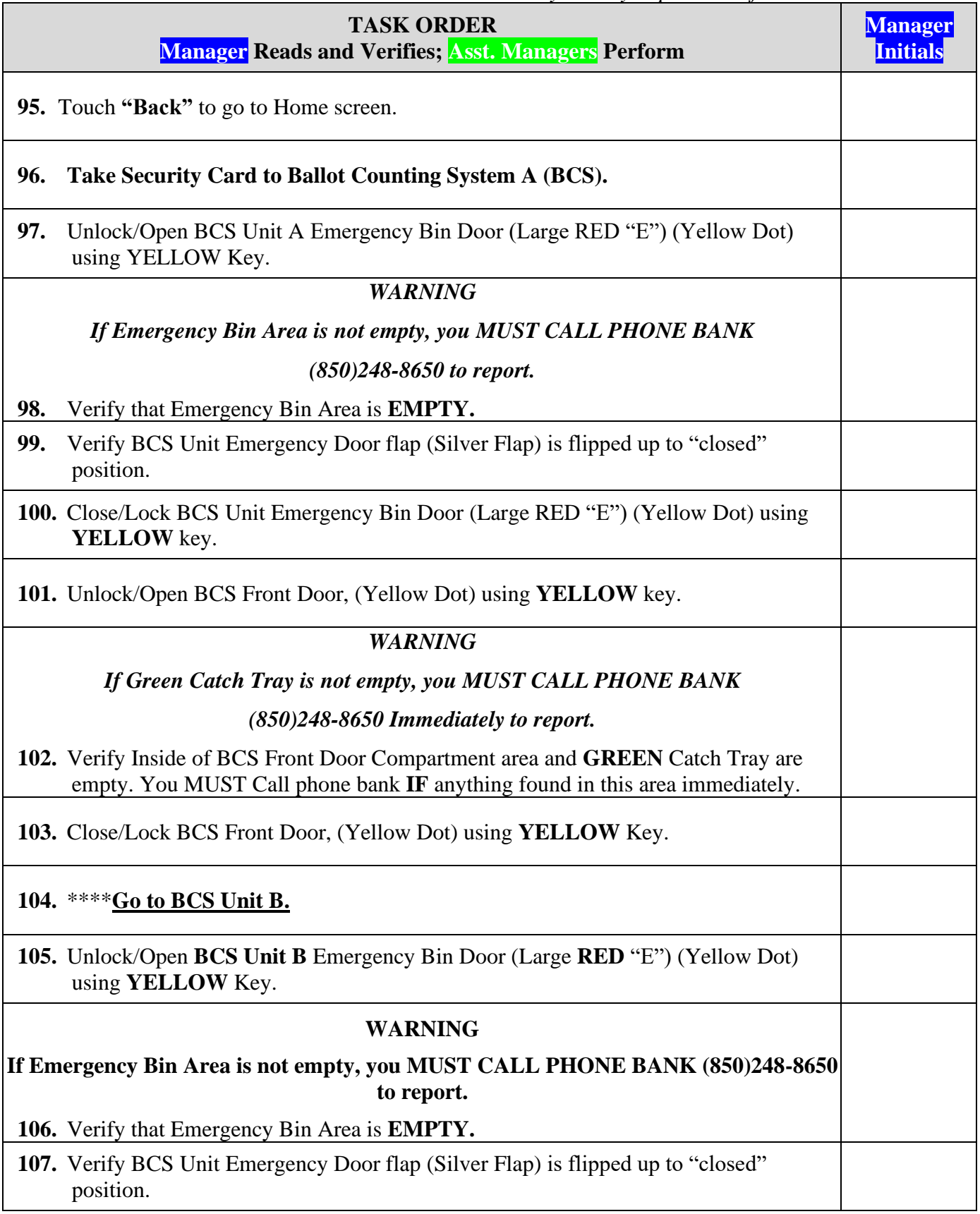

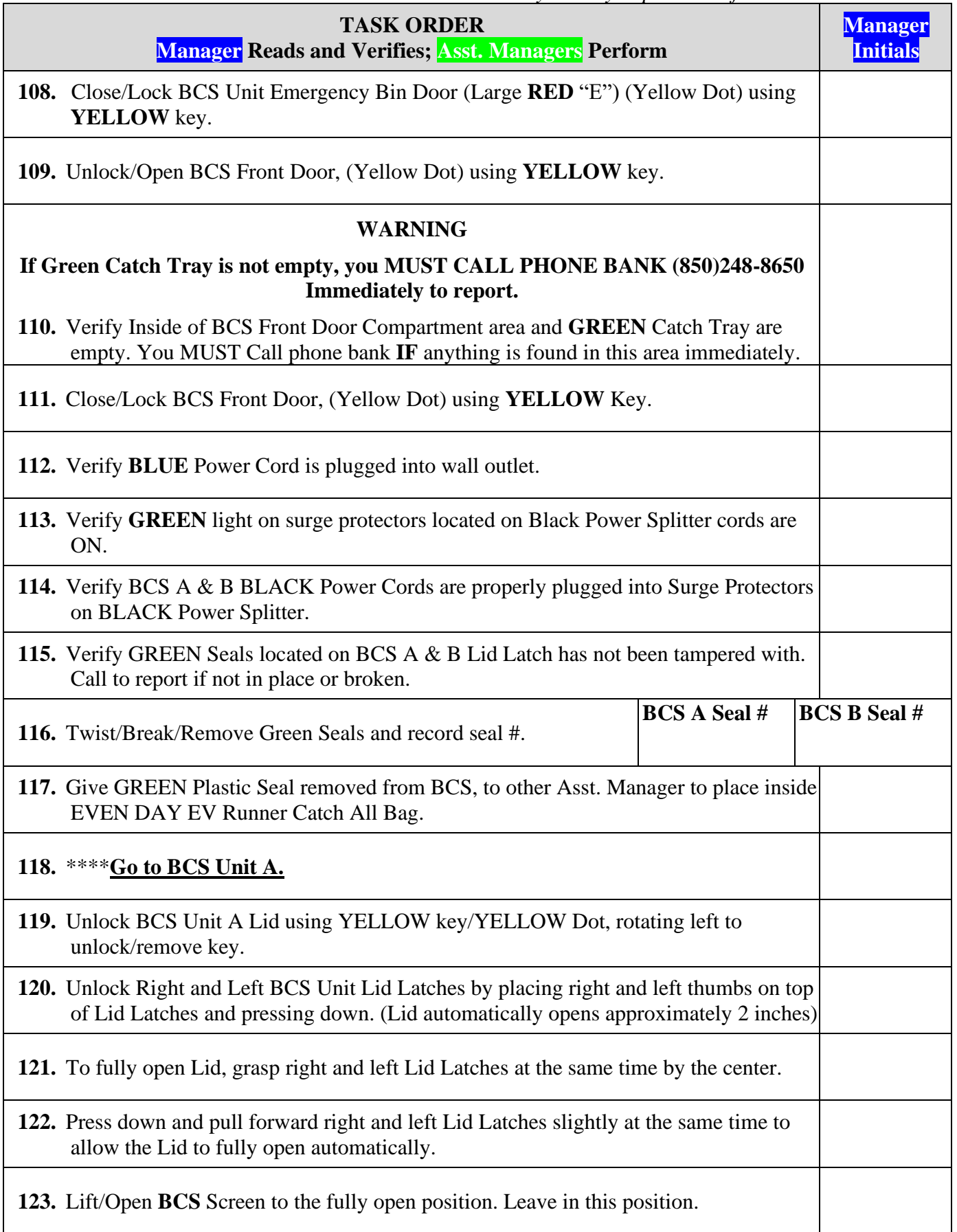

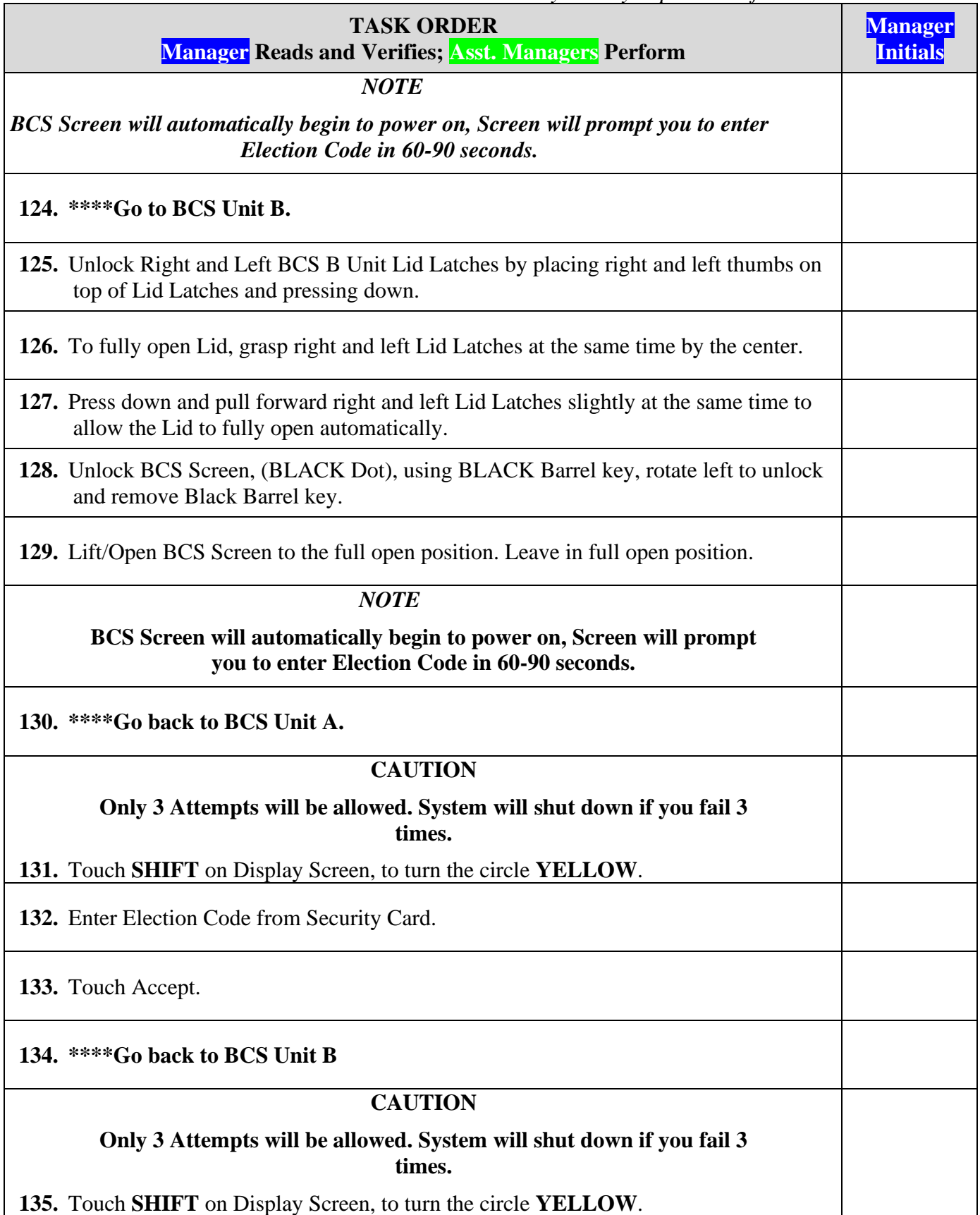

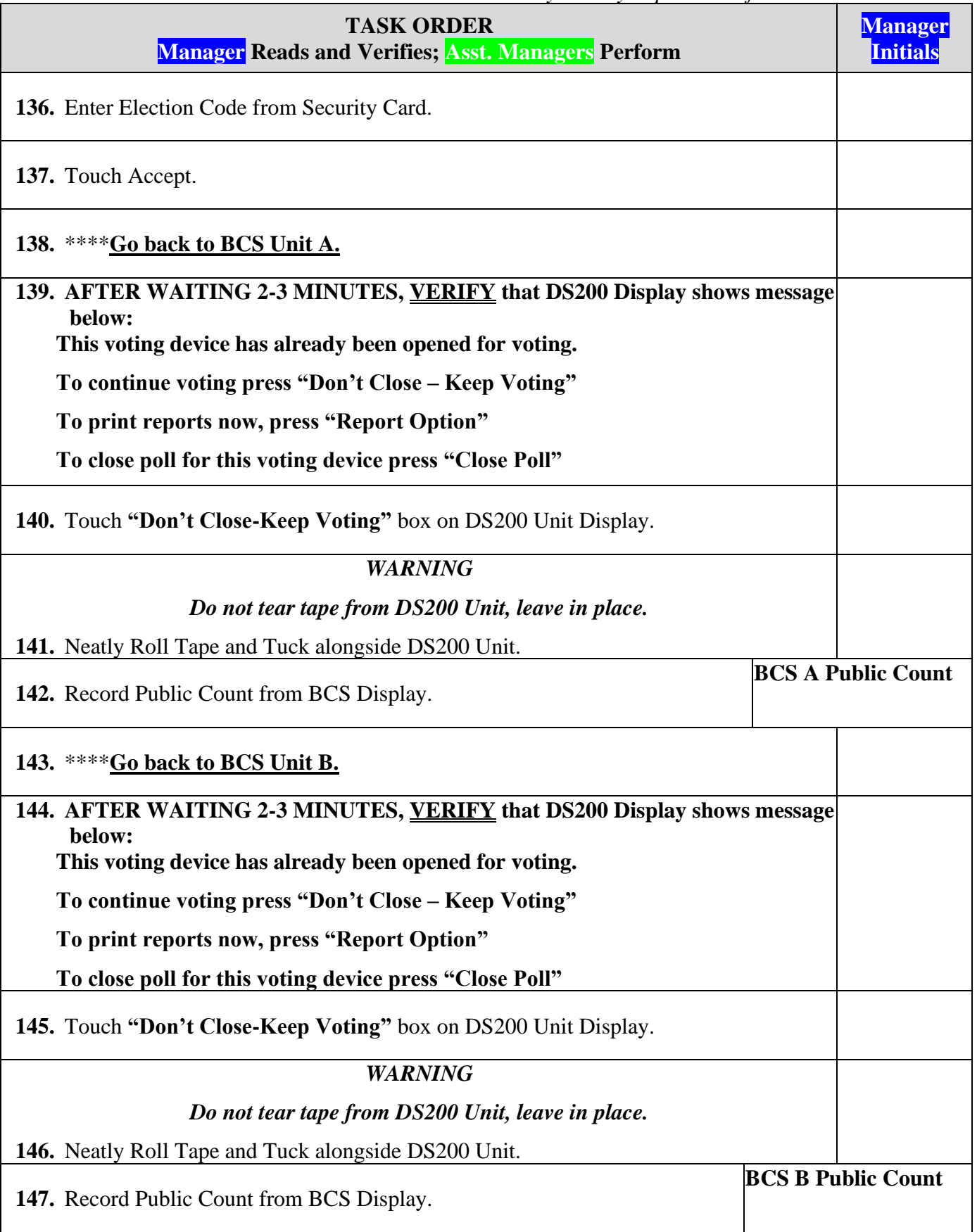

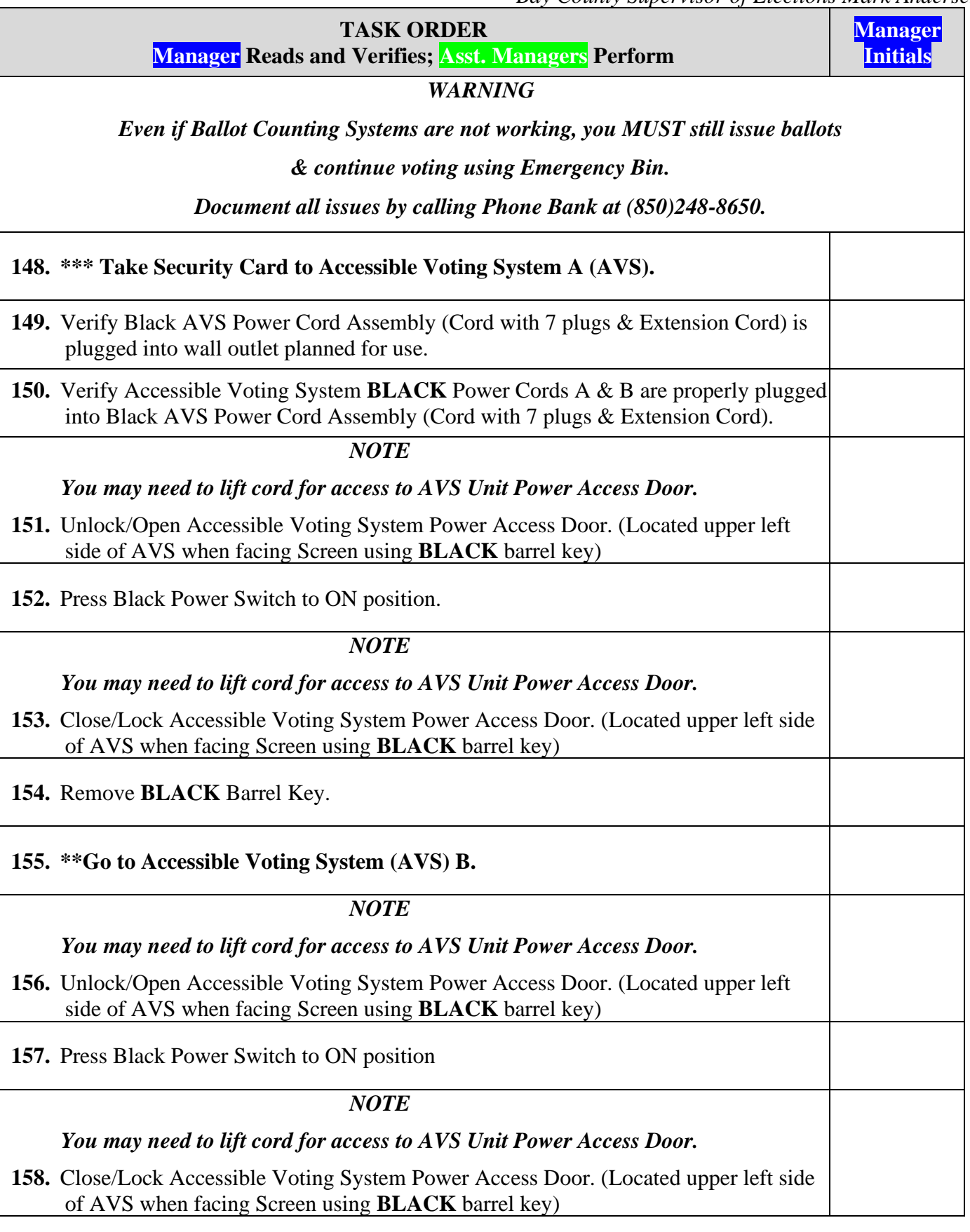

*Bay County Supervisor of Elections Mark Andersen* **Page 133 of 218 12097 REV C 04/03/24**

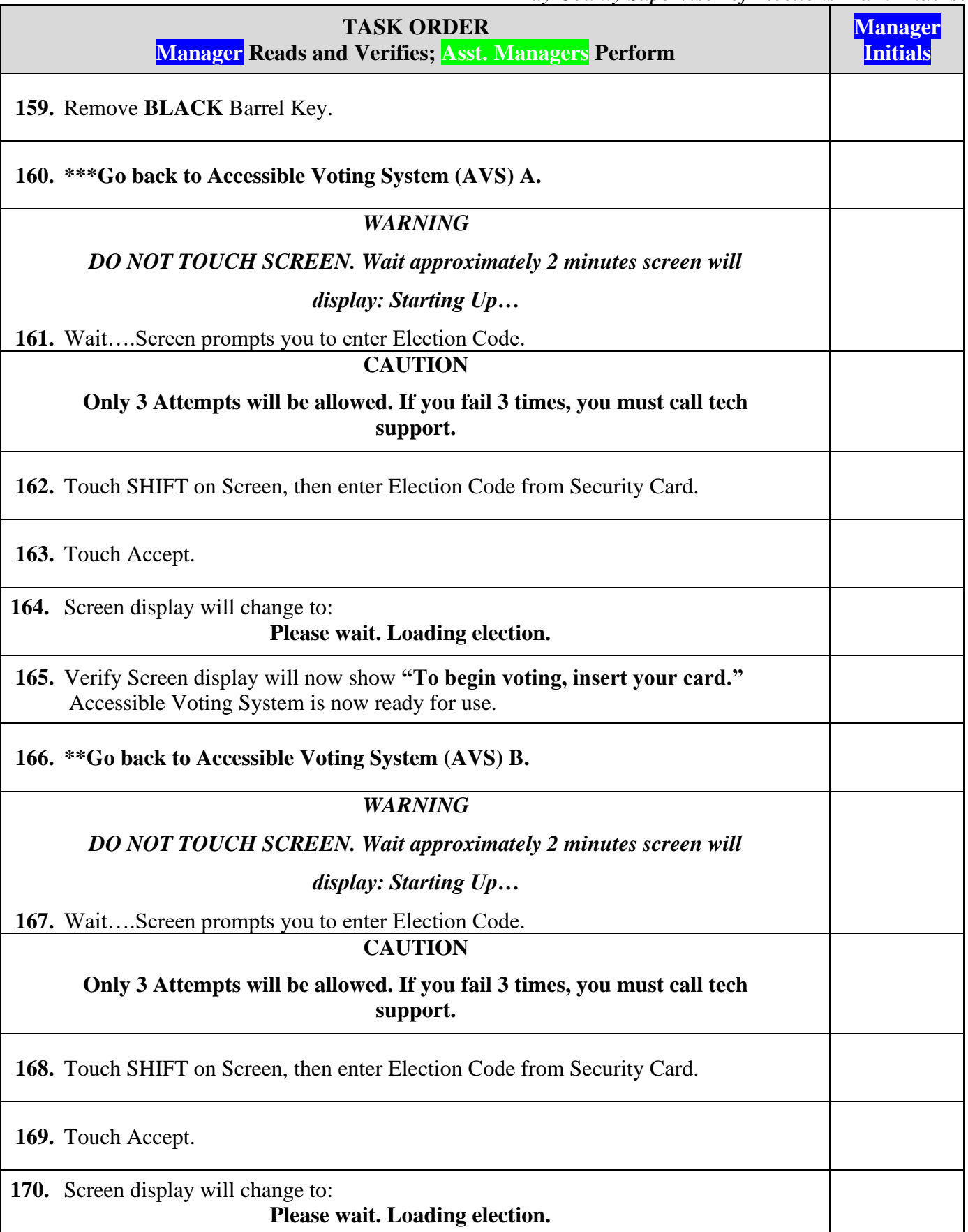

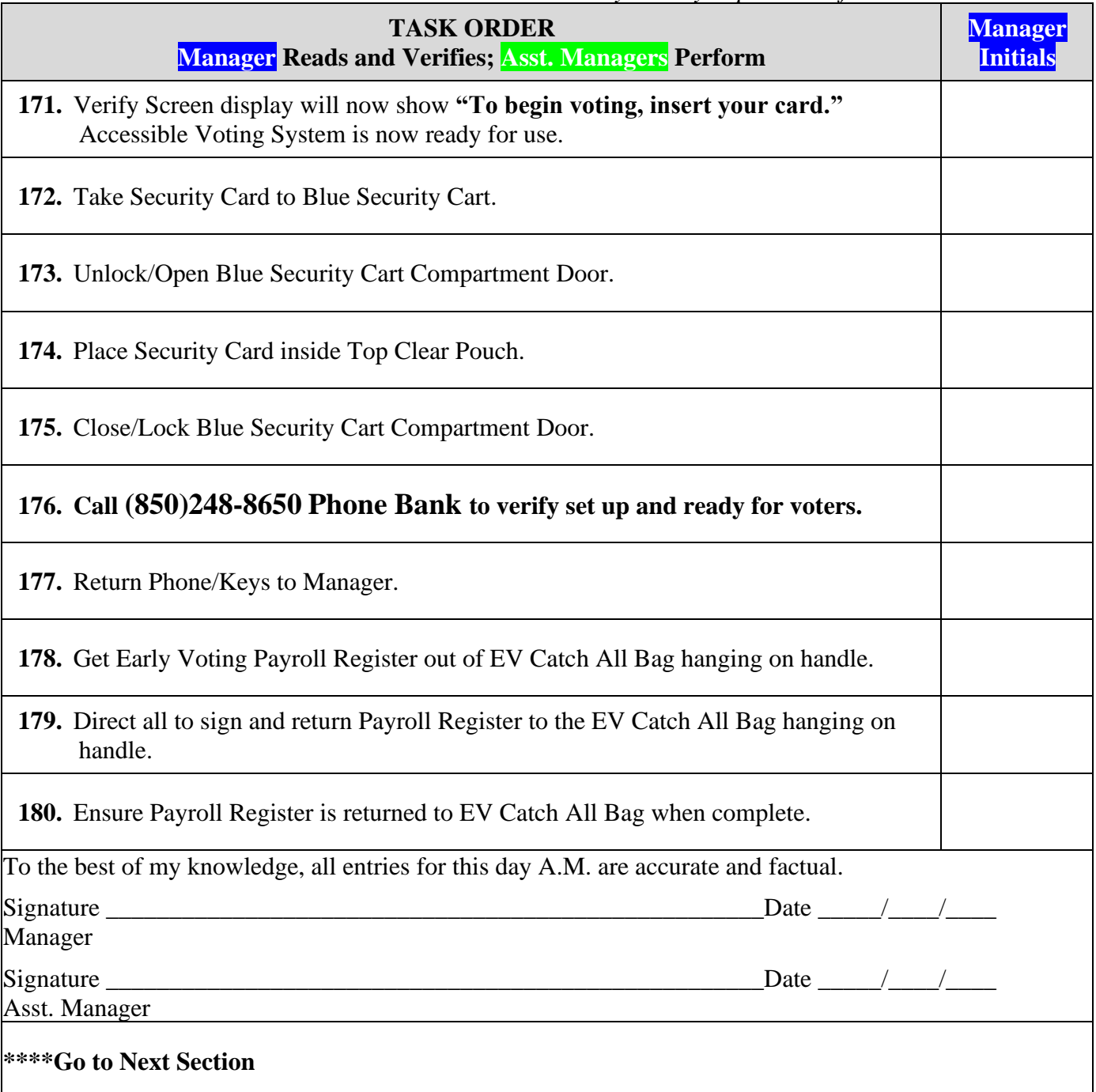

## **DAY 6 IMPORTANT DAILY REQUIREMENTS**

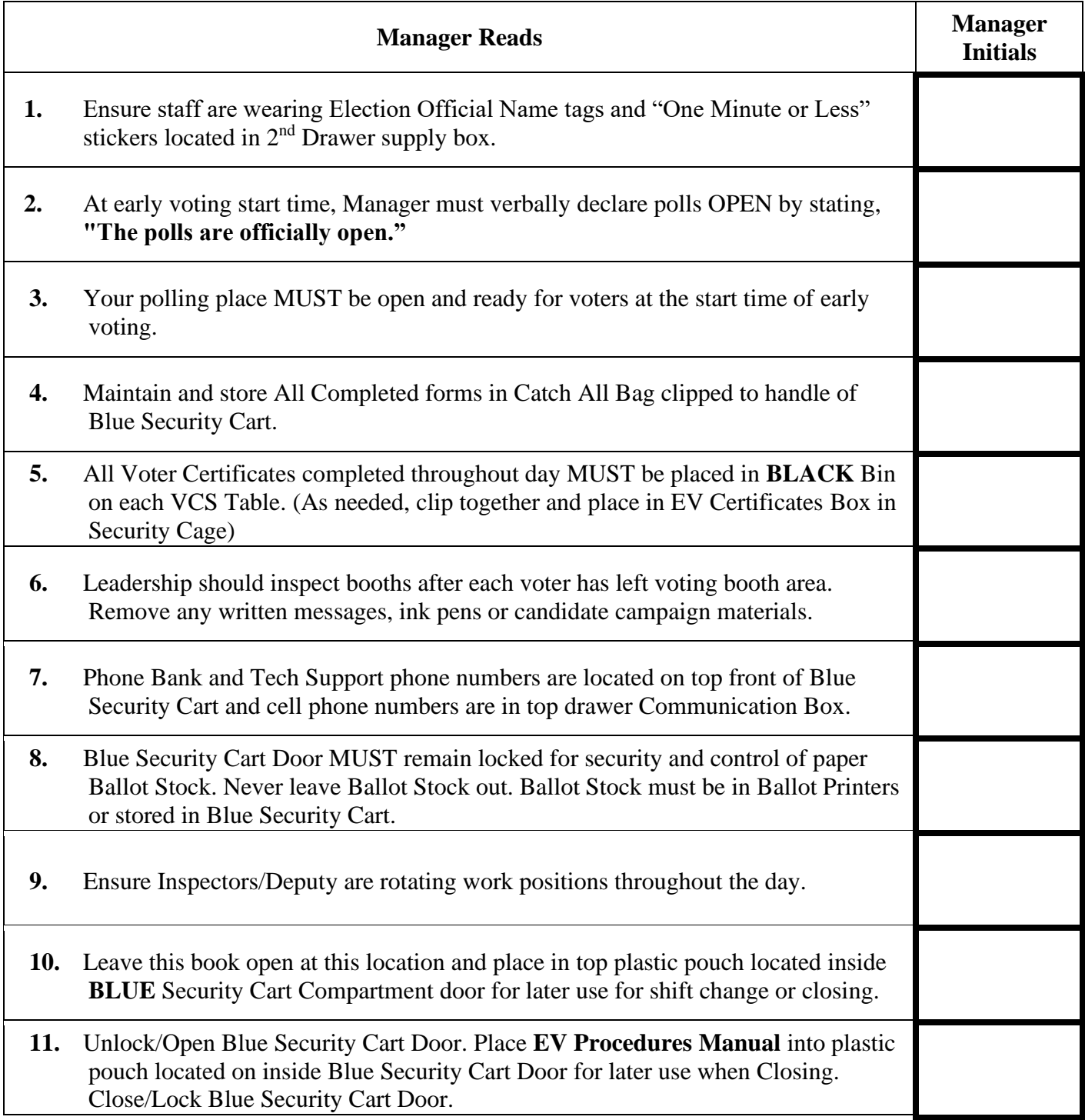

# **DAY 6 CLOSING**

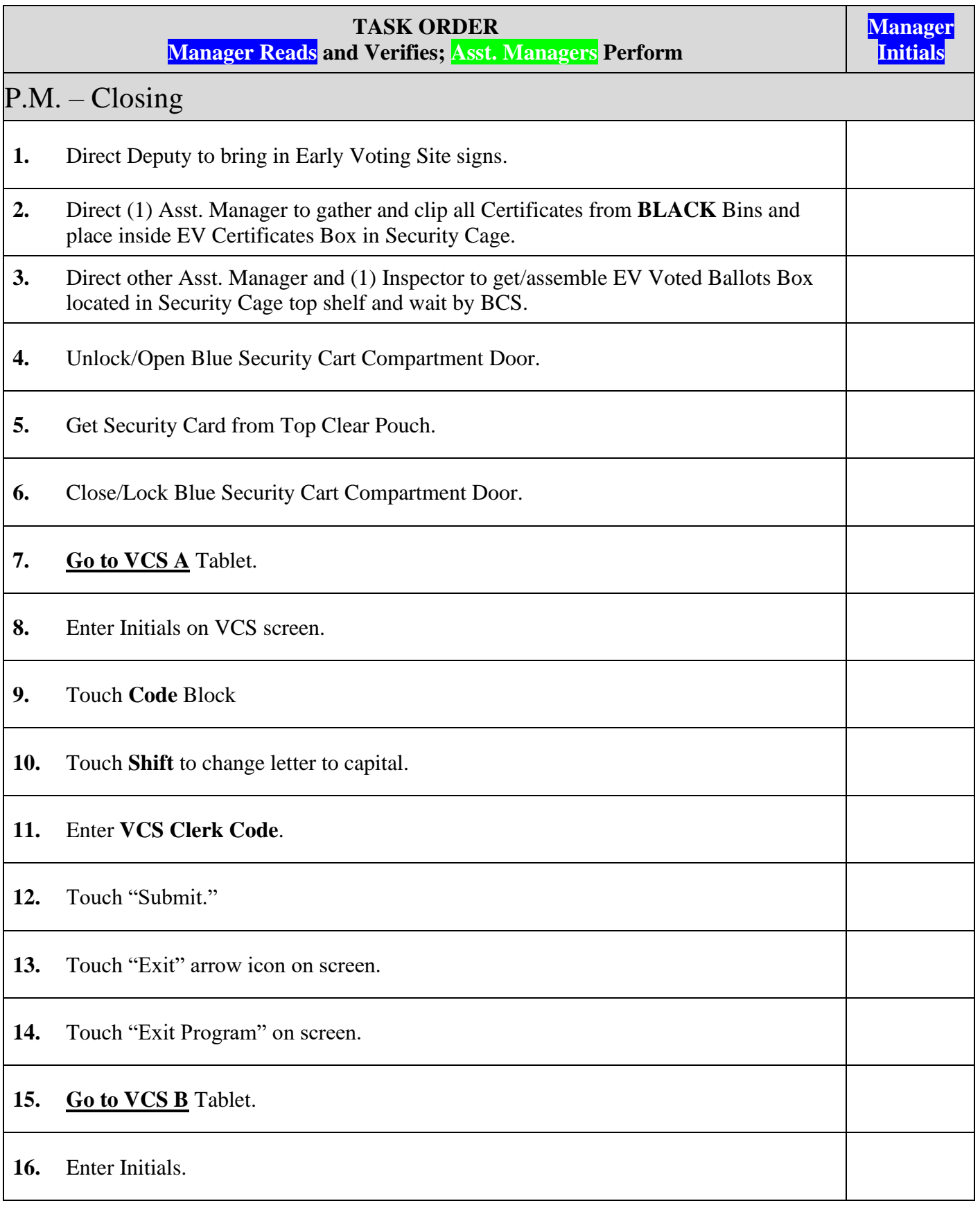

*Bay County Supervisor of Elections Mark Andersen* **Page 137 of 218 12097 REV C 04/03/24**

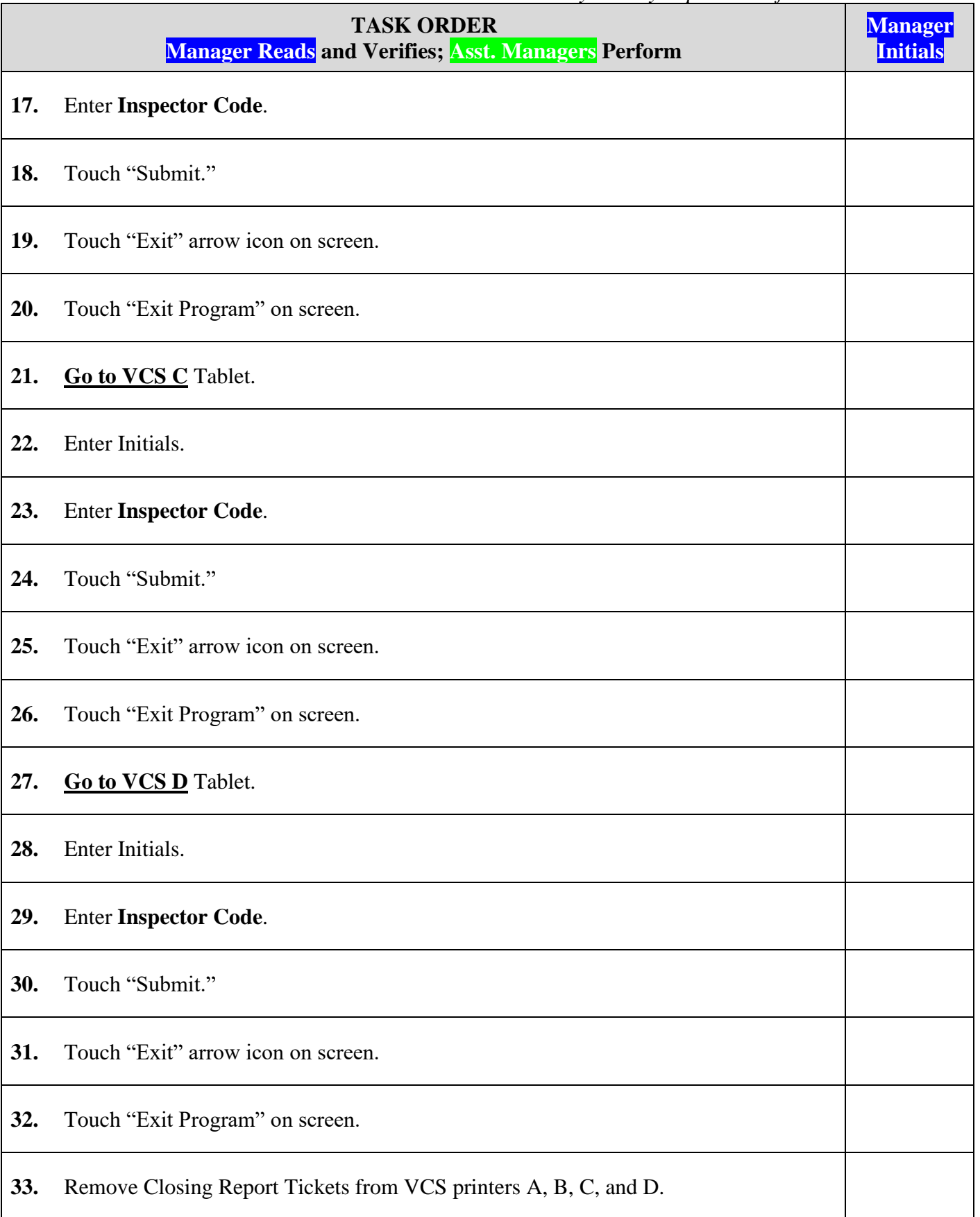

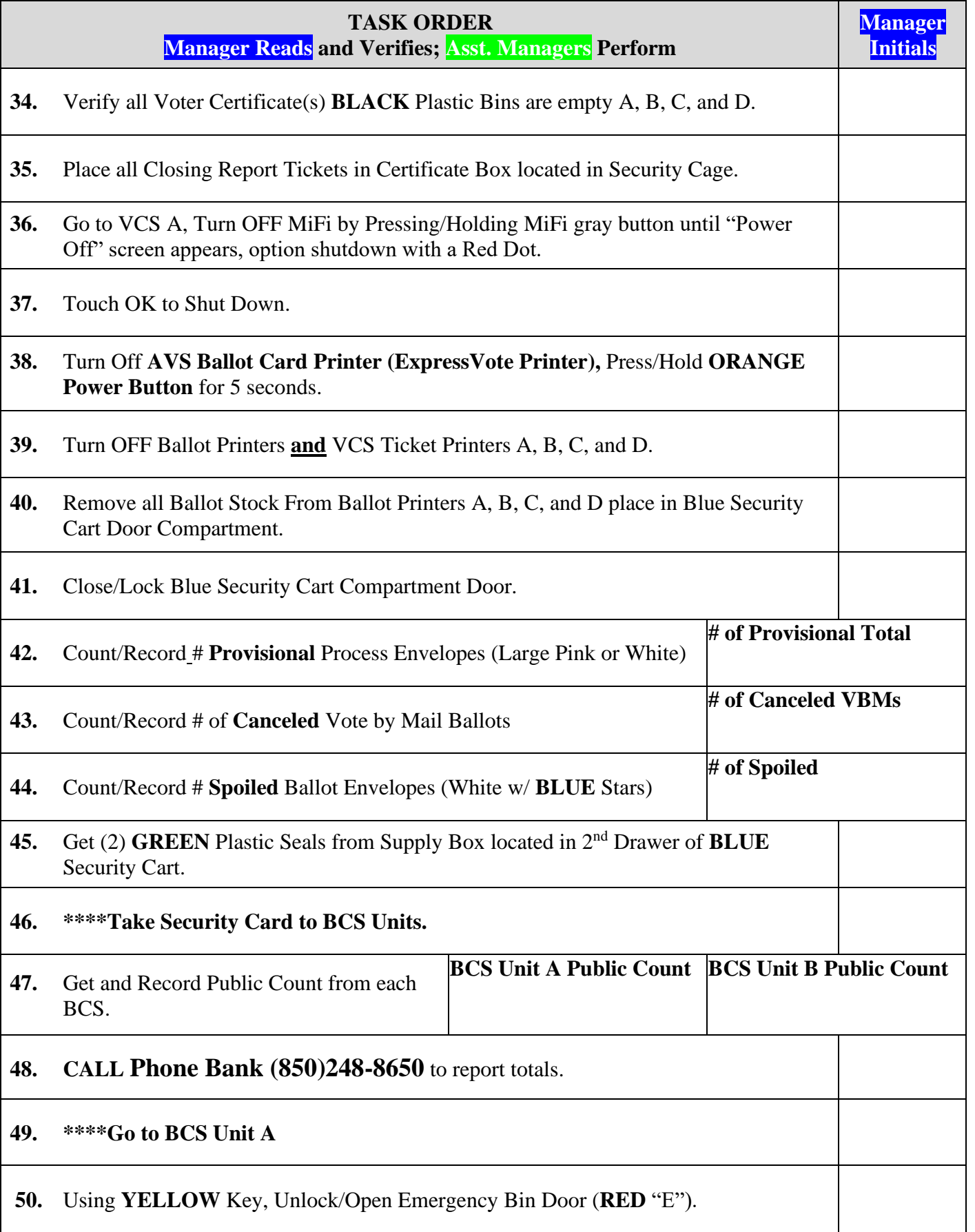

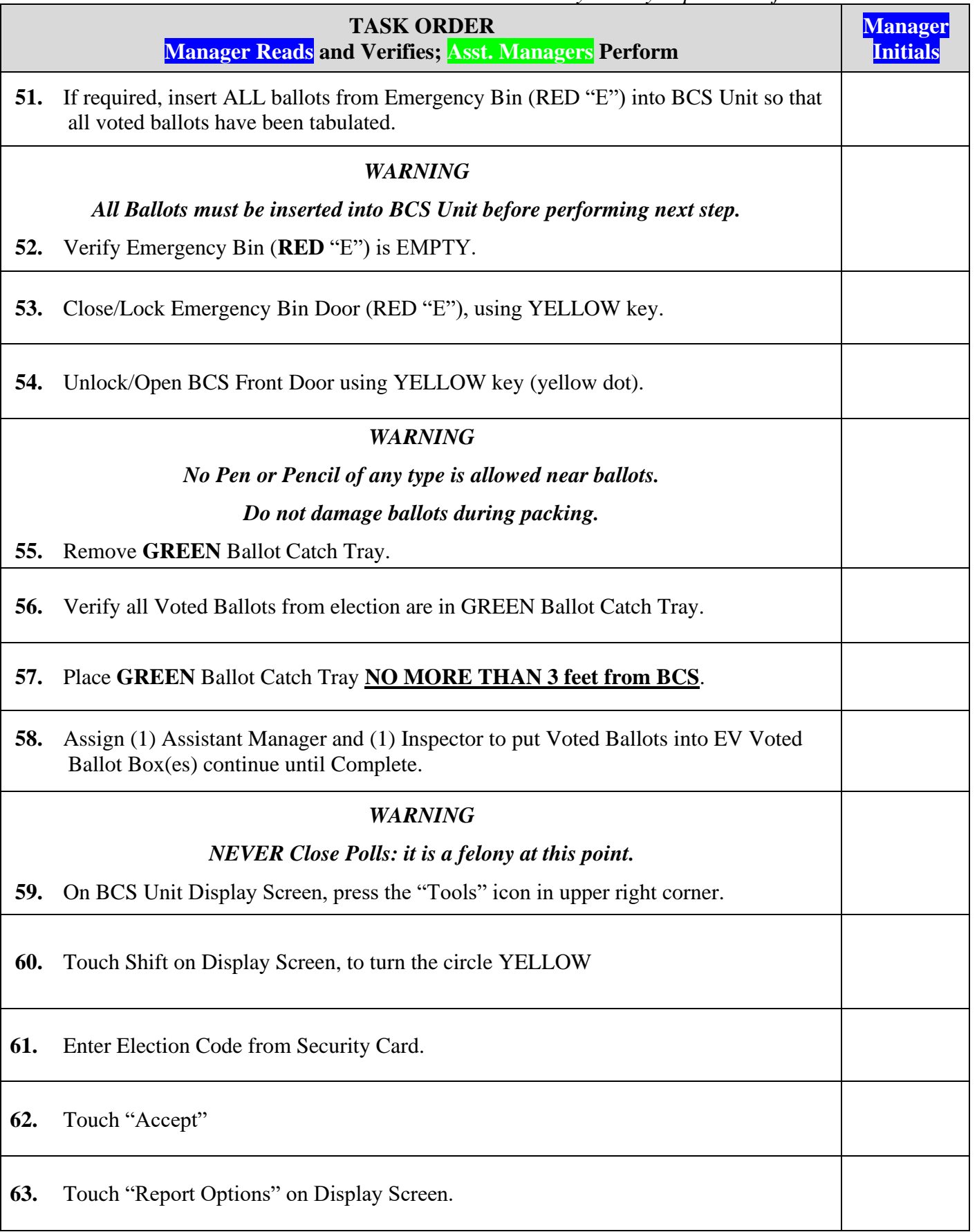

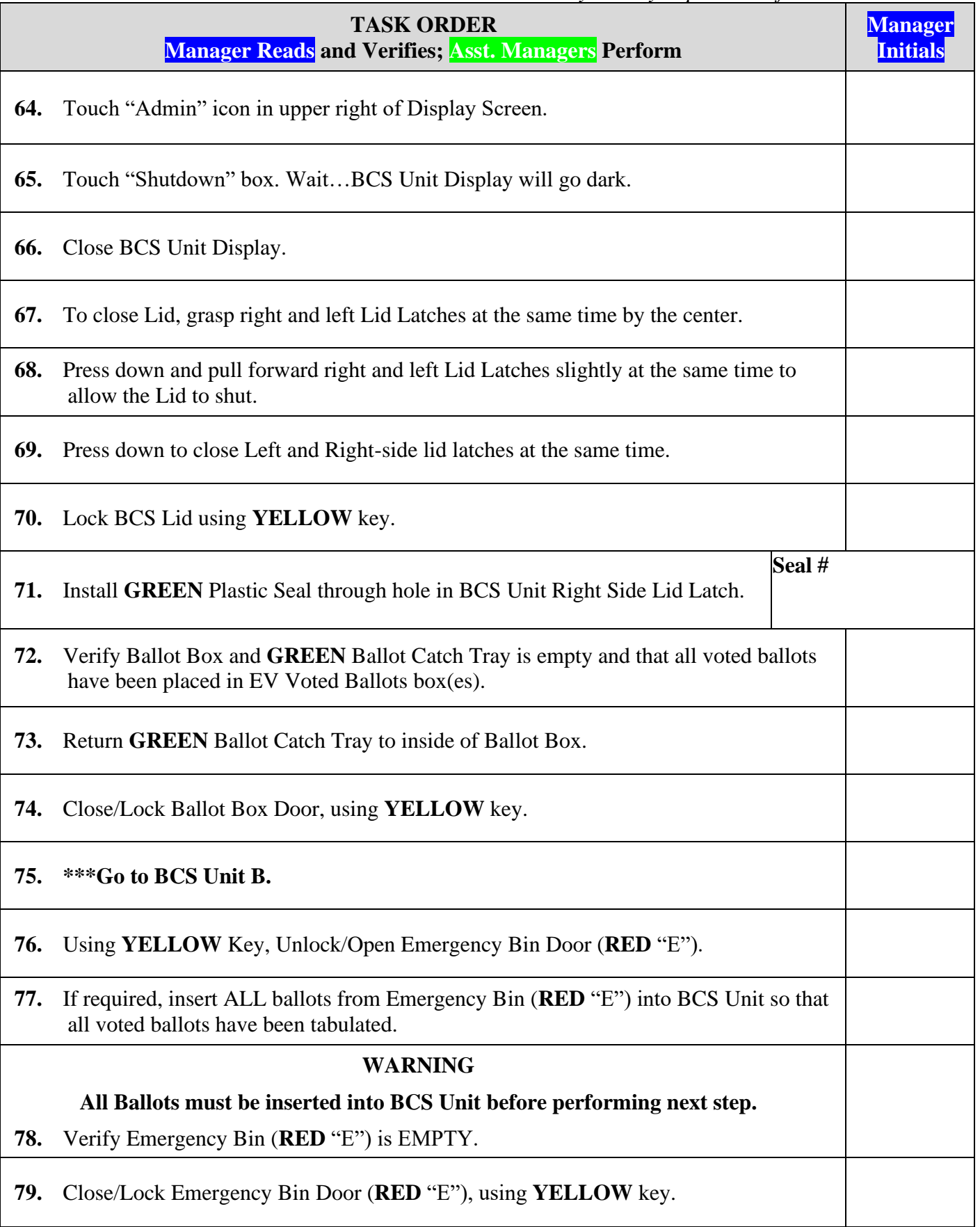

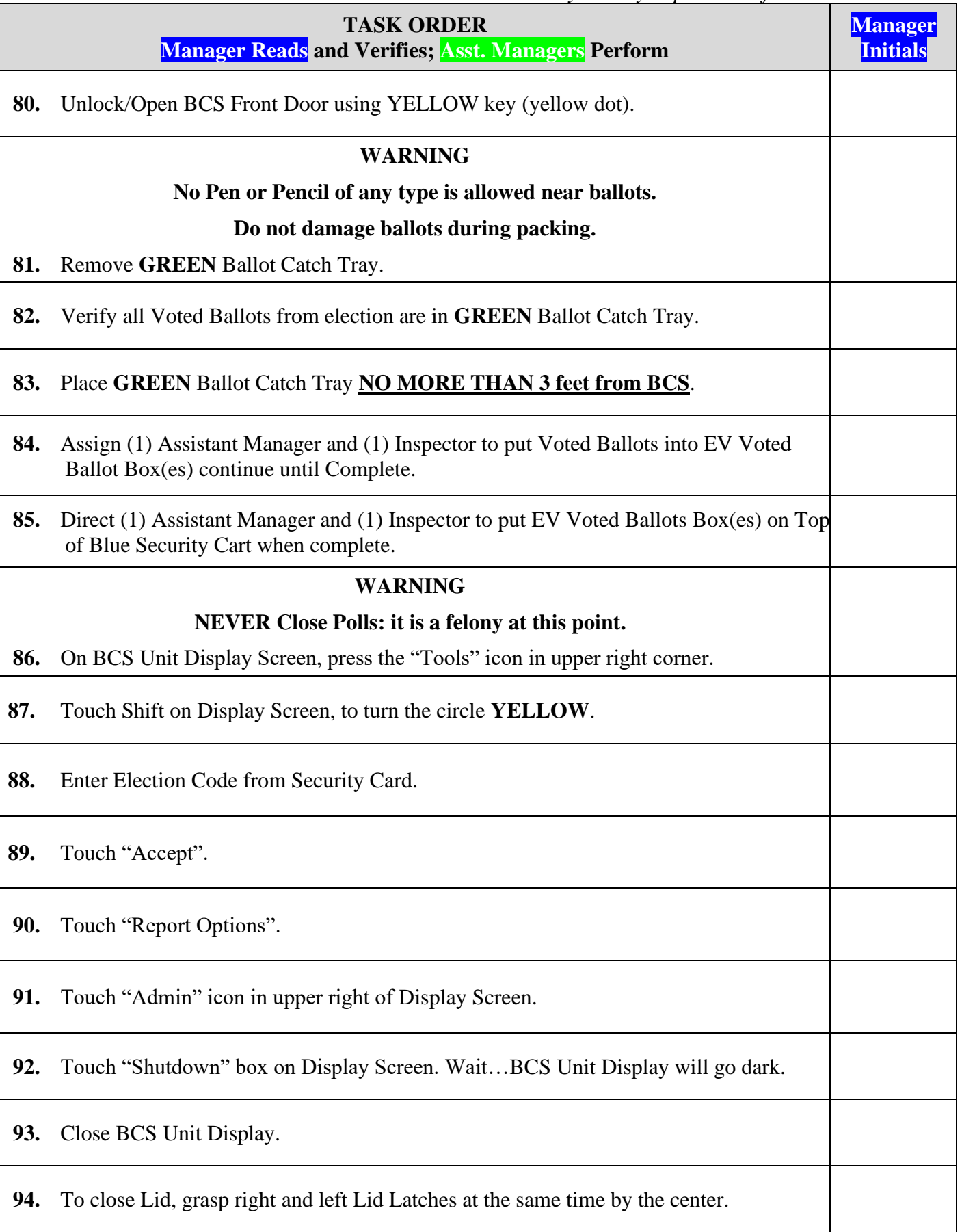

*Bay County Supervisor of Elections Mark Andersen* **Page 142 of 218 12097 REV C 04/03/24**

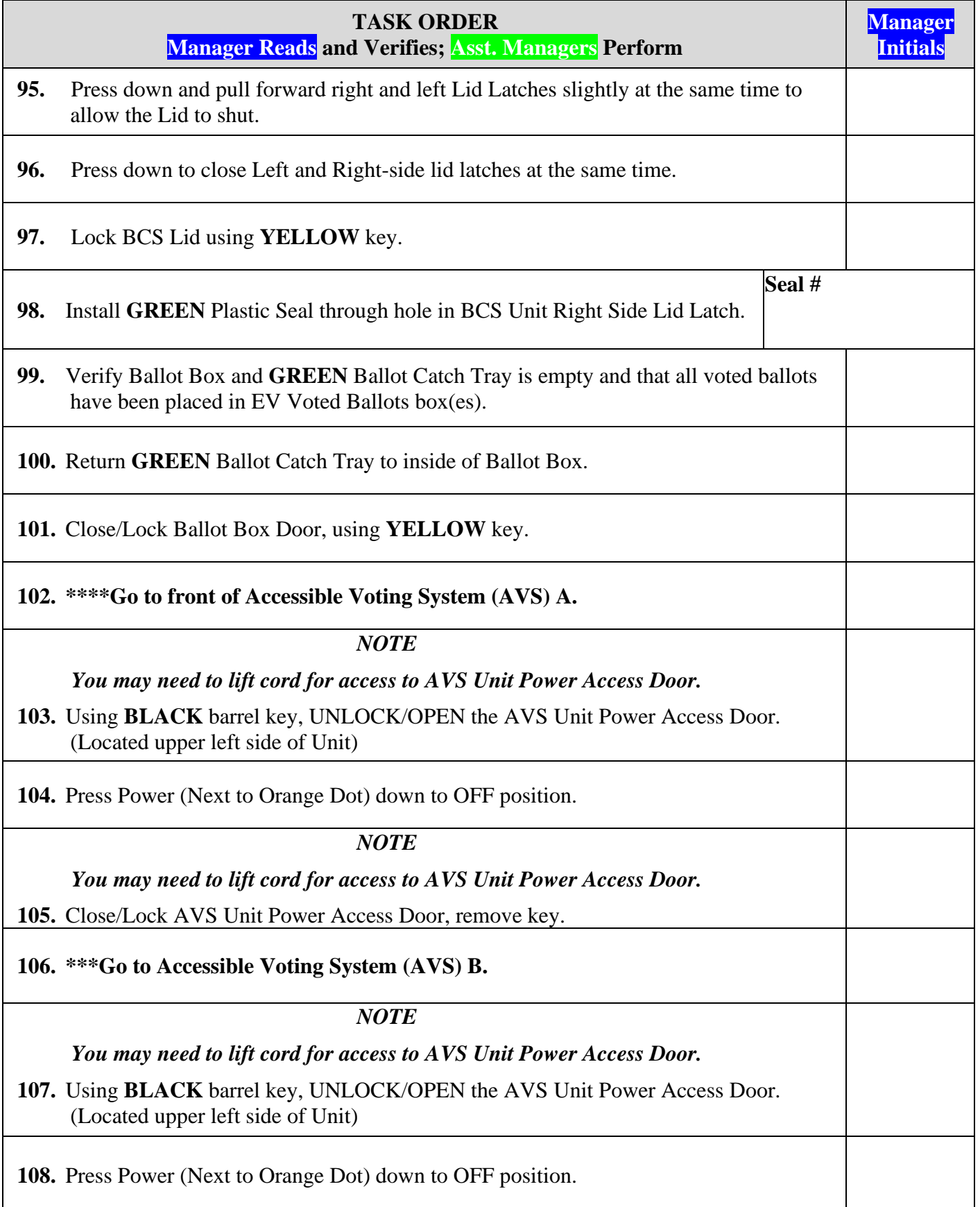

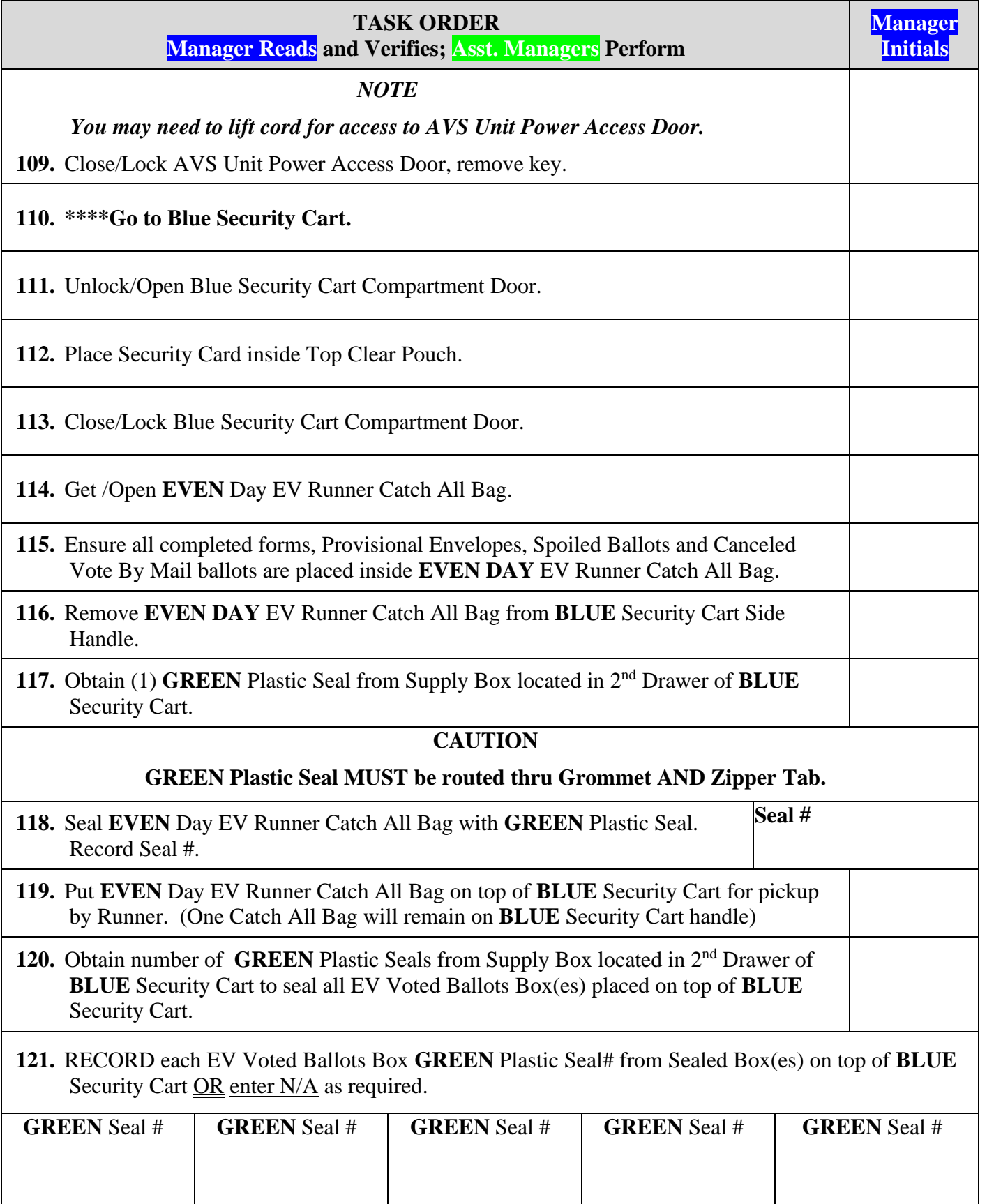
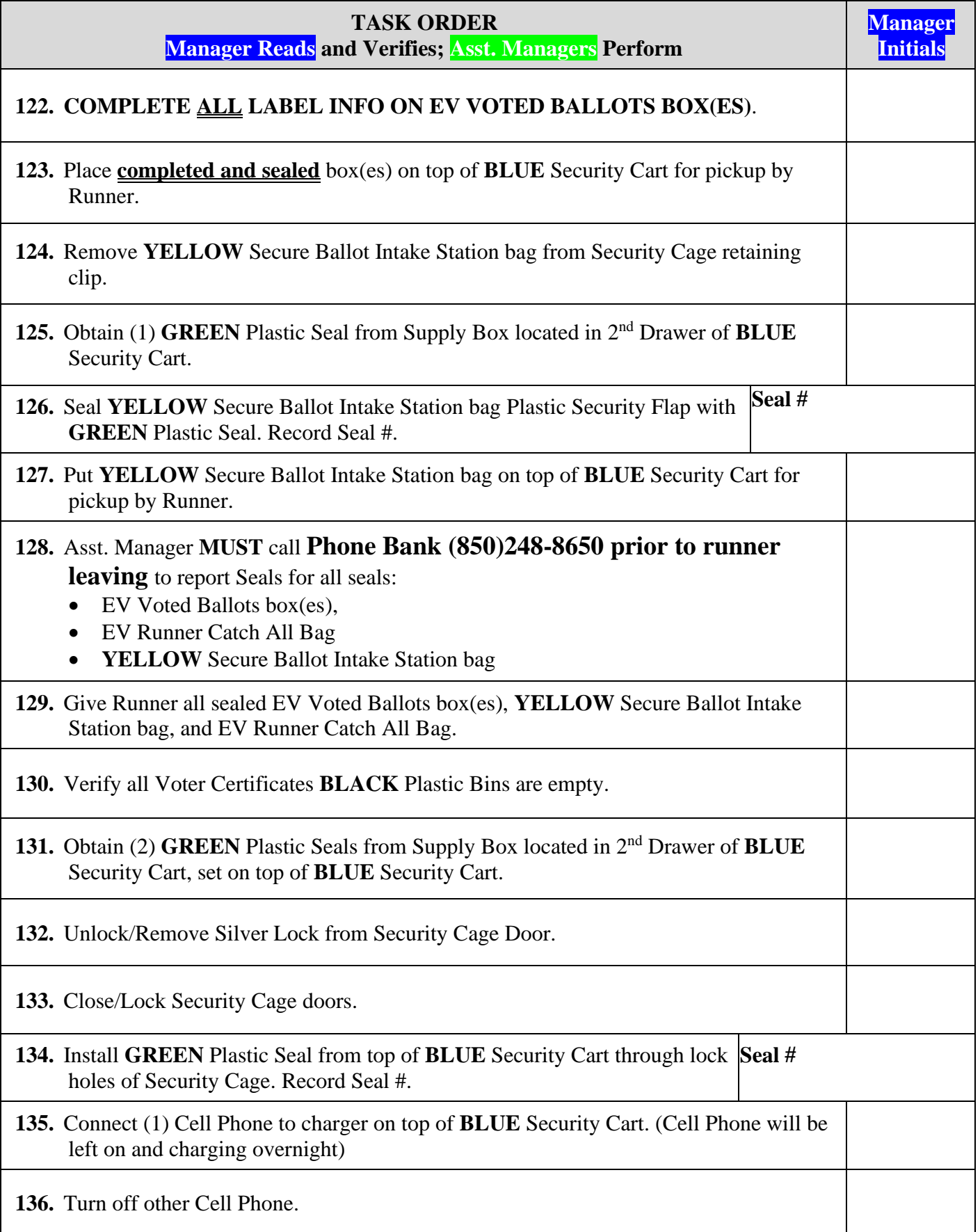

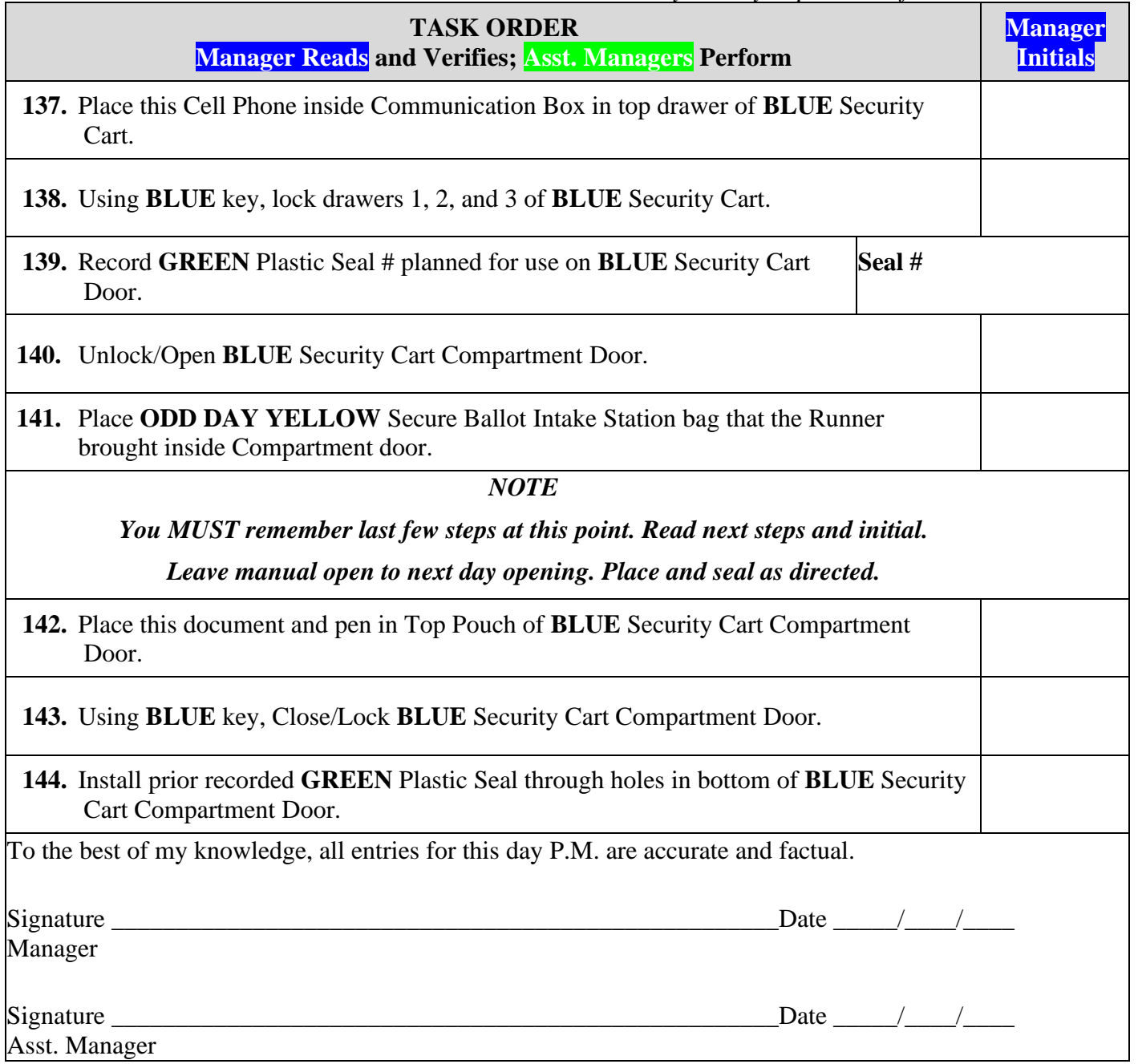

# **DAY 7 OPENING**

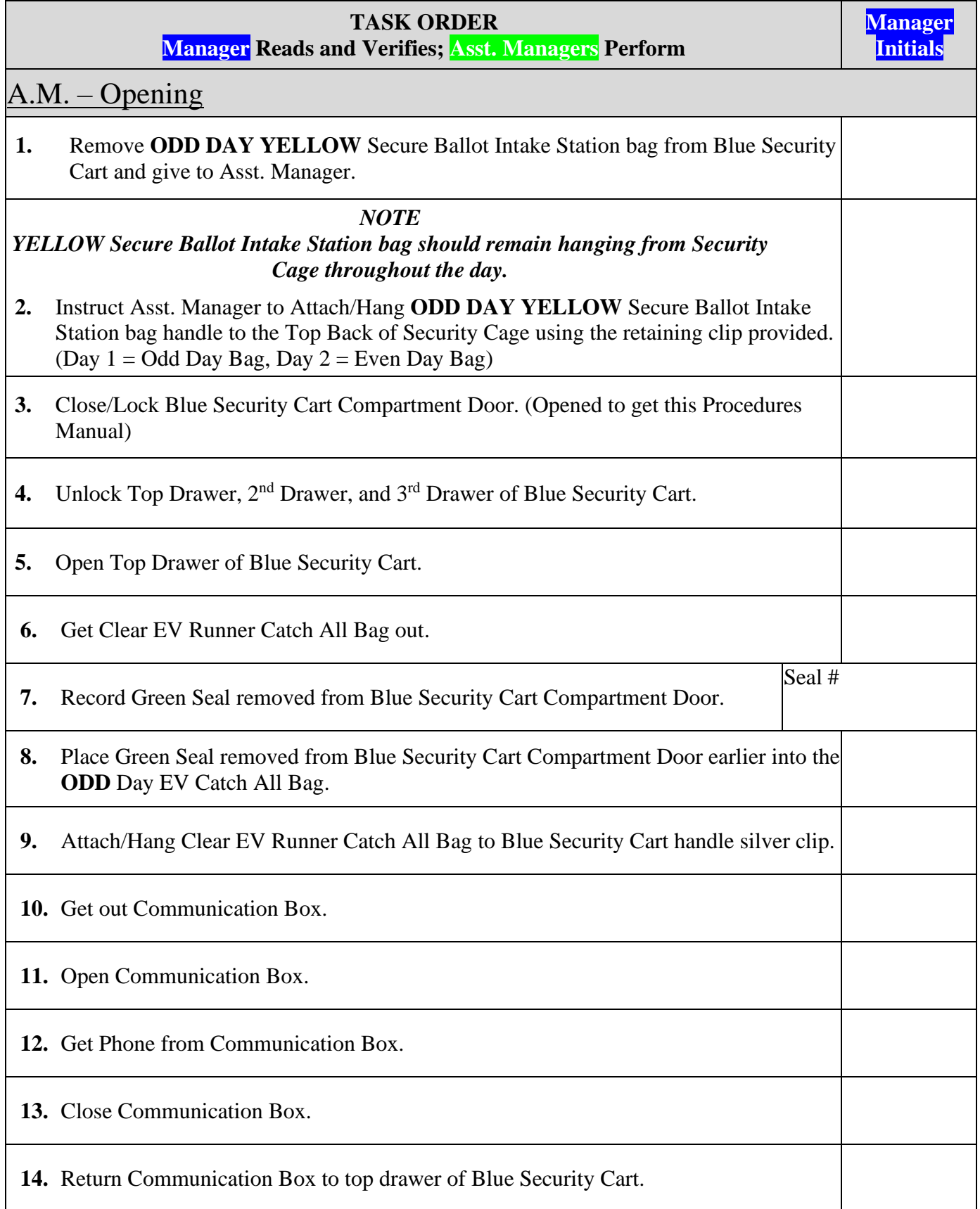

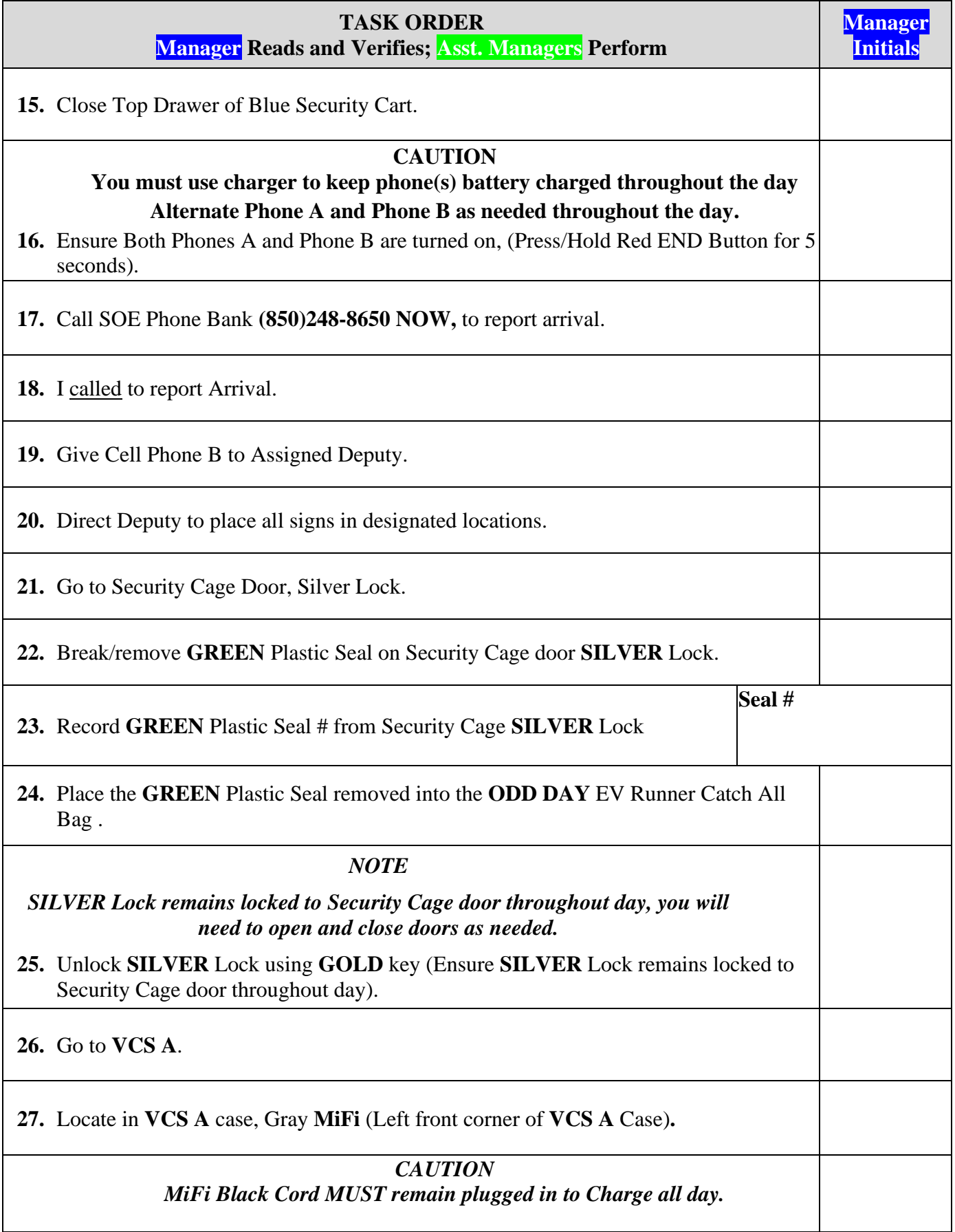

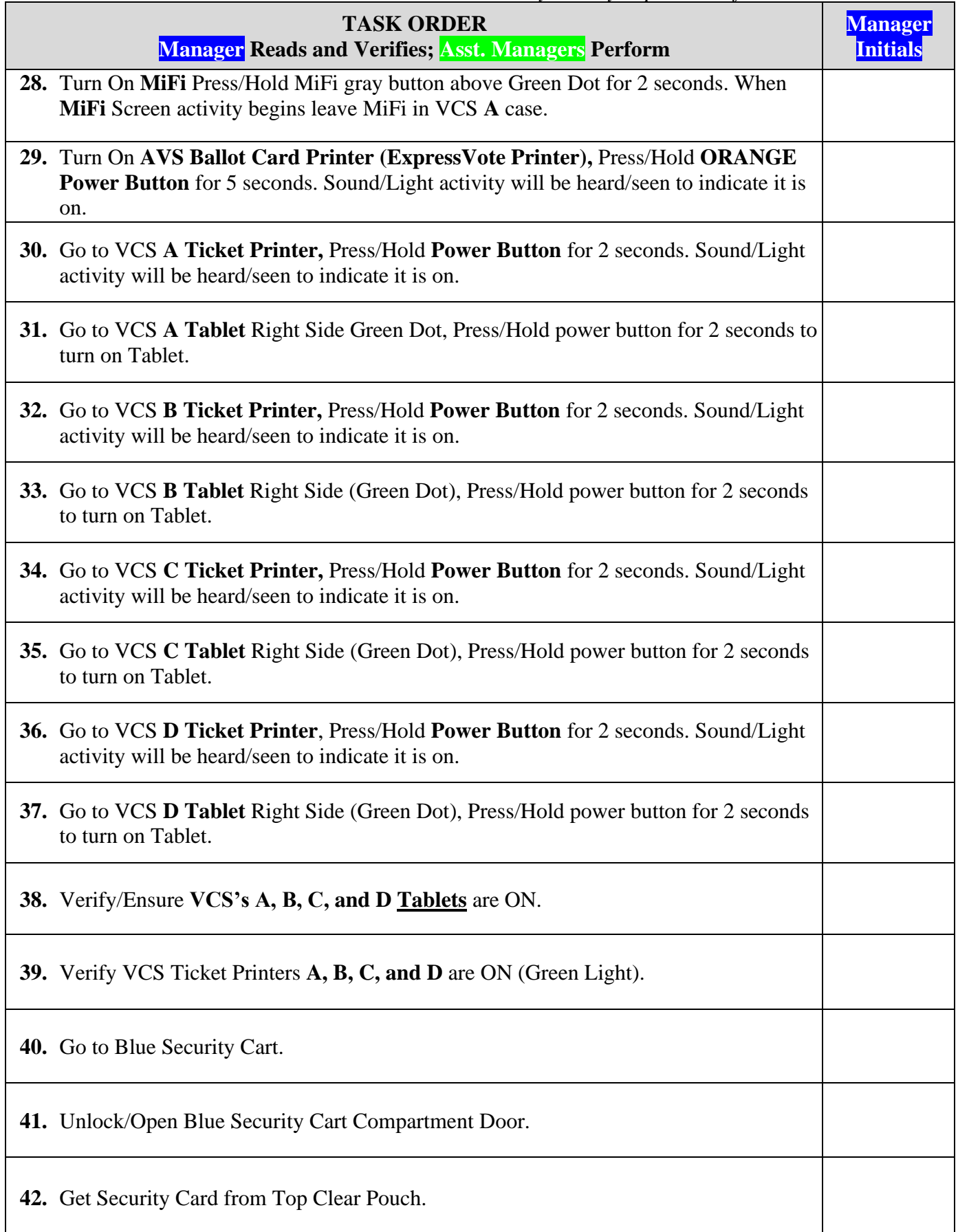

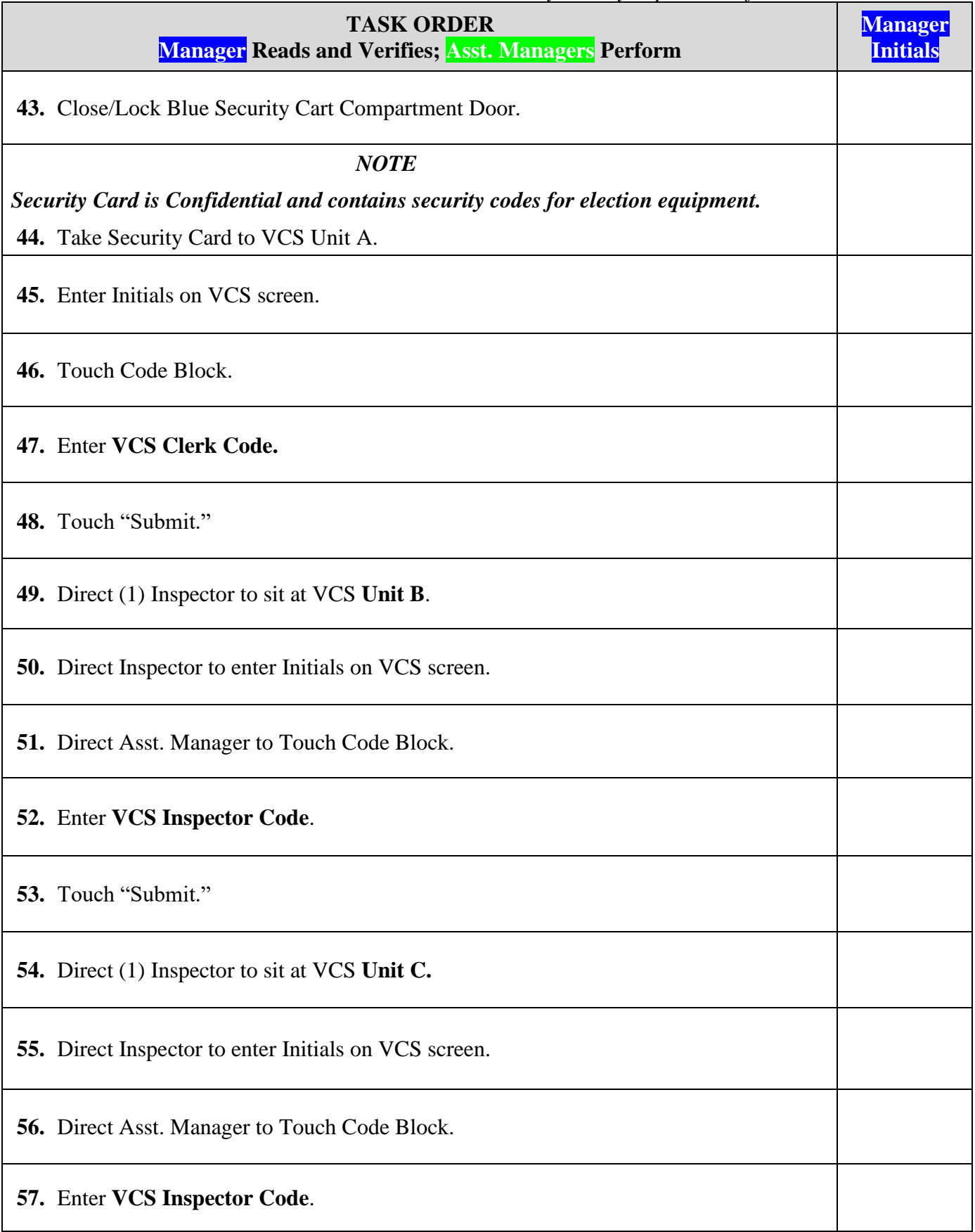

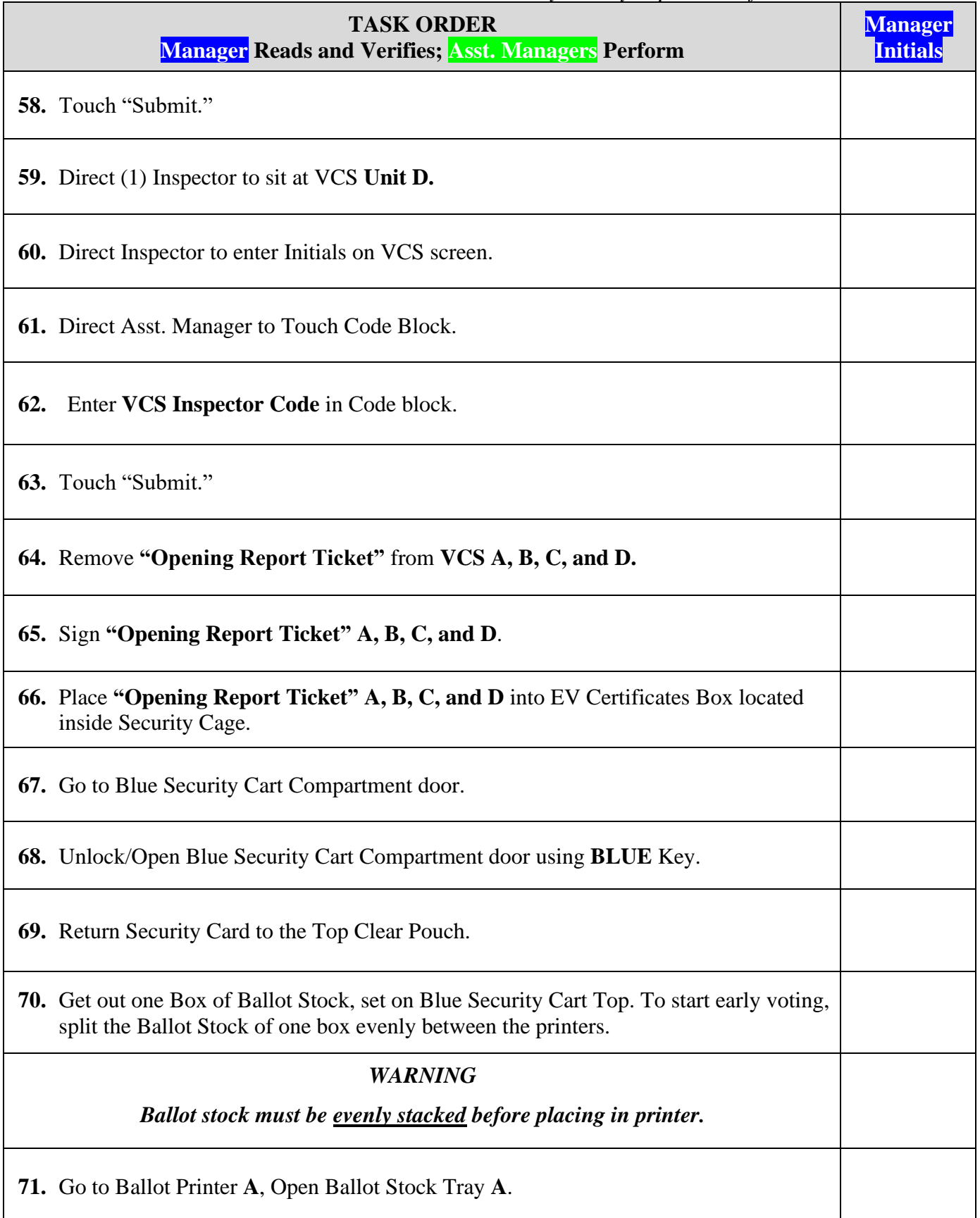

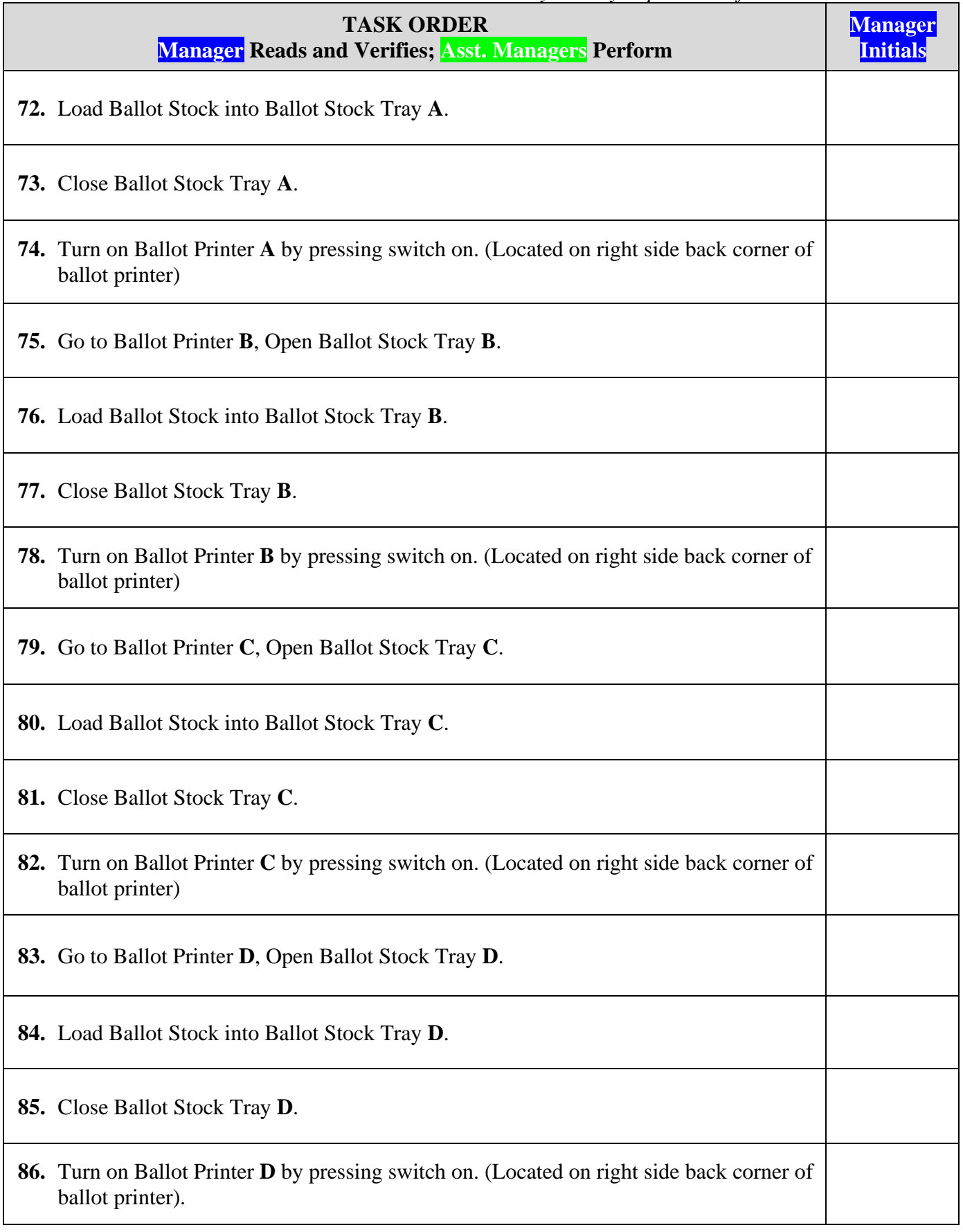

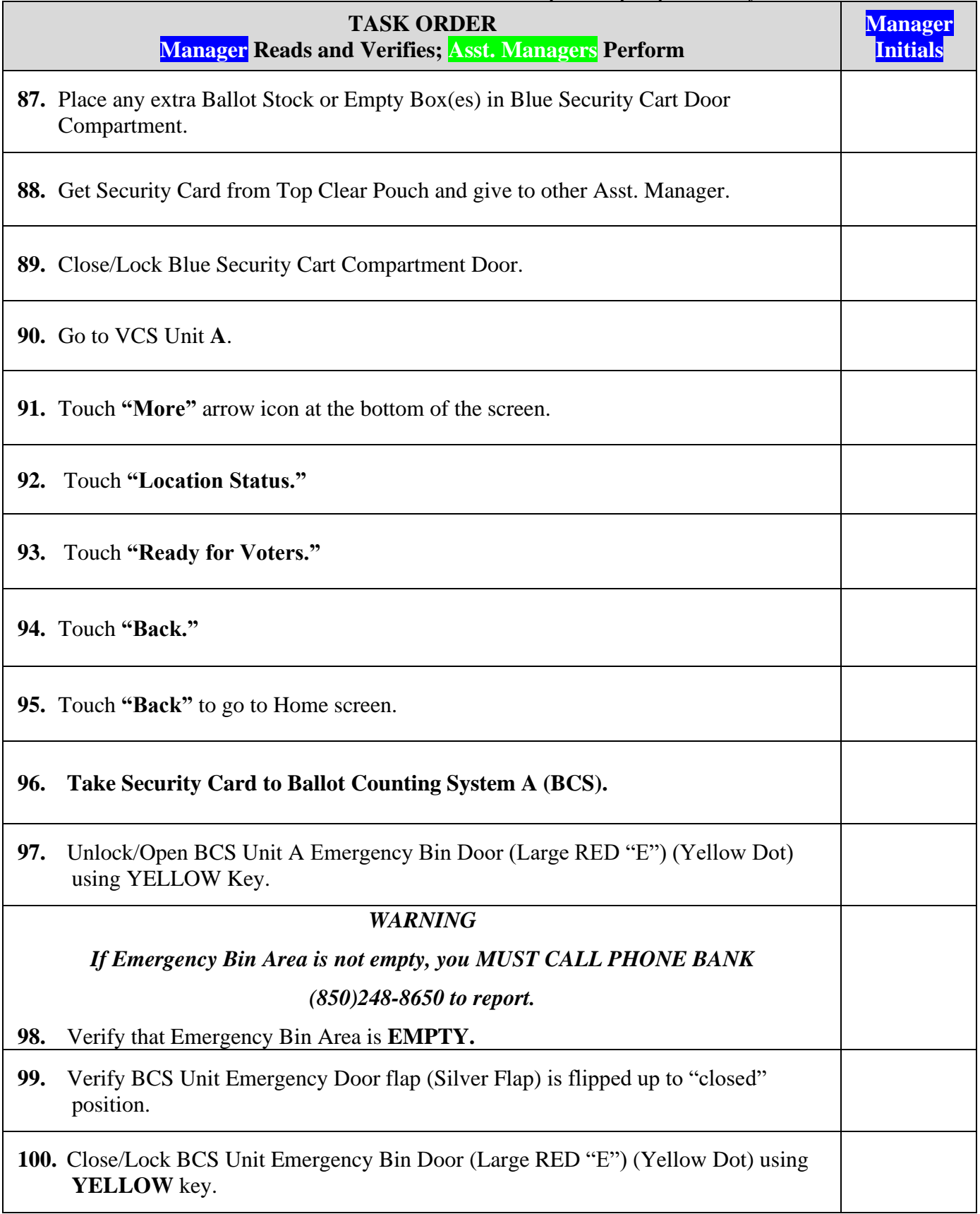

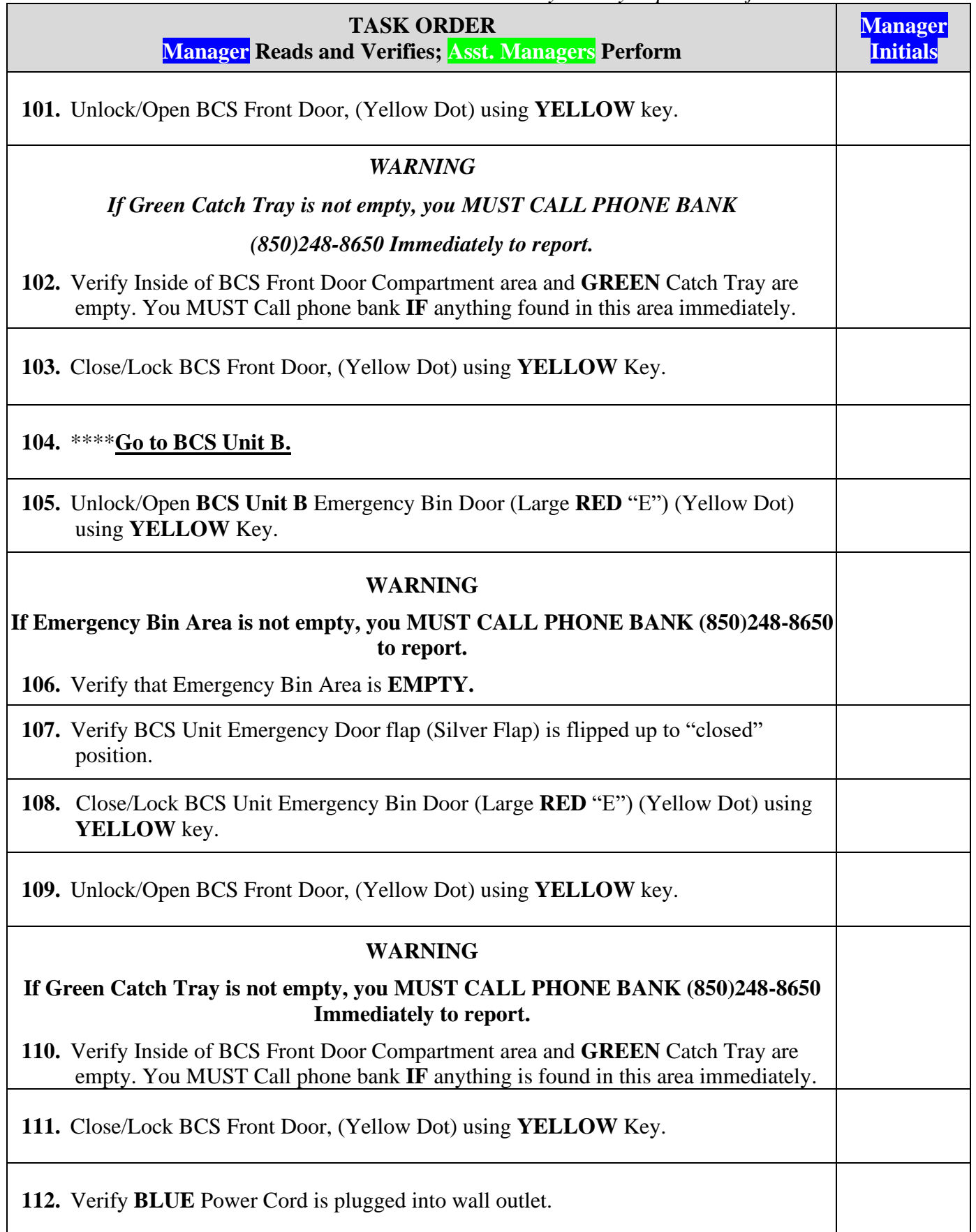

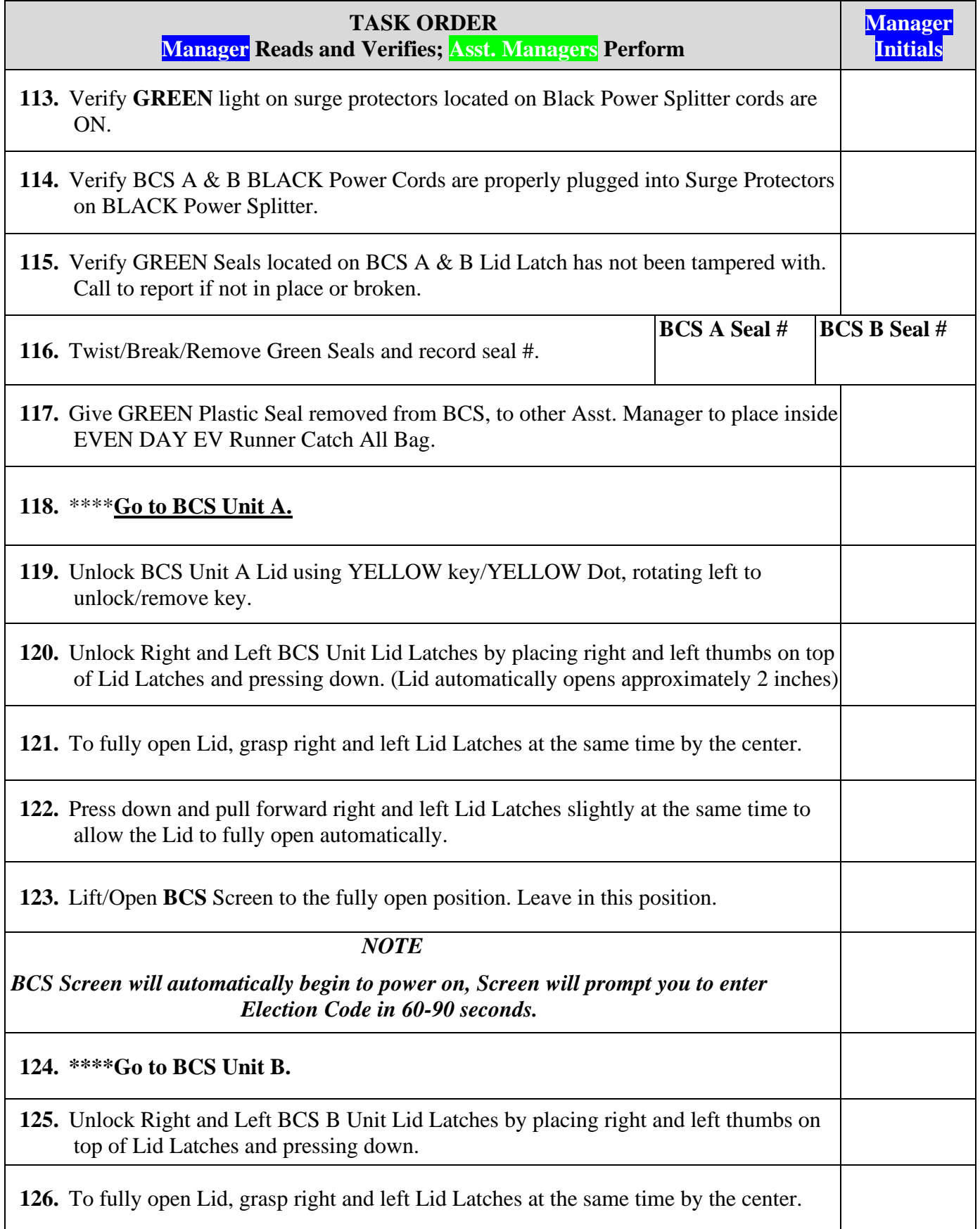

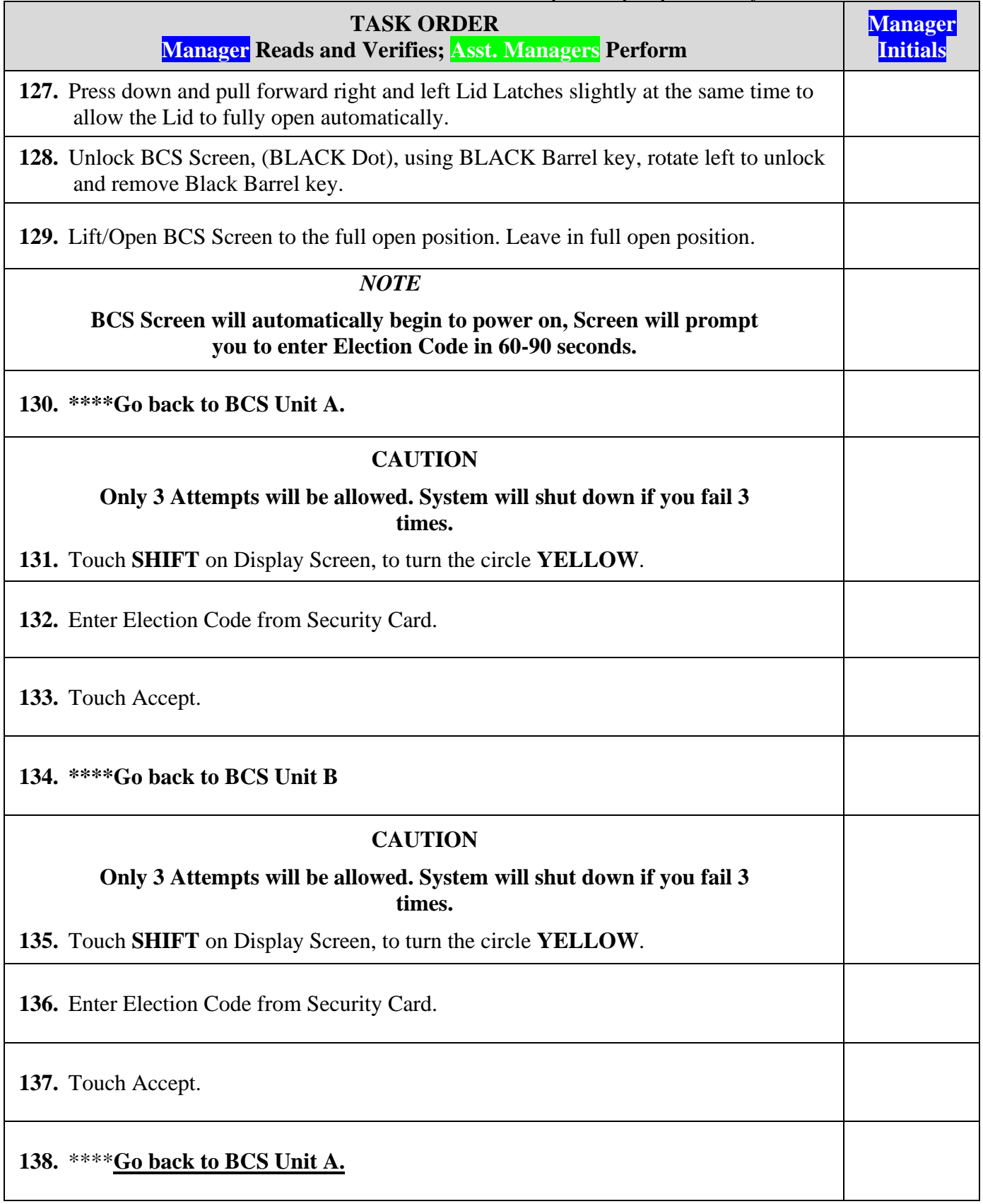

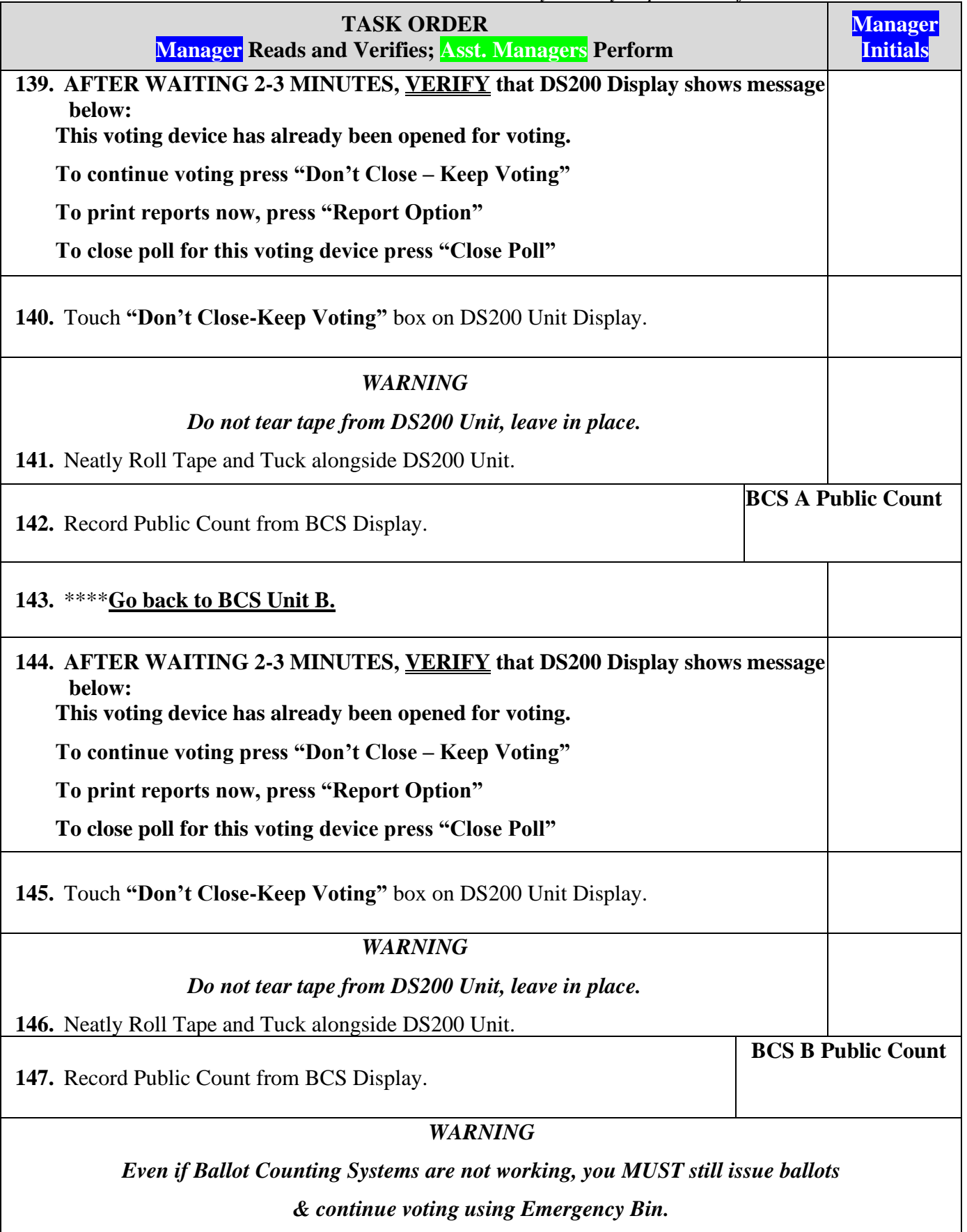

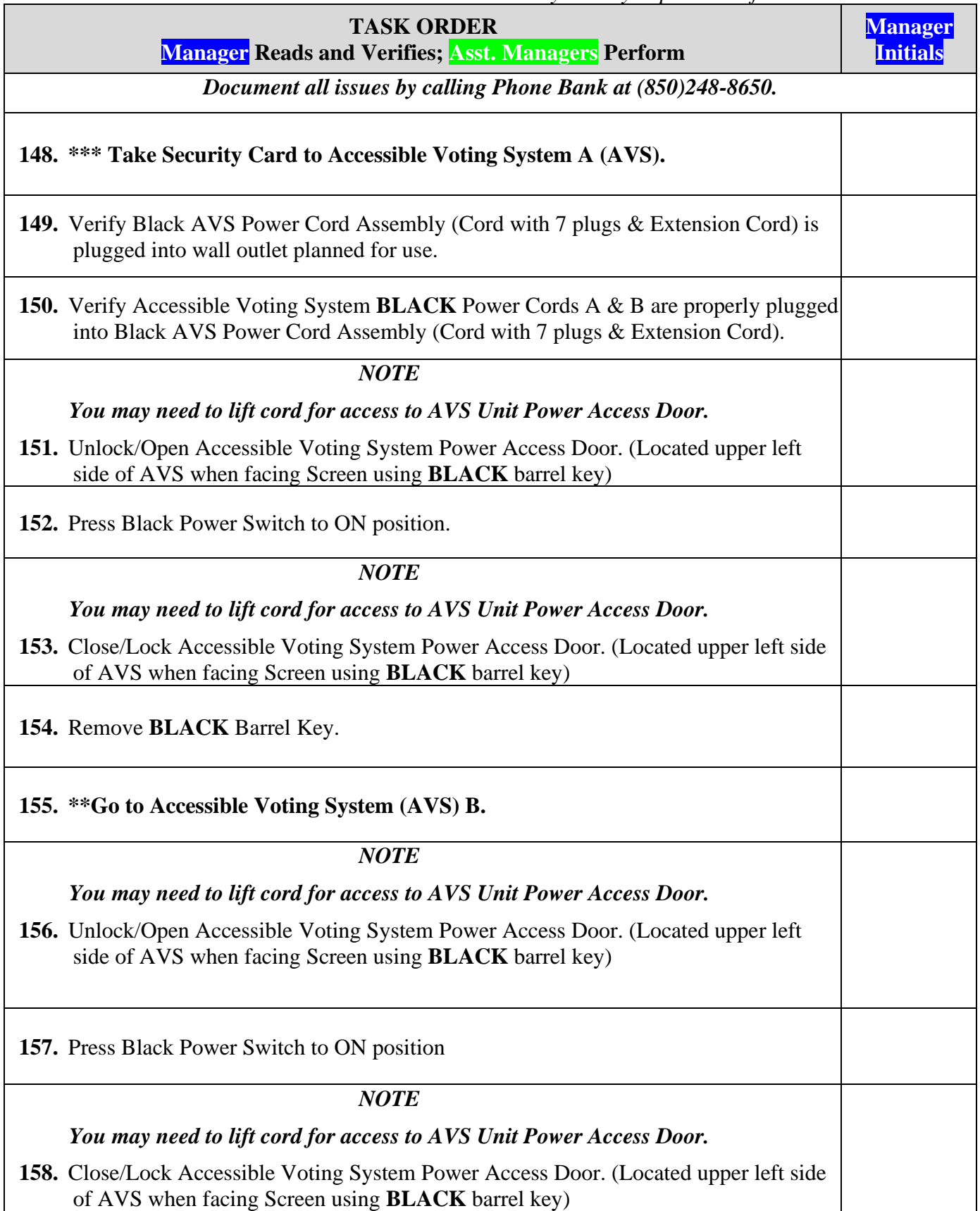

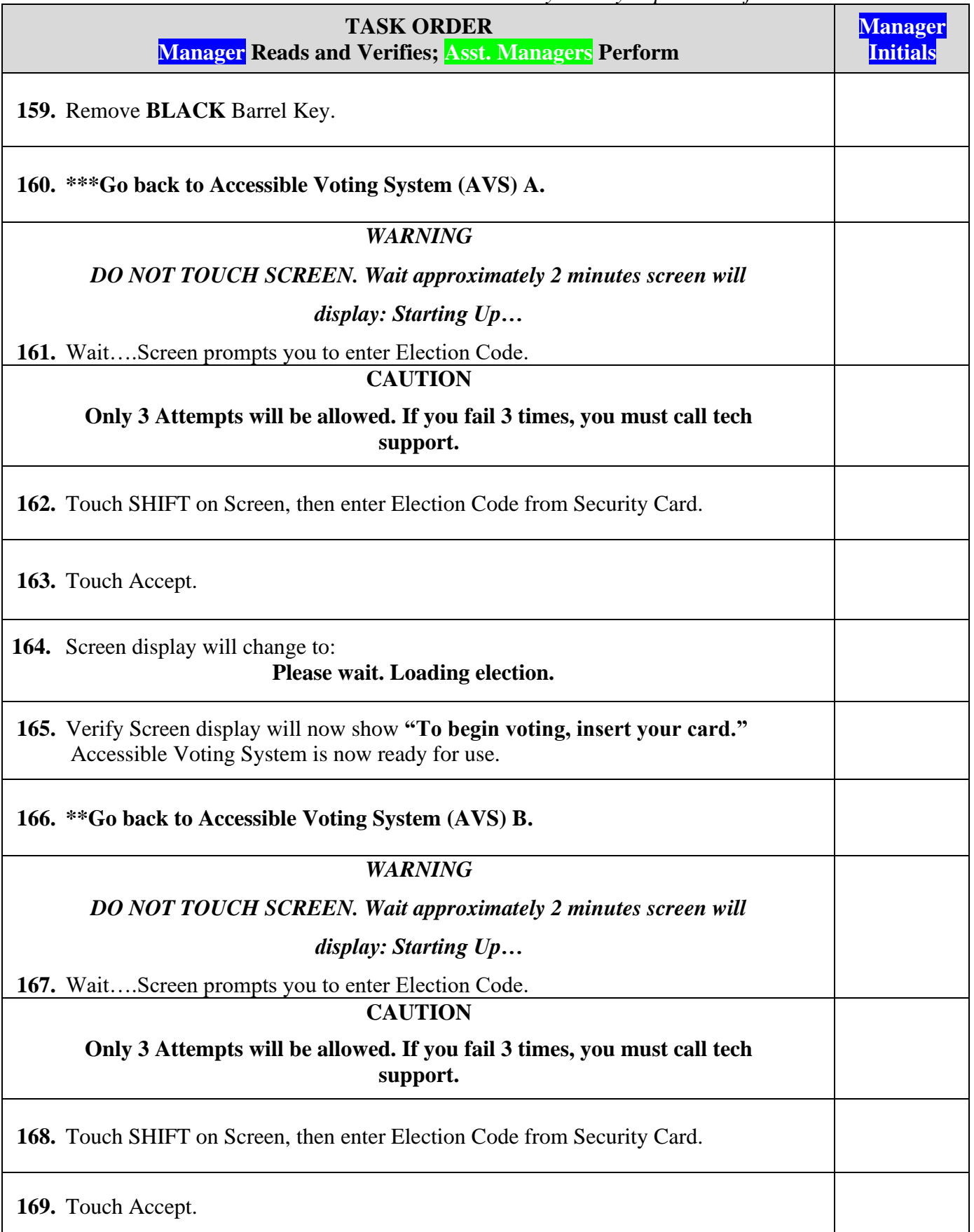

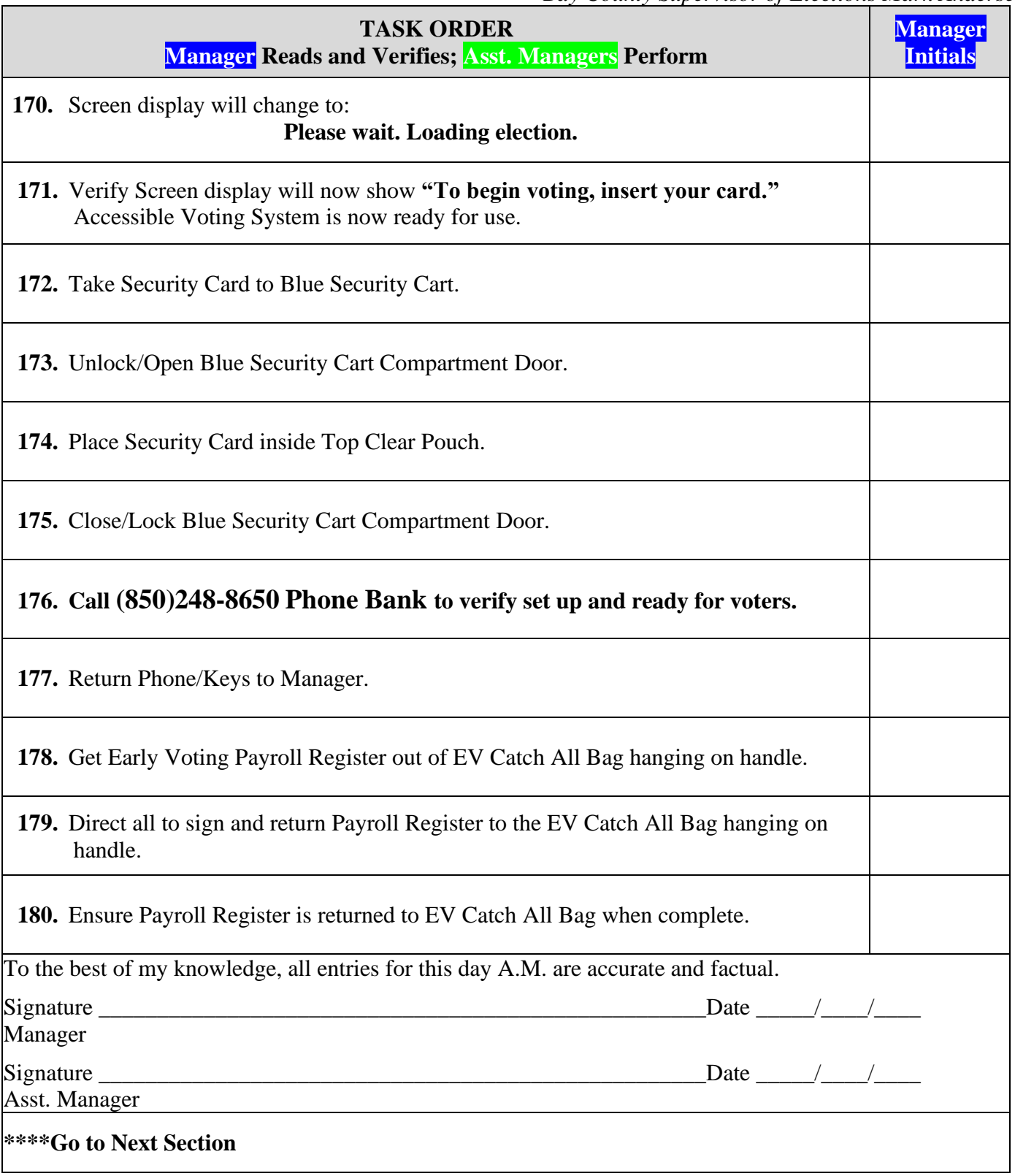

## **DAY 7 IMPORTANT DAILY REQUIREMENTS**

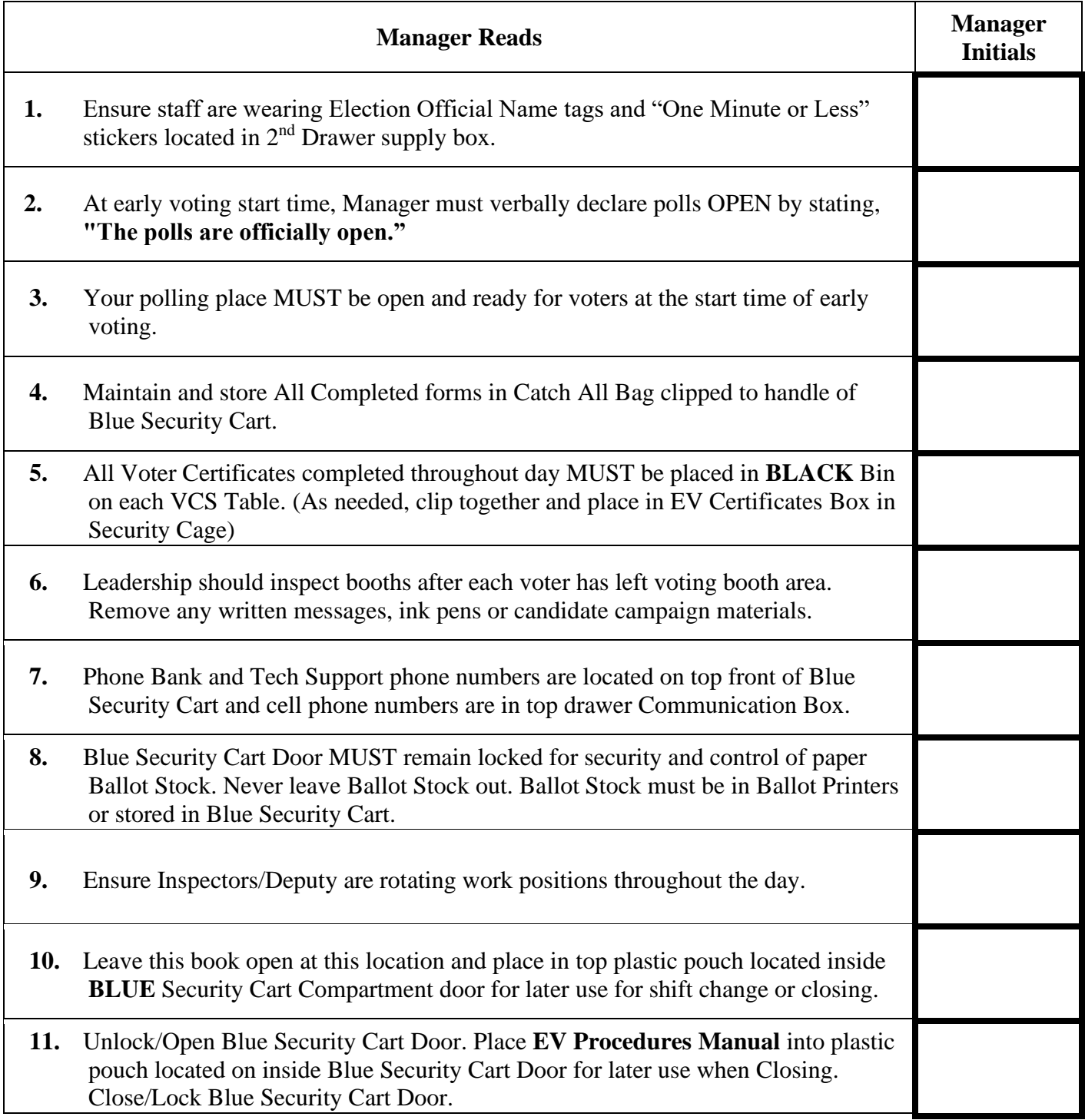

# **DAY 7 CLOSING**

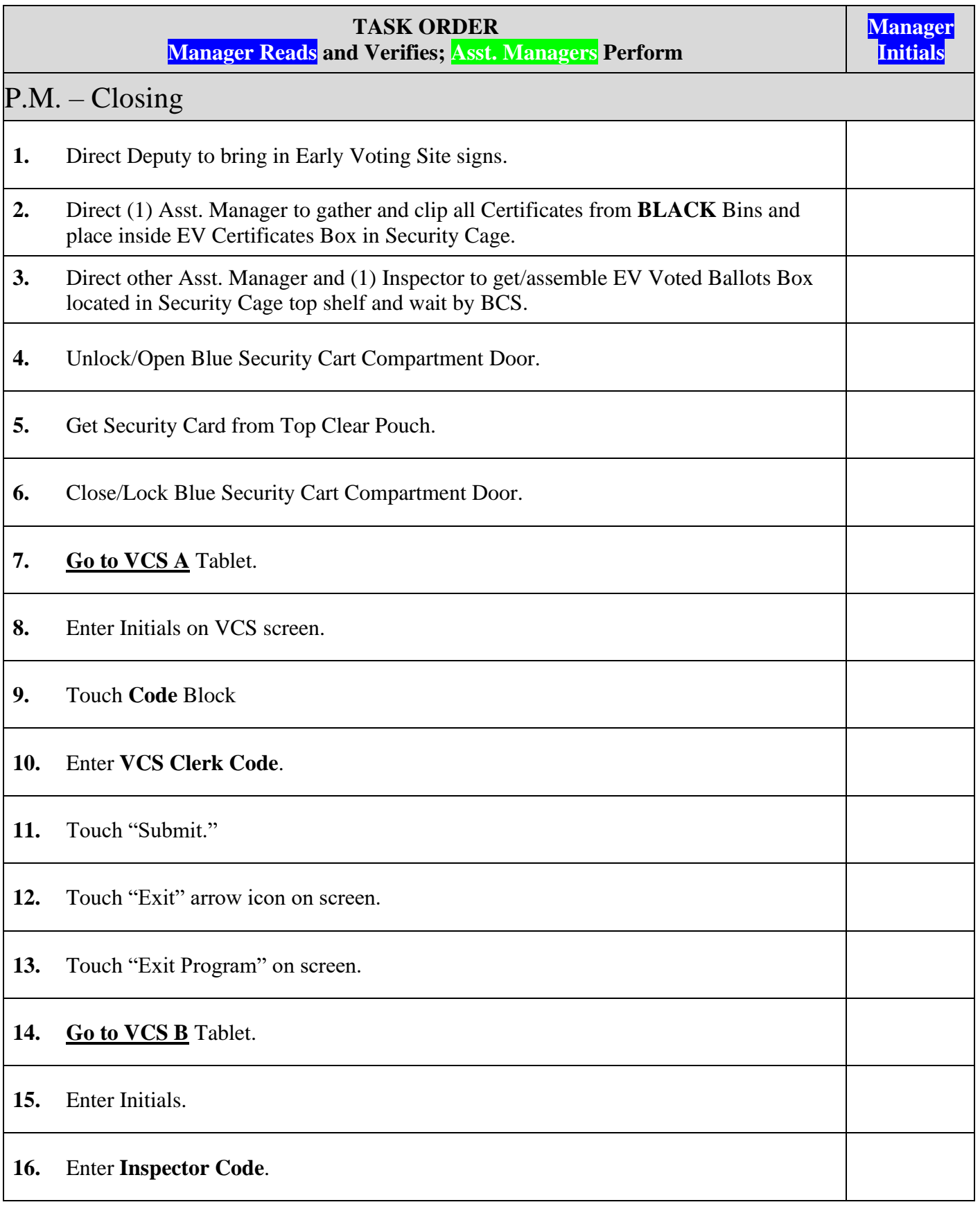

*Bay County Supervisor of Elections Mark Andersen* **Page 162 of 218 12097 REV C 04/03/24**

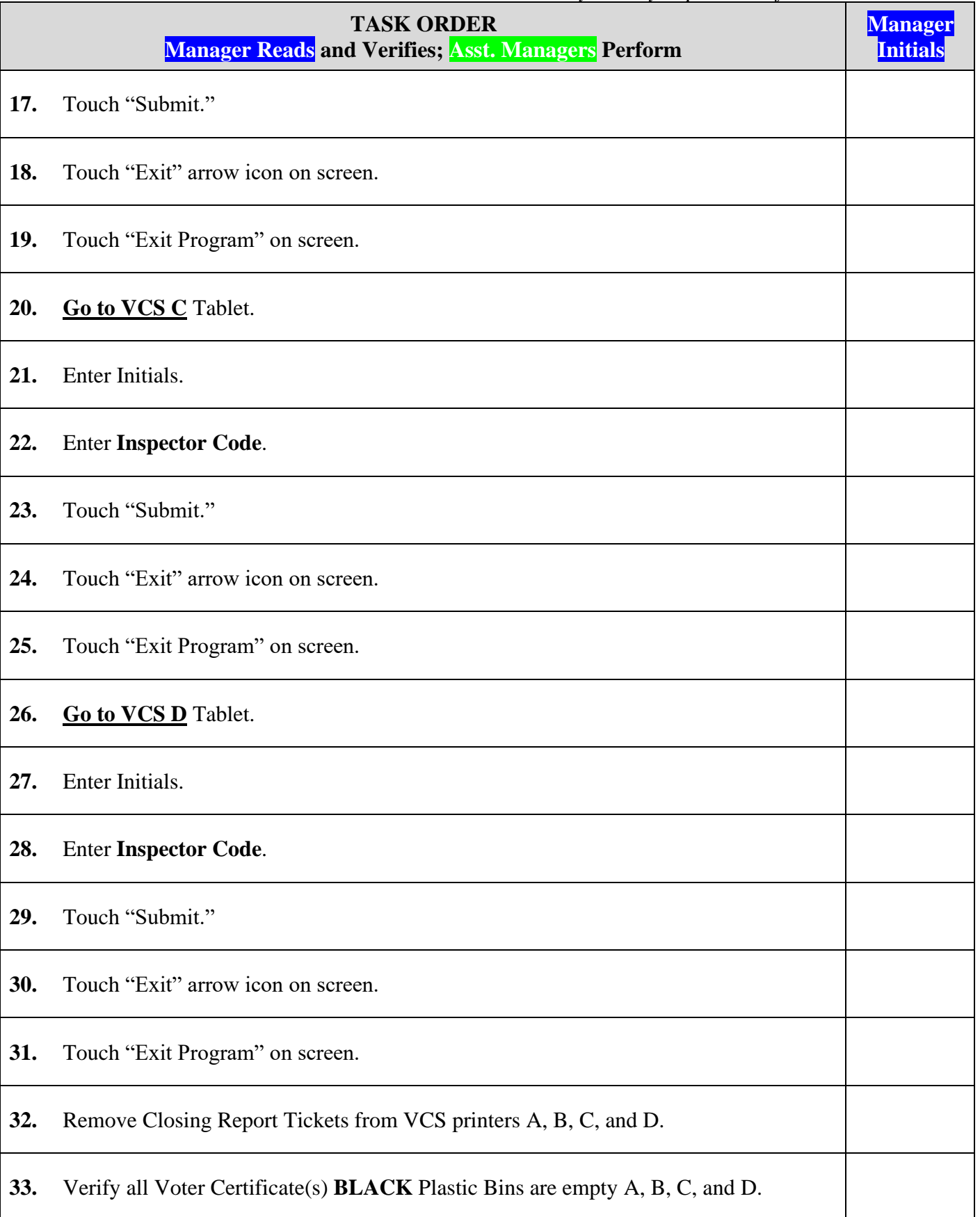

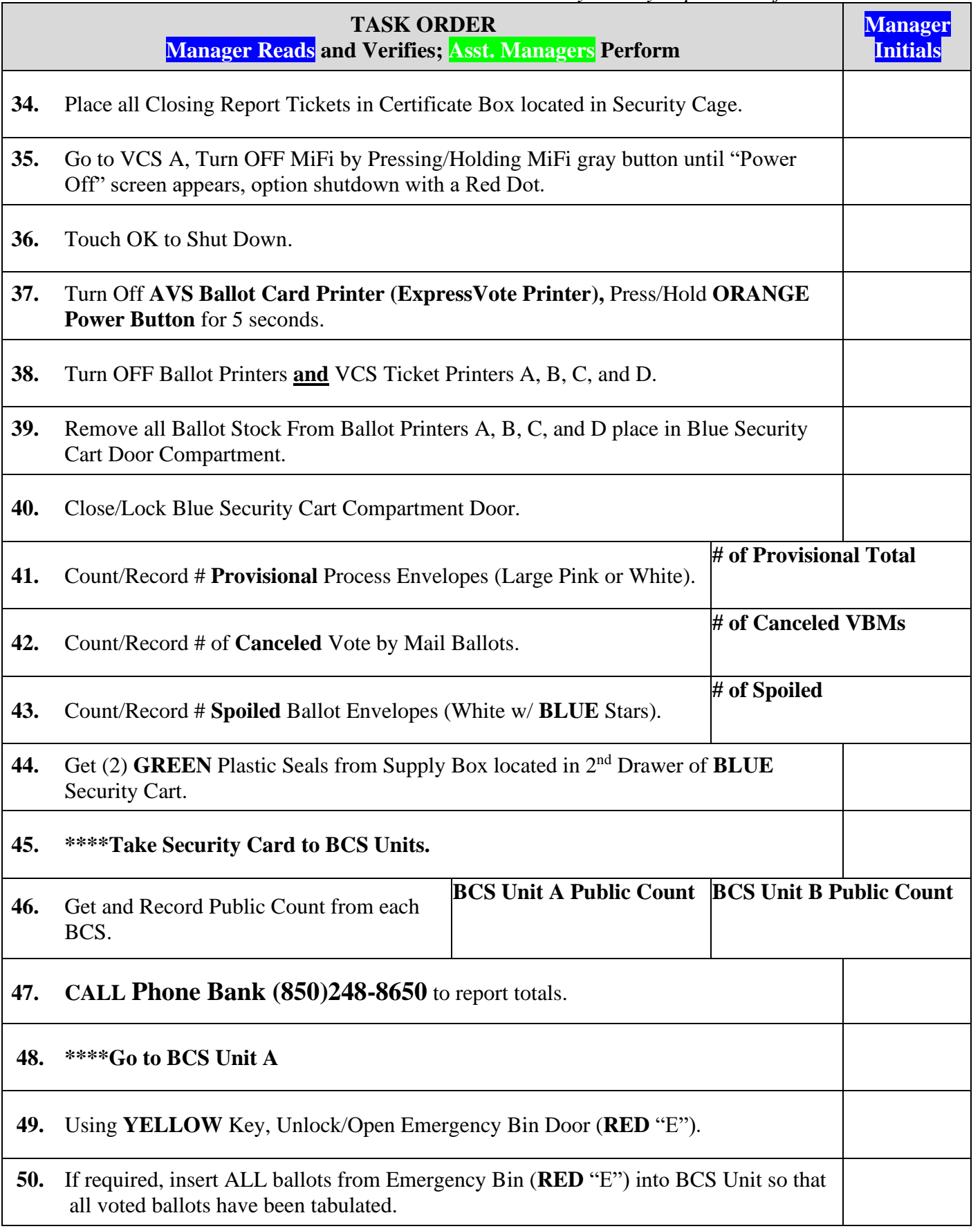

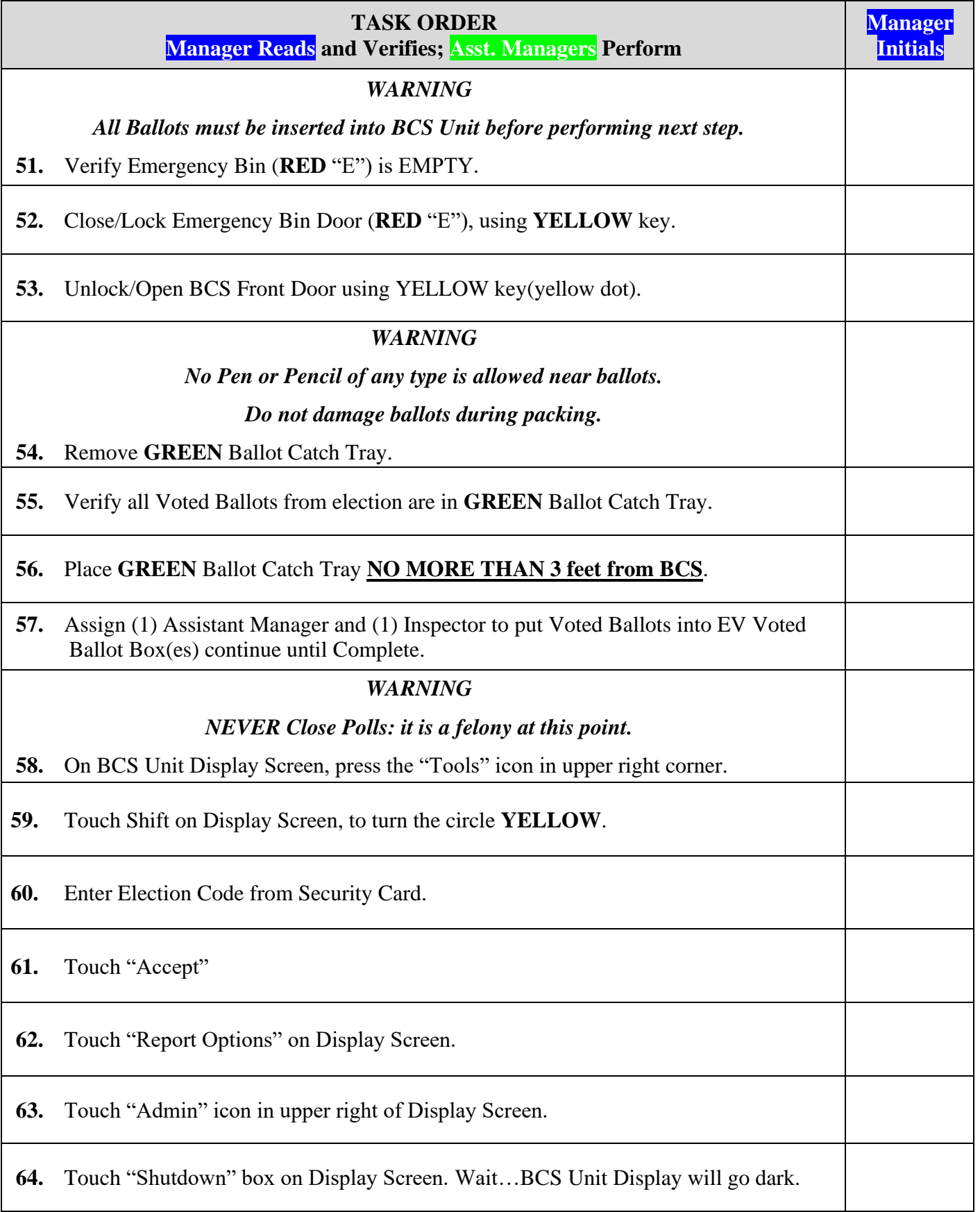

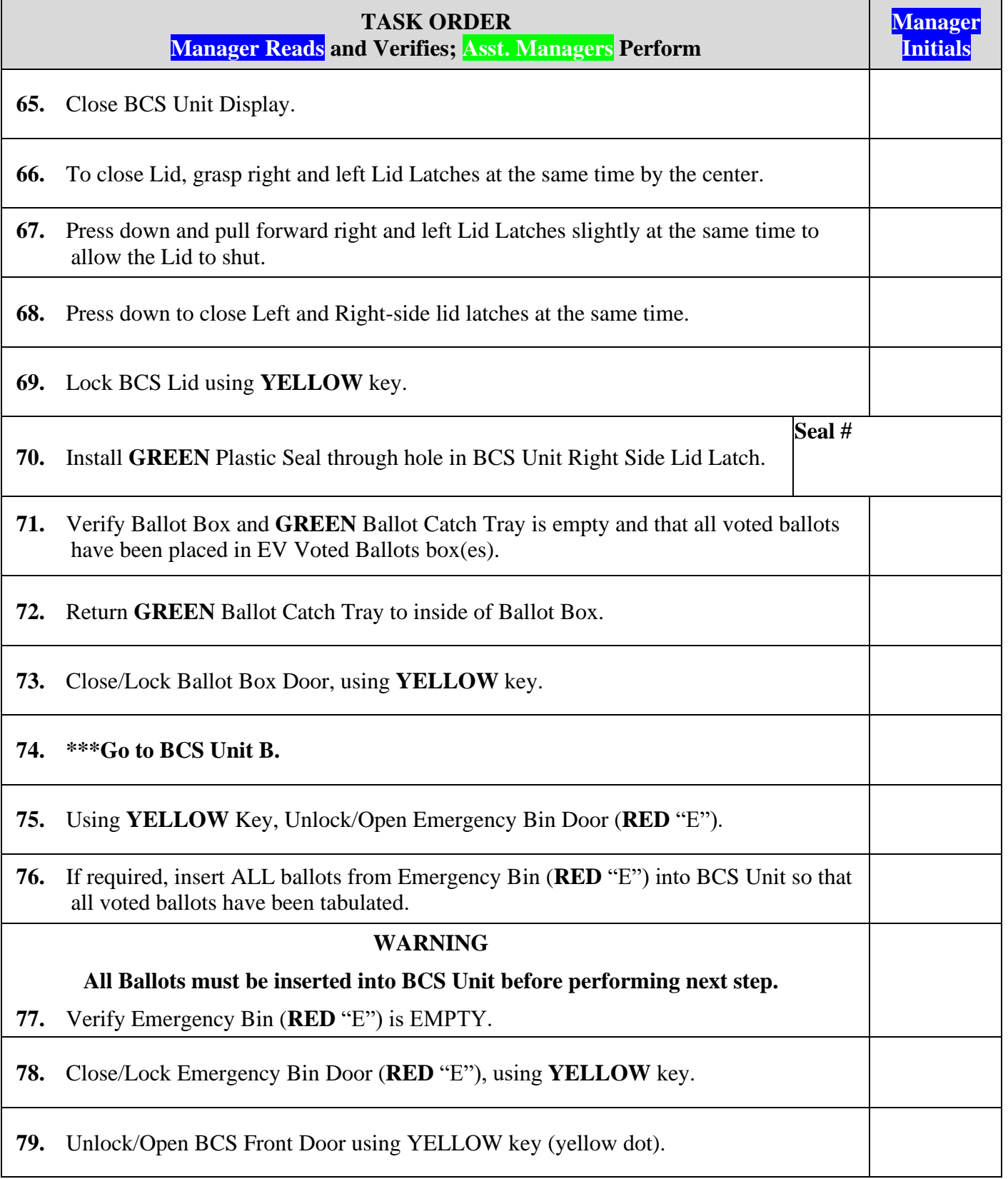

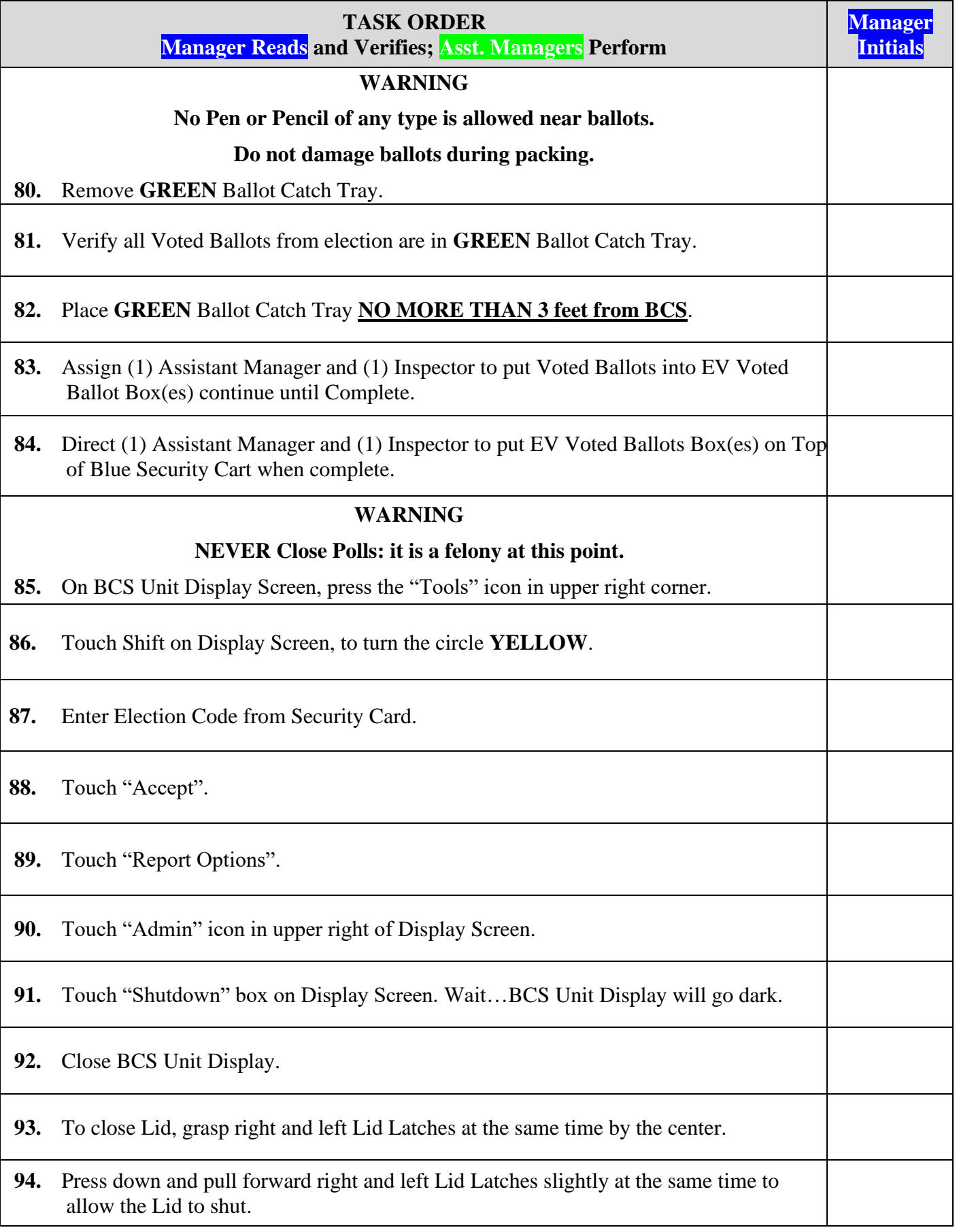

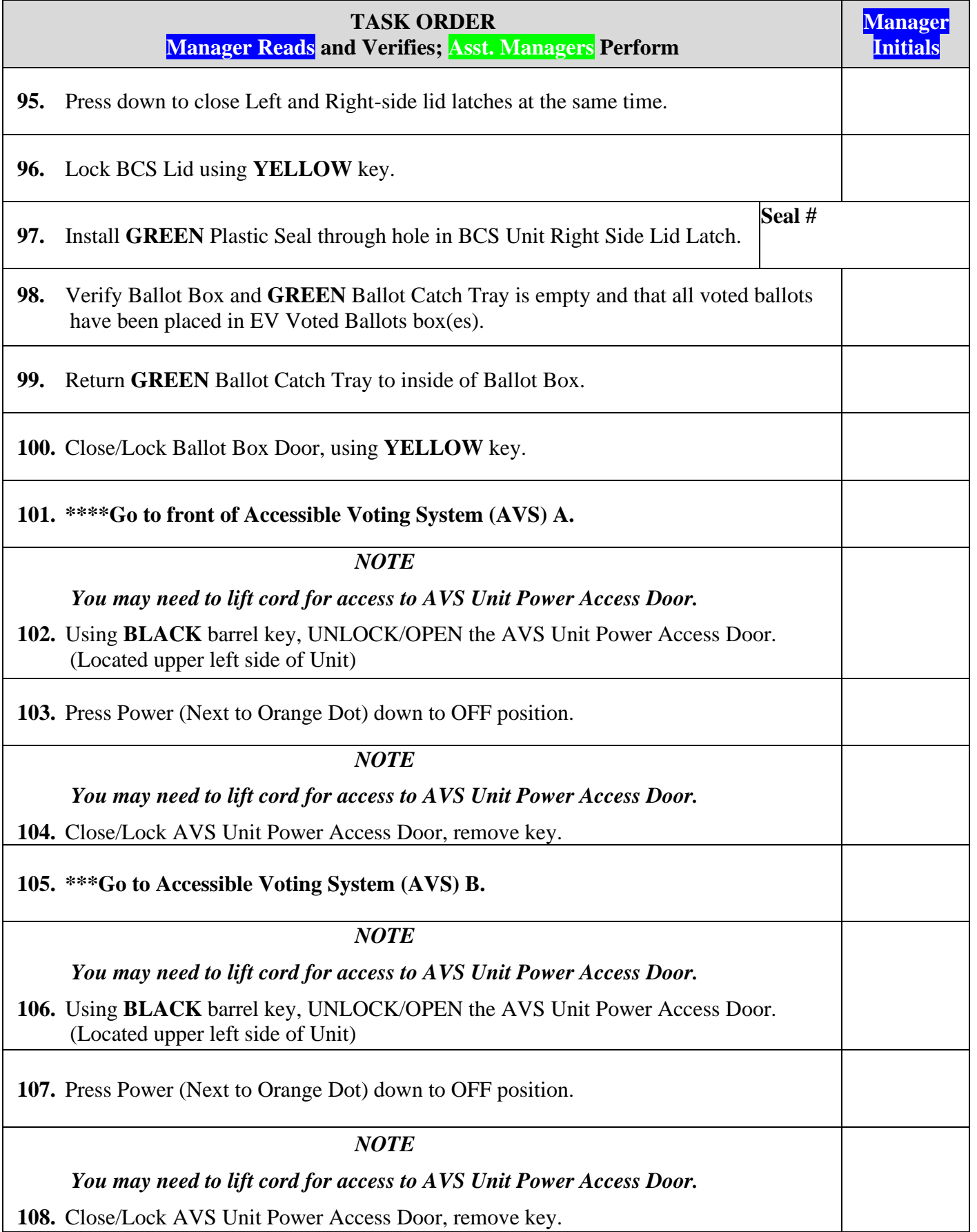

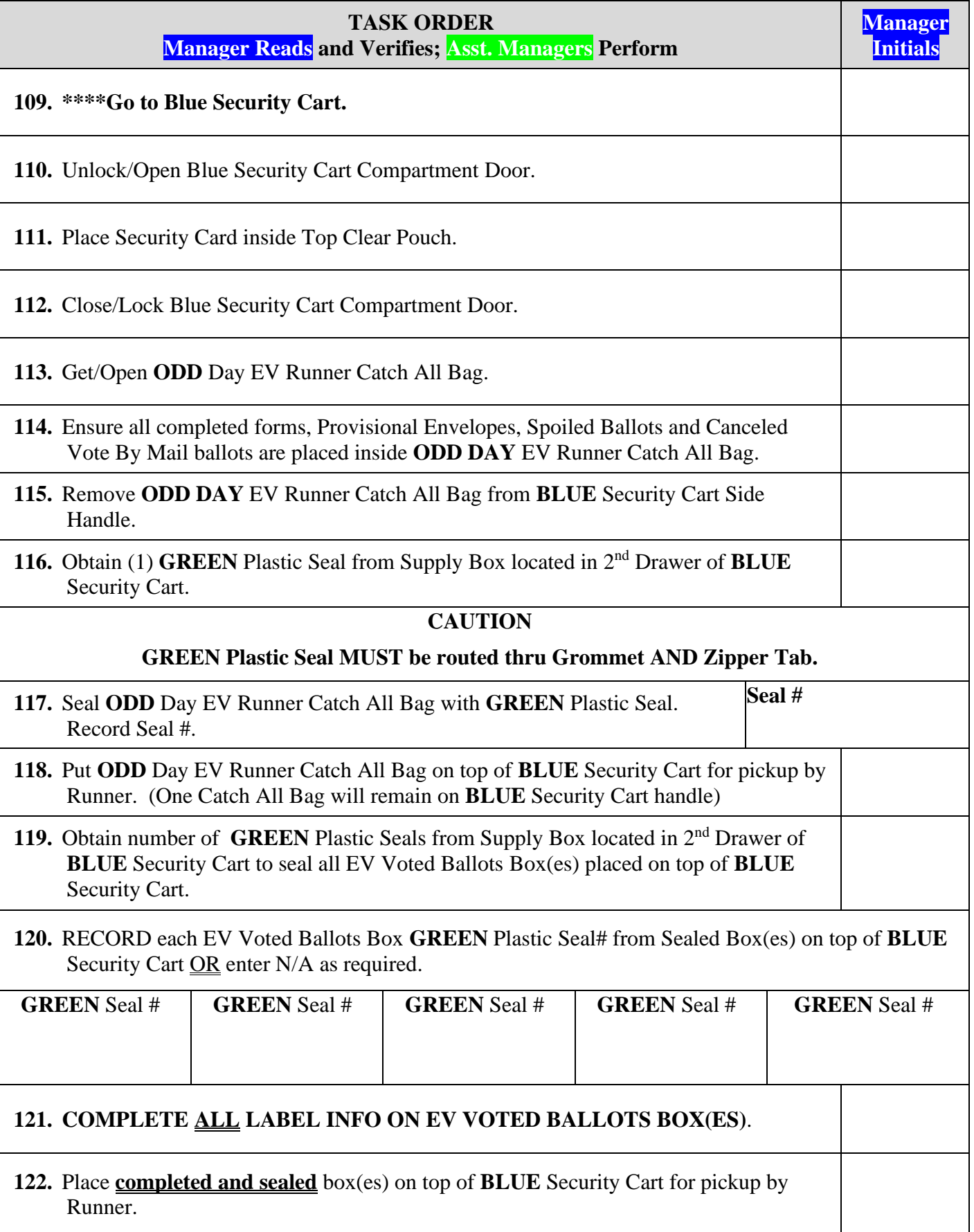

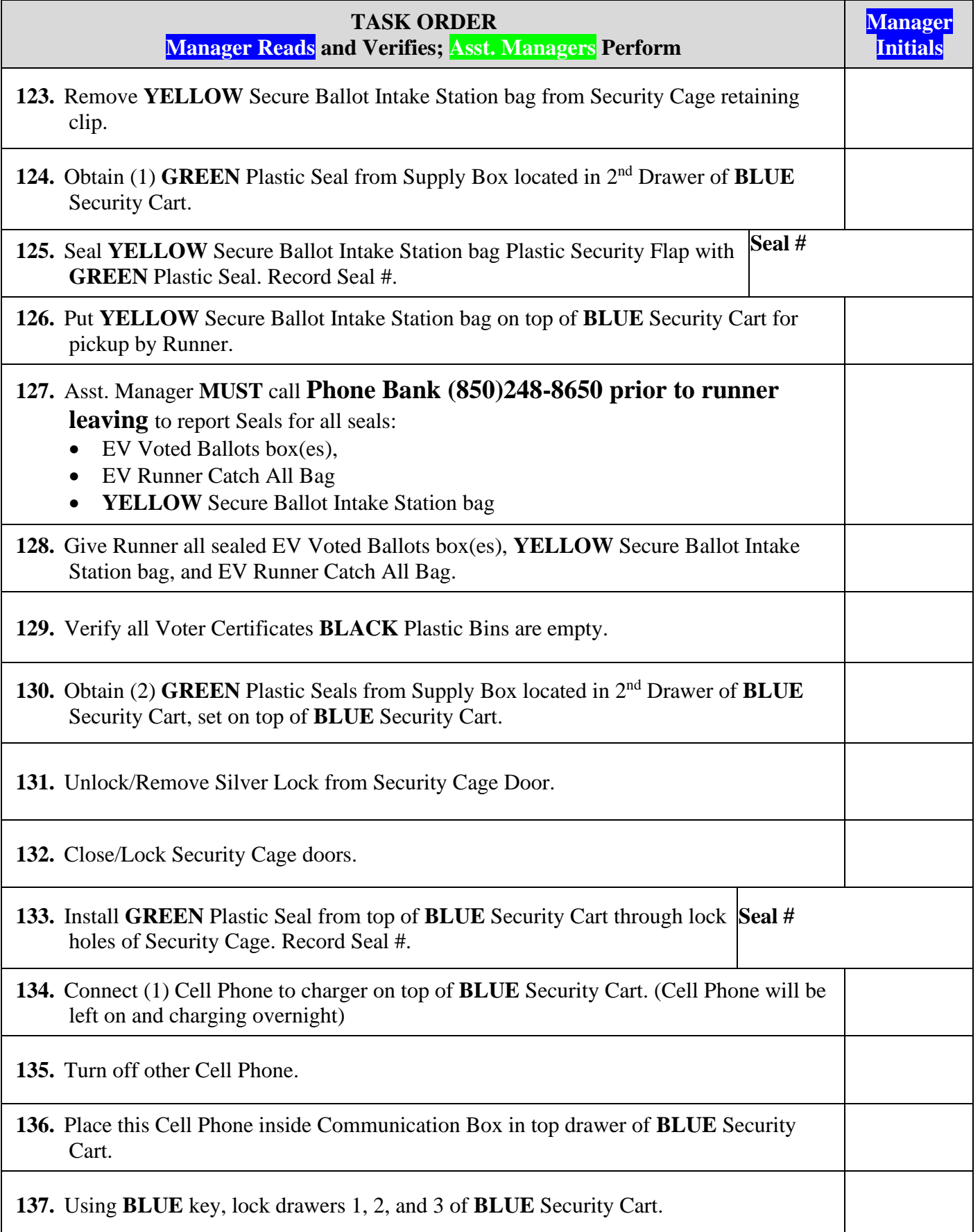

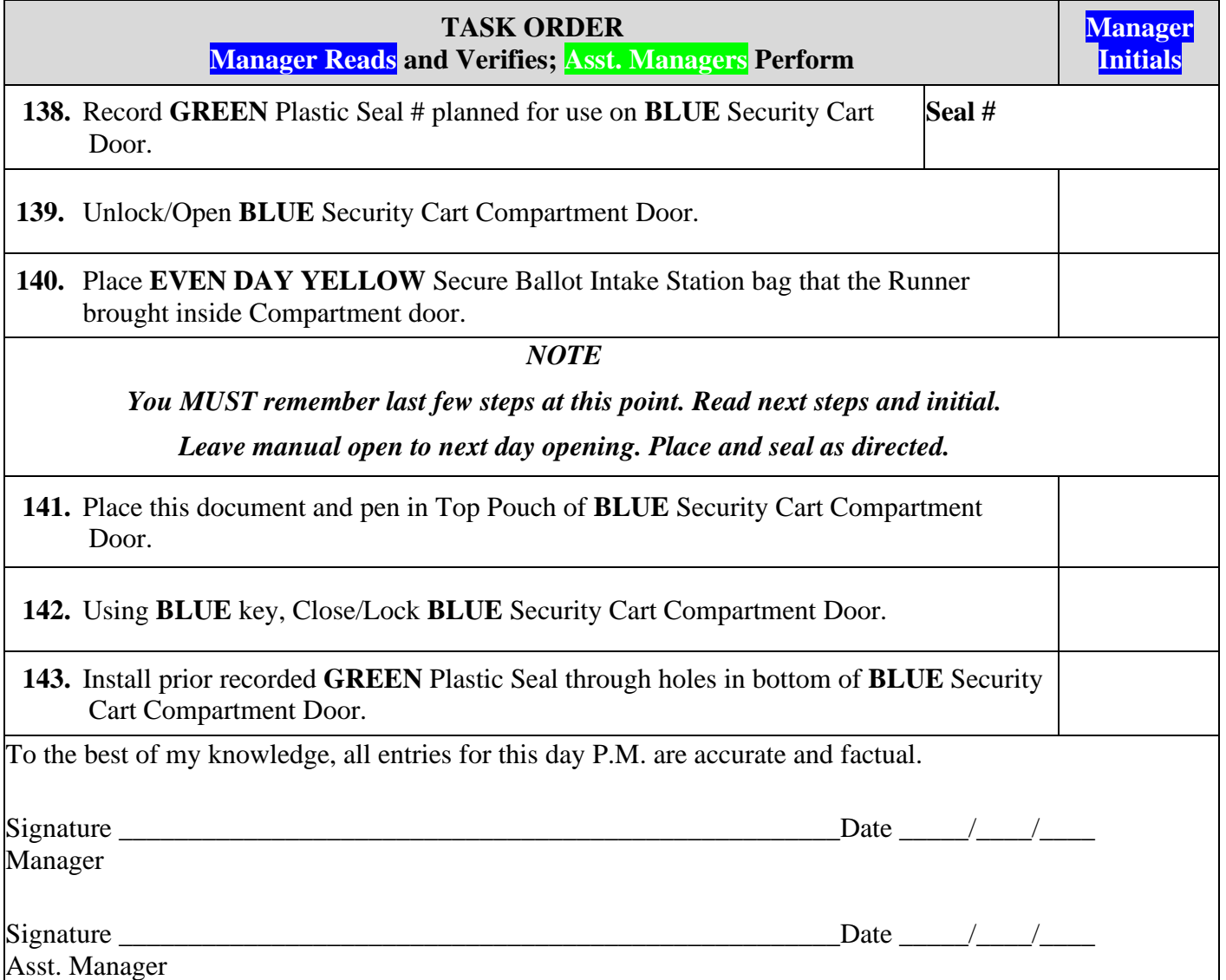

### **FINAL DAY OPENING**

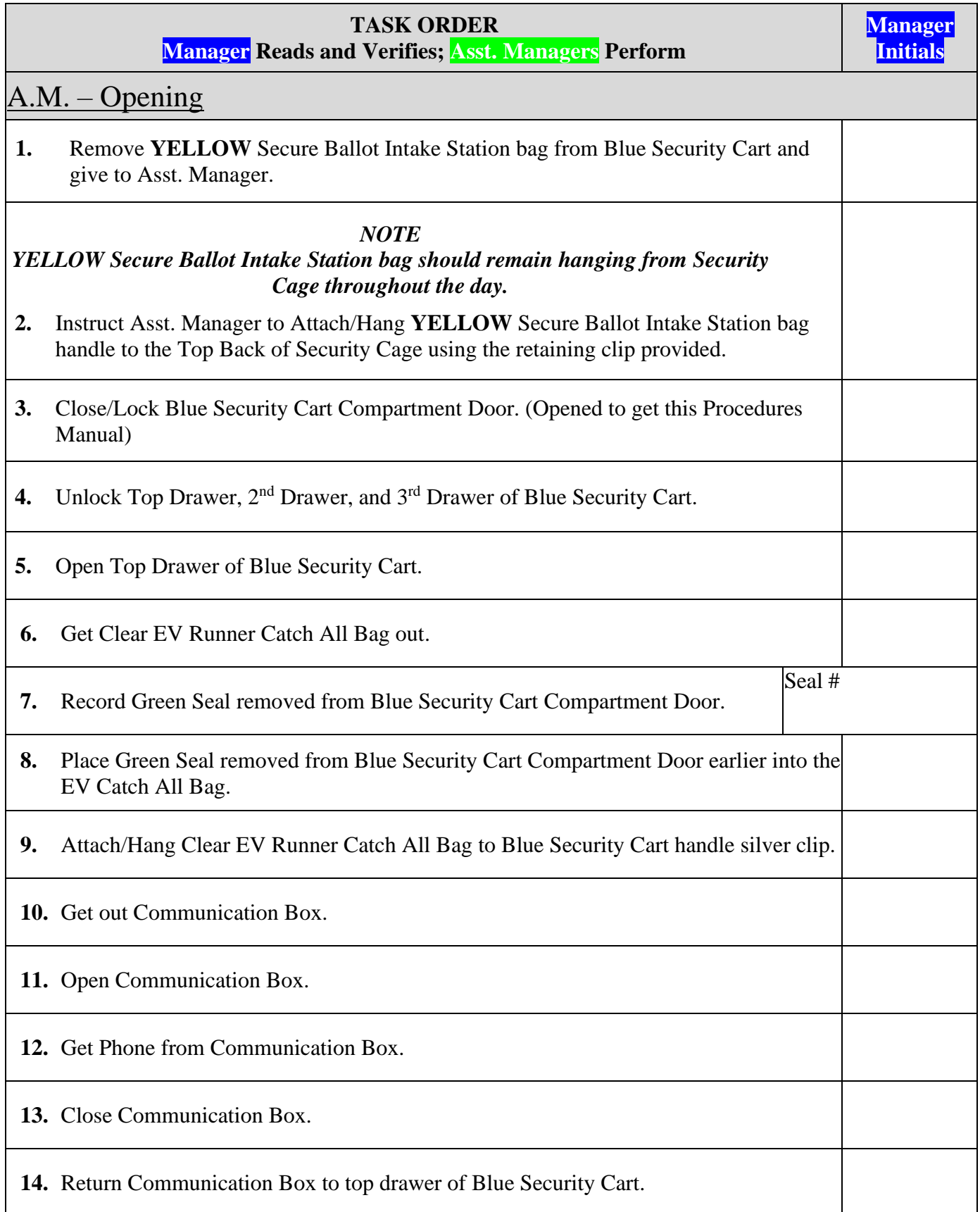

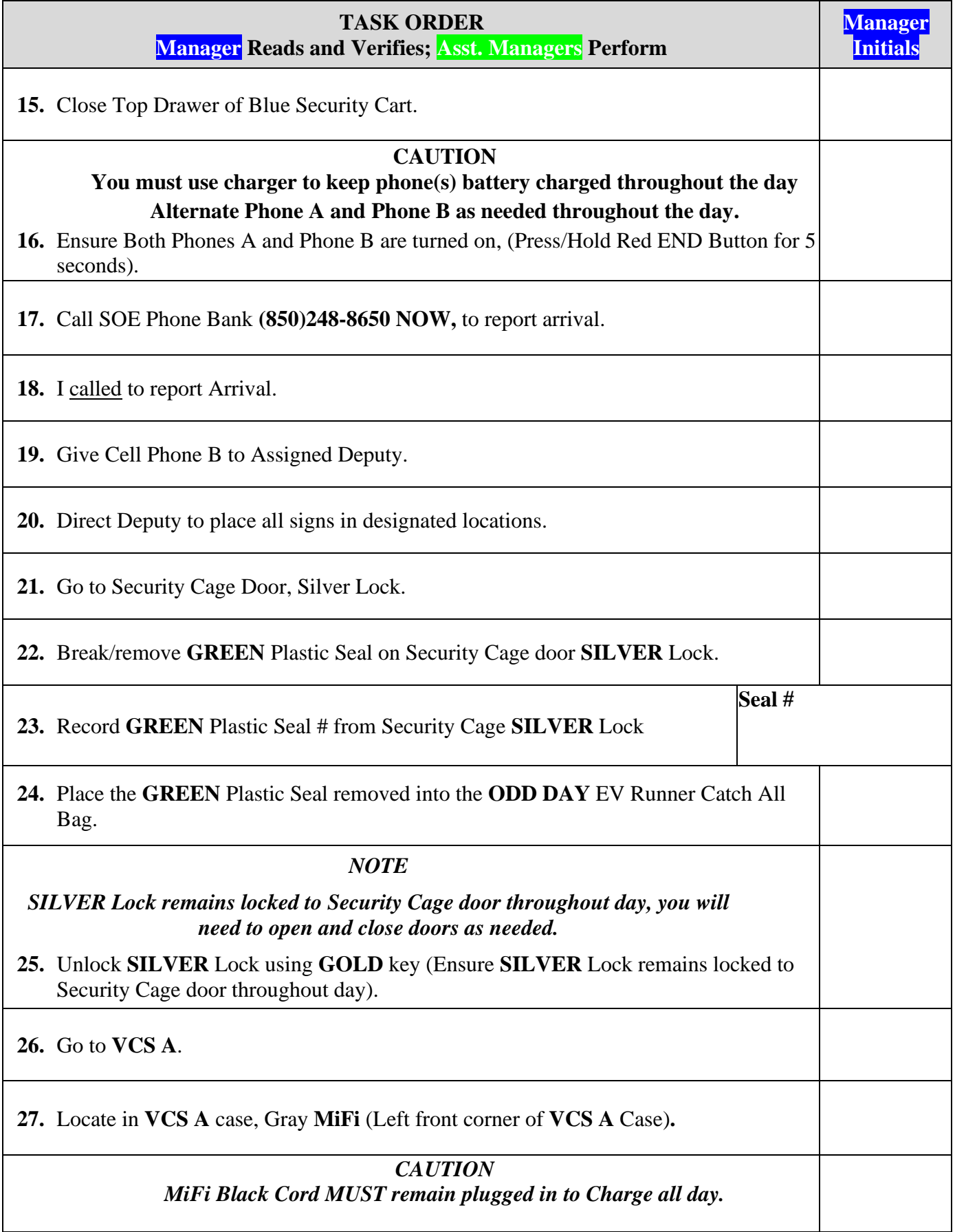

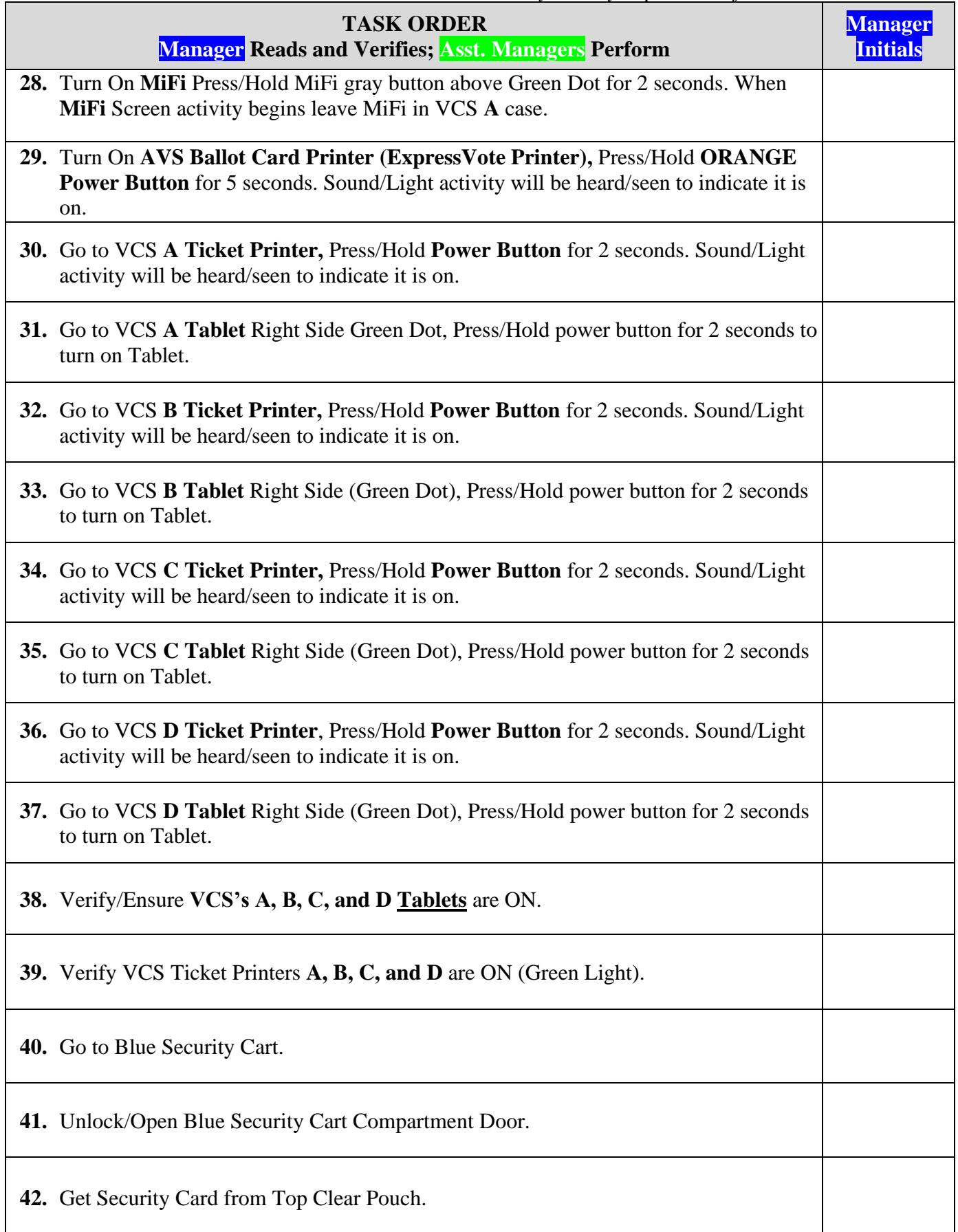

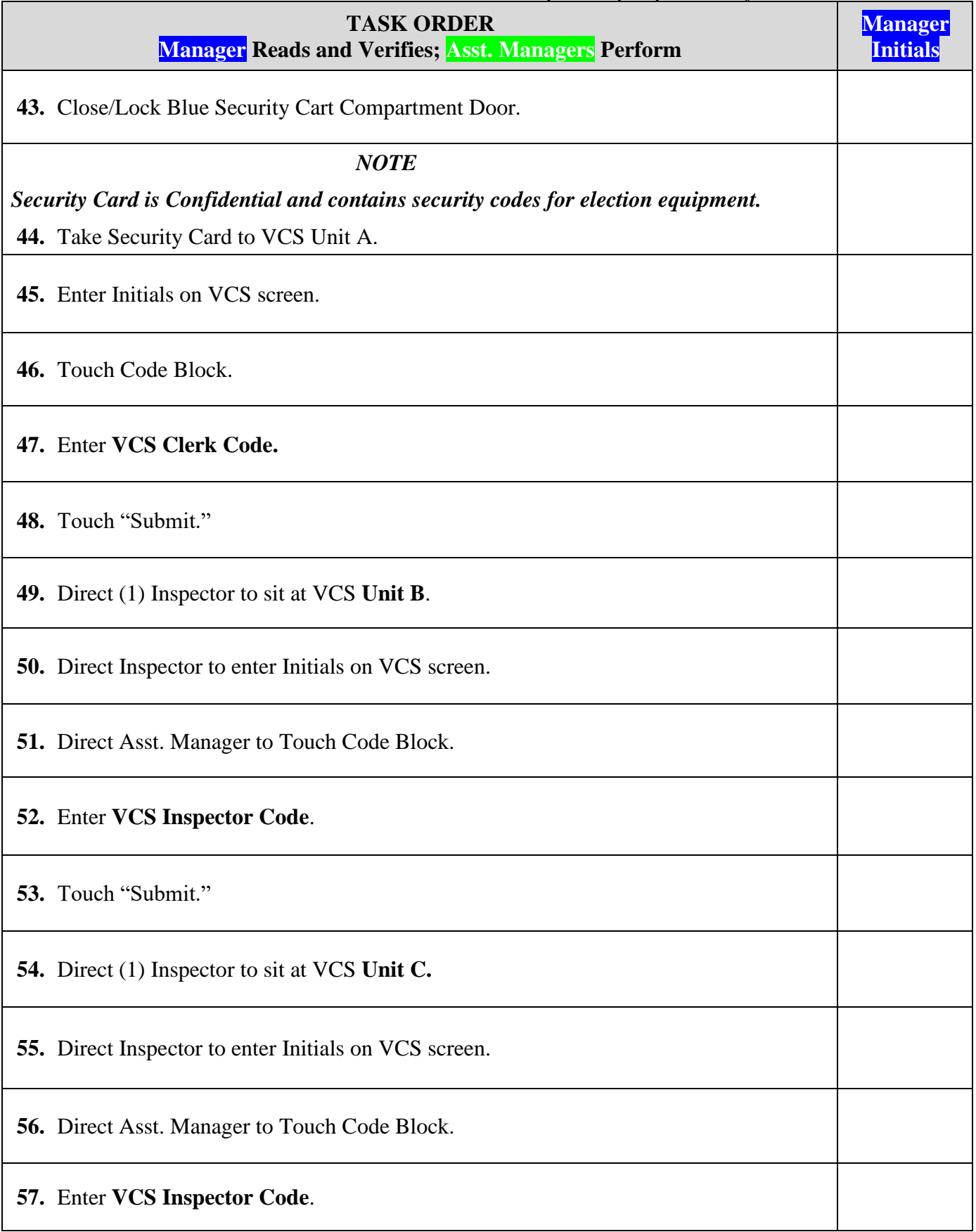

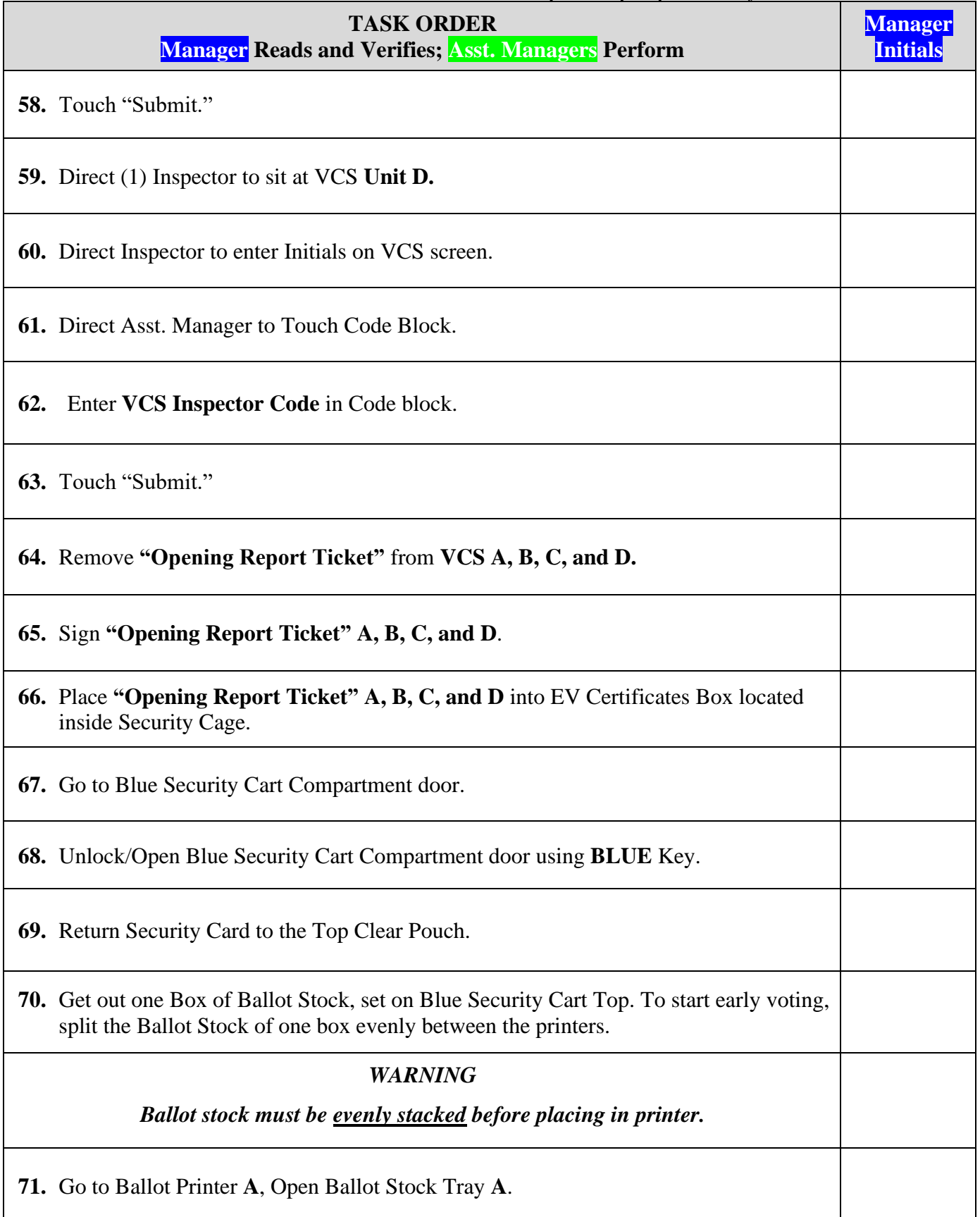

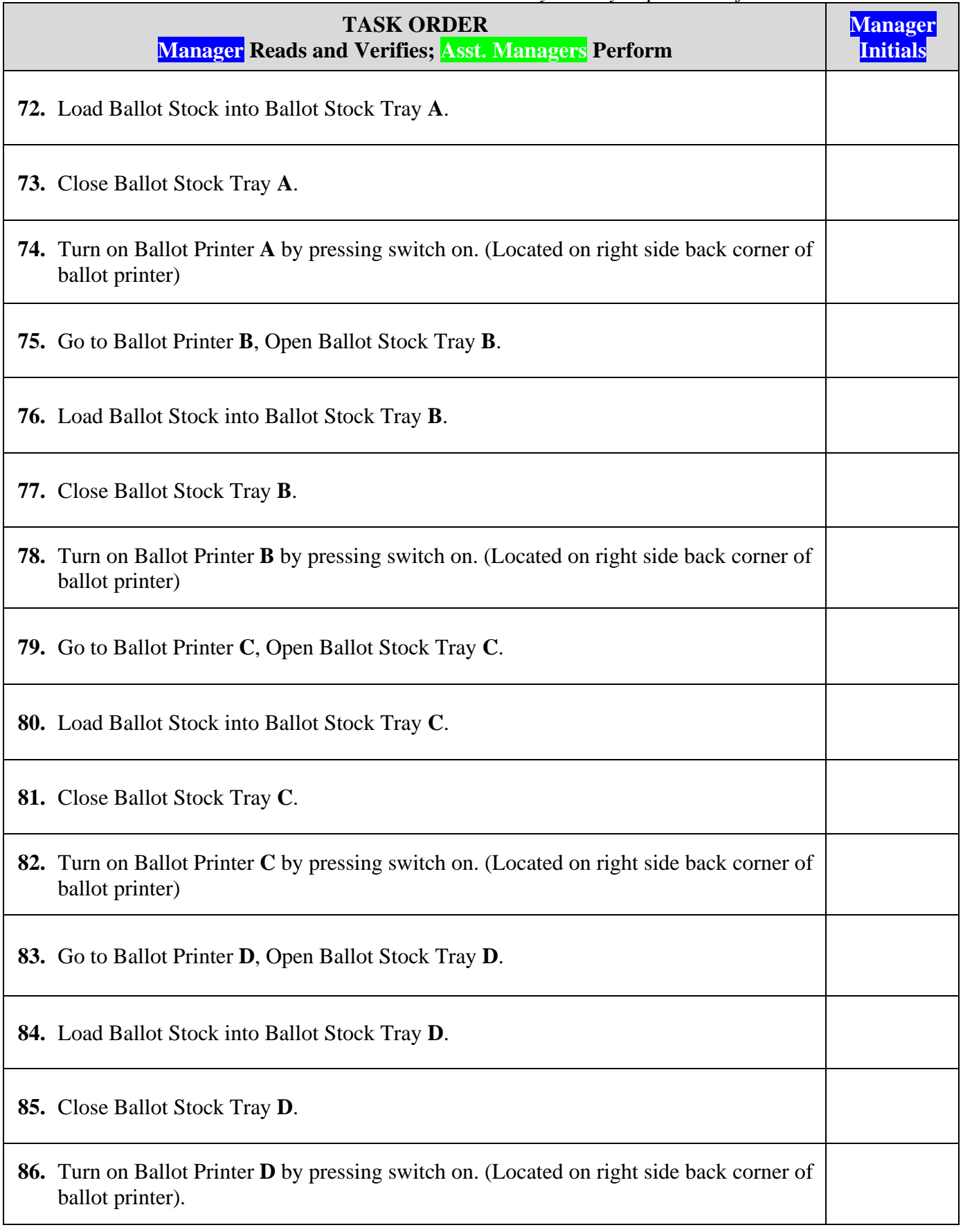

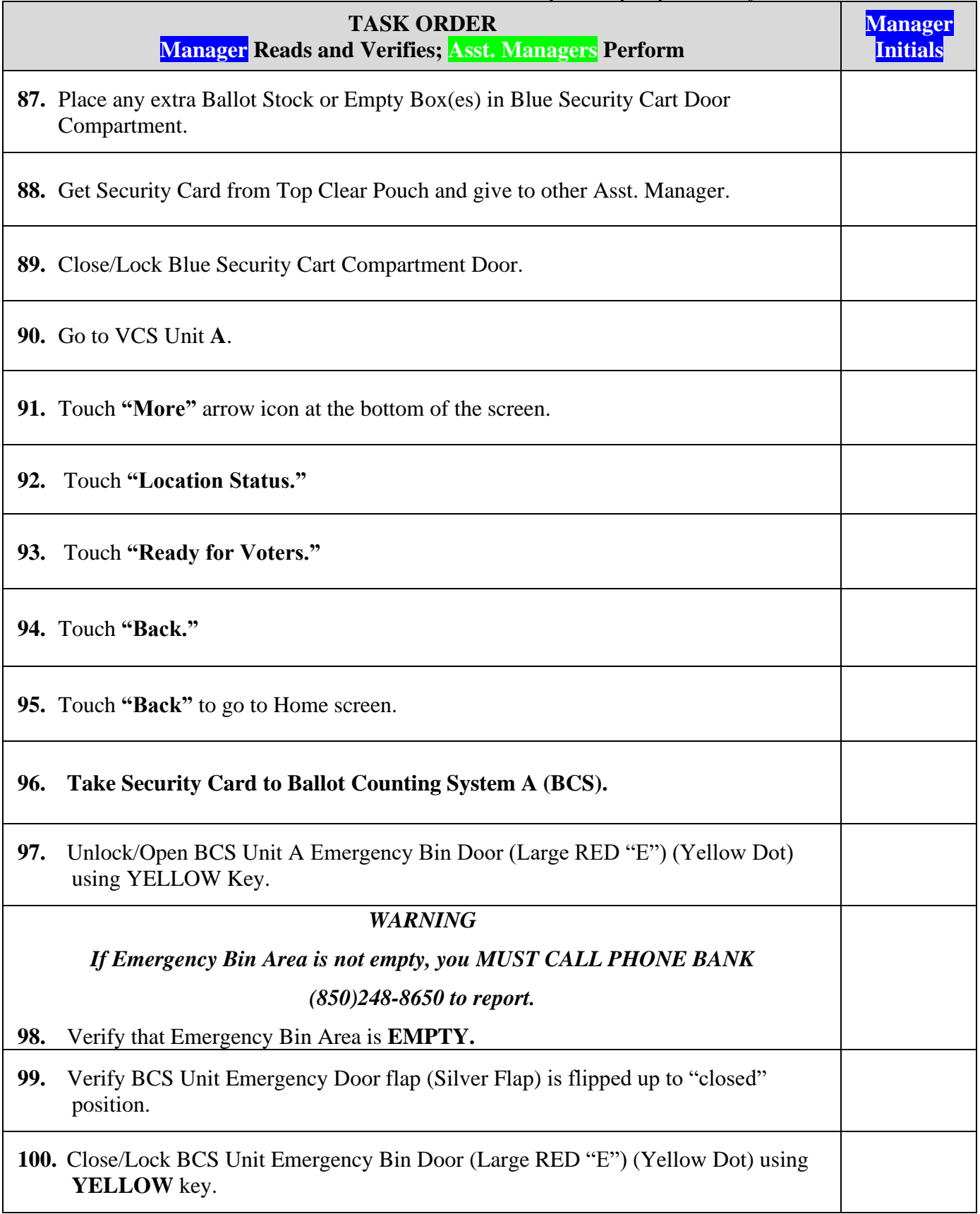

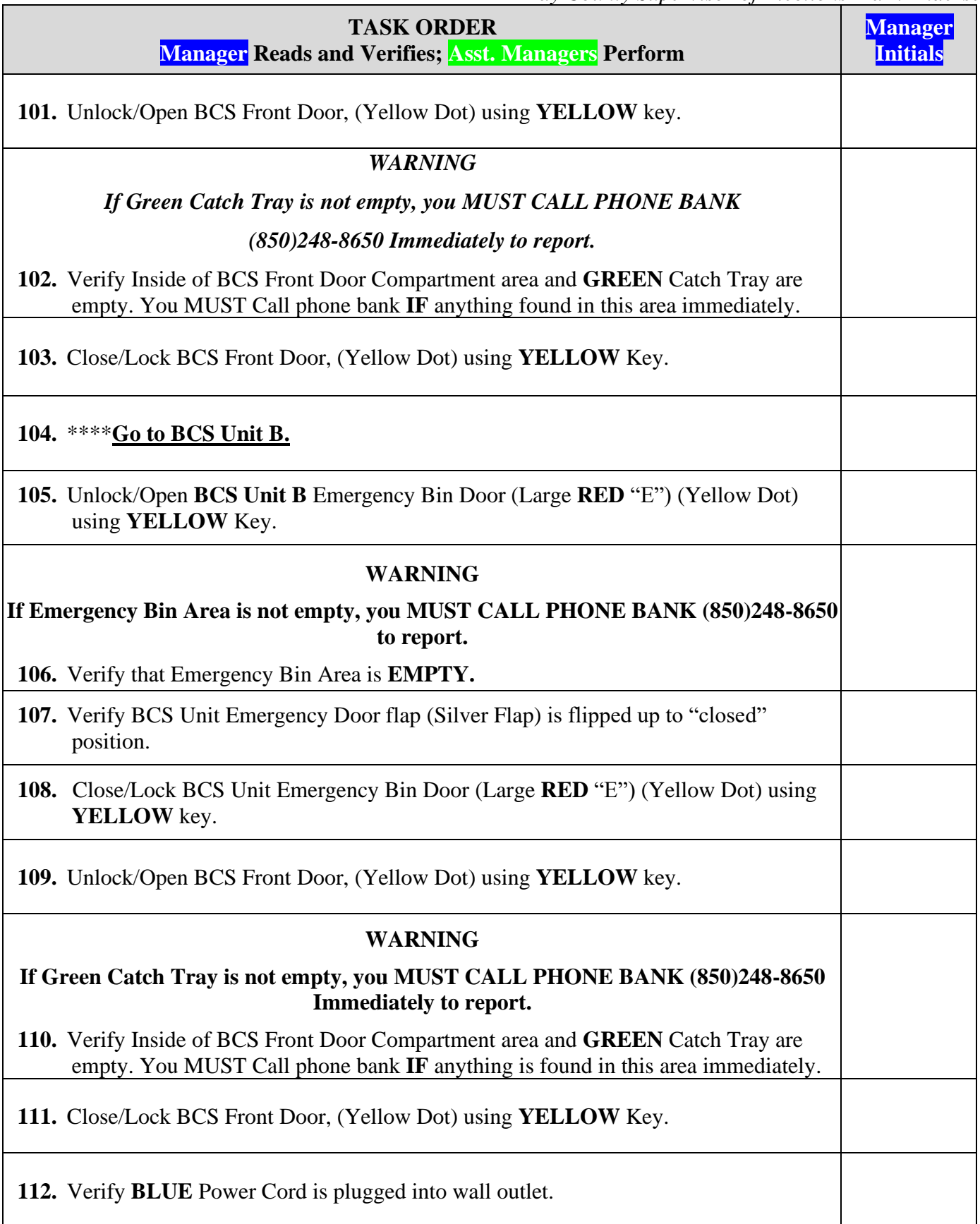

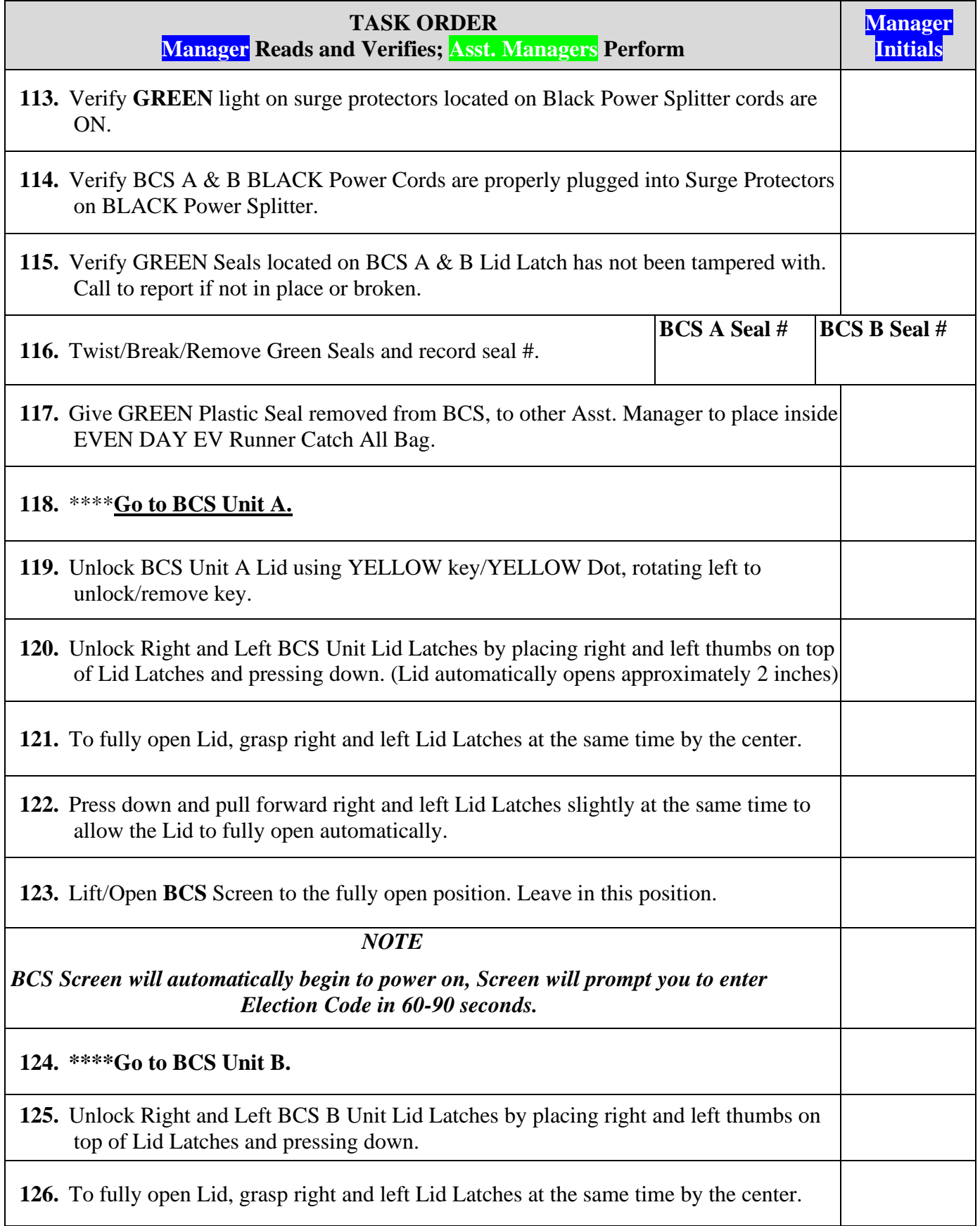
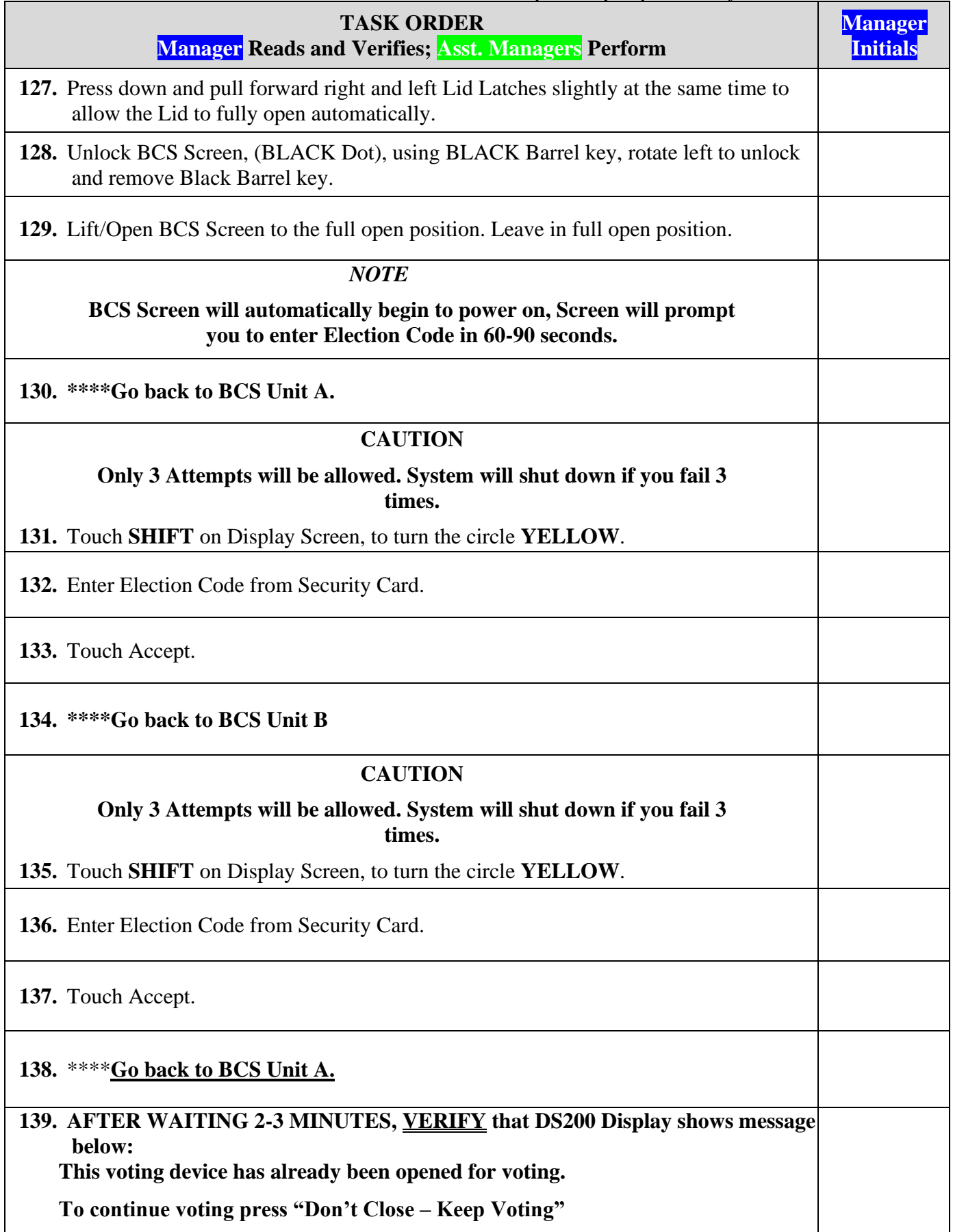

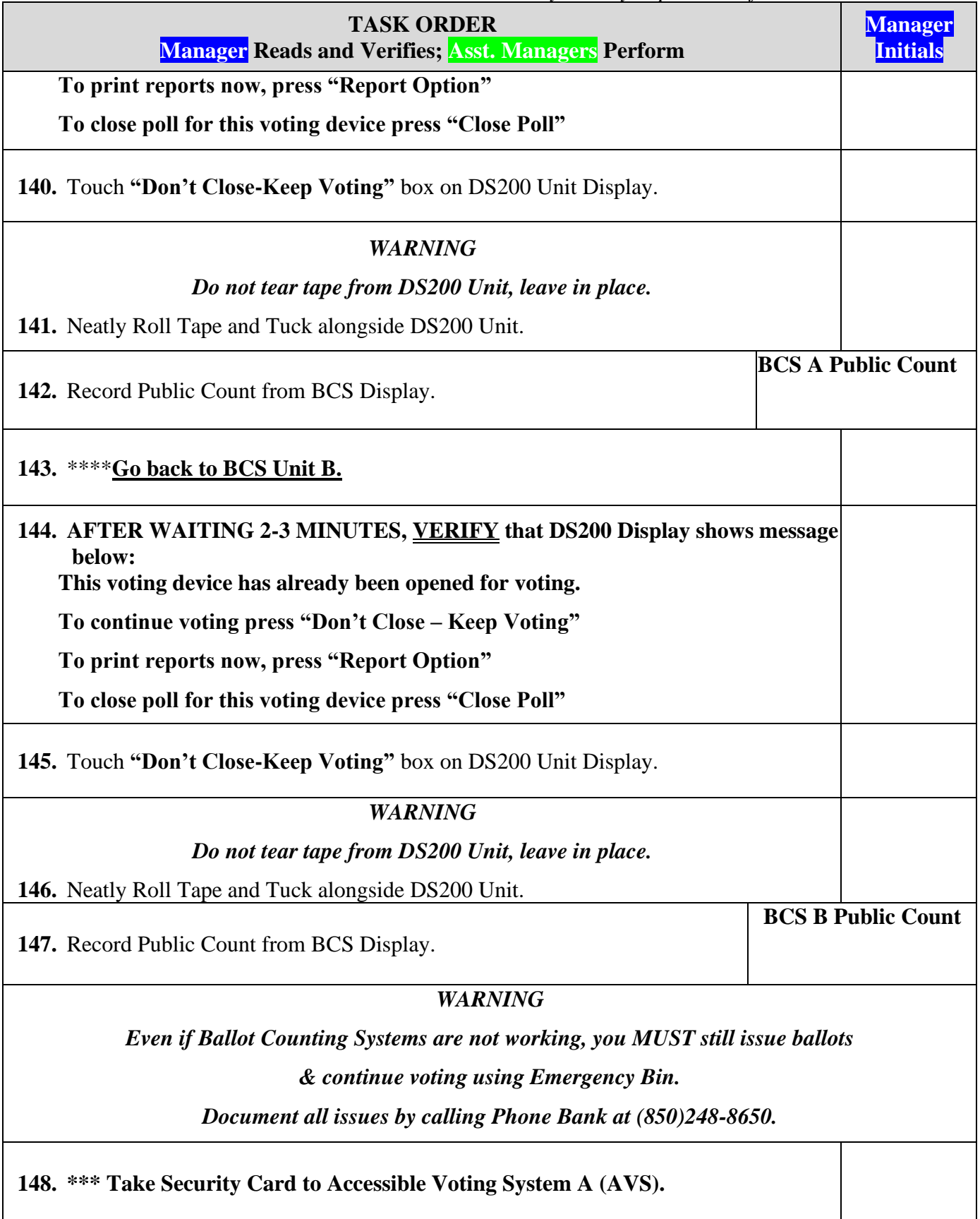

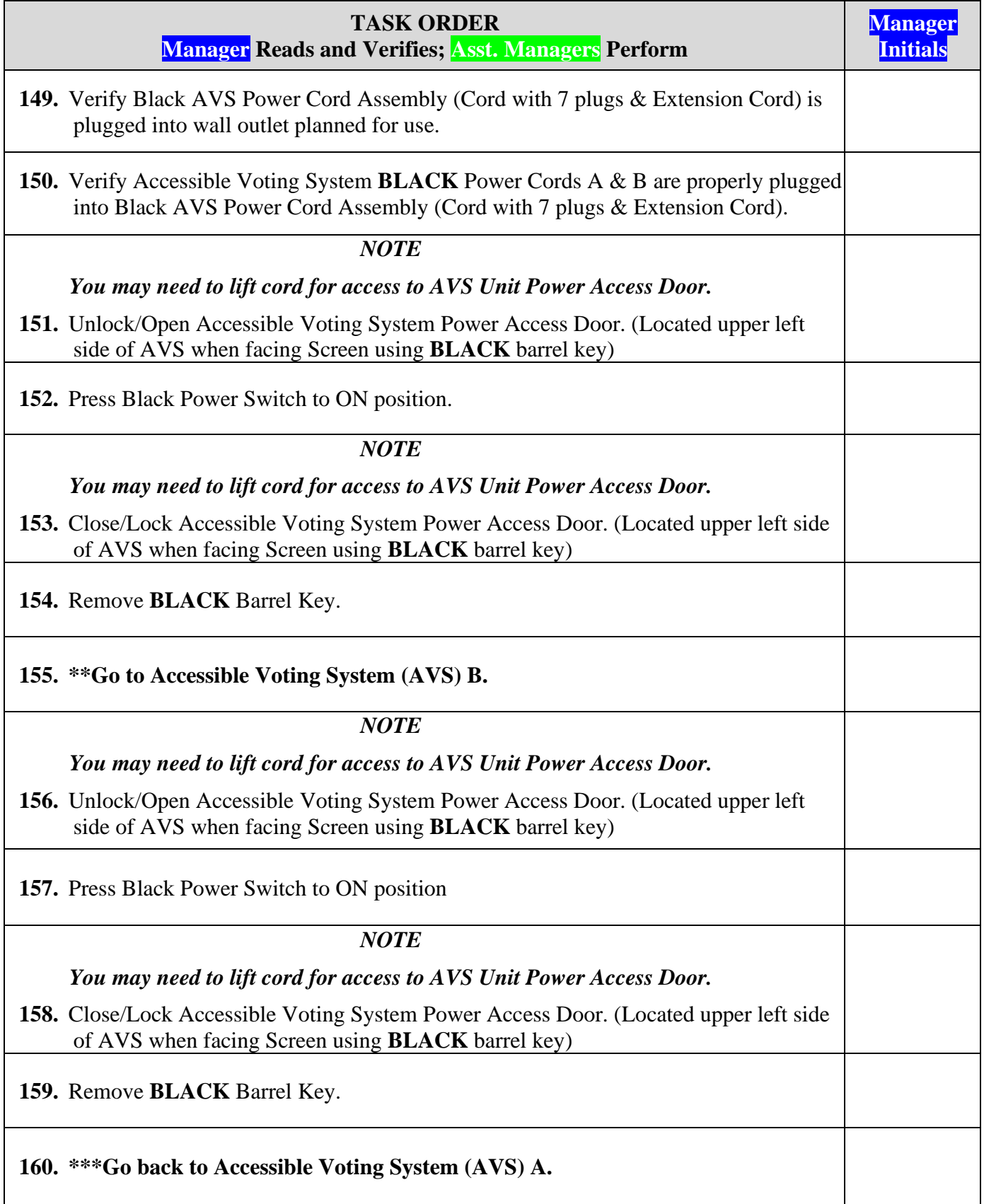

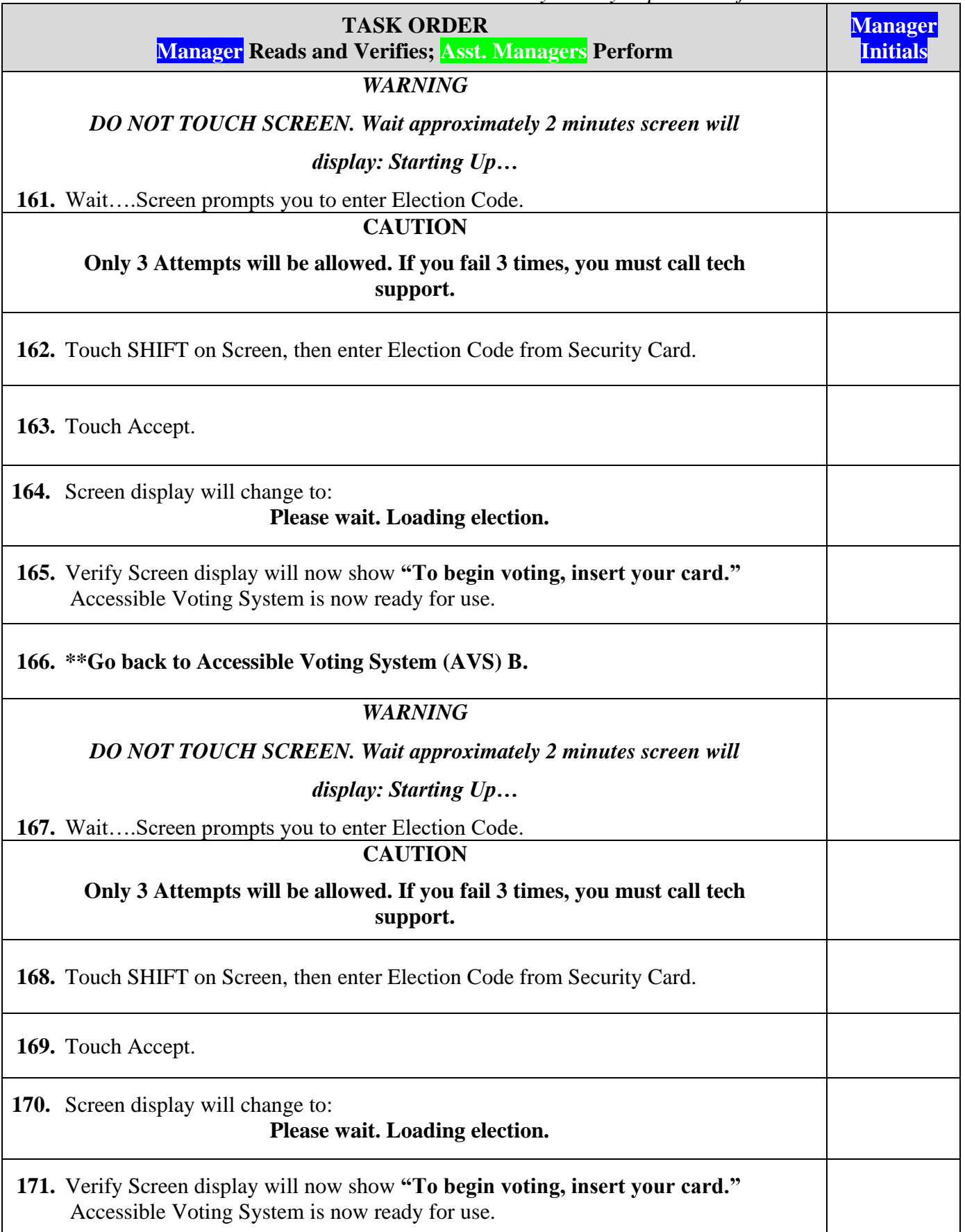

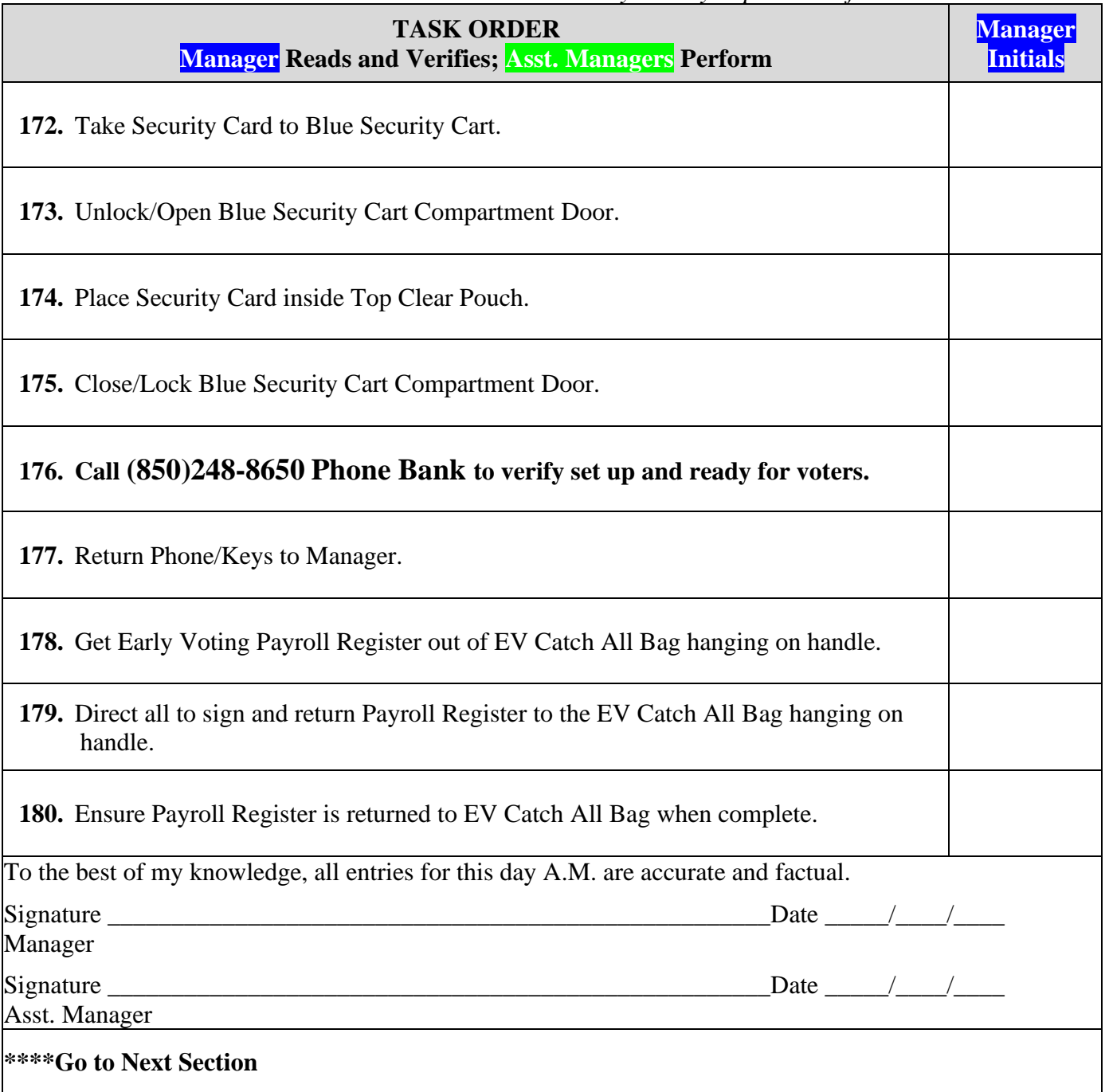

# **FINAL DAY IMPORTANT REQUIREMENTS**

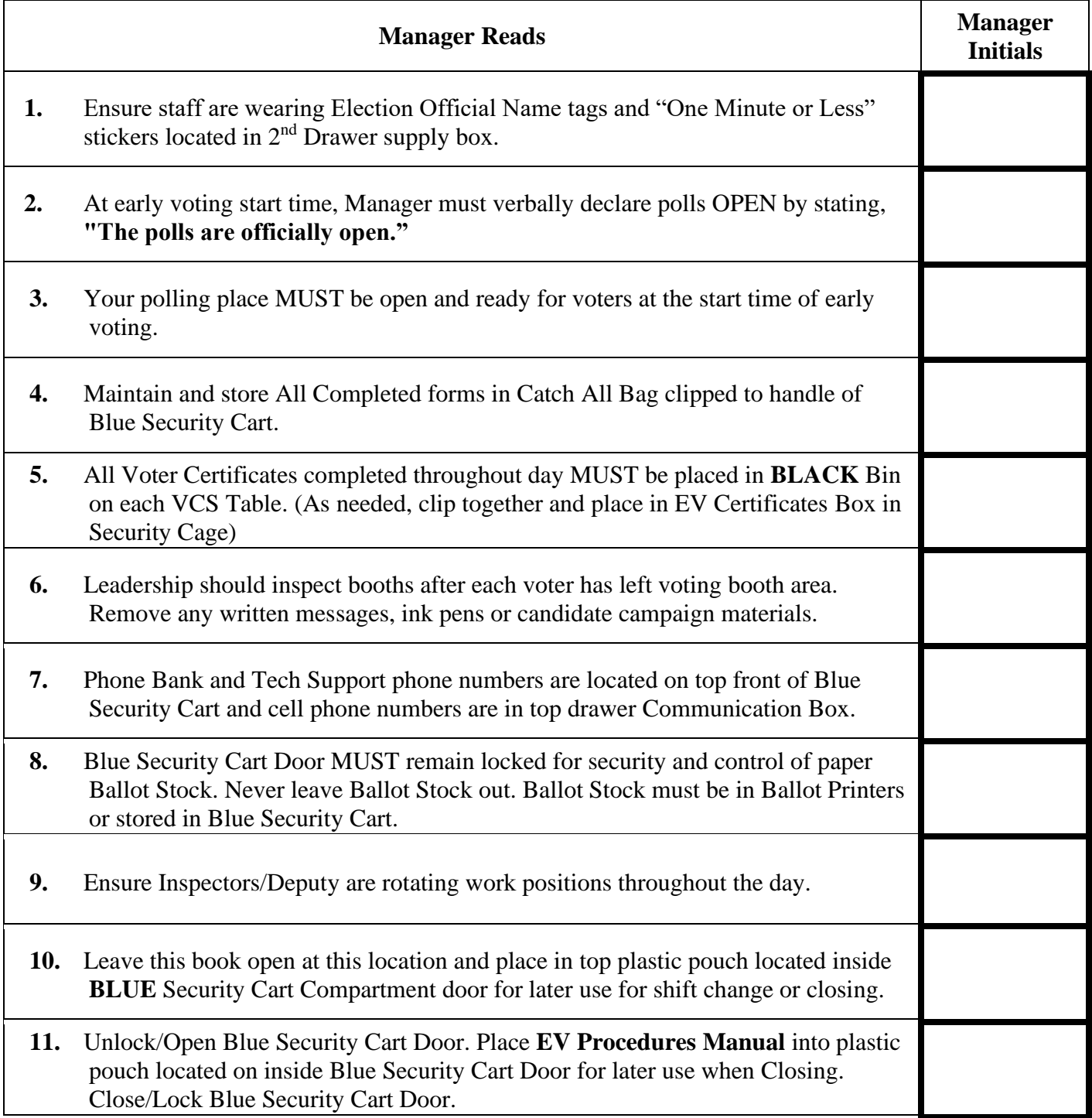

# I. **FINAL DAY CLOSING**

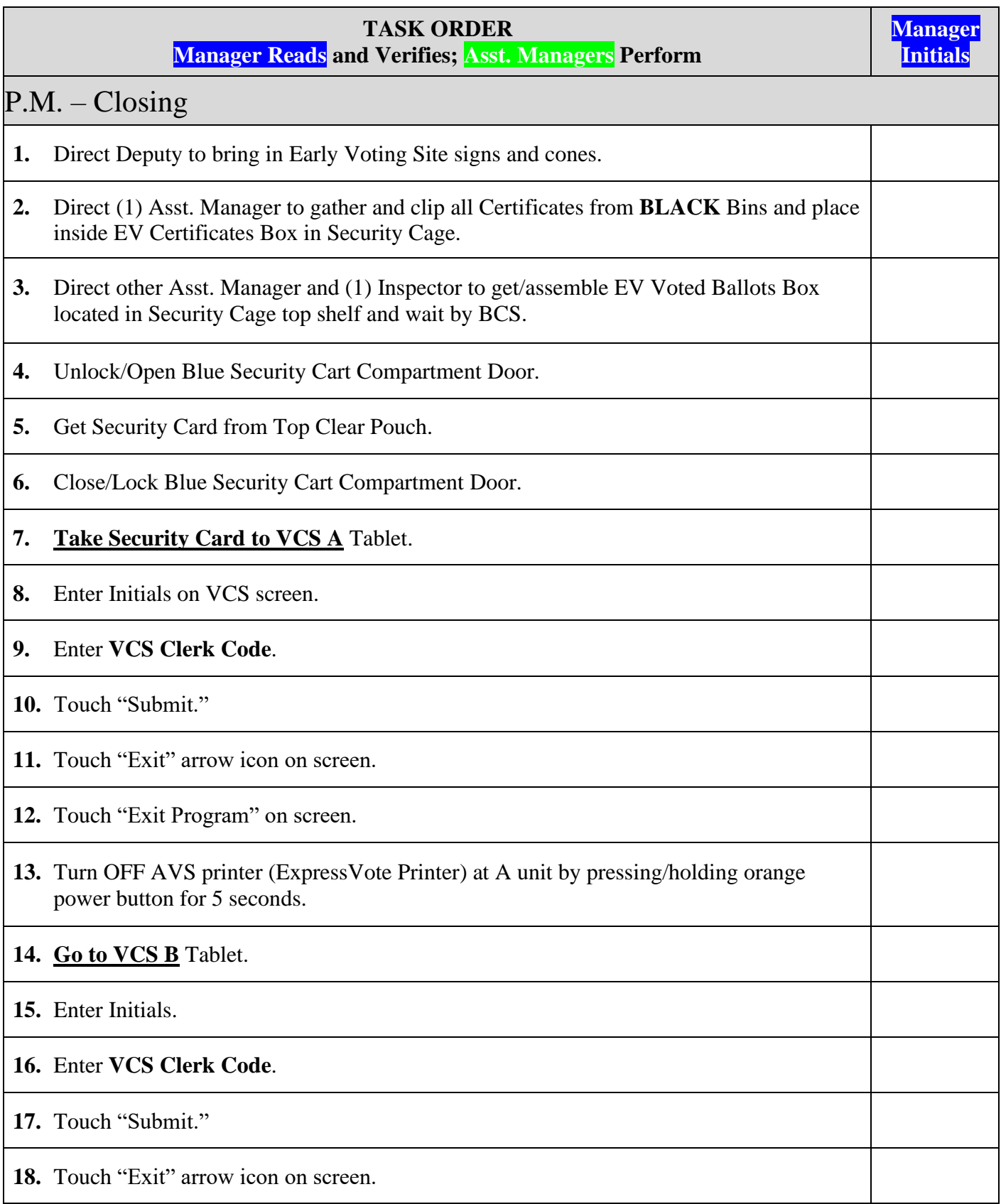

*Bay County Supervisor of Elections Mark Andersen* **Page 187 of 218 12097 REV C 04/03/24**

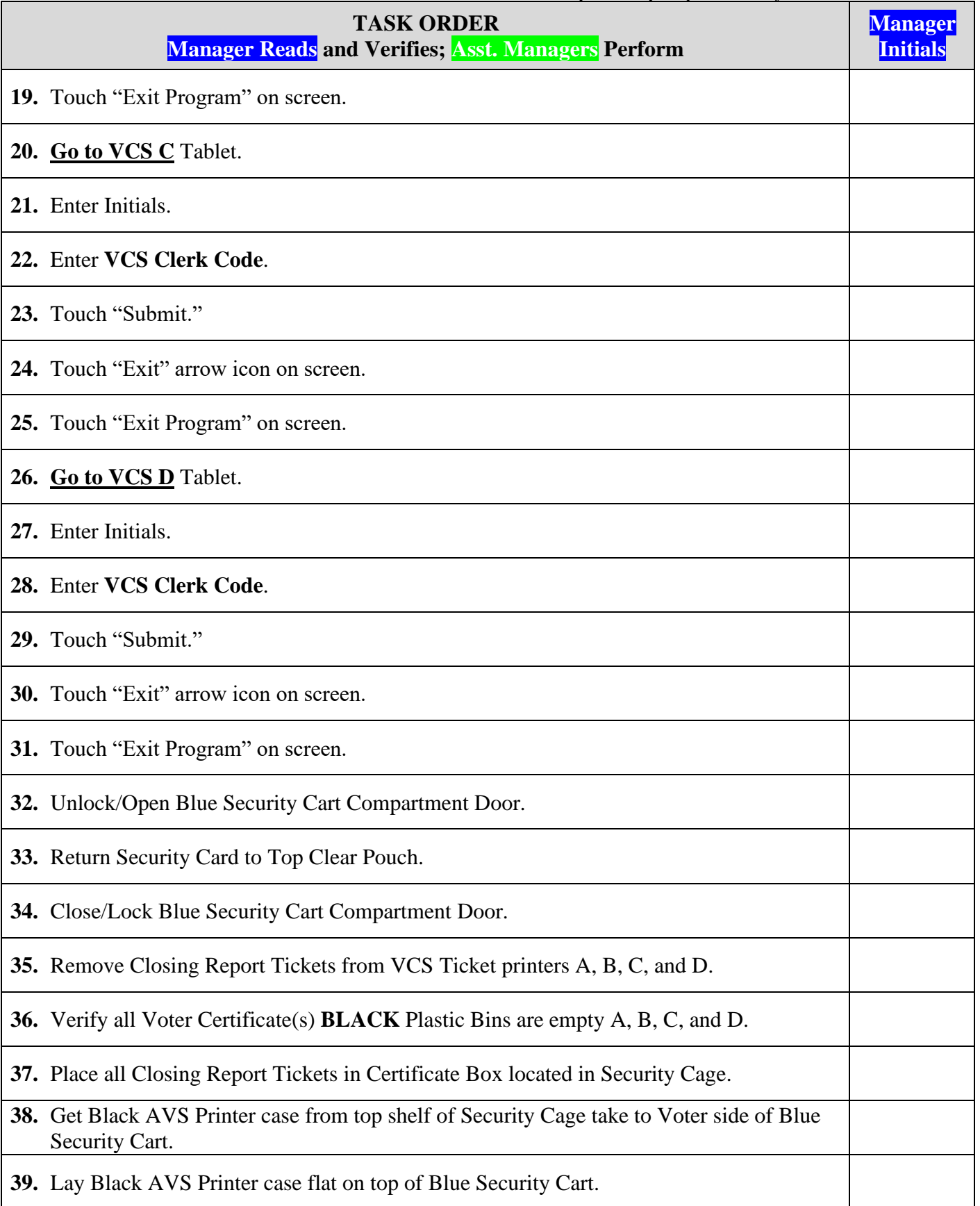

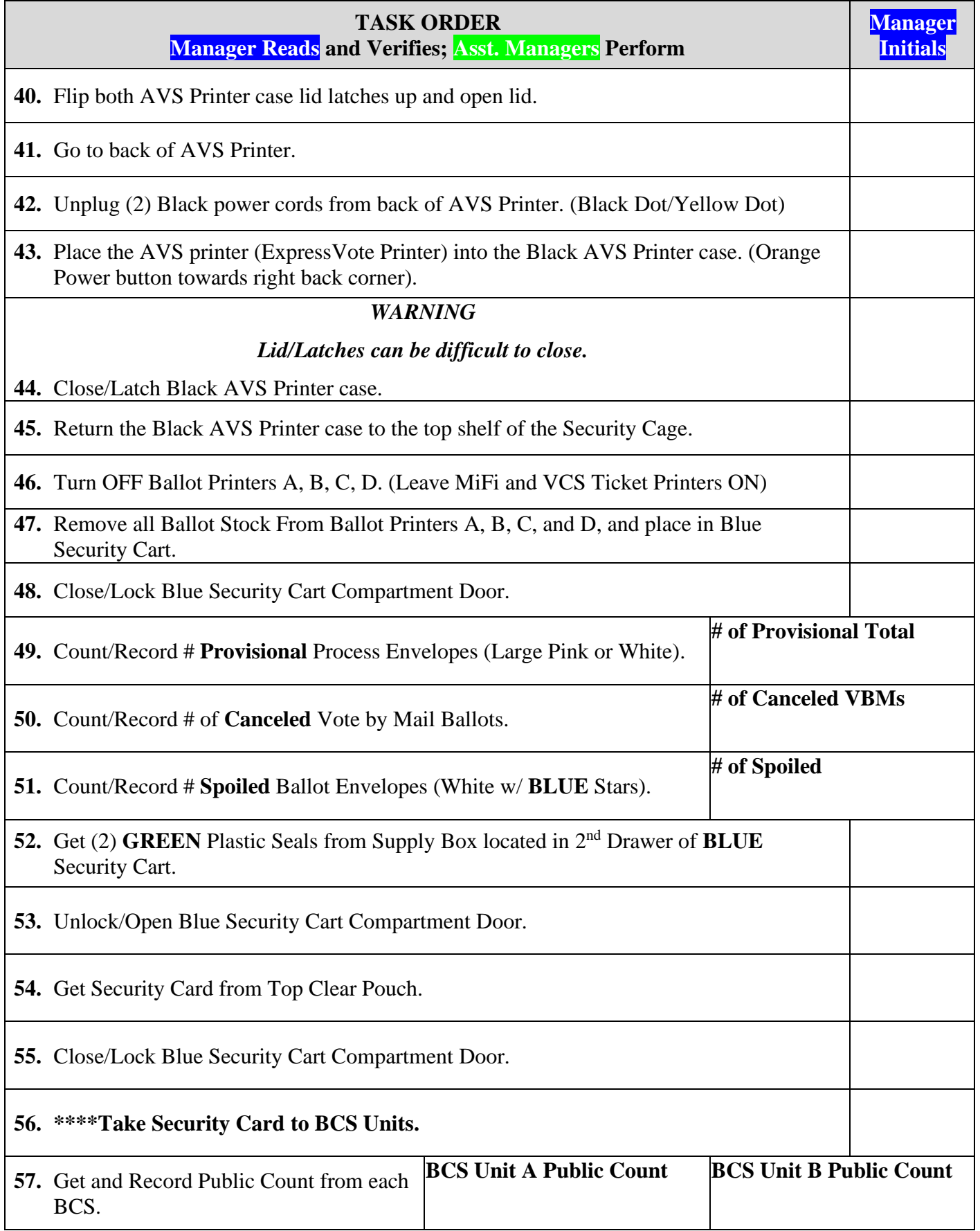

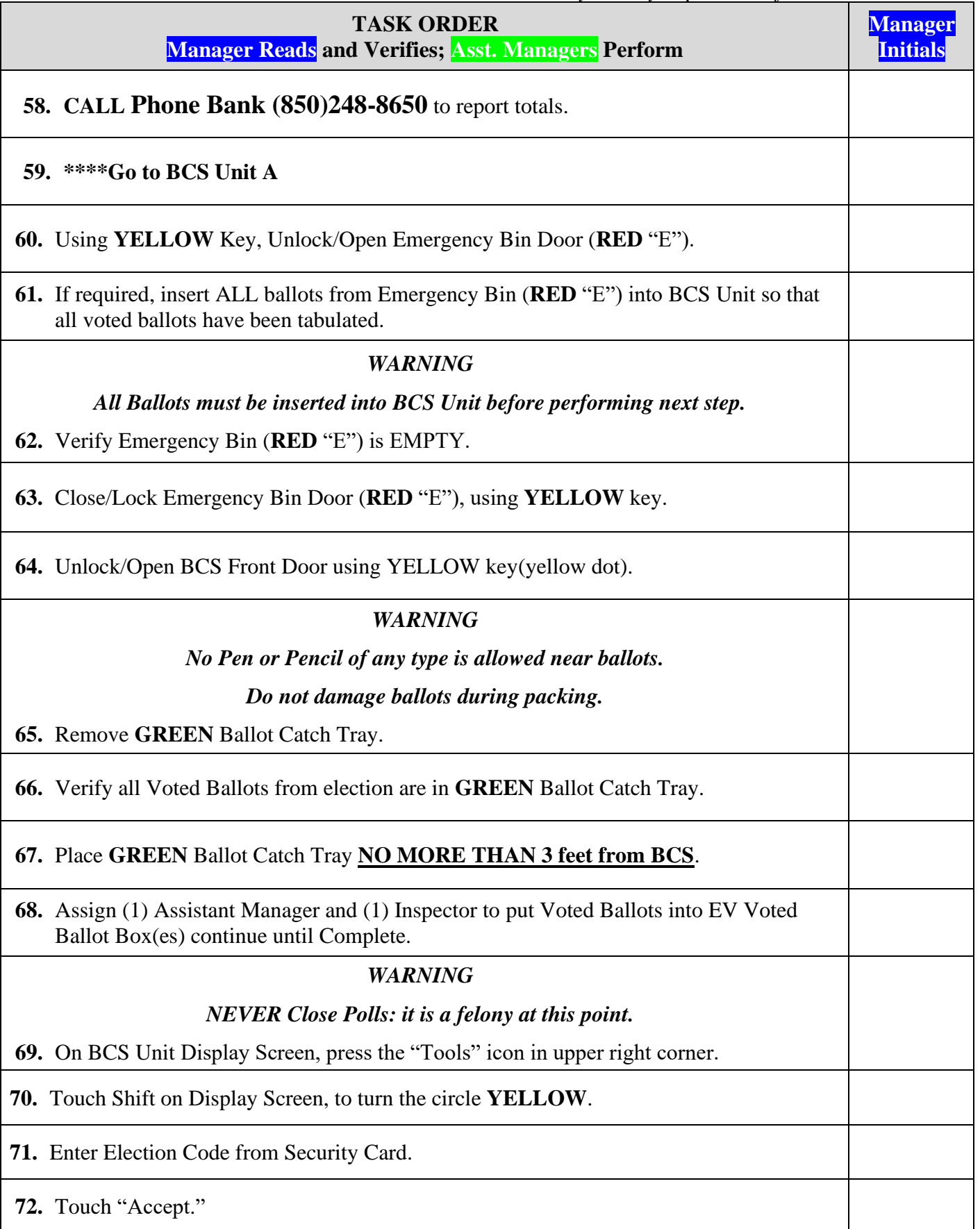

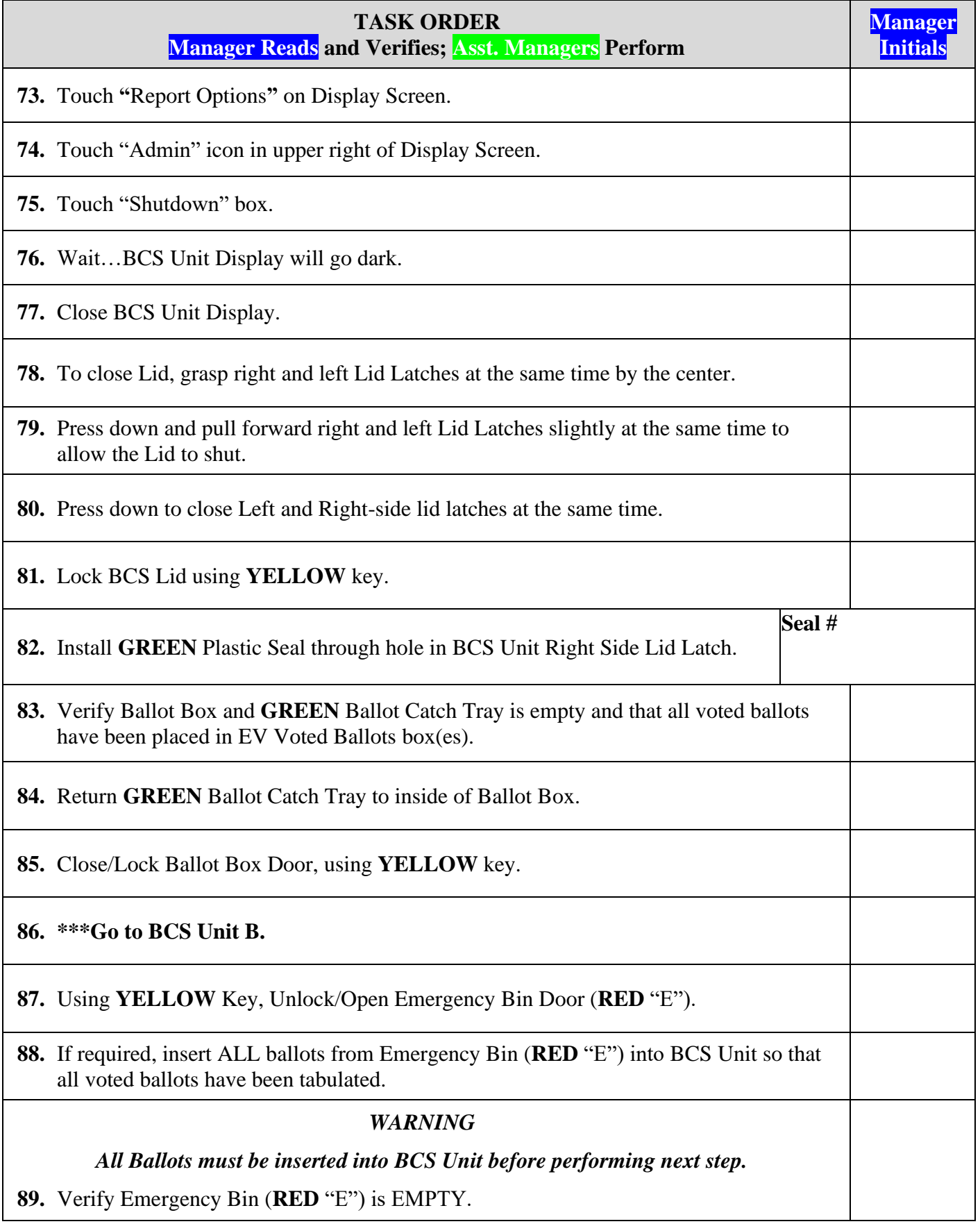

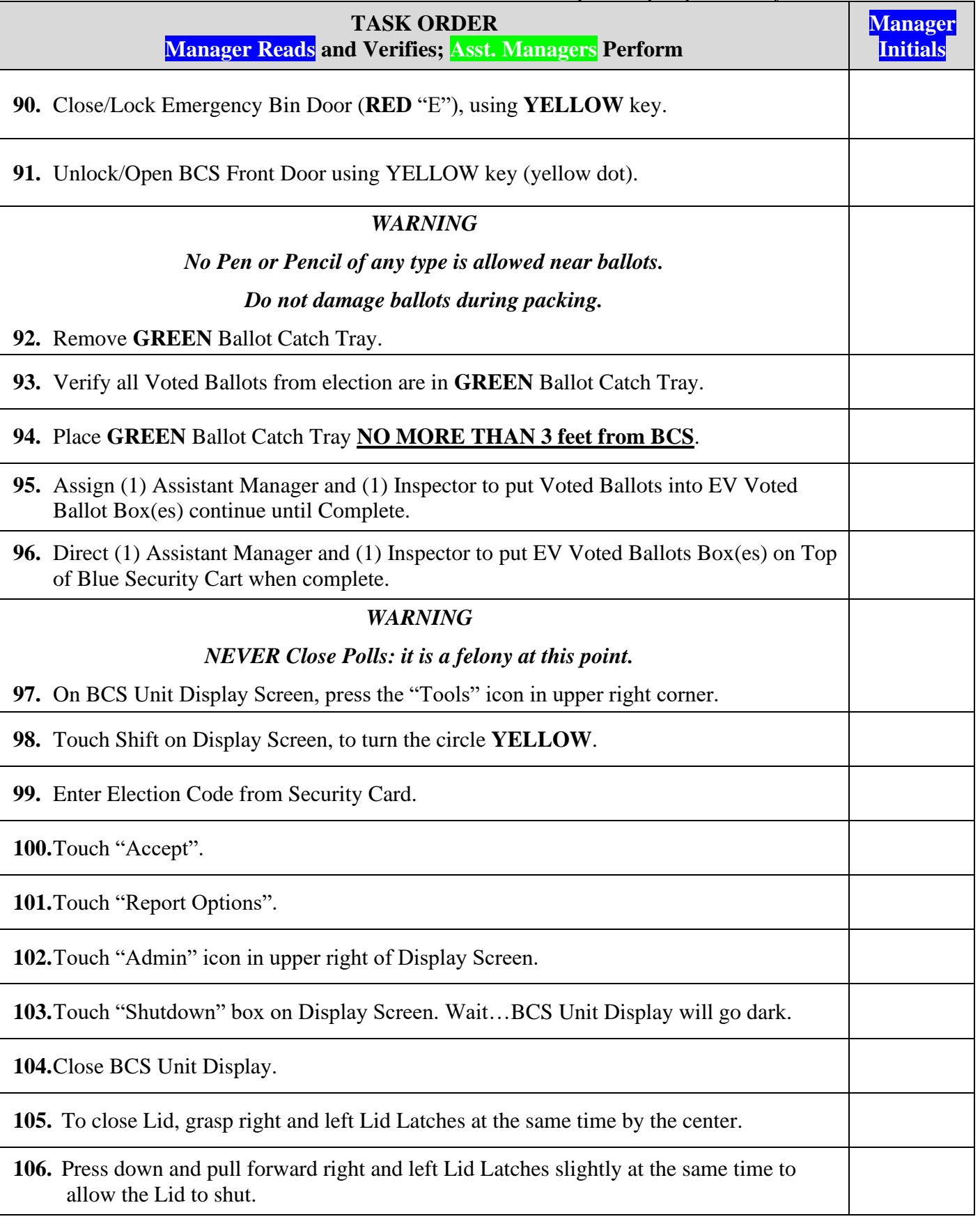

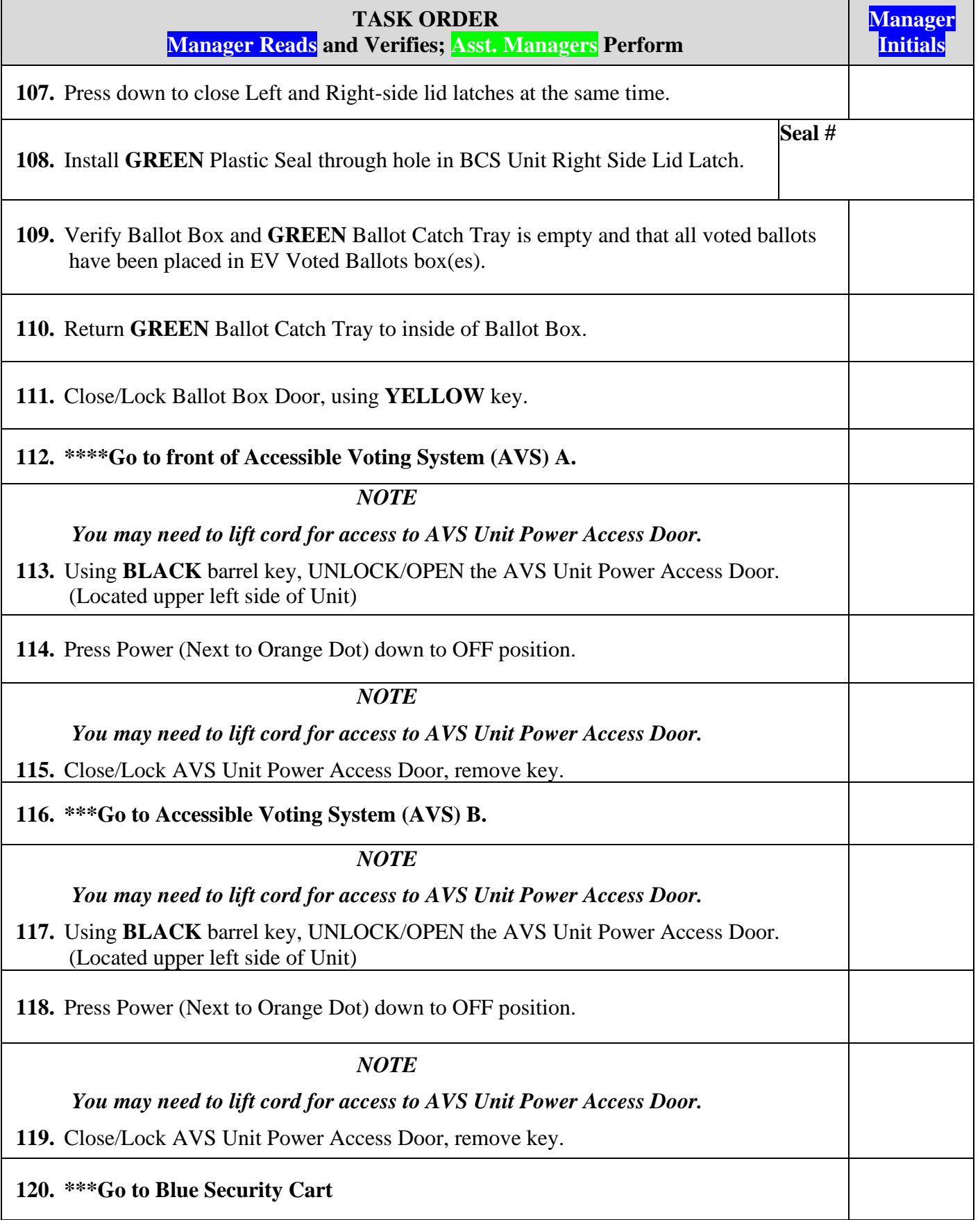

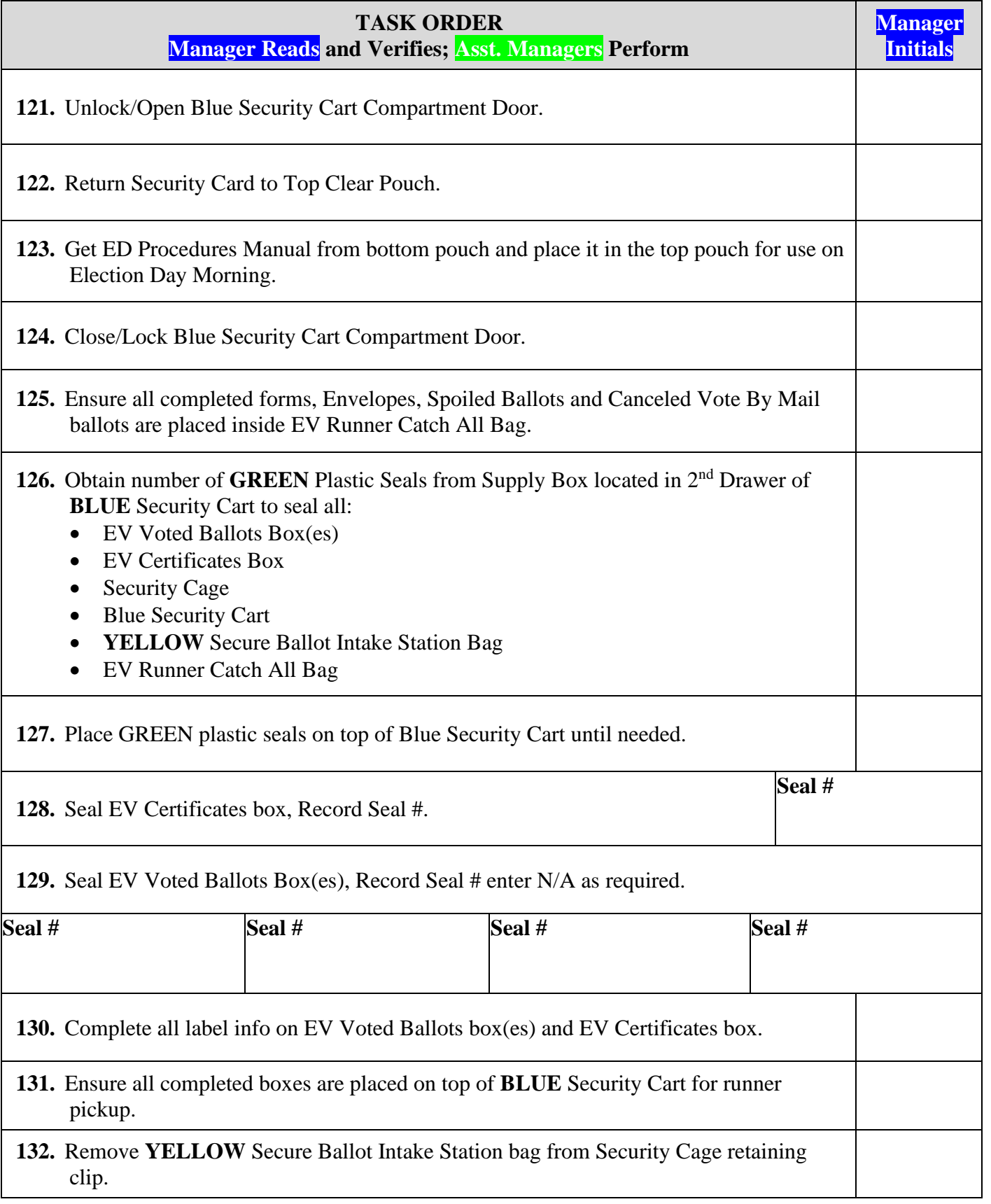

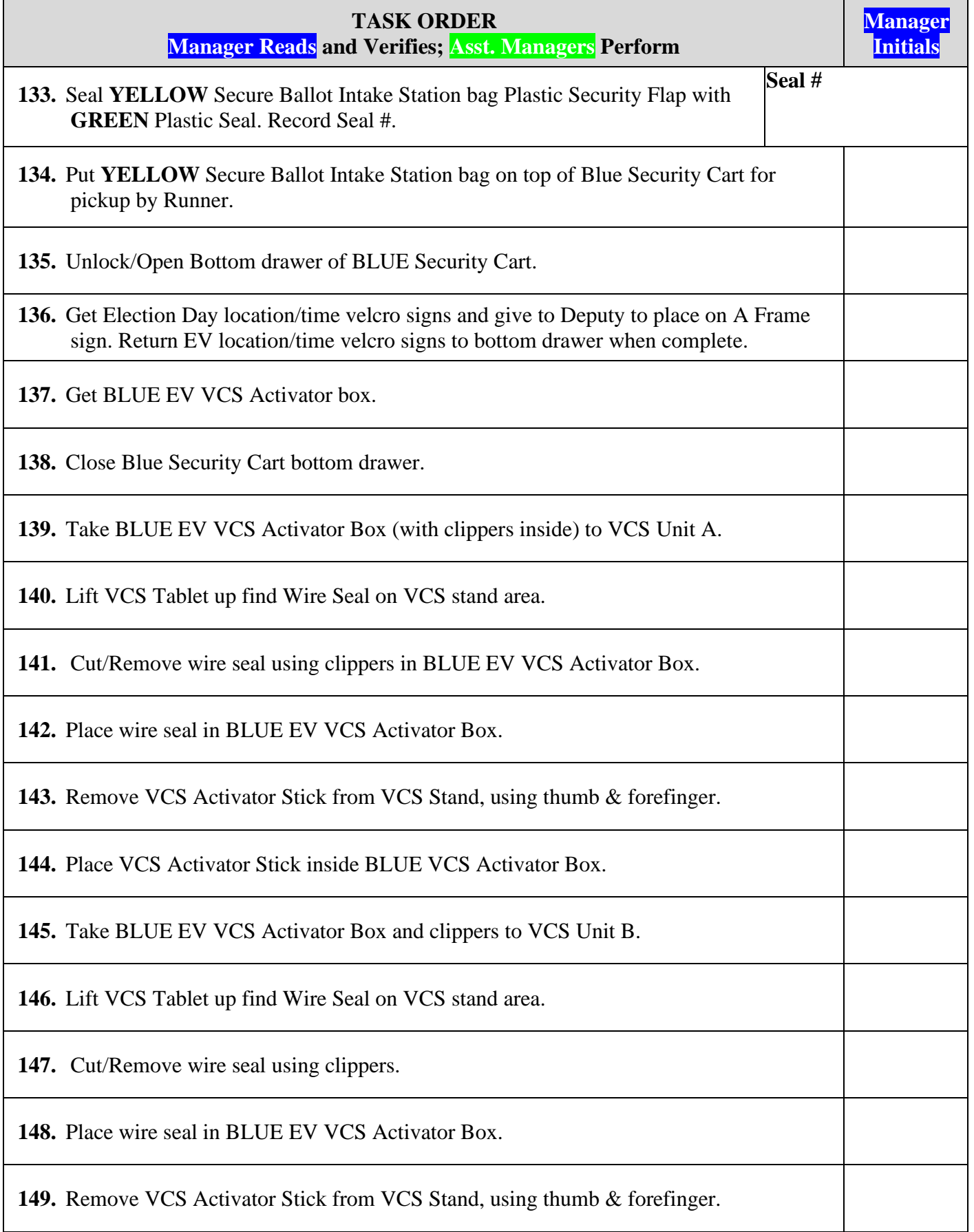

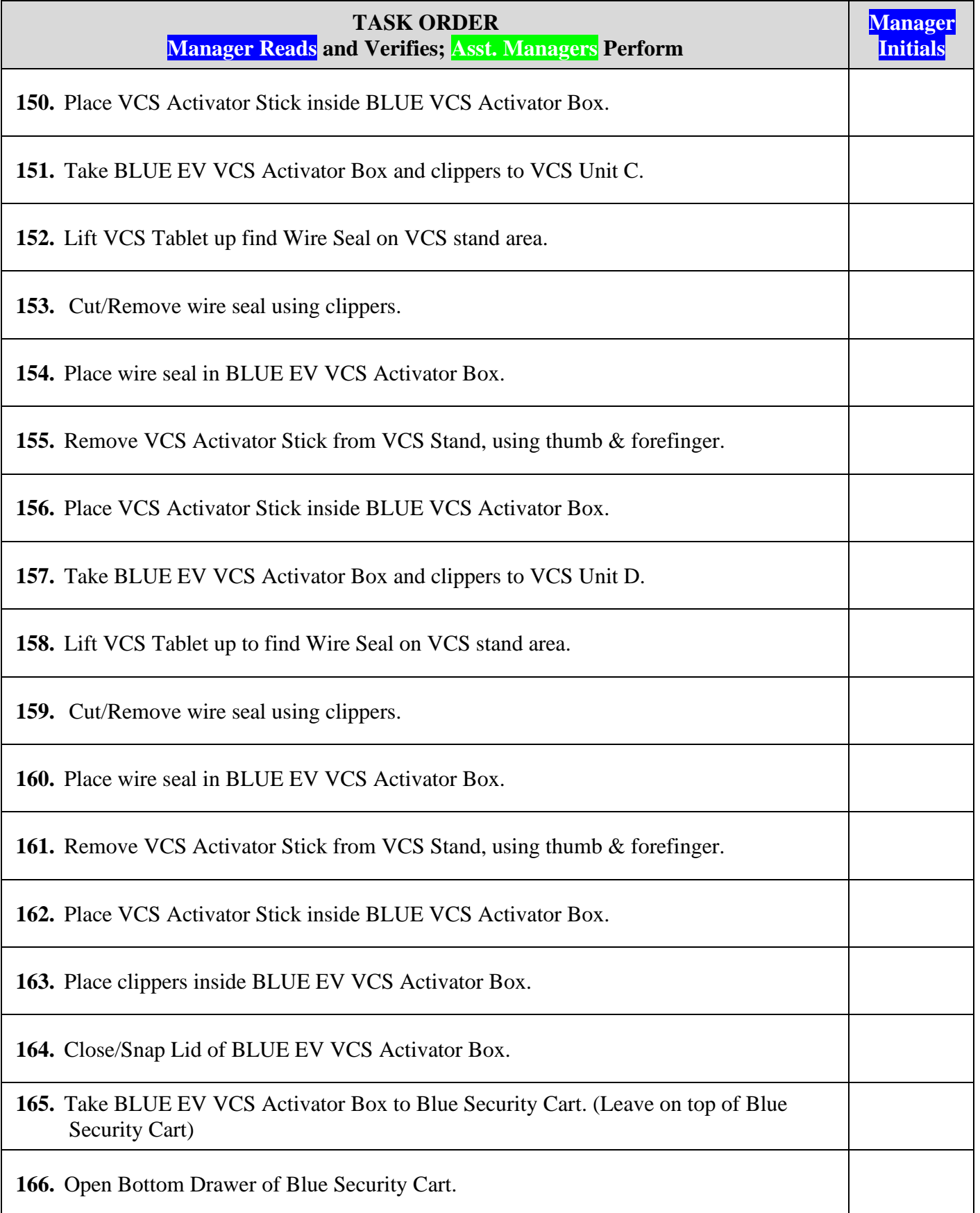

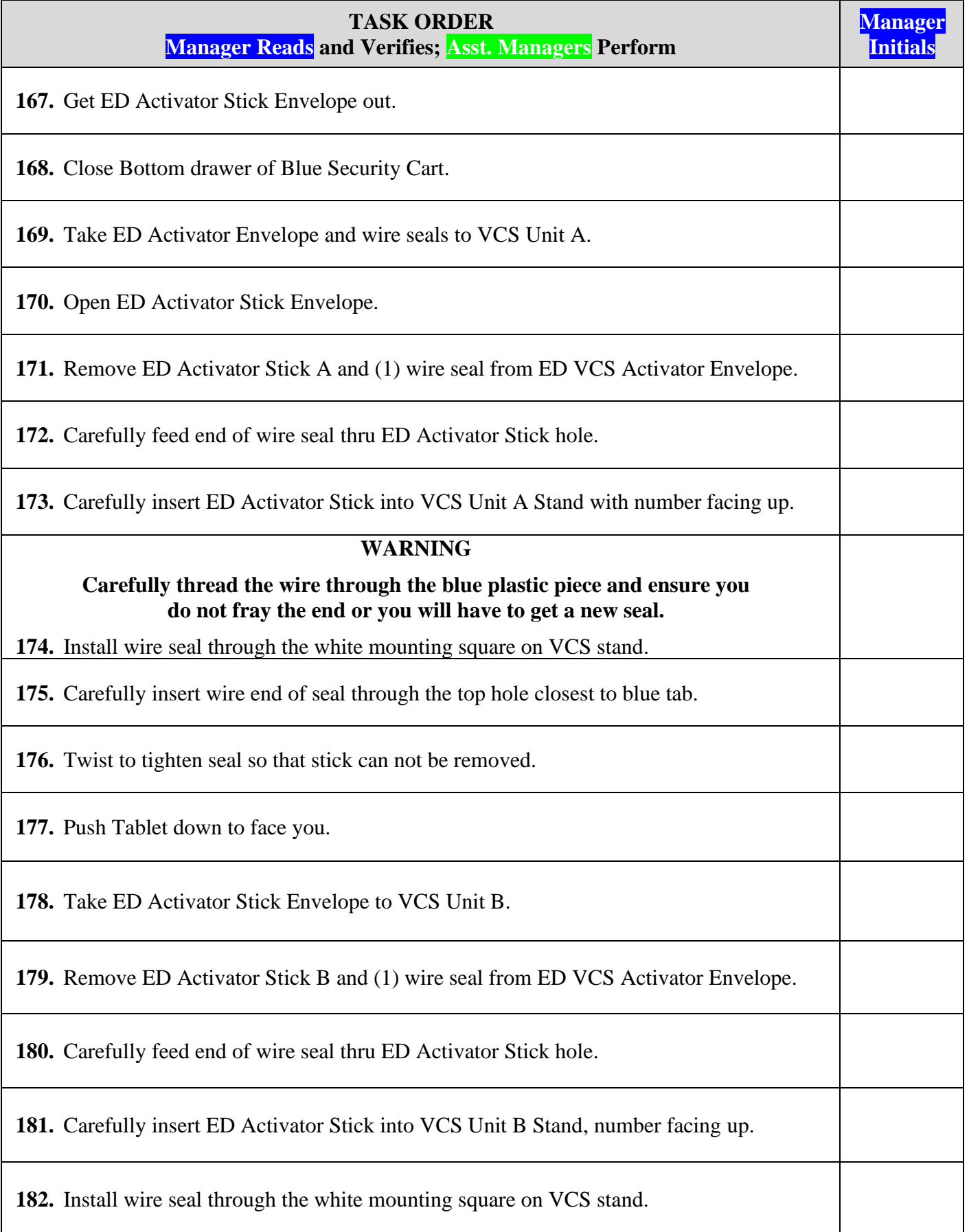

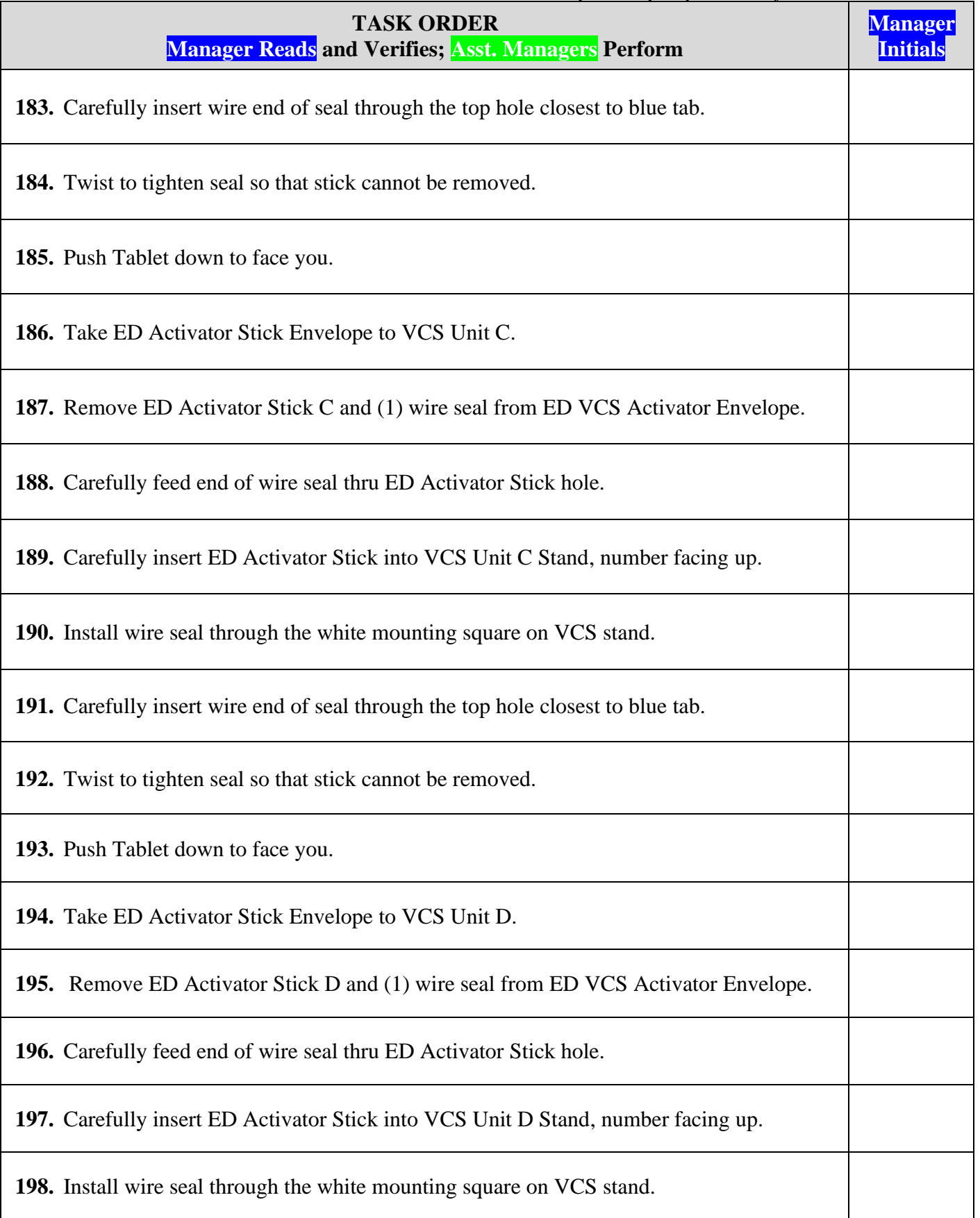

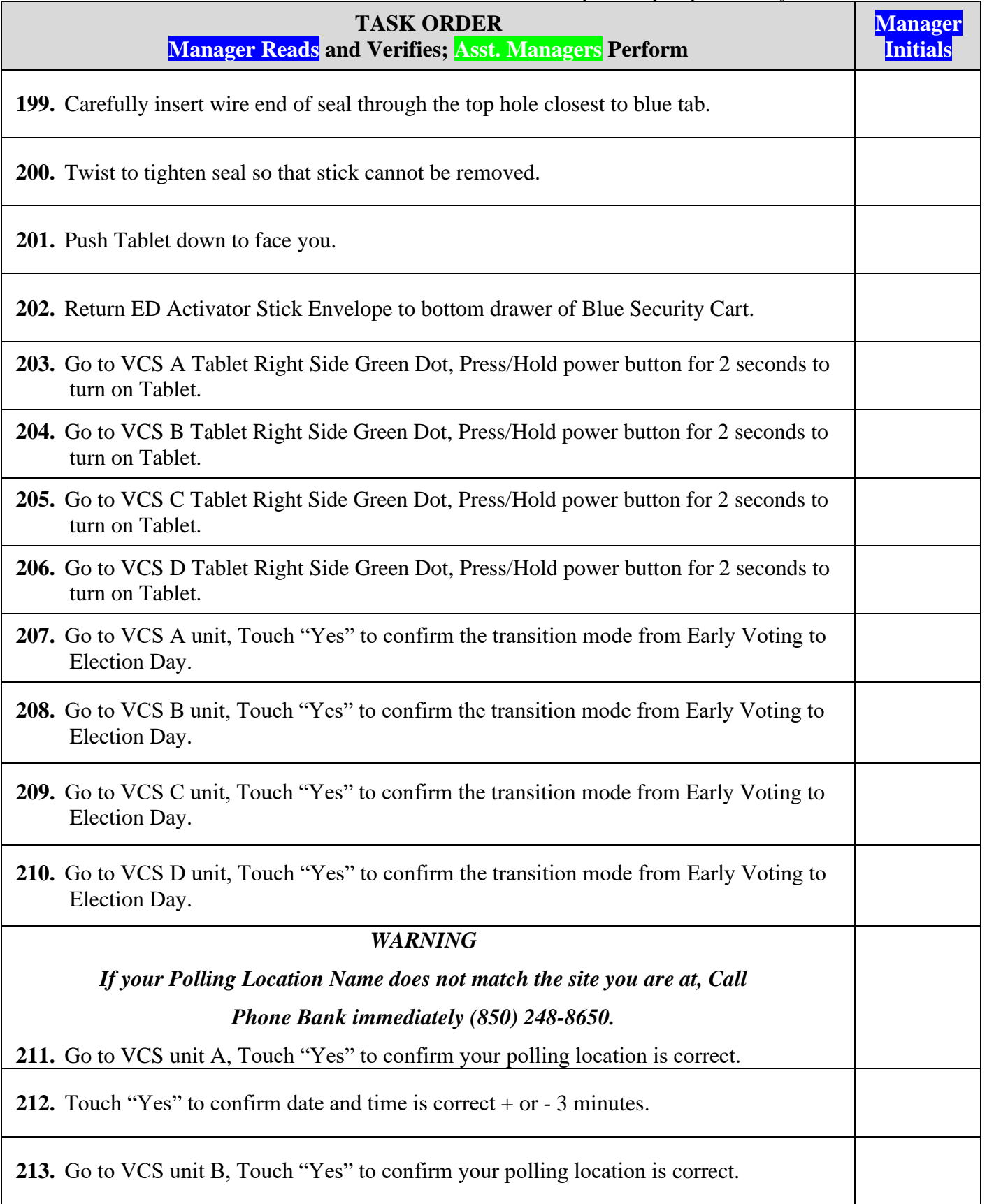

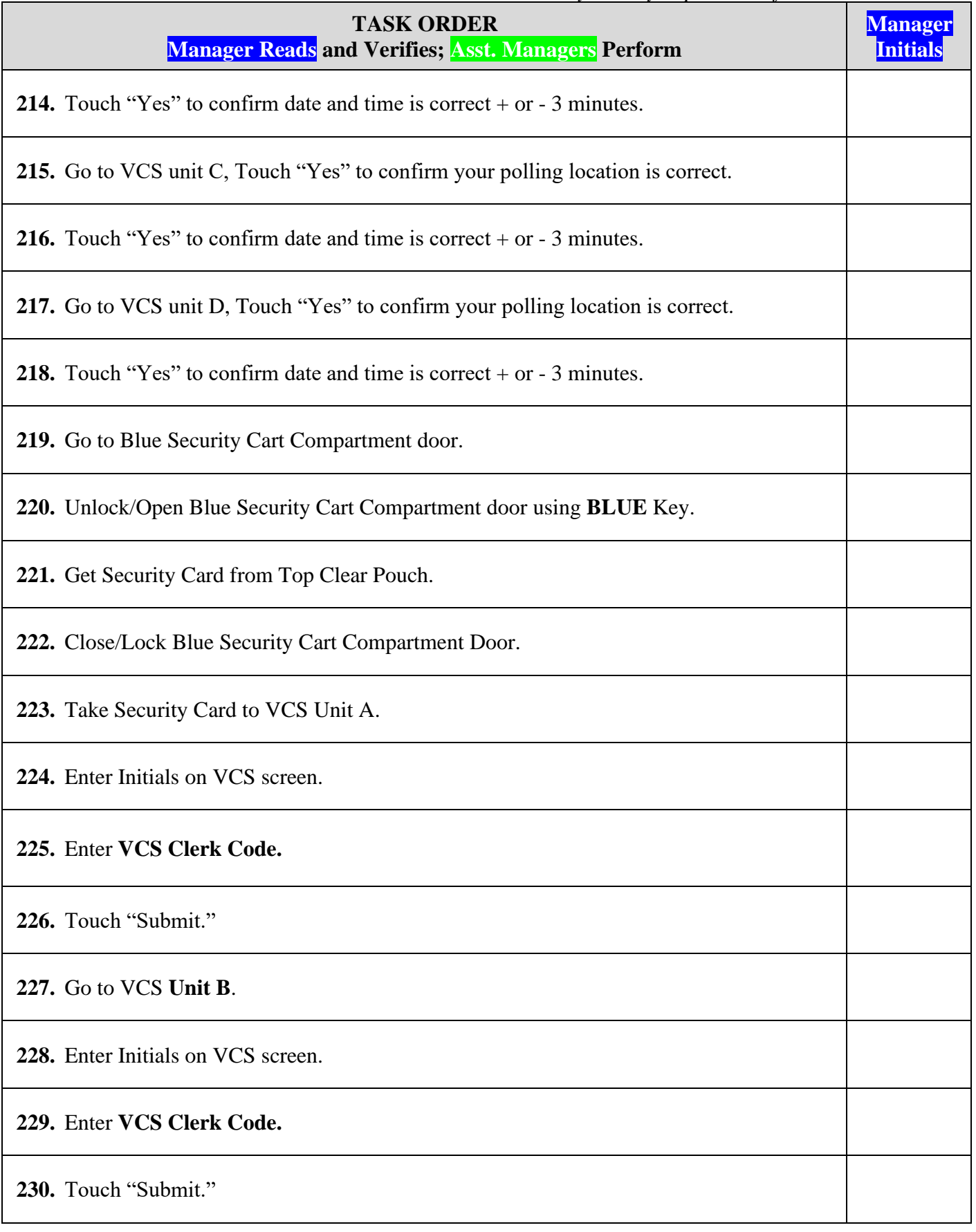

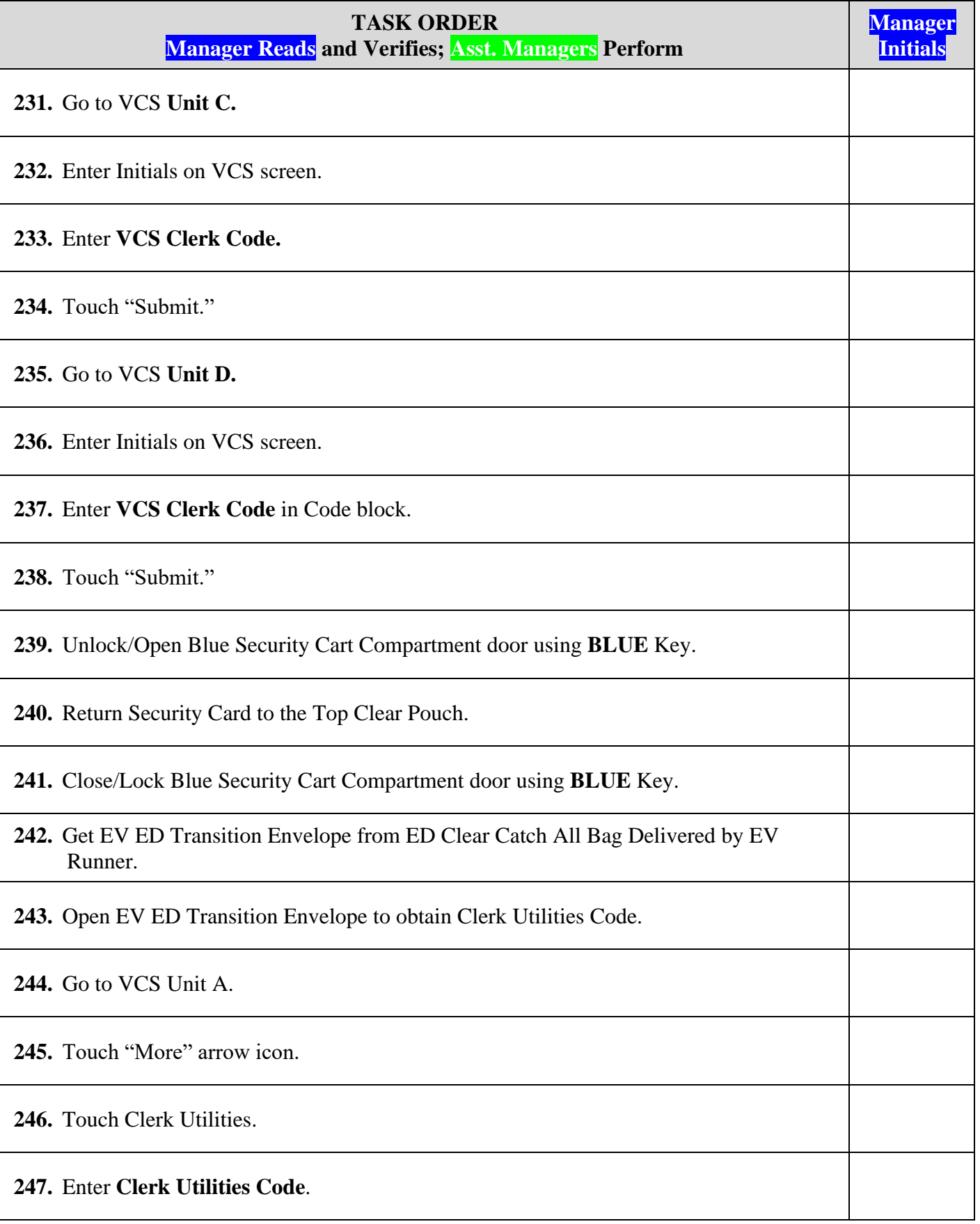

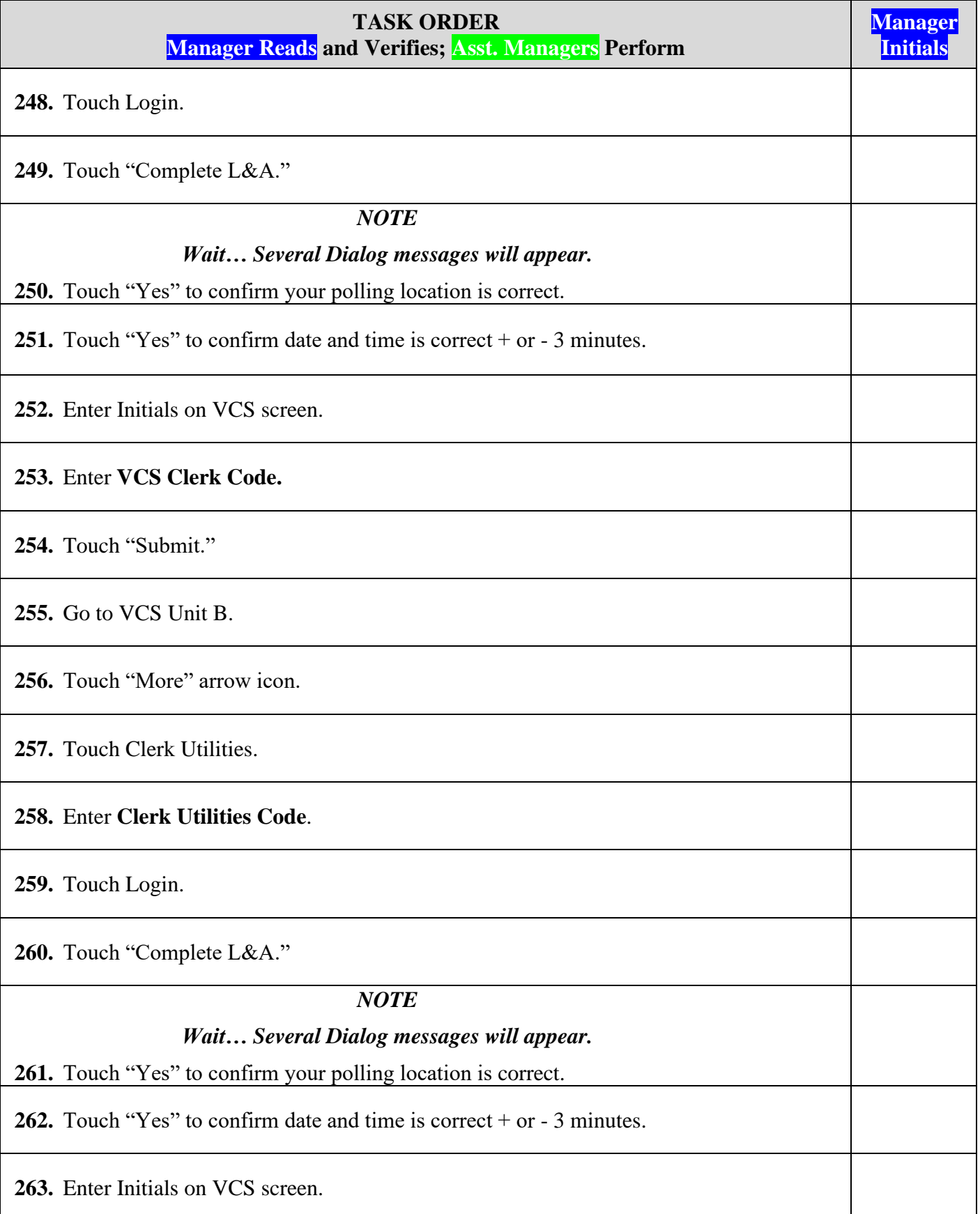

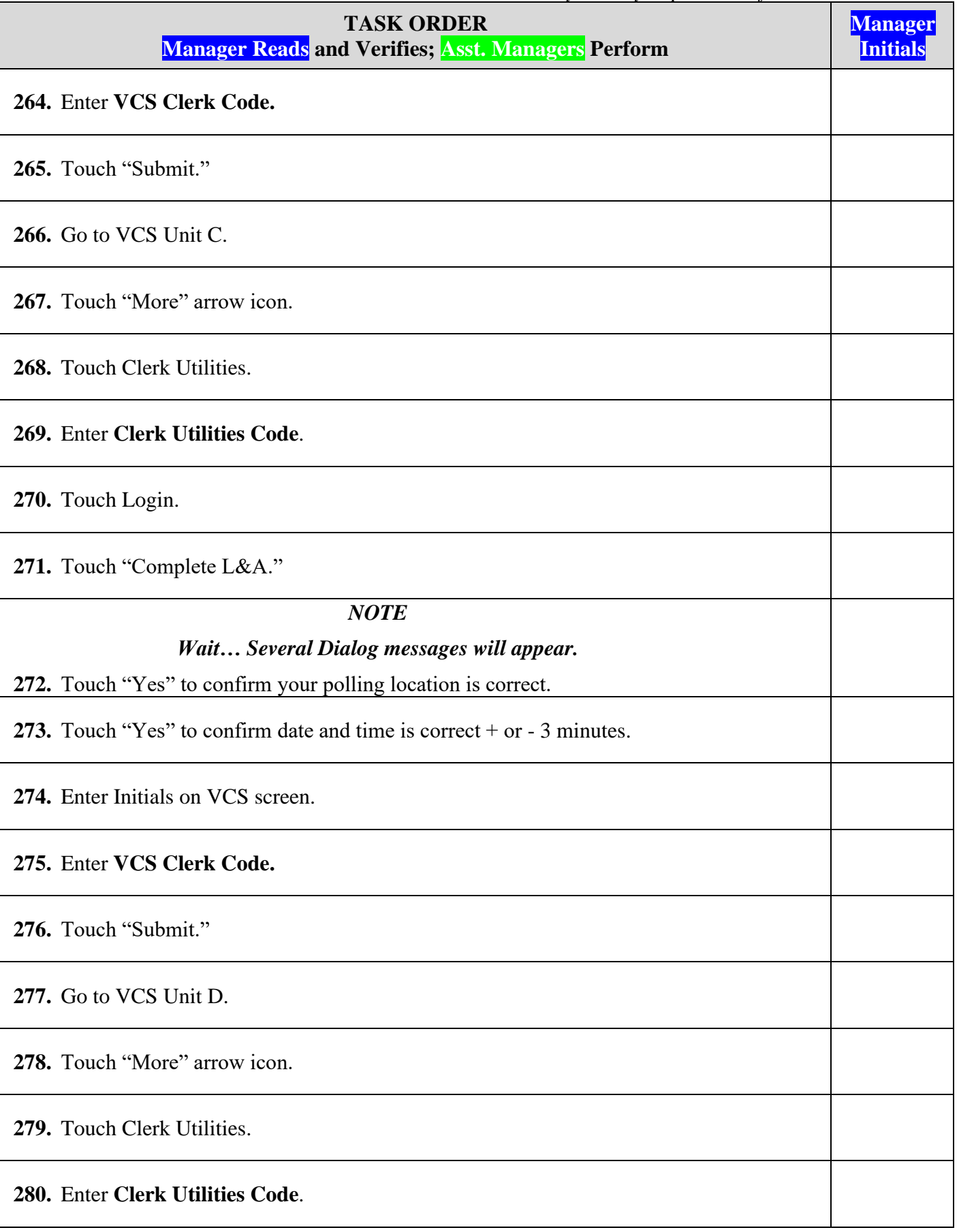

*Bay County Supervisor of Elections Mark Andersen* **Page 203 of 218 12097 REV C 04/03/24**

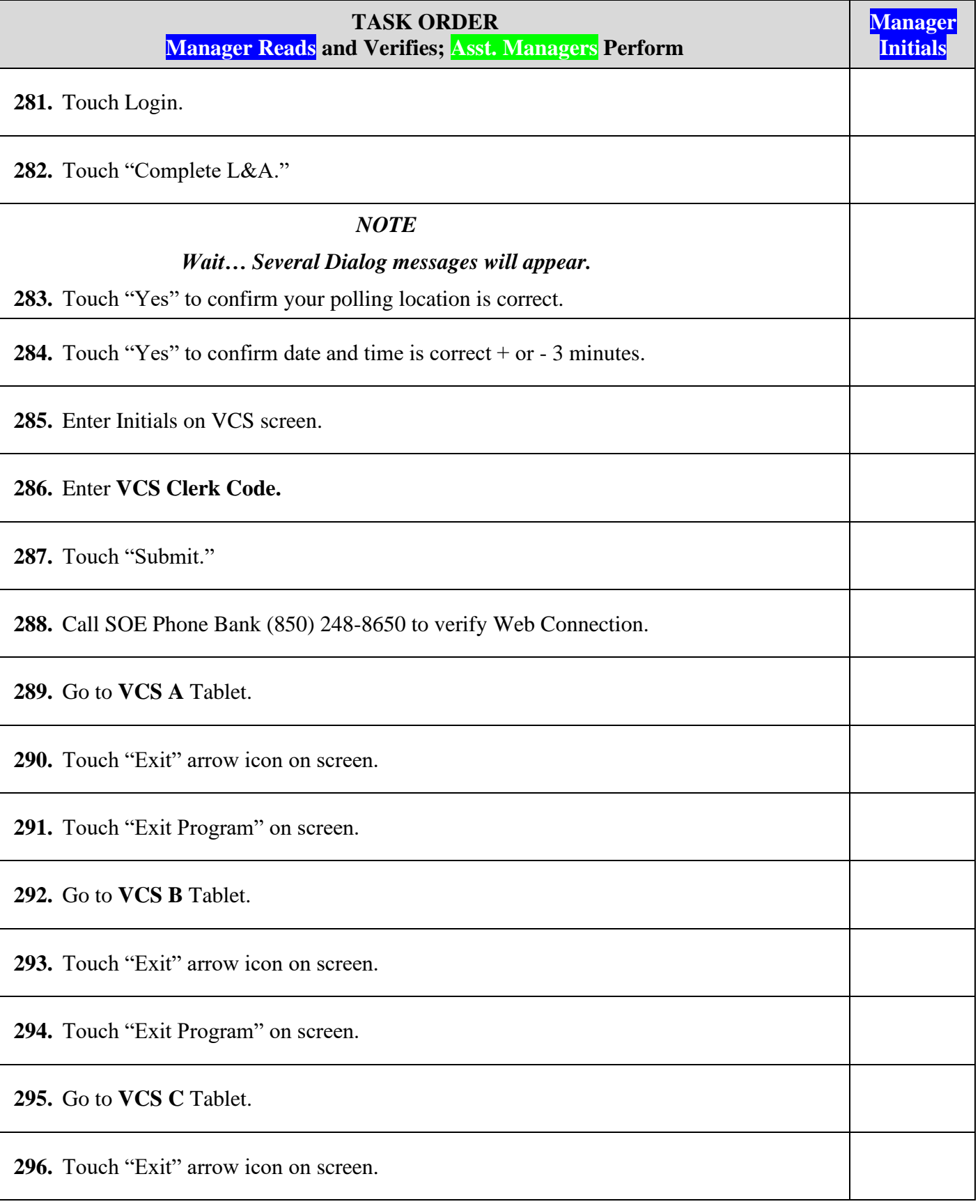

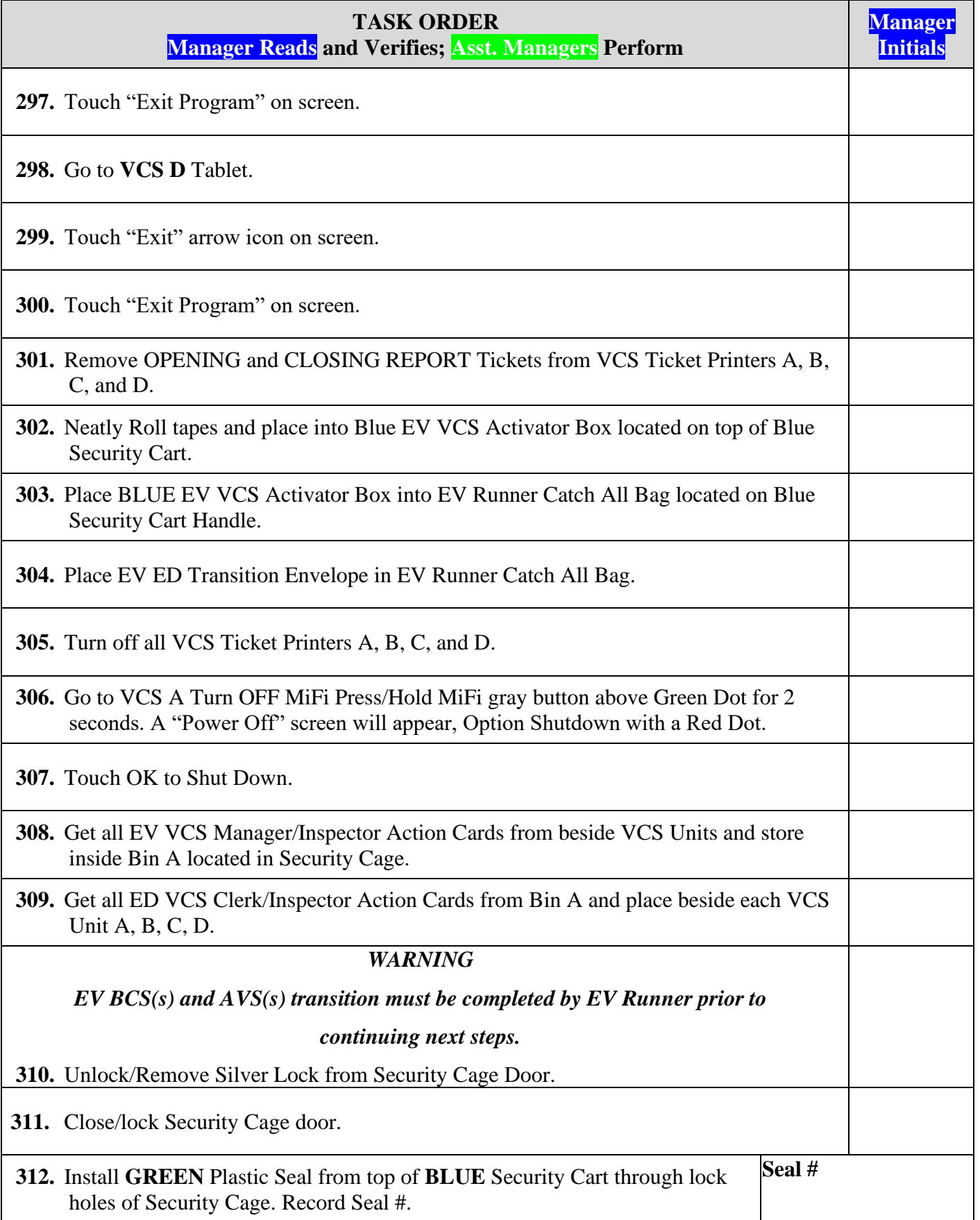

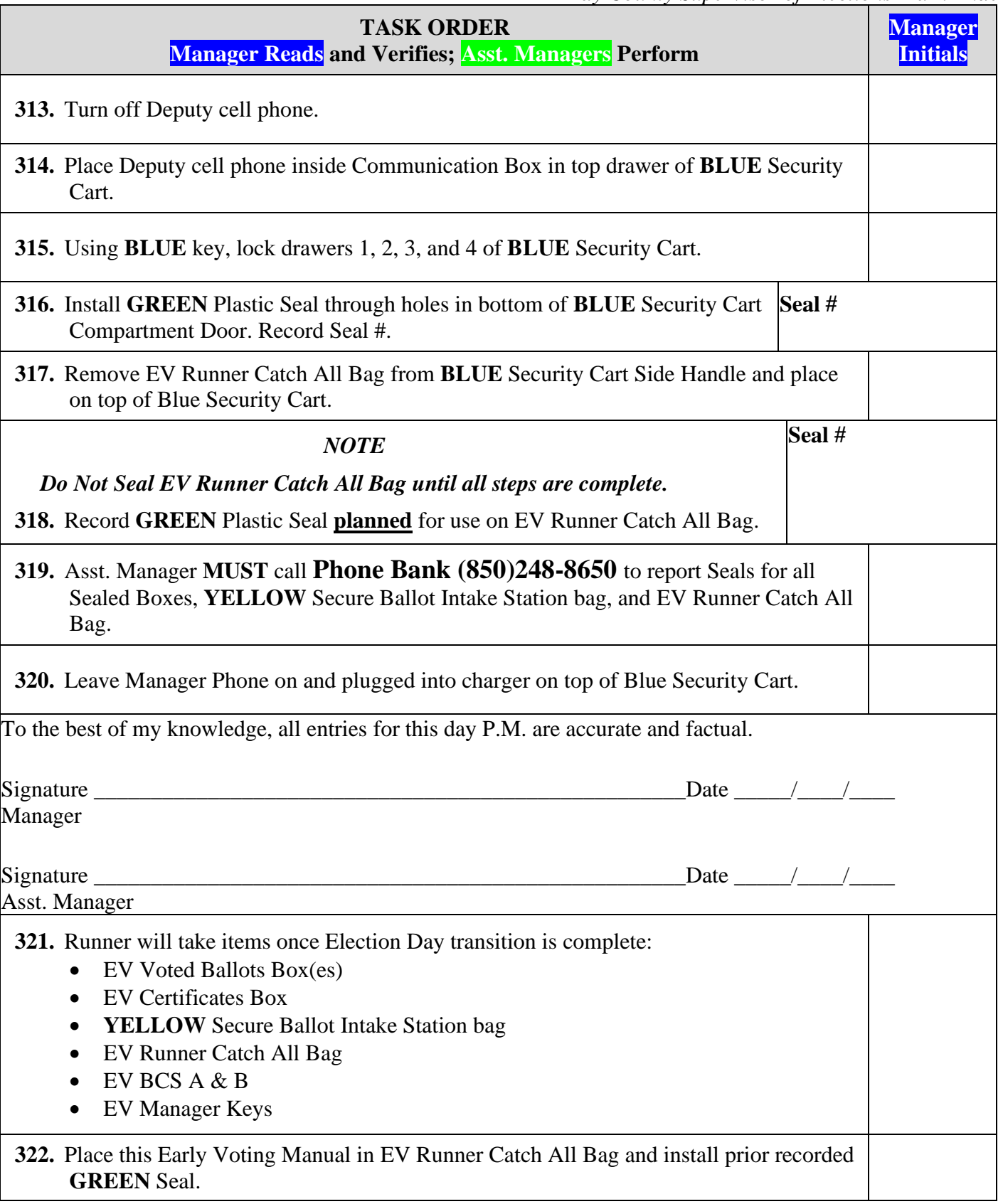

### *Early Voting Site Audit/Procedures Manual Bay County Supervisor of Elections Mark Andersen* **EARLY VOTING SITE INVENTORY**

### **\*\*TOP - BLUE Security Cart**

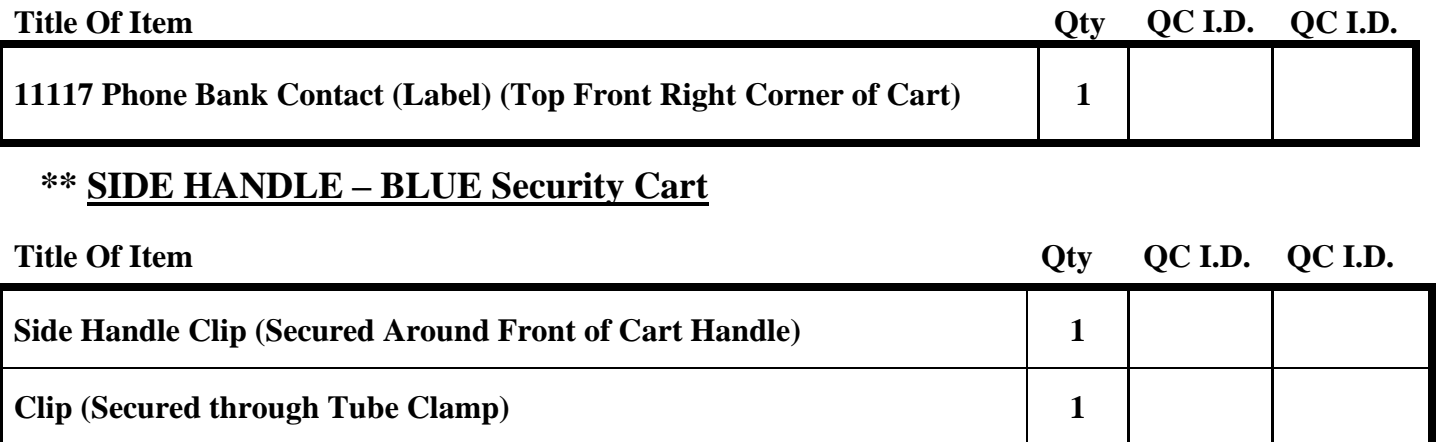

### **\*\*TOP DRAWER – BLUE Security Cart**

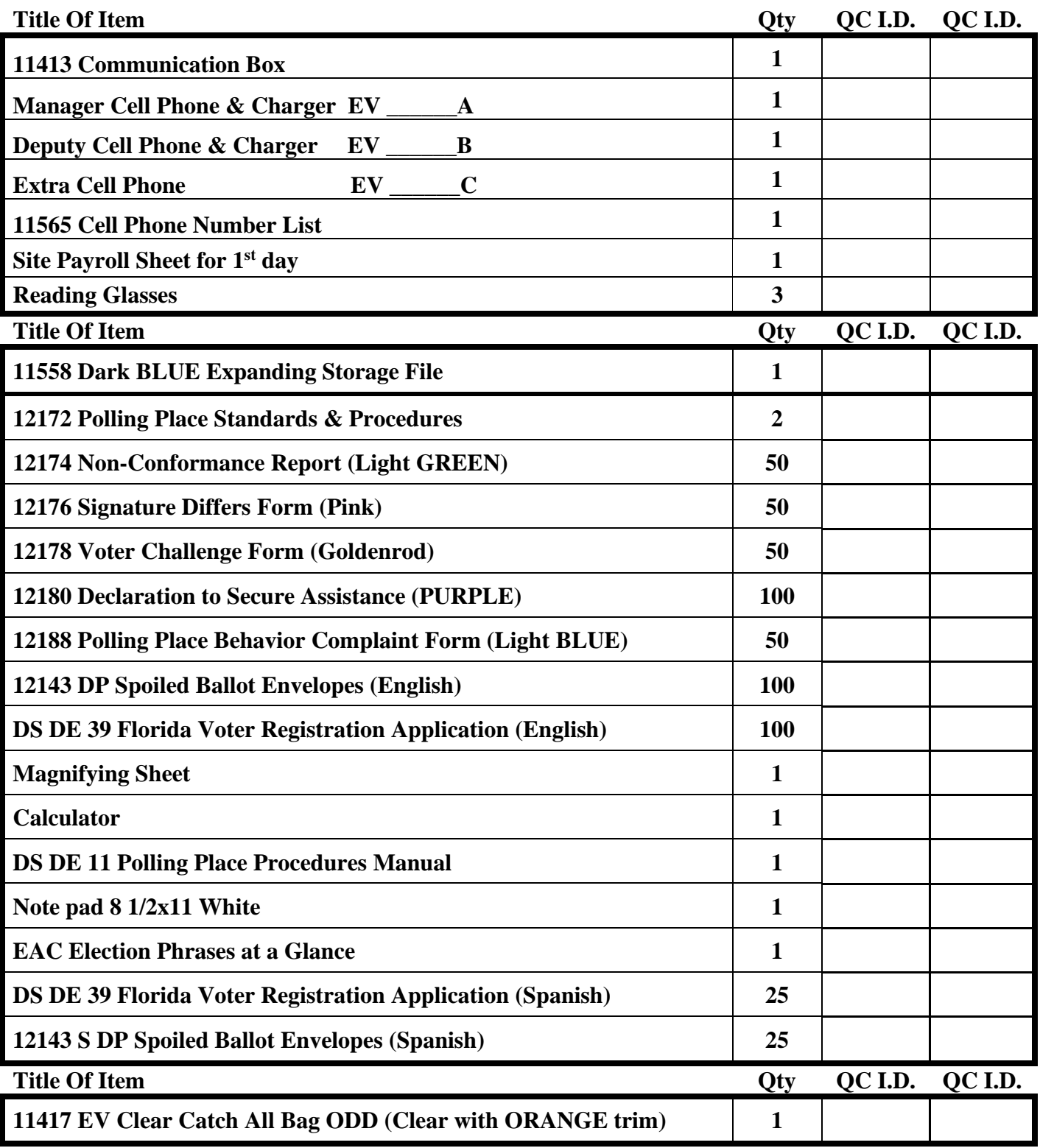

### **\*\*2nd DRAWER - BLUE Security Cart**

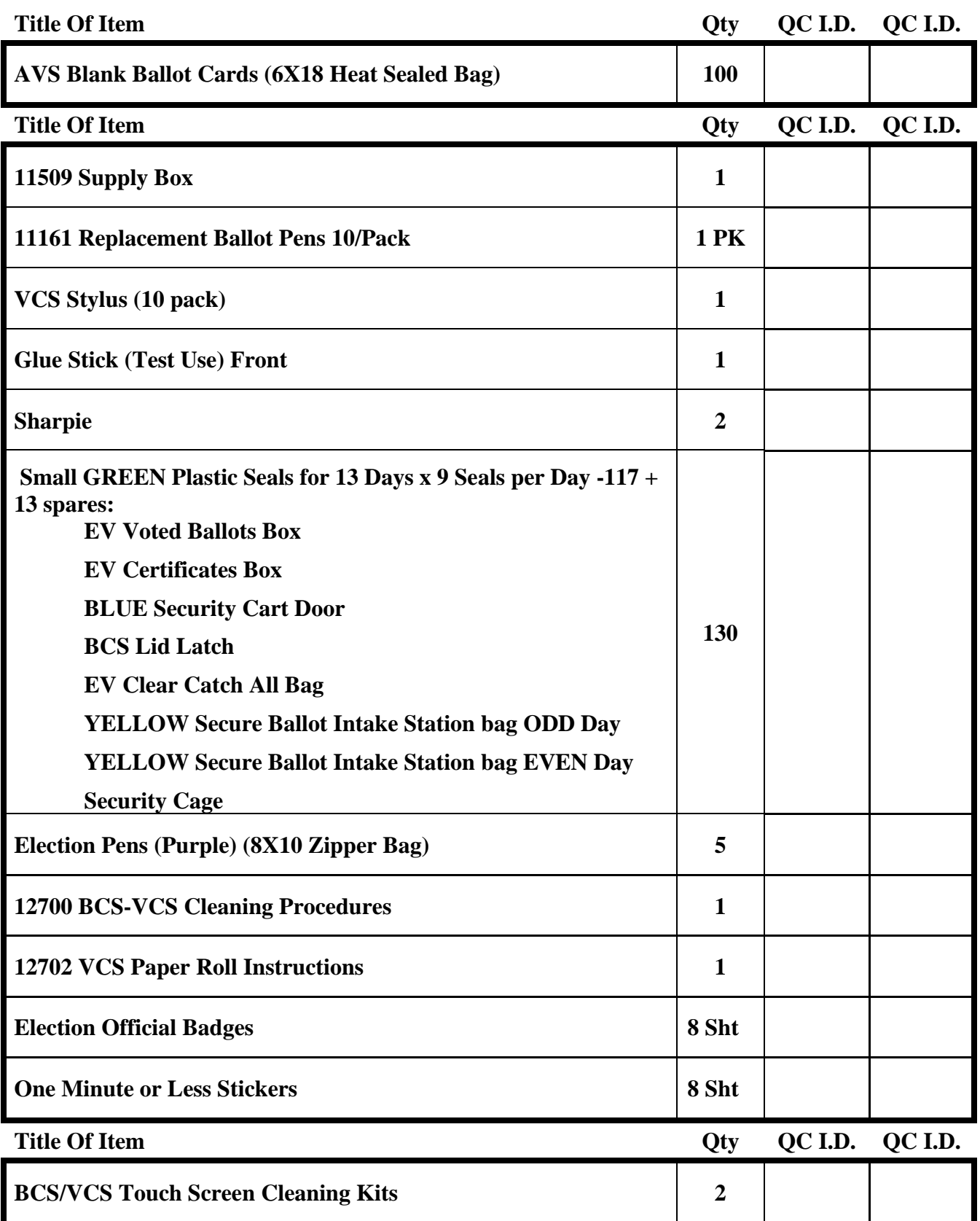

### **\*\*3rd DRAWER - BLUE Security Cart**

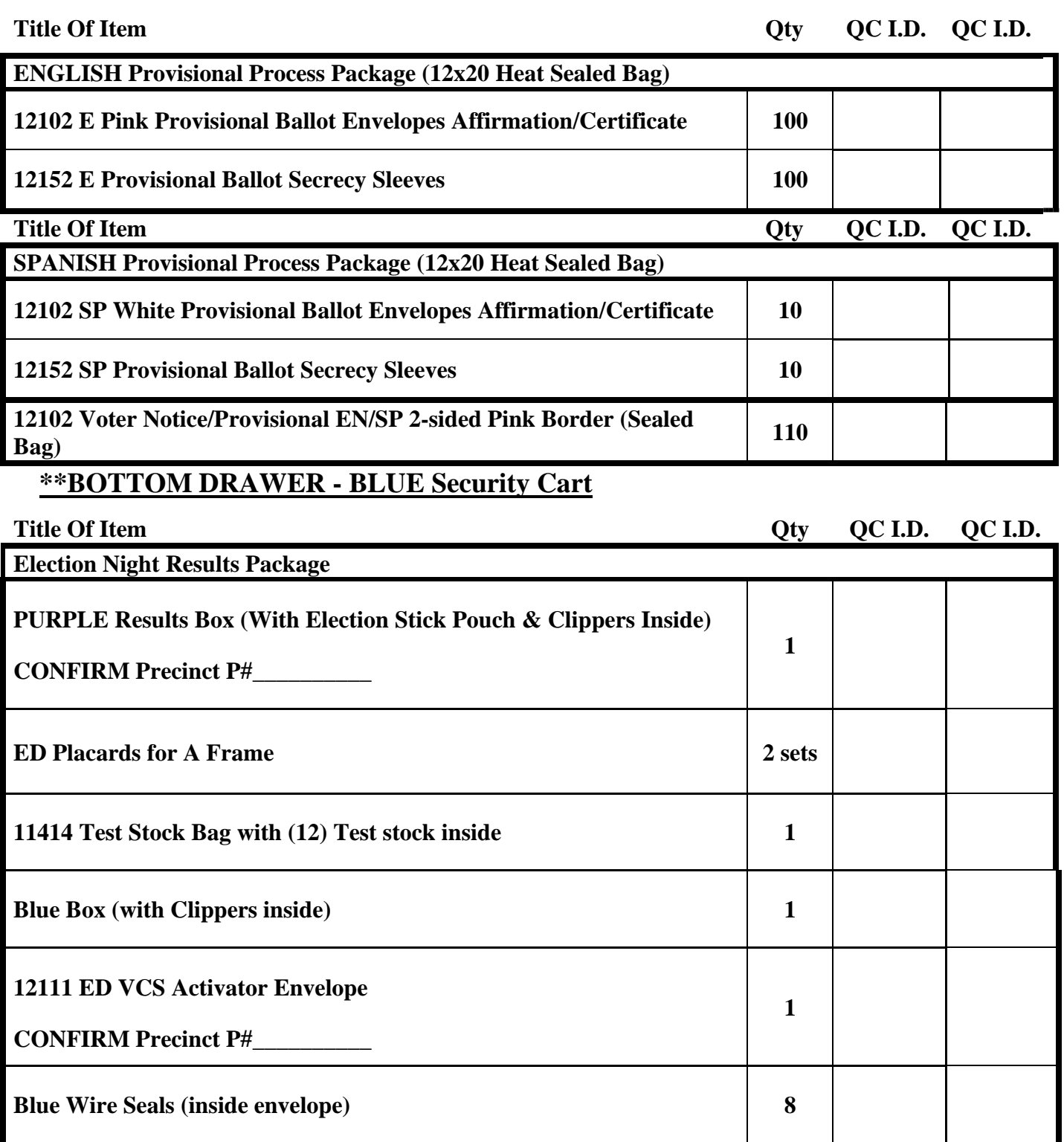

# *Early Voting Site Audit/Procedures Manual*

*Bay County Supervisor of Elections Mark Andersen*

### **\*\*DOOR COMPARTMENT - BLUE Security Cart**

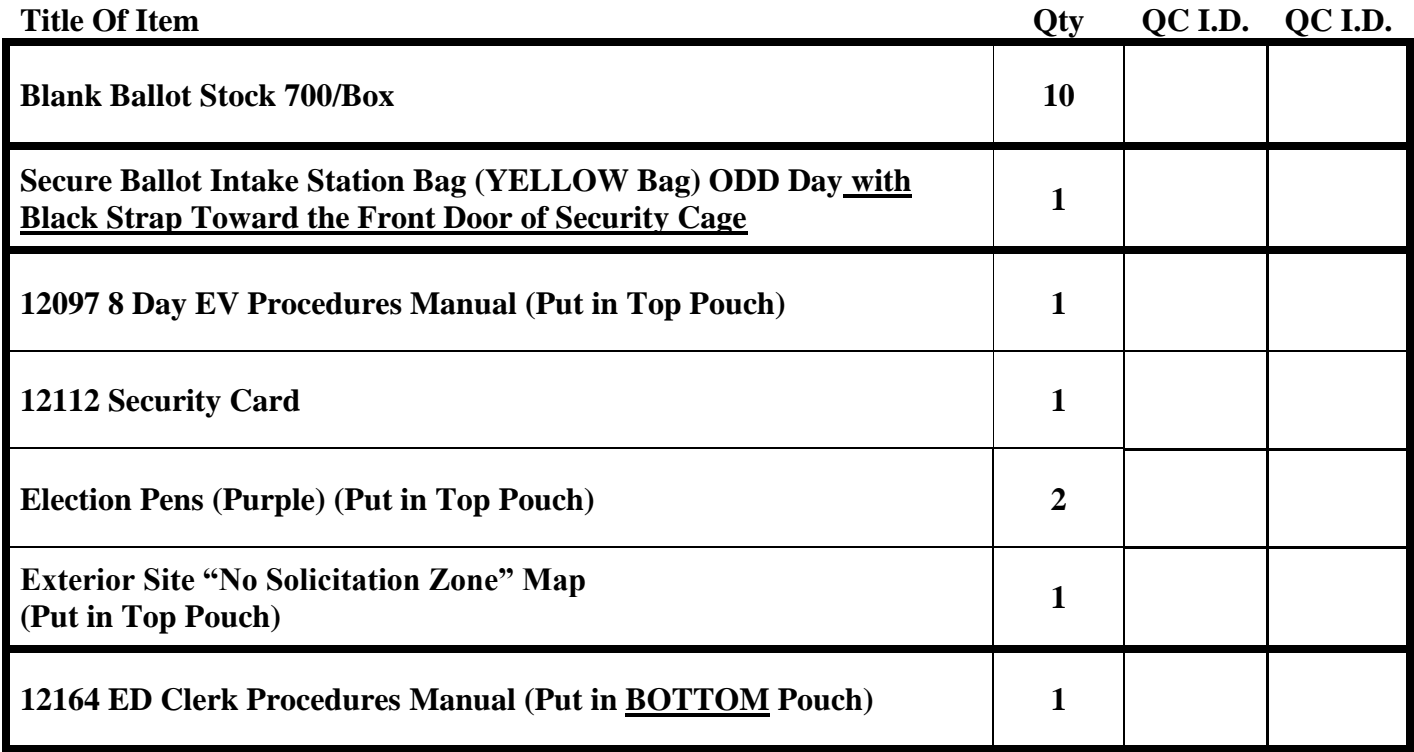

# **\*\* Security Cage -Top Shelf**

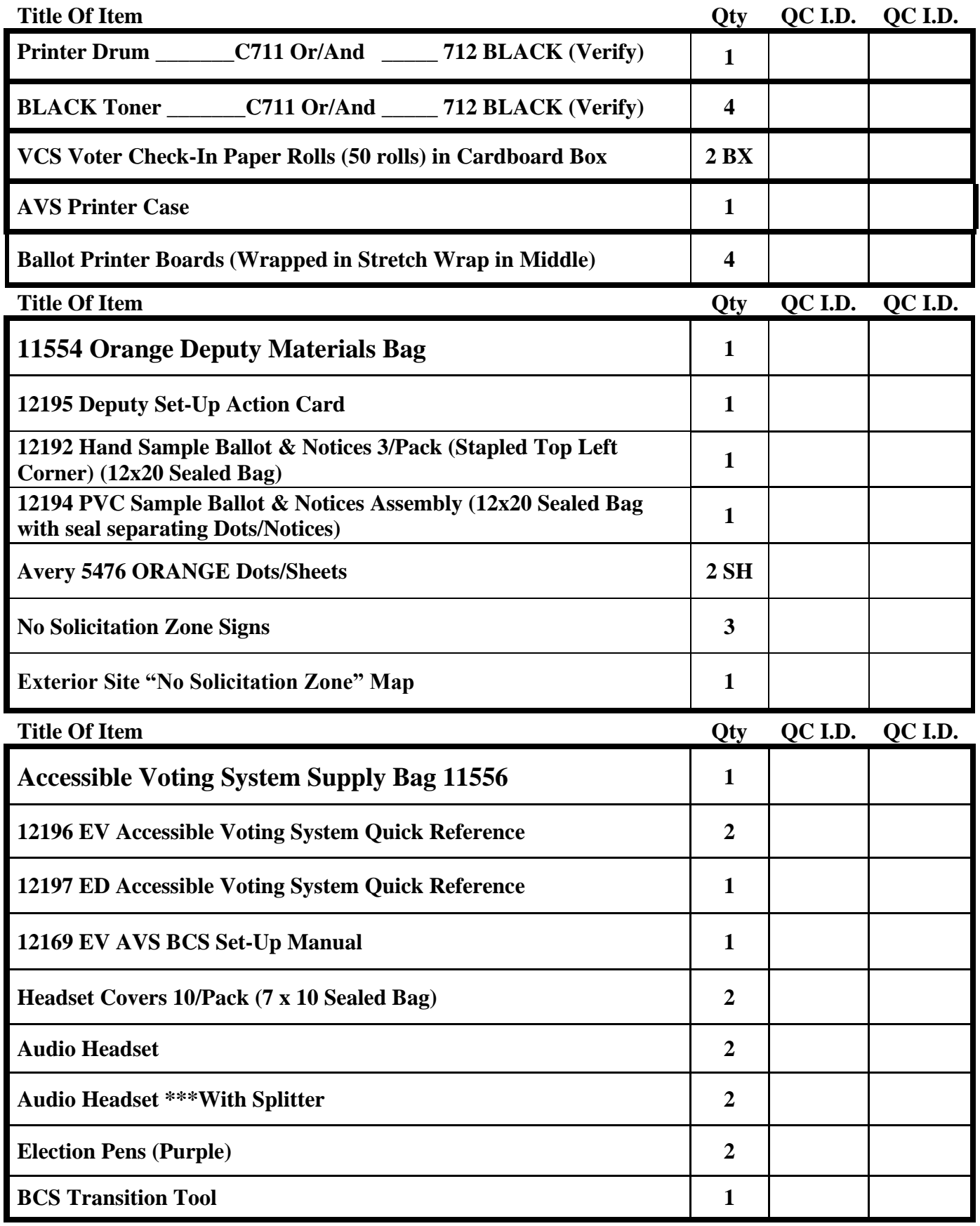

*Bay County Supervisor of Elections Mark Andersen* **Page 212 of 218 12097 REV C 04/03/24**

# **\*\*Security Cage - Top Shelf (Continued)**

# **\*\* Bin A (Label Front)**

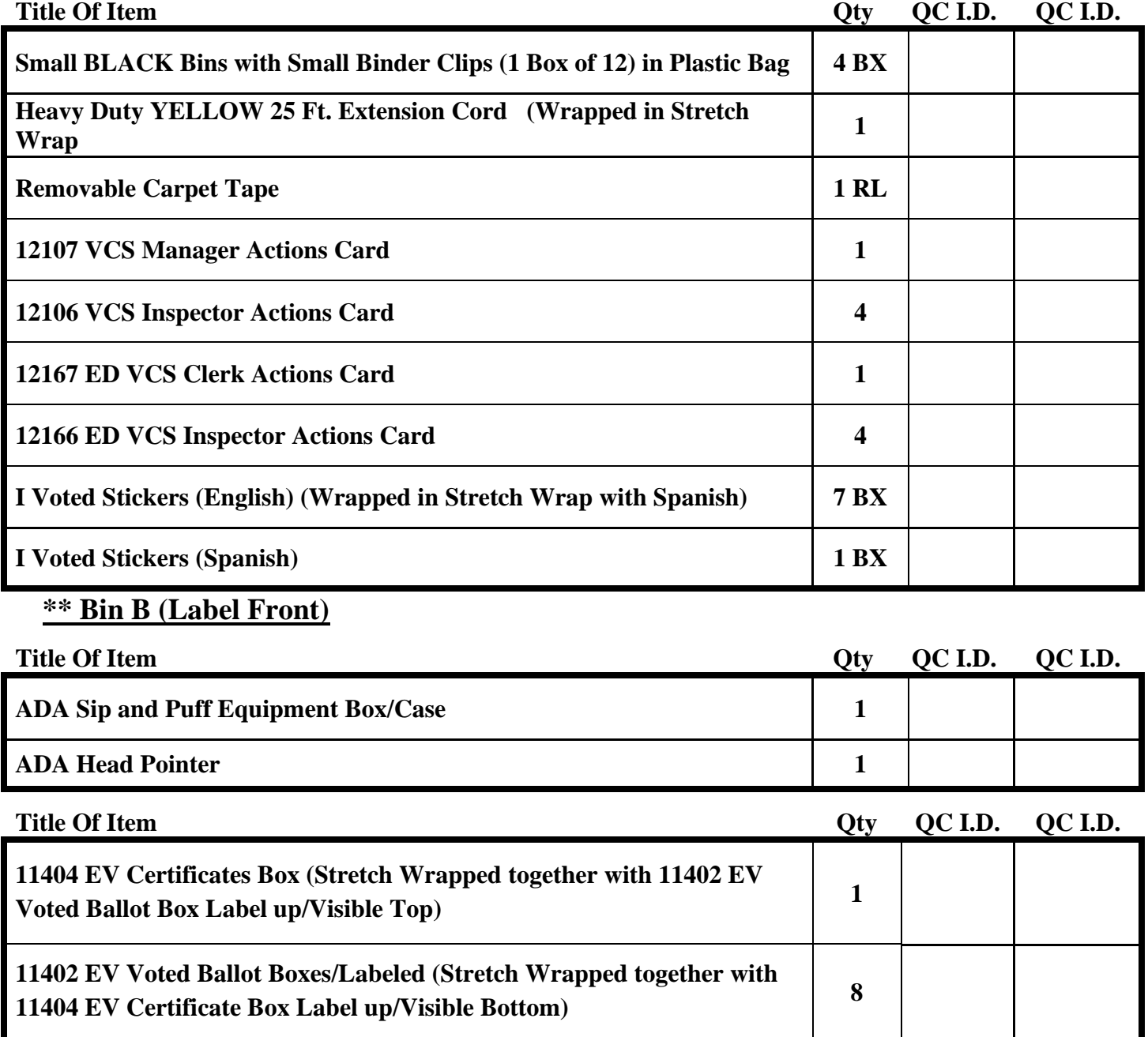

# **\*\* Security Cage -Middle Shelf**

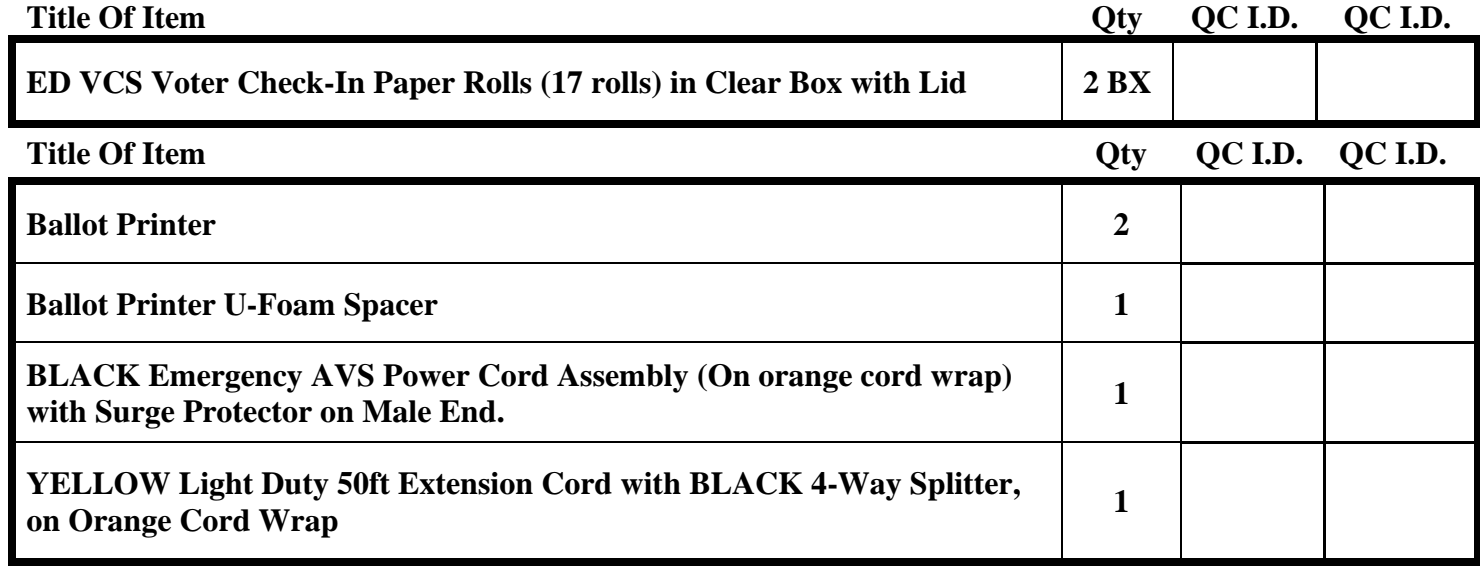

# **\*\* Security Cage -Bottom Shelf**

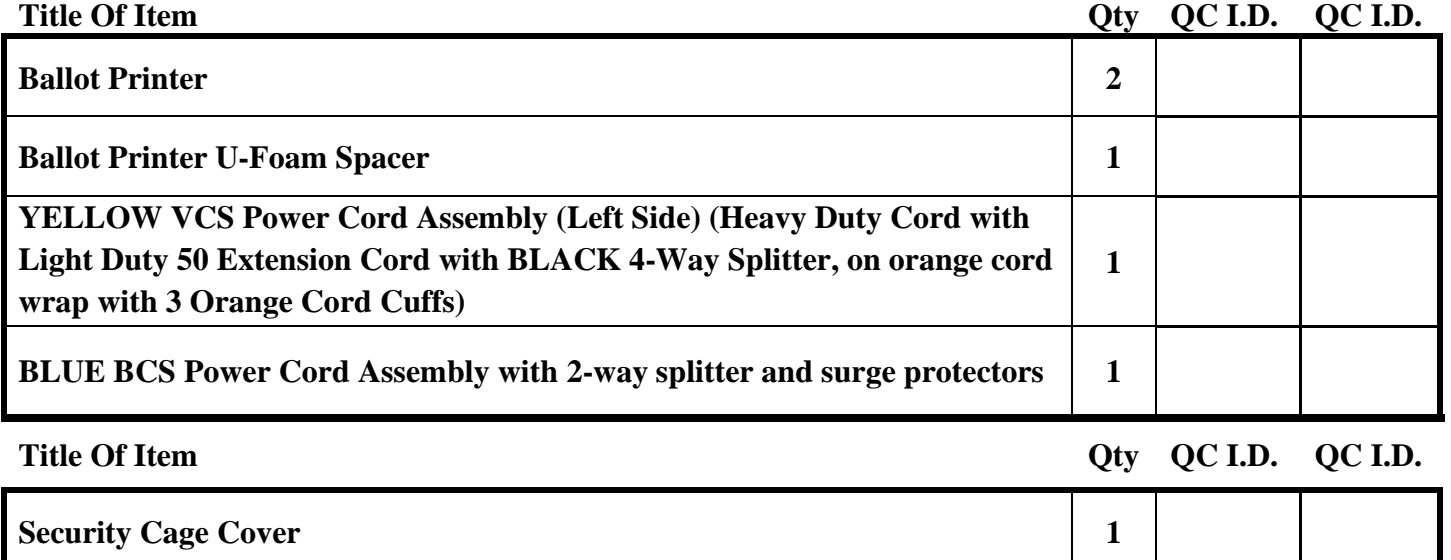

# **\*\* BCS- BCS**

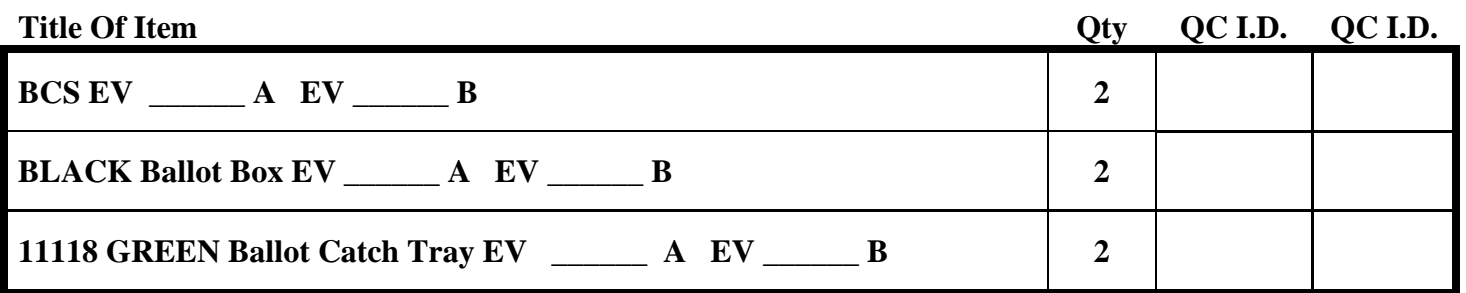

### **\*\* EV – A Booth Transport Cart Assembly**

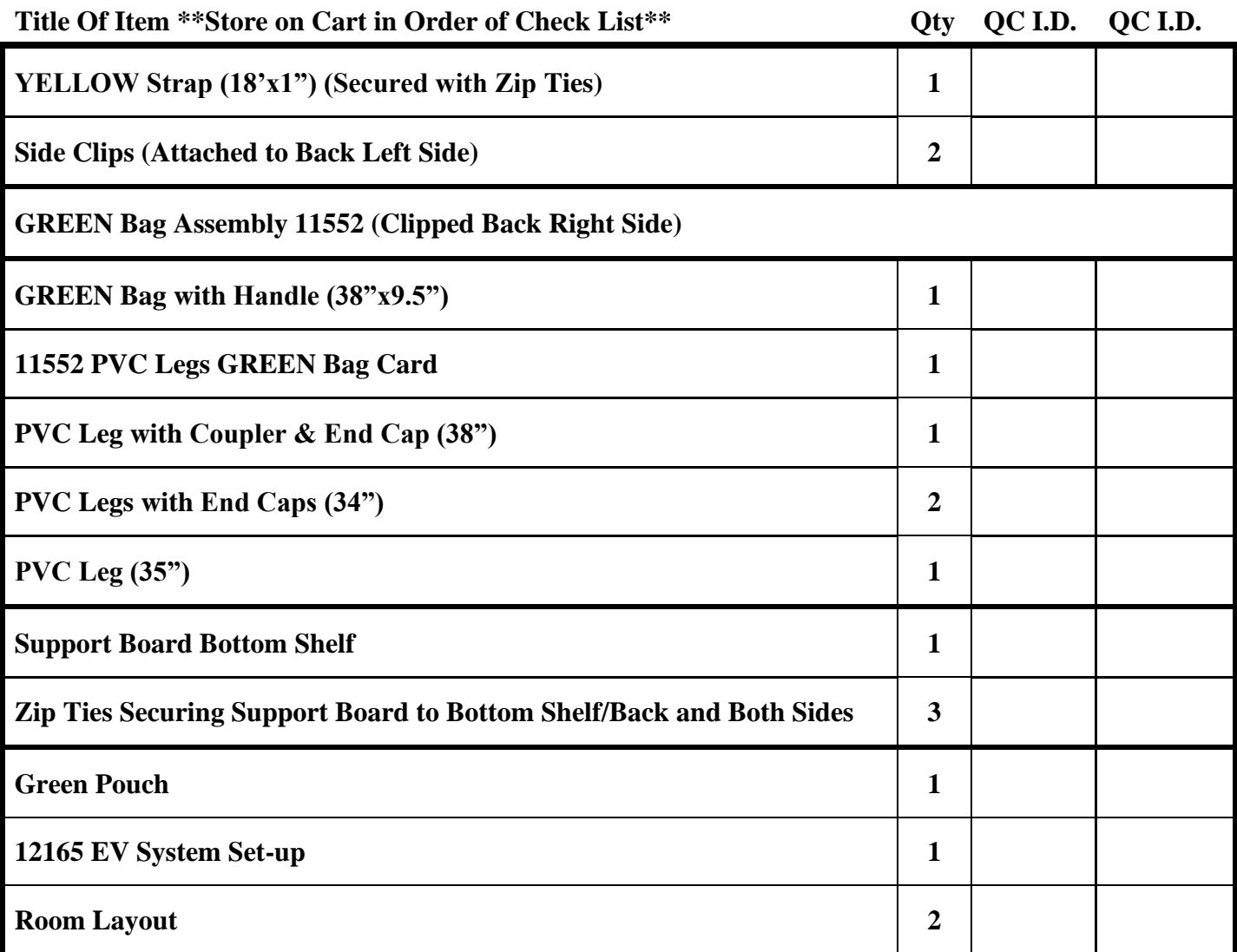

### **\*\* EV-A Booth Transport Cart Top Shelf**

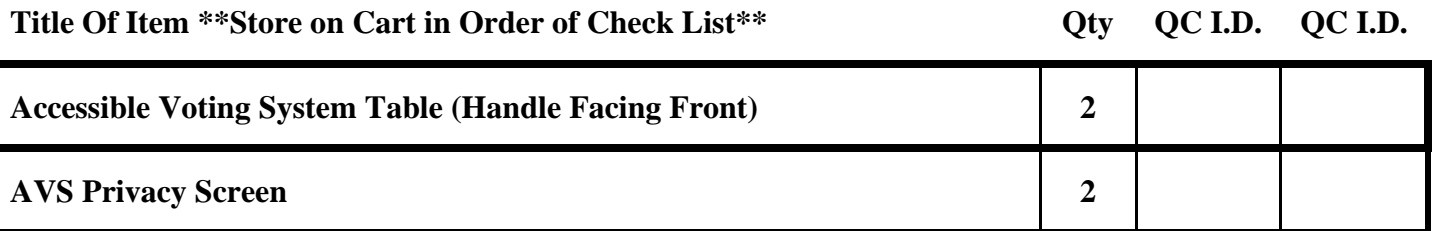

### **\*\* EV-A Booth Transport Cart Bottom Shelf**

Title Of Item \*\*Store on Cart in Order of Check List\*\* **Qty** QC I.D. QC I.D.

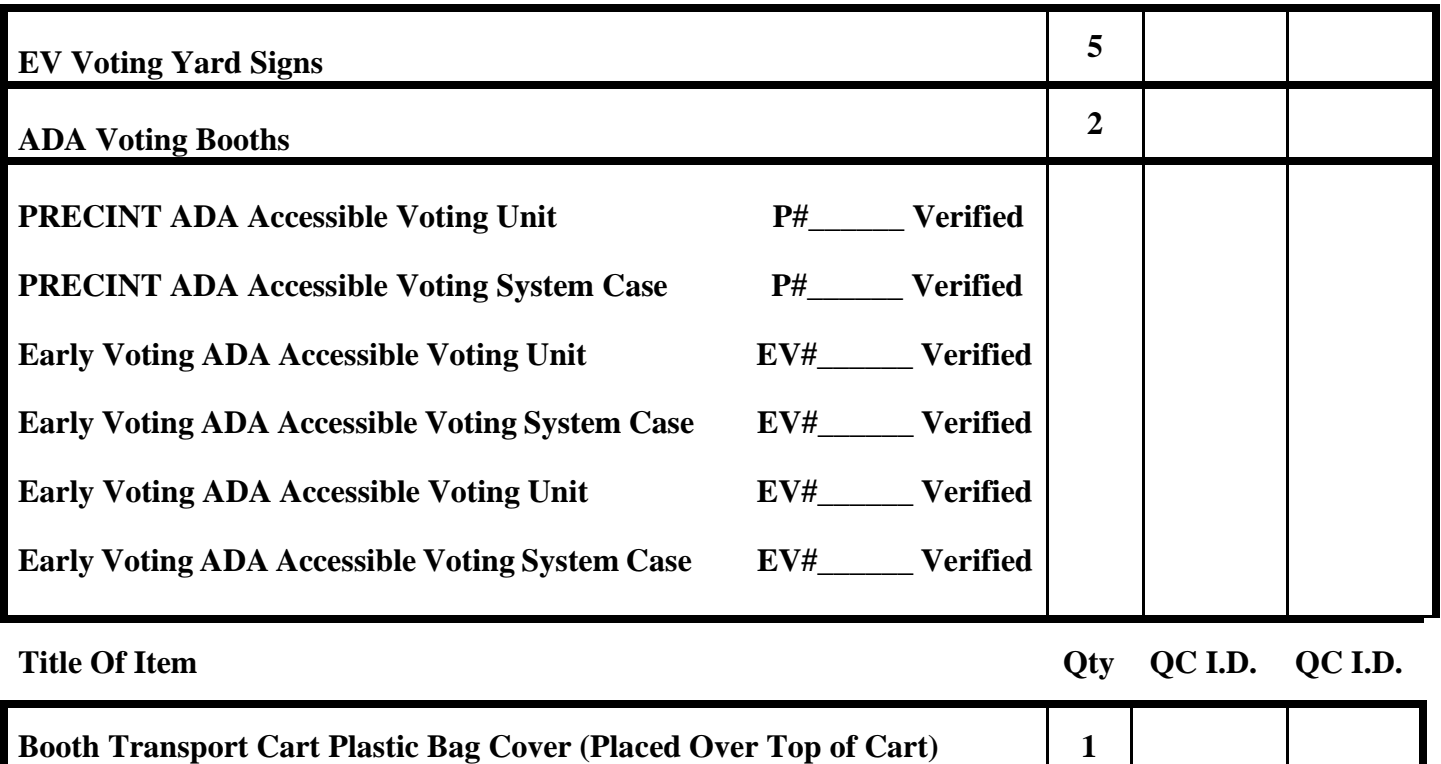
*Early Voting Site Audit/Procedures Manual Bay County Supervisor of Elections Mark Andersen*

# **\*\* EV-B Booth Transport Cart NO Shelf**

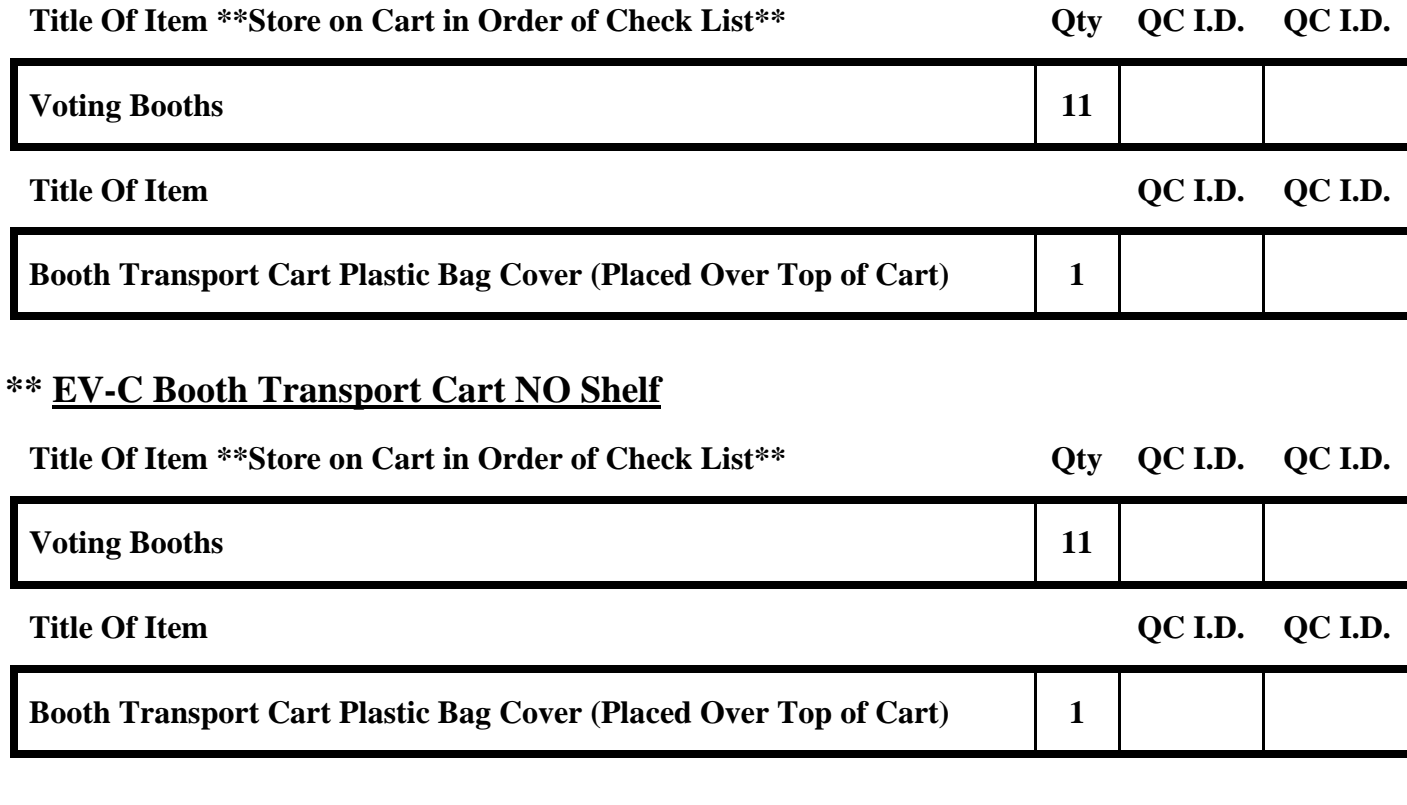

## **EV Individual Set Up Items**

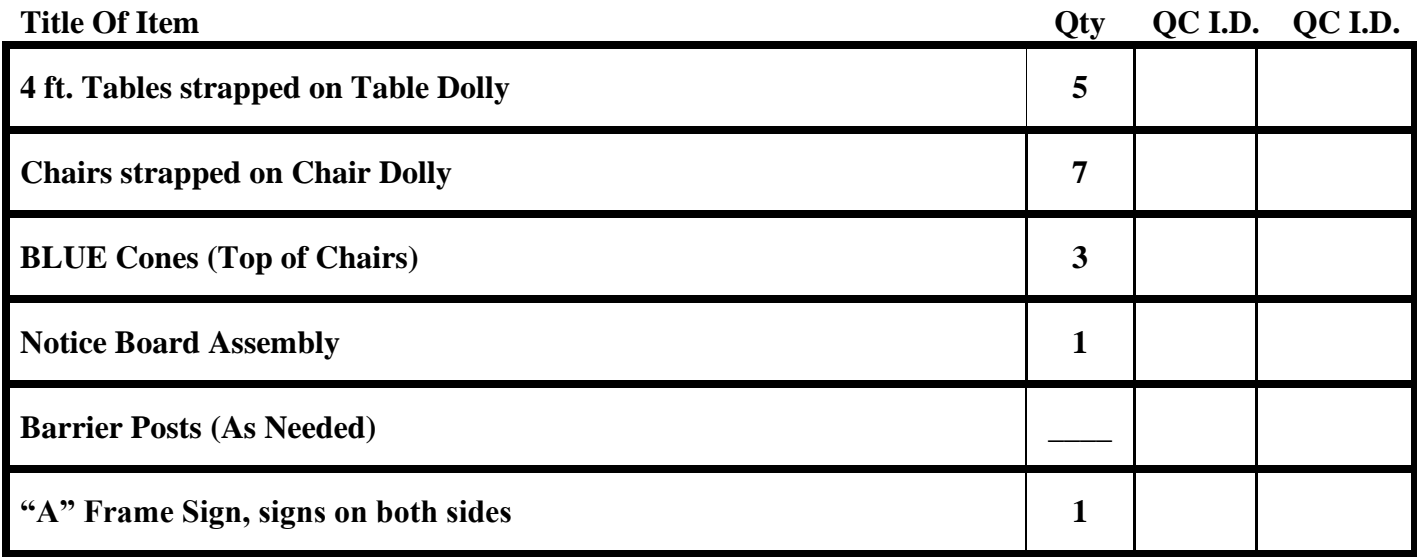

**Q.C. Stamps below confirm quantities are packed as shown and Properly Marked in this Document.** 

**SOE OFFICE: Q.C. I.D. \_\_\_\_\_\_\_\_\_ Q.C. I.D. \_\_\_\_\_\_\_\_\_ Date: \_\_\_\_/ \_\_\_/ 20\_\_\_\_** 

#### *Early Voting Site Audit/Procedures Manual Bay County Supervisor of Elections Mark Andersen*

# **BEGINNING SEAL NUMBERS**

### **TO BE COMPLETED BY SOE OFFICE ONLY**

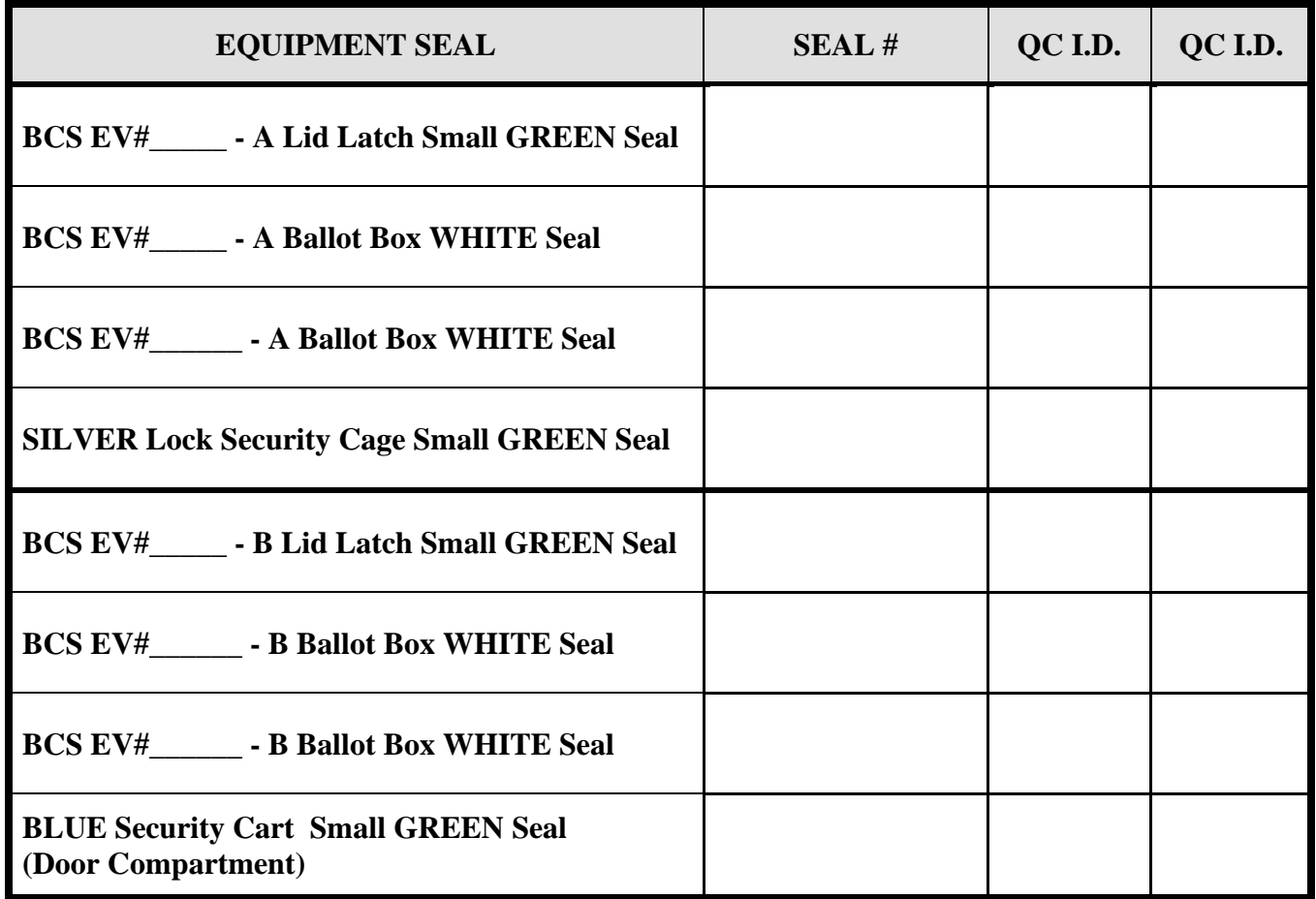

**Q.C. Stamps below confirm proper seal numbers recorded.**

**SOE OFFICE: Q.C. I.D. \_\_\_\_\_ Q.C. I.D. \_\_\_\_\_\_ Date: / / 20\_\_\_\_**